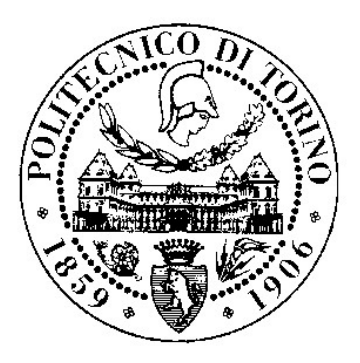

### POLITECNICO DI TORINO

Dipartimento di Ingegneria Strutturale, Edile e Geotecnica

Corso di Laurea Magistrale in Ingegneria Civile

TESI DI LAUREA MAGISTRALE

### Modellazione e verifica di una struttura in muratura rinforzata con FRP

Il caso studio: Palazzo Danna D'Usseglio

Relatori:

Candidata:

Prof. Ing. Rosario CERAVOLO Dott. Ing. Andrea ALBERTO, PhD Dott. Ing. Elena PINOTTI, PhD

Erika ACCOLLA

Marzo 2018

## SOMMARIO

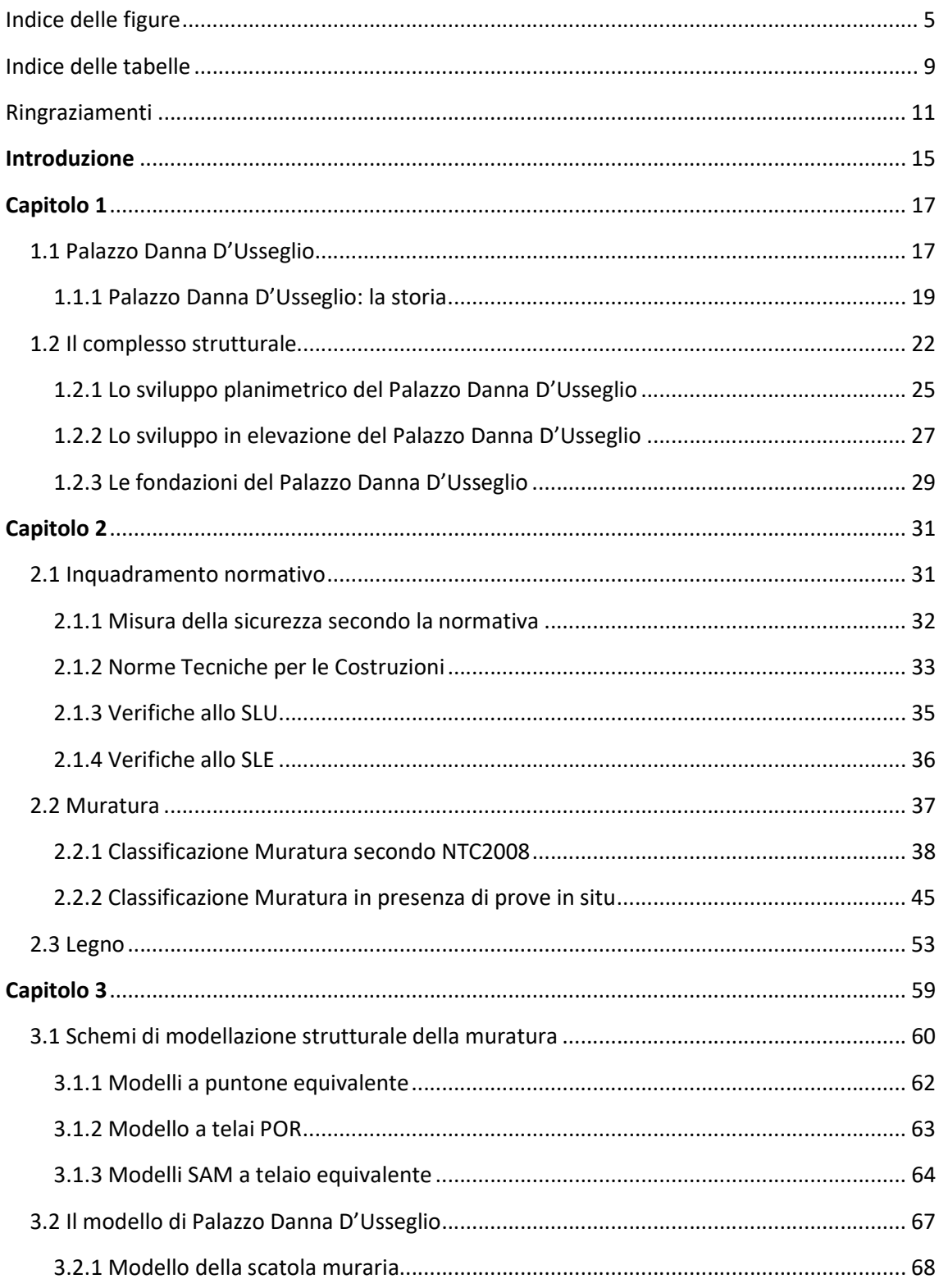

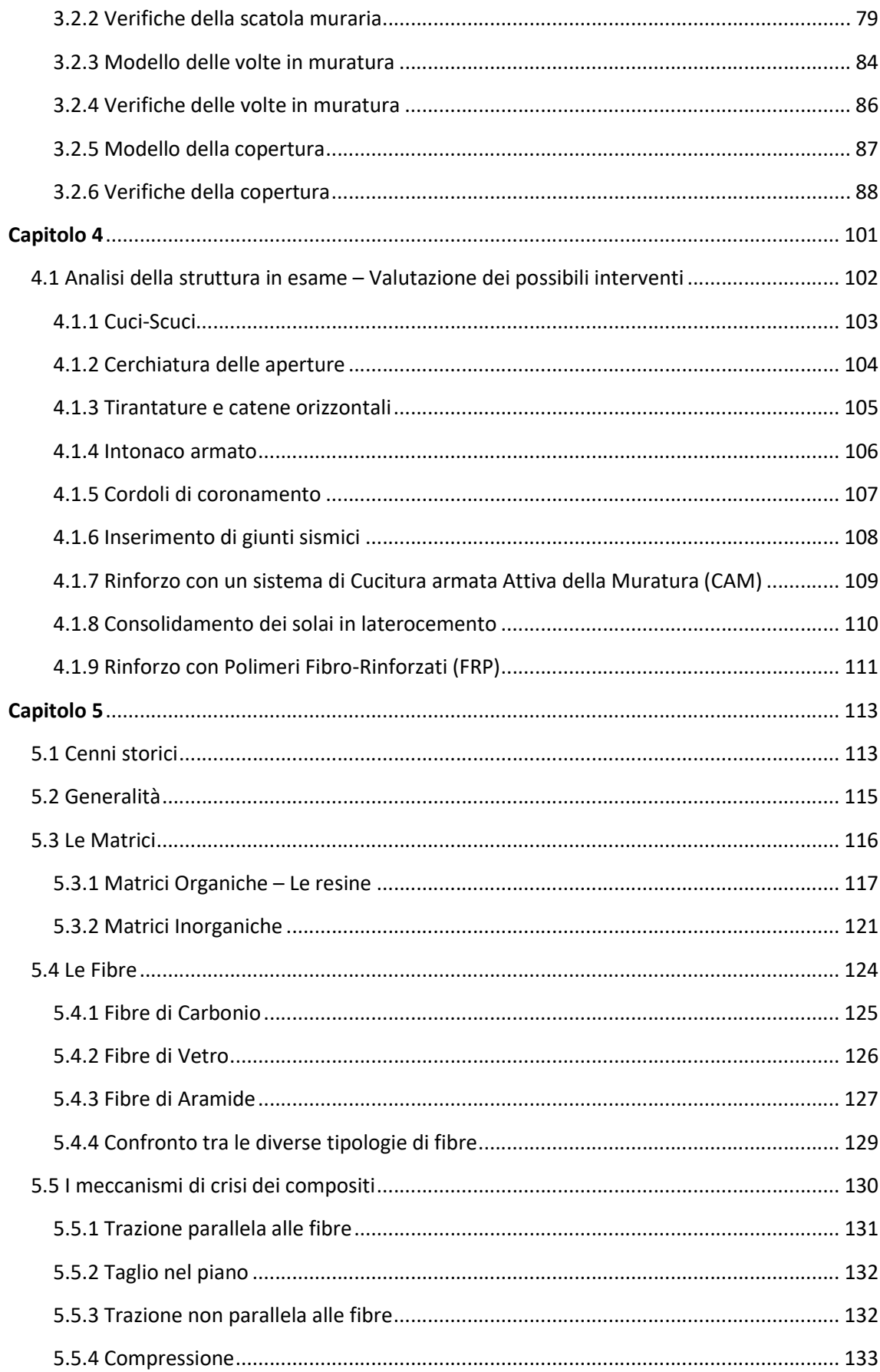

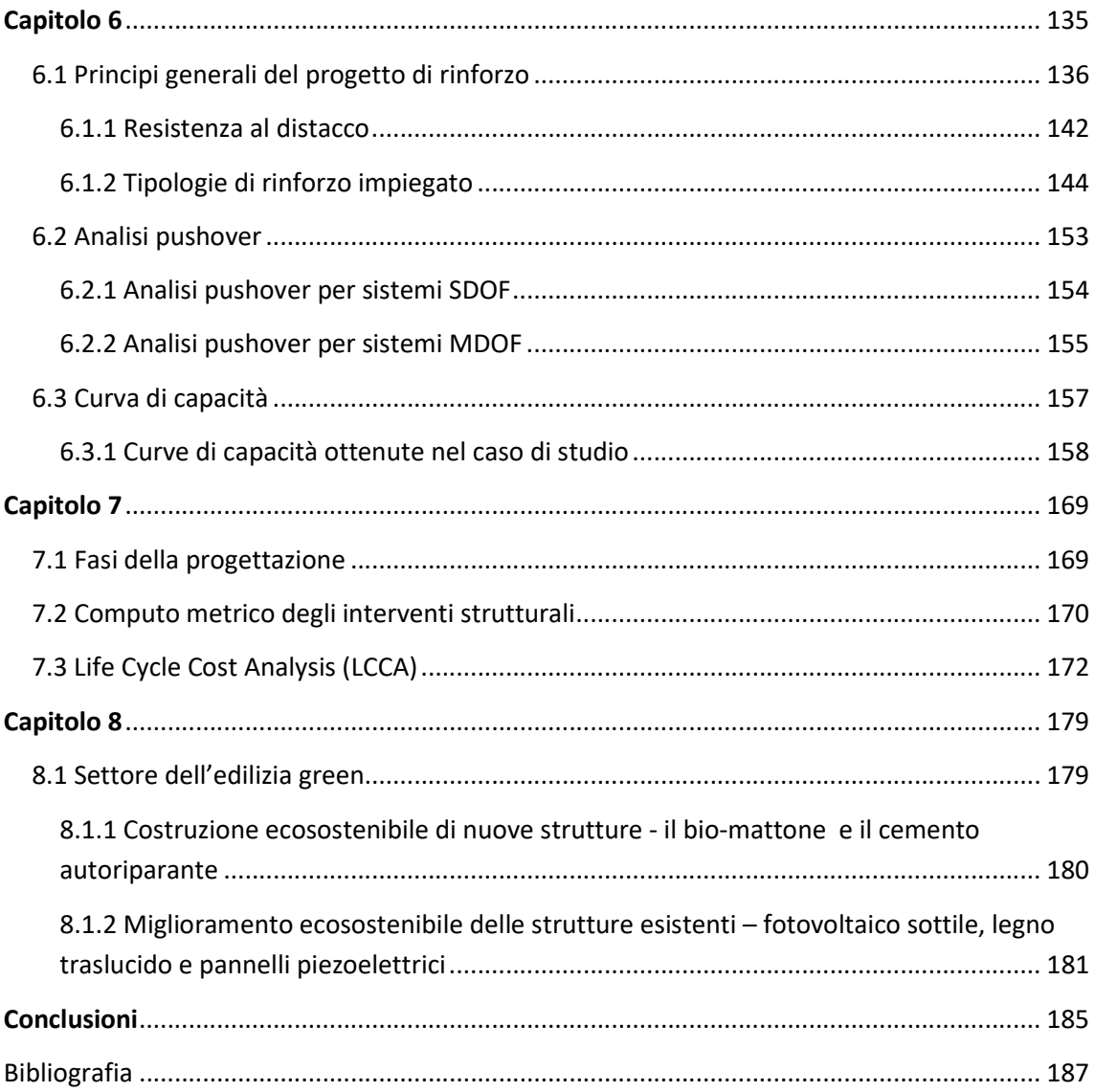

## INDICE DELLE FIGURE

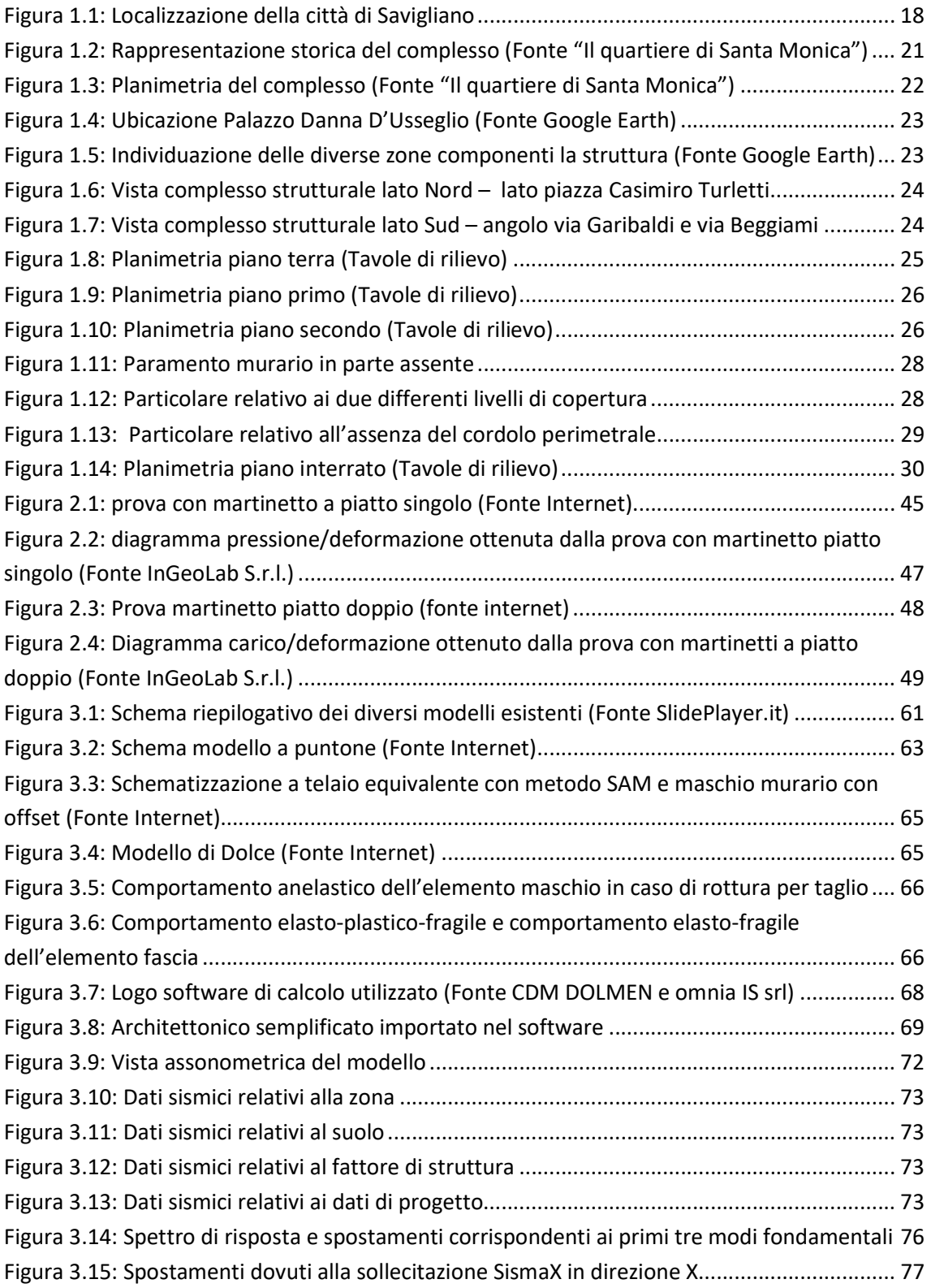

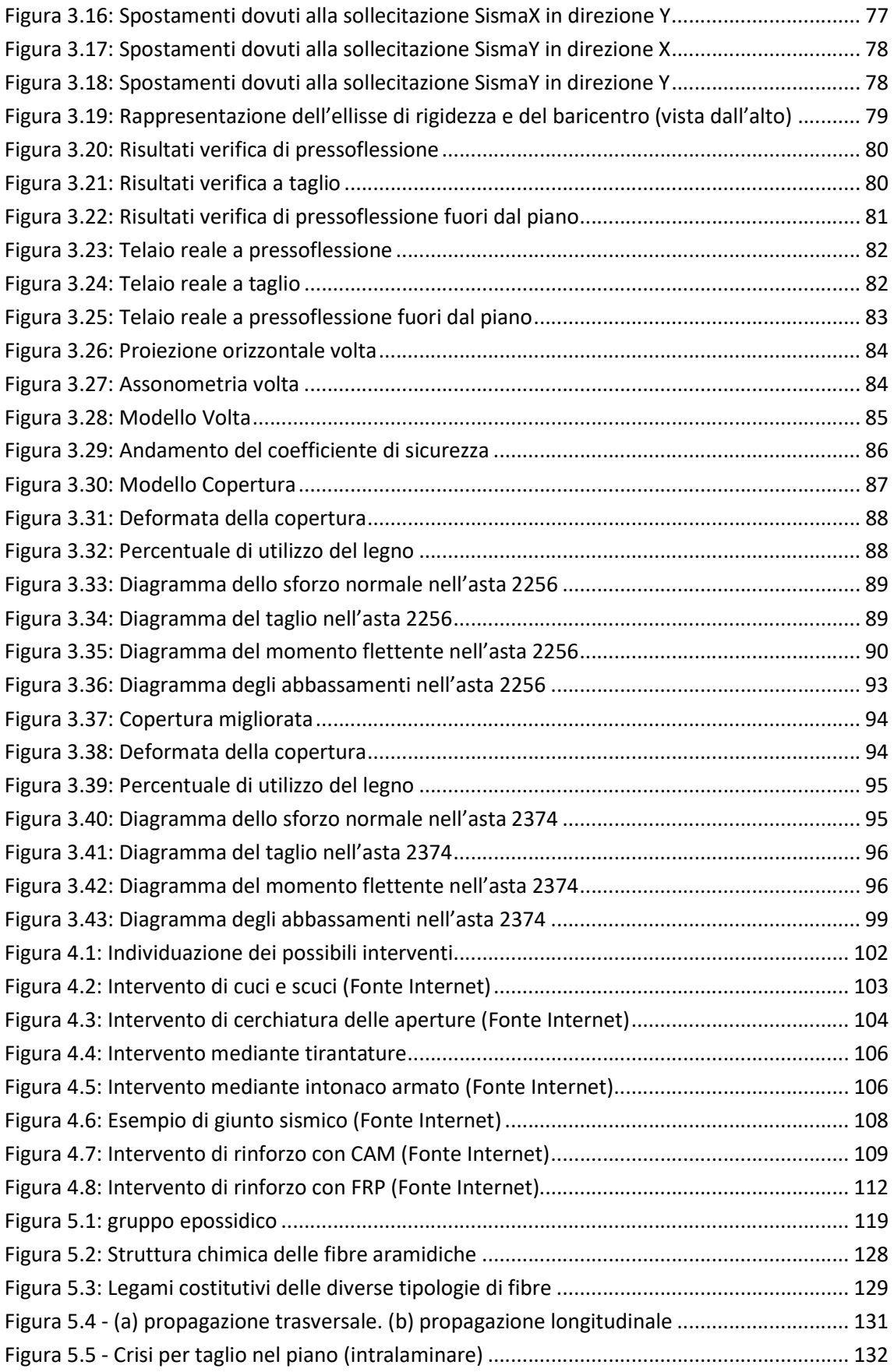

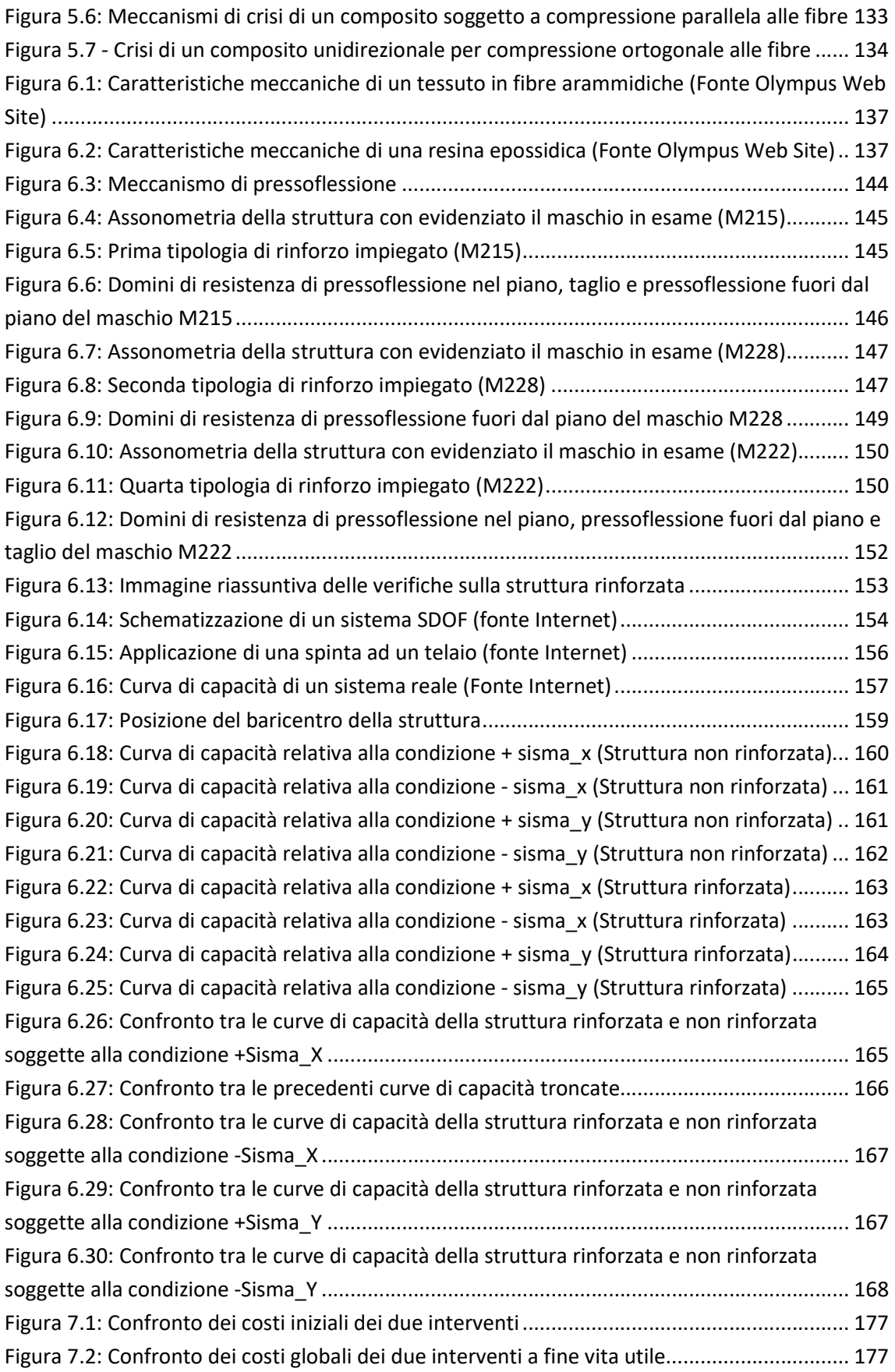

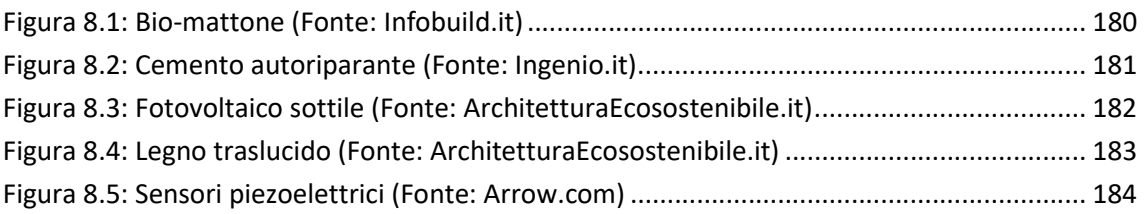

## INDICE DELLE TABELLE

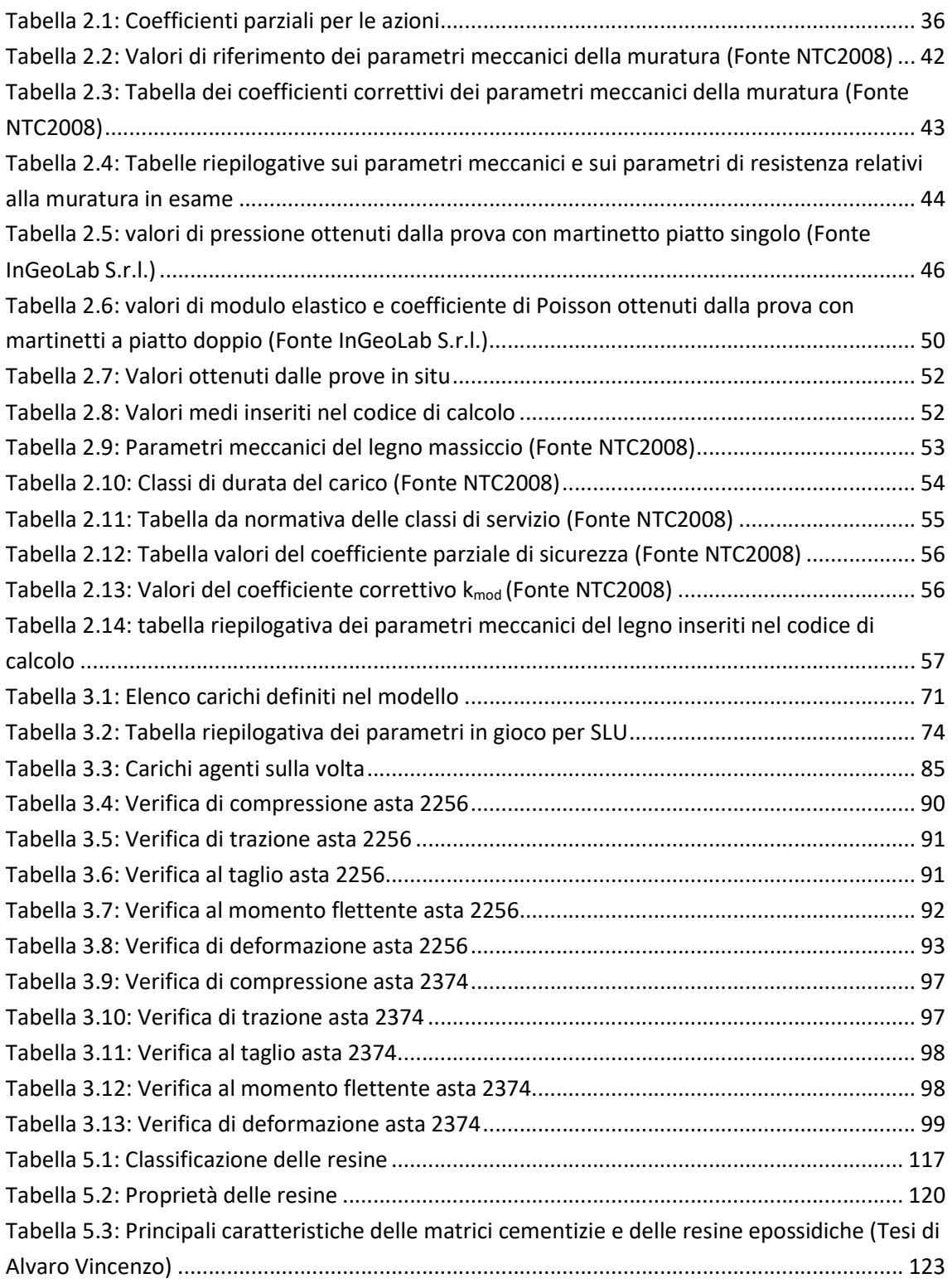

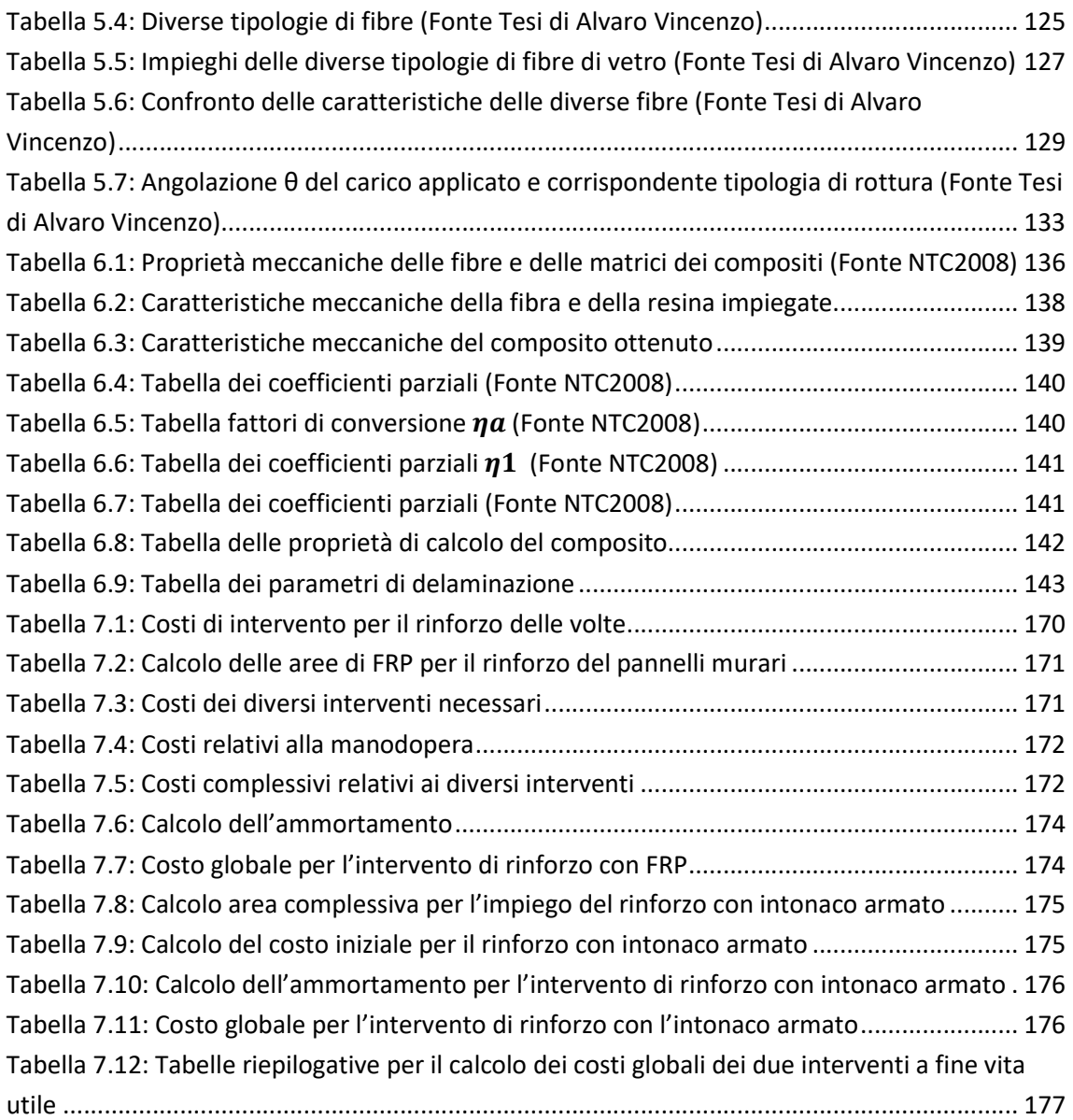

## RINGRAZIAMENTI

Voglio ringraziare il Prof. Ceravolo Rosario per i preziosi insegnamenti impartiti durante il percorso accademico della Laurea Magistrale e per la disponibilità mostrata nell'offrirmi un lavoro di tesi che racchiudesse tutti miei principali interessi.

Ringrazio sentitamente il Dott. Ing. Andrea Alberto per le attenzioni che mi ha rivolto e per tutto quello che mi ha insegnato in così poco tempo, trasmettendomi la sua grande passione per il mondo dell'Ingegneria. Ringrazio inoltre l'Ing. Marta Busso, l'Ing. Matteo Buschini e tutto lo staff della LGA Engineering per la pazienza e la cortesia riservatami.

Ringrazio la Dott. Elena Pinotti per la disponibilità mostrata nei miei confronti ed i preziosi consigli dati durante la redazione dell'elaborato finale, fornendo inoltre del materiale utilissimo per gli argomenti trattati.

Unitamente esprimo la mia riconoscenza nei confronti dell'Ing. Avalle, dell'Ing. Massucco e della CDM Dolmen e Omnia IS Srl per la gentile concessione del software di calcolo adoperato e la relativa assistenza sempre puntuale e costruttiva.

Infine ringrazio la mia famiglia per il sostegno che mi ha dato nei momenti più difficili, per la sicurezza trasmessa in ogni mio passo, giusto o sbagliato che fosse.

A me che, nonostante tutto, non mi sono mai arresa, coronando il mio sogno e a quelli che mi hanno aiutato a raggiungerlo.

## INTRODUZIONE

L'Italia è un paese caratterizzato da elevata sismicità che si distribuisce sul territorio nazionale con diversi livelli di gravità. Le più recenti normative hanno preso atto della presenza di una pericolosità sismica diffusa che non risparmia zone che le precedenti classificazioni dichiaravano esenti da una probabilità di eventi sismici di un qualche rilievo. Questa circostanza ha accentuato la presenza sul territorio italiano di edifici, anche abbastanza recenti, che benché costruiti a norma di legge, non rispondono ai requisiti delle zone sismiche.

I centri italiani sono caratterizzati da tipologie costruttive molto disparate cha vanno dall'edificio monumentale, a costruzioni storiche, ma che costituiscono ancora oggi il nucleo di vita delle popolazioni con residenze e piccole attività, a costruzioni più recenti in muratura o in cemento armato, a volte anche rimaneggiate nel tempo con interventi privi di criterio.

Un patrimonio edilizio secolare, l'assenza di criteri sismici nella progettazione in quanto non richiesti all'epoca, gli interventi di modifica architettonica senza le adeguate verifiche strutturali, sono alcuni dei fattori che rendono il patrimonio edilizio italiano a maggiore rischio sismico.

Nel presente elaborato si porrà l'attenzione su un edificio esistente in muratura, di particolare interesse per la destinazione d'uso e l'ipotetico intervento di miglioramento. È il caso del Palazzo Danna D'Usseglio di Savigliano, in provincia di Cuneo. Si tratta di un edificio appartenente ad un complesso, in parte già ristrutturato, che nel corso degli anni è stato adibito a convento per le monache agostiniane nel 1642 ed a caserma per soldati del secondo reggimento dei Cacciatori delle Alpi. Ad oggi lo stabile in esame è destinato a divenire residenza universitaria.

Per quanto concerne il rinforzo, il presente lavoro si pone l'obiettivo di indagare, tra le diverse tipologie di rinforzo conosciute, quelle che non modifichino l'architettonico originale della struttura, essendo questa uno stabile catalogato come bene tutelato. La scelta del rinforzo ricadrà sui materiali compositi fibrorinforzati, più precisamente sui materiali FRP a fibra aramidica e matrice polimerica.

Nella progettazione del rinforzo è poi bene tenere in considerazione tutti i vantaggi e gli svantaggi di ogni intervento. Per questo motivo nel presente elaborato verranno illustrati e confrontate le diverse tipologie di rinforzo strutturale e se ne valuterà la possibile messa in opera nel caso in esame. Inoltre, essendo il quadro economico un fattore di rilevanza nel campo della progettazione, verrà eseguito un computo metrico finale, confrontando l'innovativa tecnica di rinforzo con un rinforzo tradizionale. Questo confronto verrà eseguito nel breve e nel lungo

periodo, sfruttando la teoria del Life Cycle Cost, definendo quale sia il migliore intervento dal punto di vista strutturale ed economico.

Nel presente lavoro si tratteranno quindi, in maniera più o meno approfondita, tutte le tematiche sopra citate, in relazione alla loro importanza all'interno dello studio svolto.

# CAPITOLO 1 IL CASO STUDIO: RESIDENZA UNIVERSITARIA PALAZZO DANNA D'USSEGLIO

In questo primo capitolo si introduce il caso di studio del presente elaborato di tesi, soffermandosi inizialmente sull'evoluzione storica subita dall'edificio negli anni, per poi proseguire illustrando le caratteristiche dello stabile, e riportando inoltre le planimetrie dei diversi piani in elevazione.

1.1 PALAZZO DANNA D'USSEGLIO

La scelta del caso di studio è ricaduta sullo stabile di Palazzo Danna D'Usseglio, eretto nel comune di Savigliano (CN), ad oggi adibito a residenza universitaria (Figura 1.1).

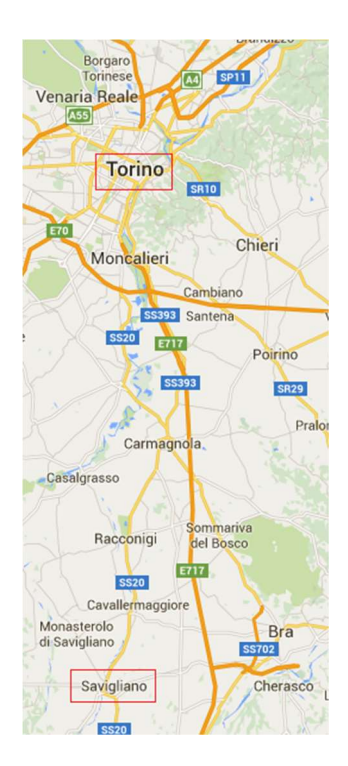

FIGURA 1.1: LOCALIZZAZIONE DELLA CITTÀ DI SAVIGLIANO

La struttura in analisi è un ex ospedale militare, sito nel centro storico del comune di Savigliano, in Piazza Casimiro Turletti, eretto in una zona adiacente all'ex Convento di Santa Monica e all'ex Convento San Domenico (Figura1.2).

Per l'immobile in esame si vuole effettuare un'analisi strutturale complessiva, con particolare attenzione al caso sismico, tenendo presente che esso ricade nella categoria degli edifici storici appartenenti al patrimonio culturale.

Il patrimonio culturale è costituito dai beni culturali e dai beni paesaggistici: i primi possono essere identificati come cose immobili e mobili che, ai sensi degli articoli 10 e 11, presentano interesse artistico, storico, archeologico, etnoantropologico, archivistico e bibliografico, o altrimenti che rappresentano una testimonianza avente valore di civiltà. Sono beni paesaggistici gli immobili e le aree indicati all'articolo 134, costituenti espressione dei valori storici, culturali, naturali, morfologici ed estetici del territorio, e gli altri beni individuati dalla legge o in base alla legge.

La tutela di questi beni consiste nell'esercizio delle funzioni e nella disciplina delle attività dirette, sulla base di un'adeguata attività conoscitiva atta ad individuare i beni costituenti il patrimonio culturale ed a garantirne la protezione e la conservazione per fini di pubblica fruizione.

Questo è quanto cita il Decreto Legislativo 22 gennaio 2004, n. 42 "Codice dei beni culturali e del paesaggio, ai sensi dell'articolo 10 della legge 6 luglio 2002, n. 137".

Gli edifici che ricadono nella categoria dei beni tutelati, a causa della loro datazione, non soddisfano per ovvi motivi i particolari costruttivi e le richieste imposte da normativa. Essi costituiscono comunque gran parte del patrimonio immobiliare italiano, dando vita a tutto quel settore che riguarda gli edifici storici ed il loro ammodernamento.

La tematica del miglioramento degli edifici storici è sempre più attuale in quanto, negli ultimi tempi, si sta diffondendo la convinzione che agire sul costruito sia la soluzione ottimale per poter usufruire al meglio del vasto patrimonio immobiliare del nostro Paese.

L'obiettivo finale è quello di conoscere il comportamento dello stabile nei confronti del sisma e di individuare una tipologia di rinforzo che ne migliori le caratteristiche di resistenza senza modificarne l'architettonico.

Per effettuare l'analisi strutturale complessiva si è scelto di modellare l'edificio allo stato attuale, in modo da poter valutare l'effetto del sisma in assenza ed in presenza degli interventi di rinforzo e/o di materiali innovativi che verranno studiati secondo il criterio dell'ottimizzazione. Secondo tale criterio, una valutazione del costo totale consente al prezzo minore, valutato in funzione delle performance previste nel lungo periodo, di essere un buon indicatore per la scelta dell'intervento migliore.

#### 1.1.1 PALAZZO DANNA D'USSEGLIO: LA STORIA

«Quando si trattano costruzioni esistenti, può essere difficile disporre dei disegni originali di progetto necessari a ricostruirne la storia progettuale e costruttiva. Per le costruzioni, e in particolare per gli edifici a valenza culturale, storico-architettonica, è talvolta possibile, attraverso una ricerca archivistica, raccogliere una documentazione sufficientemente completa sulla loro storia edificatoria per ricostruire ed interpretare le diverse fasi edilizie. In ogni caso, soprattutto nel caso di edifici in muratura, sia in assenza sia in presenza di documentazione parziale, prima di procedere alle indispensabili operazioni di rilevo geometrico, è opportuno svolgere delle considerazioni sullo sviluppo storico del quartiere in cui l'edificio è situato (a meno che si tratti di edifici isolati), basandosi su testi specialistici, cercando di acquisire

informazioni sugli aspetti urbanistici e storici che ne hanno condizionato e guidato lo sviluppo, con particolare riferimento agli aspetti di interesse per l'edificio in esame.»

Questo è quanto cita la Circolare 617-09 nelle Norme Tecniche delle Costruzioni riguardo le procedure per la valutazione della sicurezza degli edifici esistenti. Nel rispetto di tali norme, è stata effettuata una ricerca sulla storia edificatoria del Palazzo Danna D'Usseglio, seppur fossero disponibili le tavole progettuali relative all'edificio in analisi.

L'edificio oggetto di studio è il risultato di una successione storica di eventi che lo hanno portato alla configurazione attuale. L'edificio venne costruito nella prima metà del XVII secolo per divenire sede del convento di proprietà delle monache agostiniane nel 1642. Nel corso del '700 l'ordine religioso intraprese una ridente attività immobiliare che, nonostante le proteste dell'organo comunale, arrivò ad inglobare un intero isolato cittadino. Il monastero risultò dunque costituito da un agglomerato architettonico di edifici, tra cui anche l'edificio in esame. Successivamente, nel 1808, in seguito alla soppressione degli ordini religiosi, l'edificio diventò Deposito di Mendicità e, a causa del cambiamento di destinazione d'uso, la struttura subì una pesante ristrutturazione.

Nel 1820 le monache rientrarono nel monastero e vi rimasero fino al 1957, anno in cui si registrò l'abbandono definitivo, a seguito dell'entrata in vigore della legge Rattazzi sulla soppressione degli ordini religiosi contemplativi. Tale legge fu approvata il 29 maggio 1855, alla conclusione della crisi Calabiana, e nello stesso anno fu emanato il relativo regio decreto attuativo, il quale stabilì gli ordini religiosi da abolire (tra i quali agostiniani, benedettini, carmelitani, certosini, cistercensi, cappuccini, domenicani, francescani ecc.). La legge abolì gli ordini ritenuti privi di utilità sociale, ovvero che «non attendono alla predicazione, all'educazione, o all'assistenza degli infermi», e ne espropriò tutti i conventi (335 case), sfrattando 3733 uomini e 1756 donne.

Successivamente, nel periodo risorgimentale, l'edificio fu adattato a caserma per una parte dei soldati del secondo reggimento dei Cacciatori delle Alpi, formatosi nel monastero di Santa Chiara, altro complesso storico saviglianese. In seguito il fabbricato fu acquisito dall'Amministrazione Militare per farne un ospedale dapprima succursale e poi divisionale. Secondo quanto stabilito da un'apposita convenzione con il Comune, la manica ad Ovest e l'intero Palazzo Danna d'Usseglio furono destinati ad alloggi per gli ufficiali medici. Dopo aver funzionato a pieno ritmo durante le guerre mondiali, l'ospedale perse progressivamente importanza, fino al 1973, quando cessò di funzionare.

20

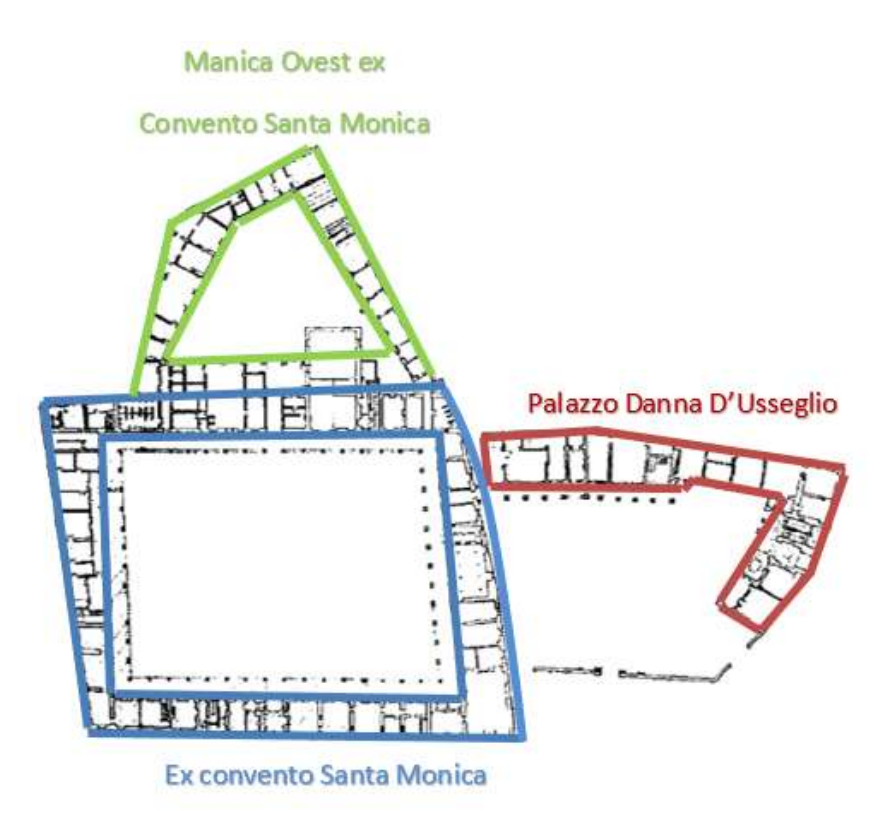

FIGURA 2.2: RAPPRESENTAZIONE STORICA DEL COMPLESSO (FONTE "IL QUARTIERE DI SANTA MONICA")

Nei primi anni 2000 l'Università degli Studi di Torino, in accordo con il Comune di Savigliano, ha deciso di destinare tale complesso edilizio a sede universitaria. Tutte le opere di ristrutturazione e recupero svolte finora sono state condotte nel rispetto delle tecniche costruttive tradizionali, con un occhio di riguardo per l'evoluzione storica della struttura. I lavori hanno inizialmente interessato il nucleo originario del complesso, costituito dal quadrilatero riconoscibile nelle immagini aeree sopra riportate (Figura 1.3). Qui sorgono i locali per l'amministrazione, la segreteria e la didattica. La biblioteca, unitamente ai relativi spazi di servizio, è stata realizzata nell'attigua manica prospettante la piazza del Teatro (piazza Casimiro Turletti) da un lato e via Beggiami dall'altro, questa parte del complesso è nota come Palazzo Danna d'Usseglio, oggetto di studio del presente elaborato di tesi.

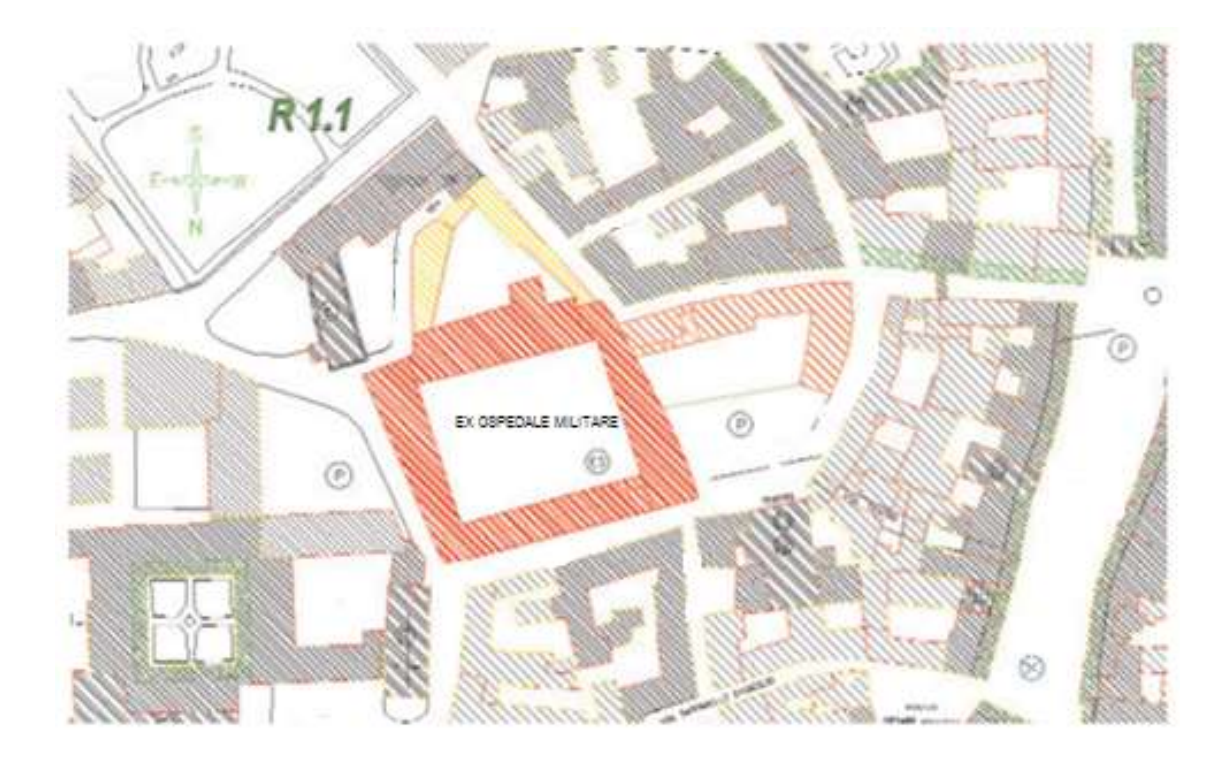

FIGURA 1.3: PLANIMETRIA DEL COMPLESSO (FONTE "IL QUARTIERE DI SANTA MONICA")

#### 1.2 IL COMPLESSO STRUTTURALE

Allo stato attuale, il complesso è concentrato in una vasta zona vicina al centro cittadino, delimitata a Sud dalla via G. Beggiami, sul lato Nord-Ovest dalla via Giuseppe Garibaldi e ad Est dall'ex Convento Santa Monica (Figura 1.4). La costruzione fa parte di un ampio insieme strutturale costituito da distinti fabbricati, precedentemente oggetto di interventi di ristrutturazione e miglioramento ad oggi completati, che hanno visto il nascere di un importante polo universitario e culturale all'interno della cittadina saviglianese.

#### **Ex Convento**

#### **Santa Monica**

**Palazzo Danna D'Usseglio** 

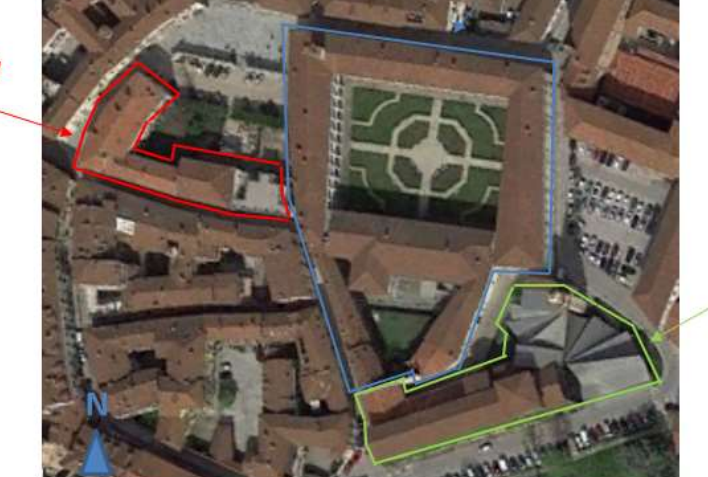

**Ex Convento San Dominico** 

FIGURA 1.4: UBICAZIONE PALAZZO DANNA D'USSEGLIO (FONTE GOOGLE EARTH)

Una quota parte della struttura risulta già adeguata in relazione alla normativa vigente, mentre la restante parte non è oggetto di intervento nella sua completezza, come illustrato in Figura 1.5. Tuttavia, seppur l'ultima parte non sia oggetto d'intervento, in questo trattato verrà ugualmente studiata.

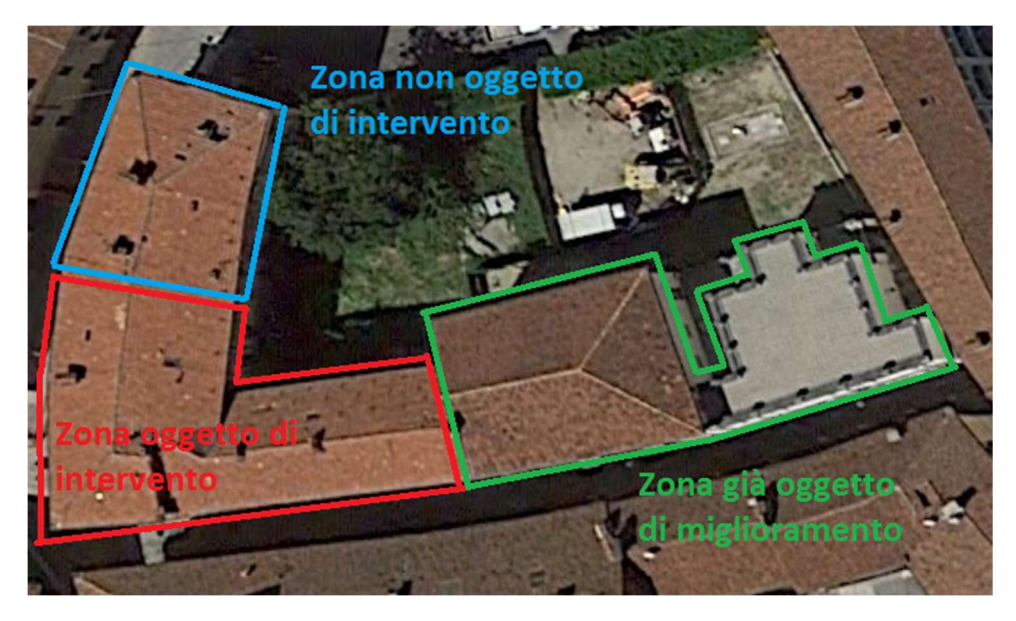

FIGURA 1.5: INDIVIDUAZIONE DELLE DIVERSE ZONE COMPONENTI LA STRUTTURA (FONTE GOOGLE EARTH)

Il fabbricato allo stato attuale presenta una pianta rettangolare con una manica in direzione Nord ed è costituito da un piano interrato e da tre piani fuori terra. La struttura principale è costituita da setti in muratura portante dello spessore variabile, ma mai inferiore ai 50 cm, per tutti i piani, mentre i solai di interpiano risultano di differenti tipologie architettoniche (si registrano solai con volte e voltini in muratura, solai in legno e cannicciato, solai in latero cemento). La copertura ha struttura portante costituita da capriate con catena, puntoni e listelli in legno massiccio e manto in coppi.

Nelle Figure 1.6 e 1.7 si possono apprezzare le diverse viste del complesso strutturale.

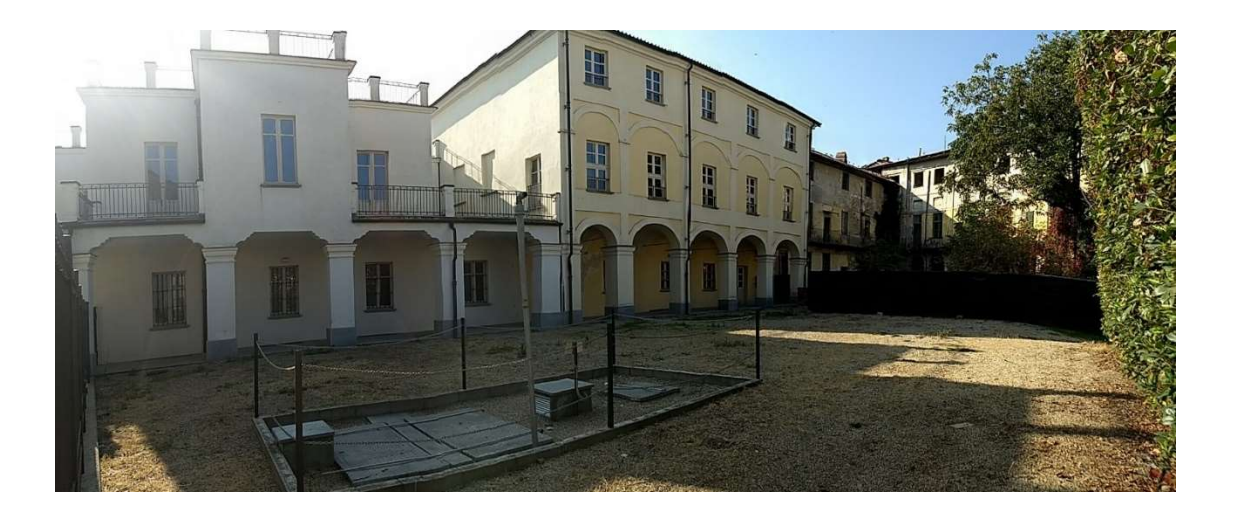

FIGURA 1.6: VISTA COMPLESSO STRUTTURALE LATO NORD – LATO PIAZZA CASIMIRO TURLETTI

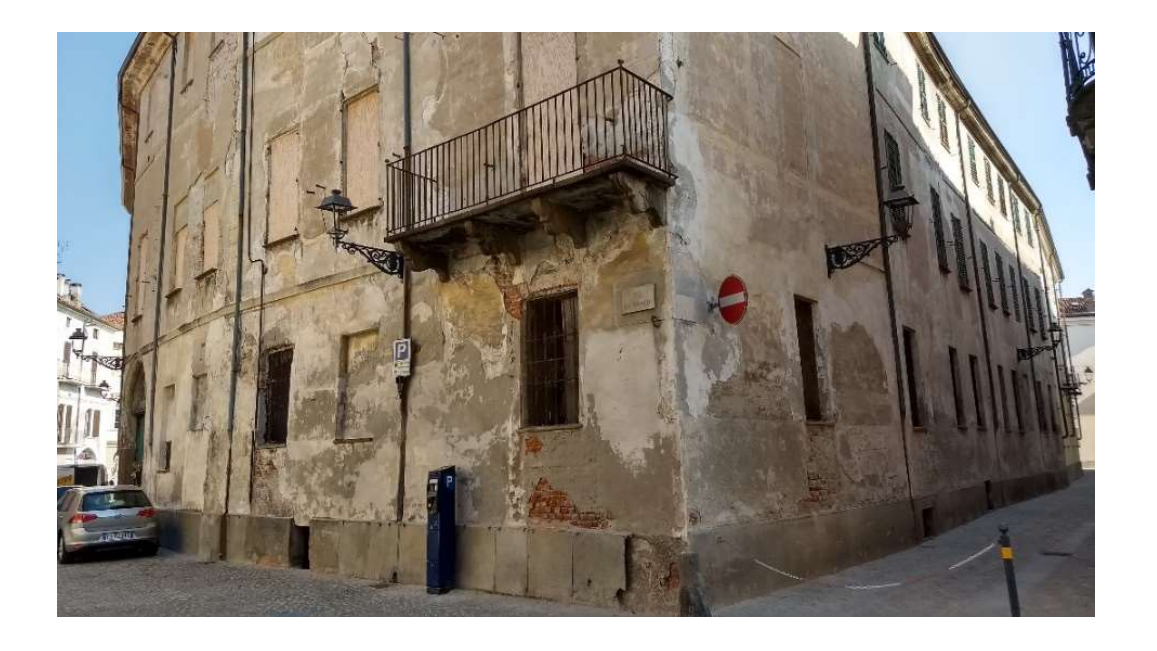

FIGURA 1.7: VISTA COMPLESSO STRUTTURALE LATO SUD – ANGOLO VIA GARIBALDI E VIA BEGGIAMI

#### 1.2.1 LO SVILUPPO PLANIMETRICO DEL PALAZZO DANNA D'USSEGLIO

L'edificio in pianta presenta una forma abbastanza regolare, con una manica verso Nord quasi perpendicolare al corpo stesso (Figura 1.5).

La tipologia di muratura portante si nota in pianta attraverso i setti interni ai locali di spessore variabile tra i 50cm ed i 100cm, si contano inoltre alcuni tramezzi di spessore inferiore anche nei locali interni.

La struttura presenta tre differenti livelli in elevazione, un piano terra, un primo ed un secondo piano, ed un piano interrato. Questi livelli possiedono una medesima estensione planimetrica, seppur si denota una variazione dello spessore delle murature portanti che riducono la loro dimensione trasversale da un massimo di 200cm nel piano interrato ad un minimo di 50cm nel secondo piano. A seguire si riportano le planimetrie dei diversi livelli presenti nella struttura (Figure 1.8-1.10).

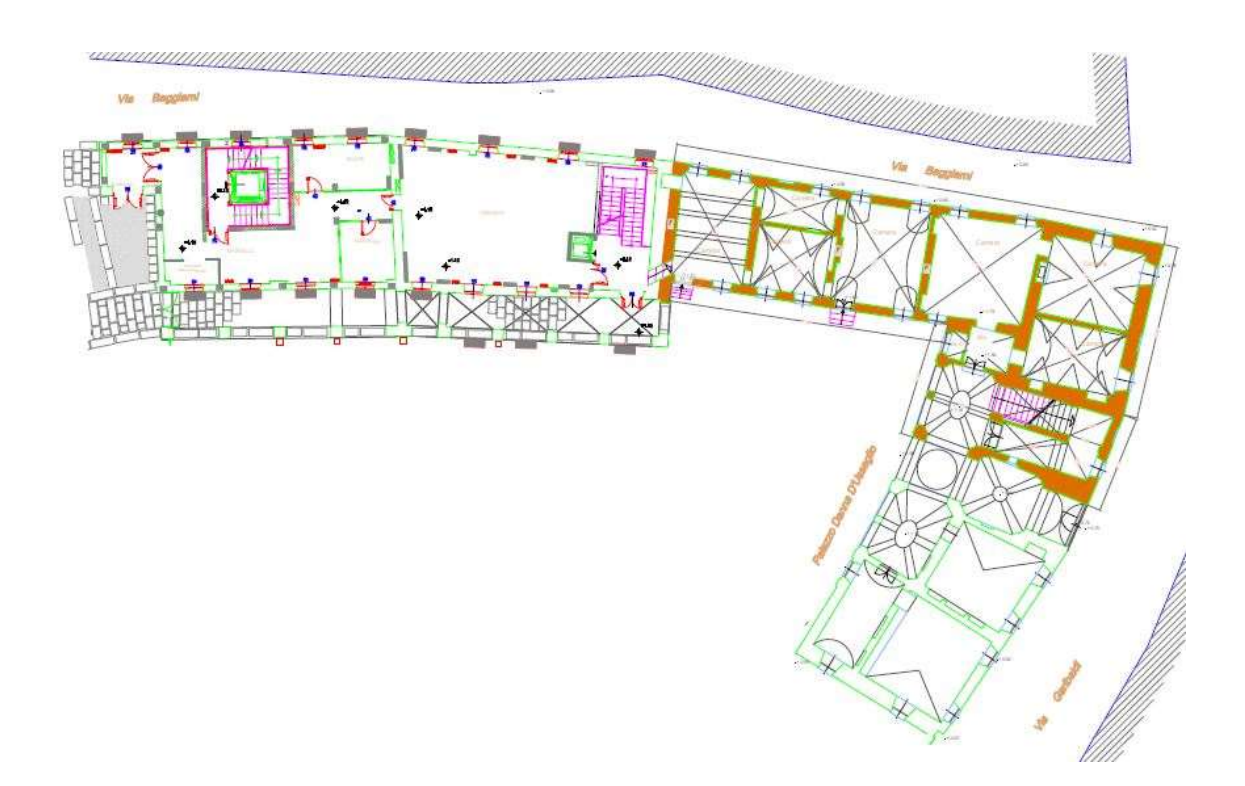

FIGURA 1.8: PLANIMETRIA PIANO TERRA (TAVOLE DI RILIEVO)

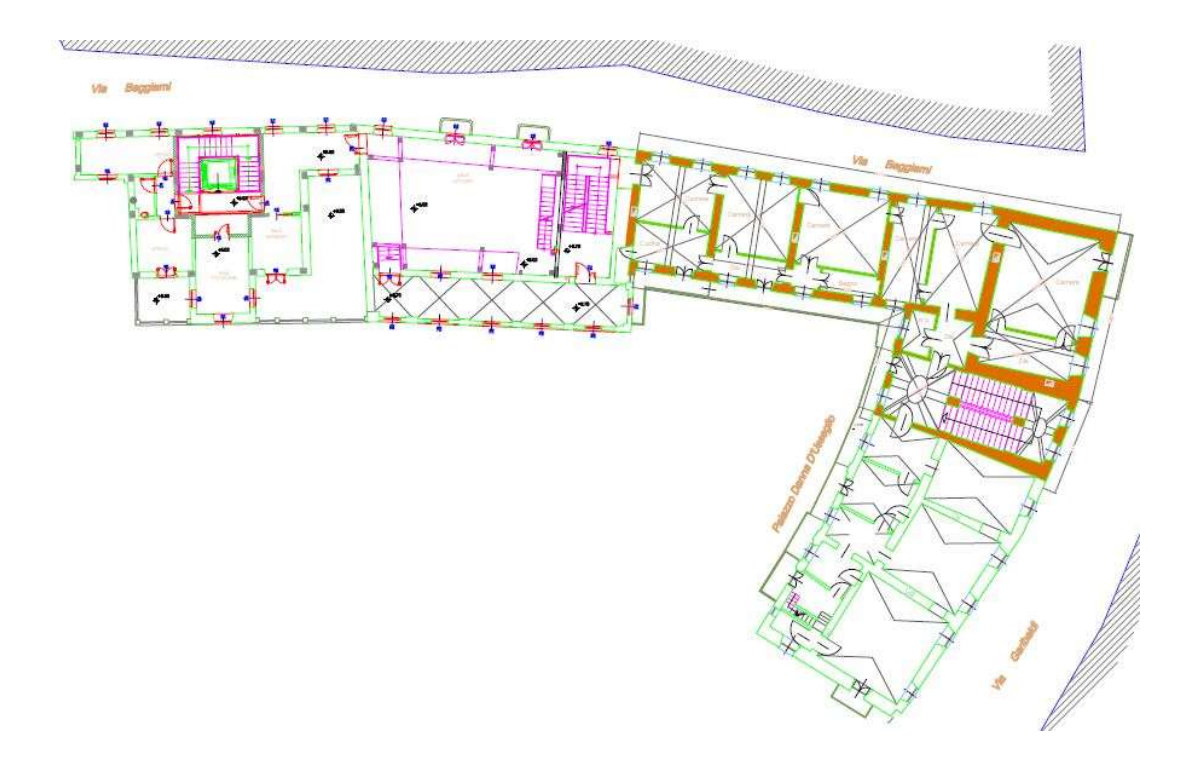

FIGURA 1.9: PLANIMETRIA PIANO PRIMO (TAVOLE DI RILIEVO)

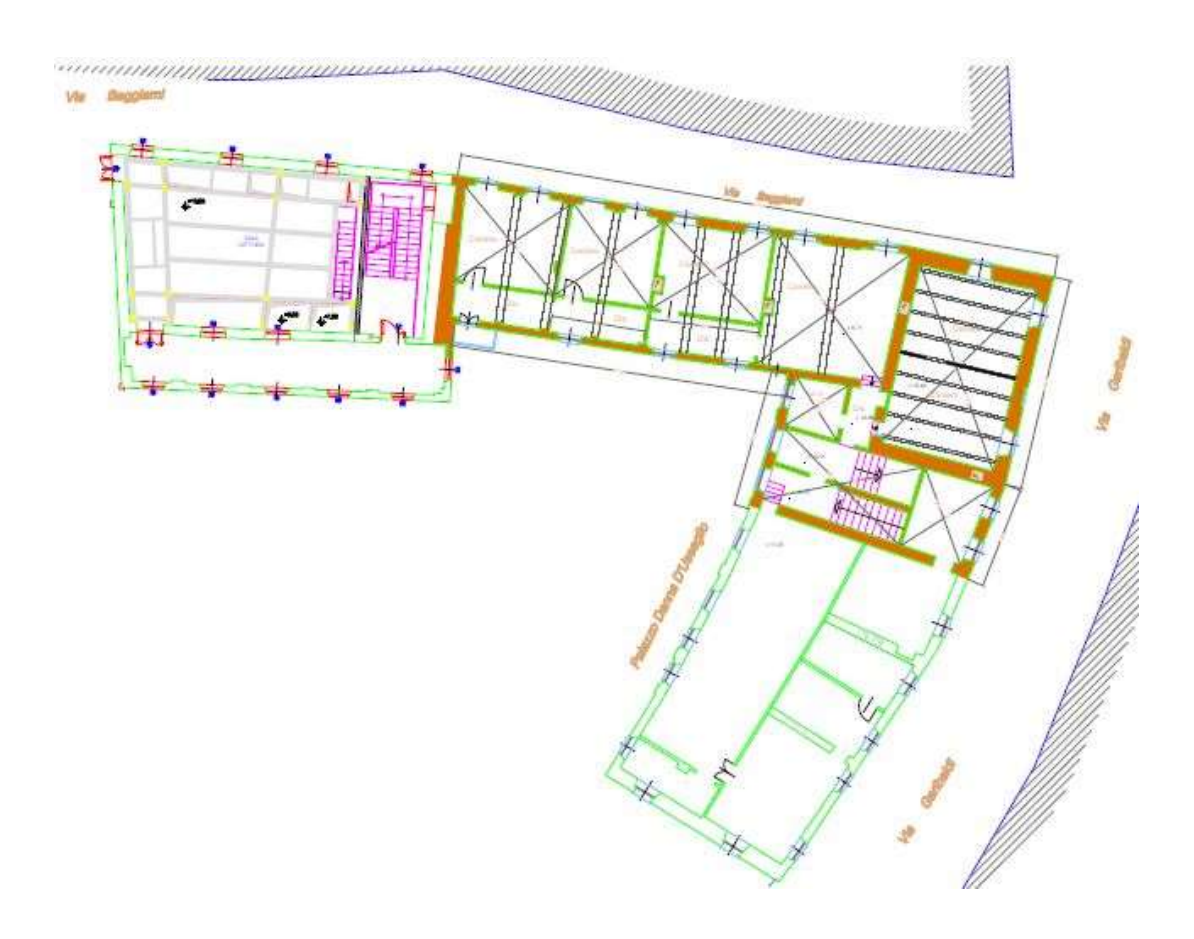

FIGURA 1.10: PLANIMETRIA PIANO SECONDO (TAVOLE DI RILIEVO)

#### 1.2.2 LO SVILUPPO IN ELEVAZIONE DEL PALAZZO DANNA D'USSEGLIO

Come già anticipato, la struttura in esame presenta tre piani fuori terra ed uno di sottotetto. L'accesso dal piano terra è possibile attraverso differenti entrate presenti lungo l'estensione longitudinale dell'edificio che si affaccia sulla piazza, mentre si accede ai piani successivi attraverso tre distinti vani scale presenti all'interno dello stesso.

L'analisi dello sviluppo in altezza dell'edificio è utile per poter comprendere come la struttura possa reagire in caso di sollecitazioni legate alle azioni orizzontali, valutandone la regolarità in pianta ed in altezza come specificato nelle NTC2008 paragrafo 7.2.2.

Le strutture in muratura ben reagiscono all'azione sismica se presentano un buon comportamento scatolare garantito dalla giusta collaborazione tra i setti e l'opportuno ammorsamento tra solai ed elementi verticali.

Per poter procedere all'analisi sismica dell'edificio, è necessario effettuare delle osservazioni e alcune indagini sulla struttura oggetto di esame. Tuttavia, essendo lo stabile un bene tutelato, non è possibile effettuare delle indagini di tipo distruttivo, vista la loro invasività sul fabbricato. Ci si è quindi avvalsi della possibilità di un rilievo visivo dello stato di fatto, dal quale è emerso che l'edificio presenta un profilo ben delineato allo stato attuale, considerando lo stato di conservazione dello stesso.

Le strutture portanti in muratura risultano in buono stato, grazie allo spessore che le costituisce, ma in corrispondenza dell'ultimo impalcato il paramento murario risulta in parte assente (Figura 1.11). La struttura portante è costituita da pilastri in muratura sui quali poggiano le capriate in legno a sostegno della copertura realizzata in legno massiccio che, poiché presenta innumerevoli lacune strutturali, non è in grado di sopportare le sollecitazioni di competenza. Inoltre tale copertura è stata realizzata su due diversi livelli in corrispondenza della manica trasversale (Figura 1.12).

L'analisi dei solai, in particolare per il solaio in legno costituito da listelli, tavole e cannicciato presente in corrispondenza del secondo piano fuori terra, evidenzia un generale stato di ammaloramento presente anche nei ballatoi e nei terrazzi.

È stato inoltre rilevato che in corrispondenza degli orizzontamenti non è mai presente un cordolo perimetrale (Figura 1.13), necessario per fornire un adeguato ammorsamento alla struttura, ed anche la copertura poggia direttamente sui paramenti murari.

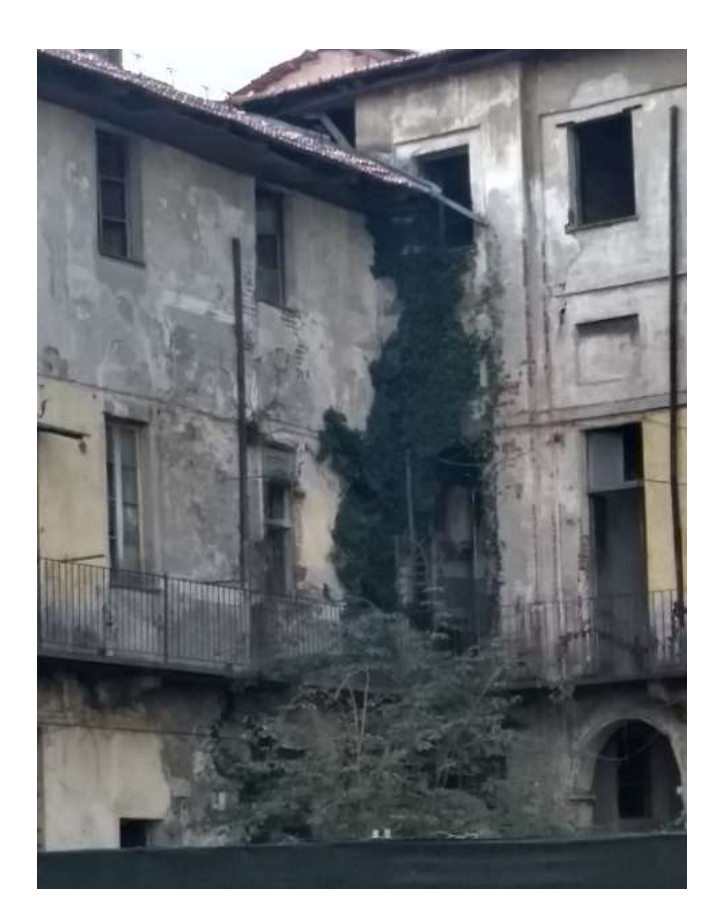

FIGURA 1.11: PARAMENTO MURARIO IN PARTE ASSENTE

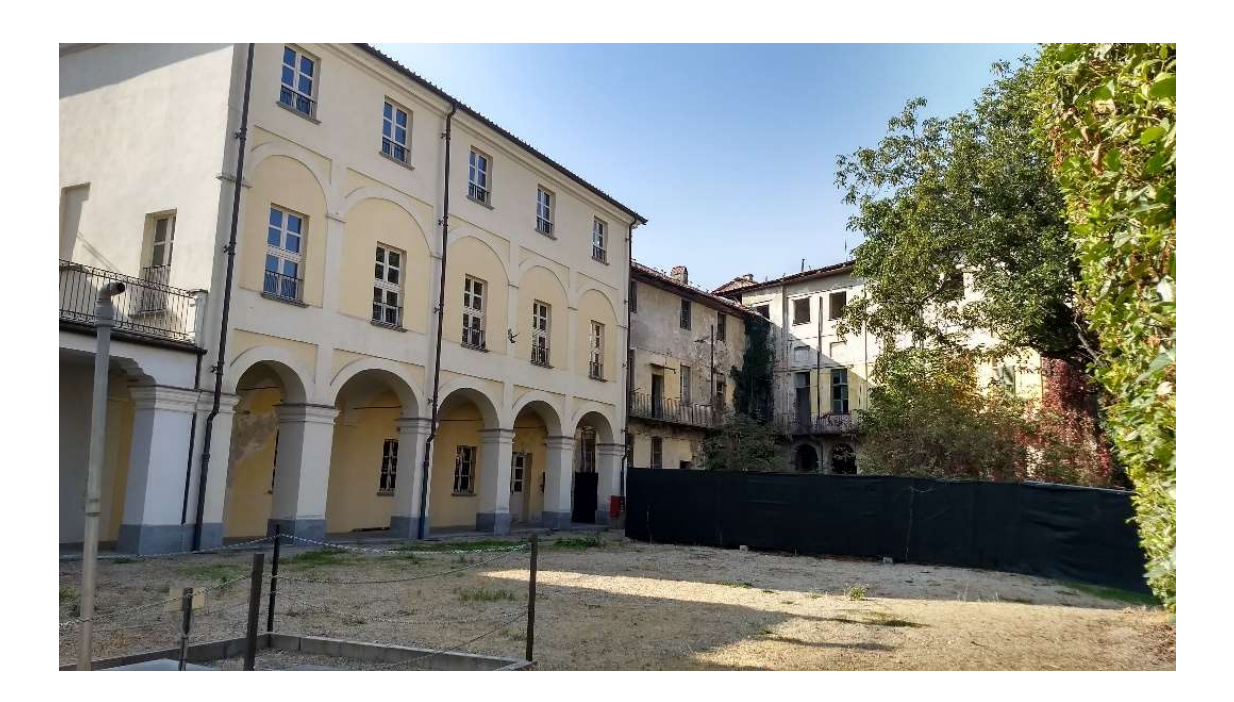

FIGURA 1.12: PARTICOLARE RELATIVO AI DUE DIFFERENTI LIVELLI DI COPERTURA

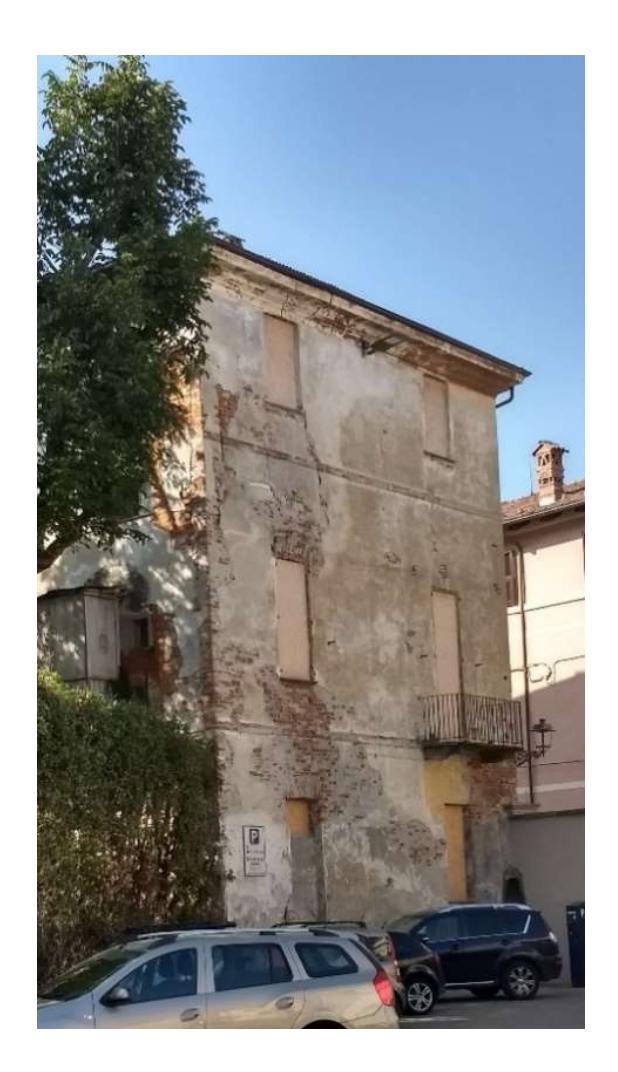

FIGURA 1.13: PARTICOLARE RELATIVO ALL'ASSENZA DEL CORDOLO PERIMETRALE

#### 1.2.3 LE FONDAZIONI DEL PALAZZO DANNA D'USSEGLIO

Per quanto concerne le fondazioni dell'opera in esame non si hanno a disposizione molte informazioni, eccetto le dimensioni delle stesse ricavabili dalla riproduzione in planimetria del piano interrato, riportato in Figura 1.14.

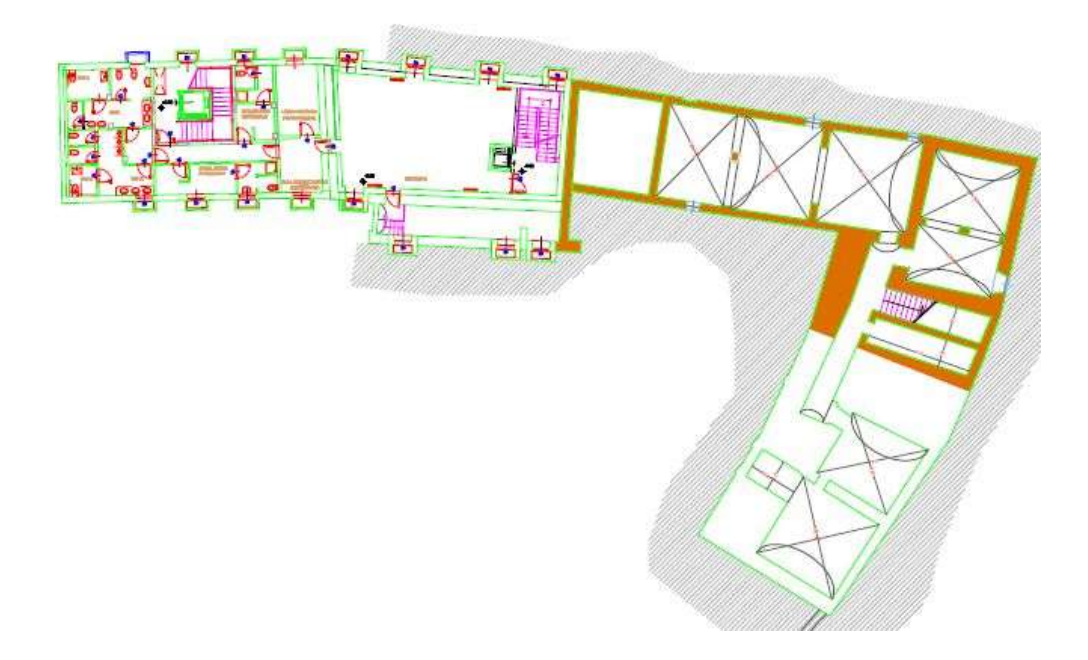

FIGURA 1.14: PLANIMETRIA PIANO INTERRATO (TAVOLE DI RILIEVO)

Tuttavia la normativa (NTC 2008), al capitolo 7.8.1.8, impone che le strutture di fondazione debbano essere realizzate in cemento armato, continue e senza interruzioni in corrispondenza delle aperture soprastanti. Inoltre, qualora sia presente un piano cantinato o semi-interrato in cemento armato, esso può essere considerato come struttura di fondazione dei soprastanti piani in muratura portante. Per tale motivo il piano interrato non viene computato nel numero dei piani complessivi in muratura e viene omesso in fase di realizzazione del modello strutturale.

## CAPITOLO 2

## CARATTERIZZAZIONE MECCANICA DELLA MURATURA E DEL LEGNO

Il Palazzo Danna D'Usseglio, oggetto della presente analisi, è un edificio realizzato con un corpo in muratura portante che le indagini, svolte dalla InGeoLab S.r.l., hanno classificato come "muratura in mattoni pieni e malta di calce", ed una copertura realizzata con legno massiccio di classe C24.

Nel presente capitolo vengono quindi riepilogati i principali metodi di analisi proposti dalla normativa e, al fine di modellare il suddetto stabile, vengono individuati i principali parametri meccanici dei materiali costituenti l'opera.

#### 2.1 INQUADRAMENTO NORMATIVO

Il quadro normativo cui si farà maggiormente riferimento in questo trattato di tesi è costituito dalle Norme Tecniche delle Costruzioni (NTC2008), dalla Circolare del 2 febbraio 2009, n. 617 delle NTC, dall'Appendice C8A al capitolo 8 delle NTC2008, dagli Eurocodici.

Le norme tecniche per le costruzioni definiscono i principi per il progetto, l'esecuzione e il collaudo delle costruzioni, nei riguardi delle prestazioni loro richieste in termini di requisiti essenziali di resistenza meccanica, durabilità e stabilità. Esse forniscono quindi i criteri generali di sicurezza, precisano le azioni che devono essere utilizzate nel progetto, definiscono le caratteristiche dei materiali e, più in generale, trattano gli aspetti attinenti alla sicurezza strutturale delle opere.

#### 2.1.1 MISURA DELLA SICUREZZA SECONDO LA NORMATIVA

Il dimensionamento di una struttura e conseguentemente i costi ed i rischi connessi con la sua realizzazione, dipendono dalla misura della sicurezza. È pertanto un aspetto assai delicato per il progettista quello riguardante la connessione tra scelte di progetto e misura della sicurezza, considerando che un approccio organico richiede che siano esaminati: gli aspetti di comportamento della struttura, le diverse fonti di incertezza, il carattere aleatorio delle grandezze in gioco. Nella letteratura riguardante la sicurezza strutturale, come pure degli Eurocodici, gli aspetti di comportamento vengono sinteticamente indicati come stati limite, intendendosi con tale dizione una condizione raggiunta la quale la struttura, o una sua parte, non svolge più le funzioni per le quali è stata realizzata. In base a tale definizione, il raggiungimento di uno stato limite non deve essere inteso solo come l'instaurarsi di un meccanismo di collasso, ma può essere più semplicemente anche la perdita di funzionalità del sistema. Si parlerà quindi di *stato limite ultimo*, quando si esaminerà esplicitamente la condizione esterna di collasso, mentre la definizione di **stato limite di esercizio** sarà utilizzata per individuare quelle situazioni che mettono in crisi la funzionalità della struttura.

Le fonti di incertezza, come detto in precedenza, rappresentano un punto cruciale dell'analisi delle strutture in quanto esse sono molteplici e di diversa natura. Non sono sempre facilmente individuabili e diverso è anche il modo in cui esse vengono descritte o accorpate tra loro in letteratura. Da un punto di vista puramente operativo si può affermare che le principali fonti di incertezza riguardano le caratteristiche dei materiali, le azioni applicate, le dimensioni geometriche, le differenze tra valori effettivi e valori di calcolo delle sollecitazioni.

La natura prettamente aleatoria delle grandezze in gioco richiede un'analisi probabilistica del margine di sicurezza, con difficoltà di tipo analitico che rendono poco praticabile la misura della sicurezza nelle applicazioni correnti. Si è così costretti a distinguere vari livelli operativi:

- I metodi probabilistici di livello 3 sono i metodi che mi forniscono un risultato migliore in quanto tengono conto di tutte le variabili. Operare in questo modo è complicatissimo, conviene quindi introdurre delle semplificazioni al modello in analisi.
- Metodo di livello 2 con il quale, invece di pretendere di avere una descrizione completa delle distribuzioni reali, per ogni grandezza si assume una specifica distribuzione statistica gaussiana così da aver bisogno di soli due valori per descriverla. Tali valori sono la media e la varianza. Definiti tali valori sia per le sollecitazioni che per le resistenze, si hanno tutti i parametri per rappresentare queste distribuzioni e stimare la probabilità di rottura.
- Gli Eurocodici usano invece il metodo di livello 1, detto anche metodo semiprobabilistico o dei valori estremi. Con questo metodo si suppone di non conoscere la distribuzione di probabilità, ma si definiscono dei frattili che dovrebbero essere associati ad una probabilità di superamento e ad una probabilità di non superamento.

Per il metodo di livello 1 si fanno le seguenti assunzioni:

- Per ogni parametro si assumono dei valori estremi, detti caratteristici, indicati con il pedice k.
- I valori caratteristici vengono trasformati in valori di calcolo, detti anche di progetto o di design, con il pedice d, mediante i fattori di sicurezza γ.
- Per ogni verifica che viene effettuata, si calcolano l'azione e la resistenza di progetto chiamati Ed, Rd.
- La verifica è soddisfatta se le sollecitazioni sono minori delle resistenze ( $E_d < R_d$ ).

#### 2.1.2 NORME TECNICHE PER LE COSTRUZIONI

Le norme tecniche per le costruzioni raccolgono in un unico testo organico le norme prima distribuite in diversi decreti ministeriali. Per quanto non espressamente specificato, fanno riferimento a normative di comprovata validità e ad altri documenti tecnici elencati nel capitolo 12.

Queste norme definiscono i principi per il progetto, l'esecuzione e il collaudo delle costruzioni nei riguardi delle prestazioni loro richieste in termini di requisiti essenziali di resistenza meccanica, stabilità e durabilità.

Le norme tecniche per le costruzioni forniscono i criteri generali di sicurezza, precisano le azioni che devono essere considerate nell'analisi, definiscono le caratteristiche dei materiali e dei prodotti, trattano gli aspetti strutturali delle opere.

La sicurezza e le prestazioni di un'opera devono essere valutate in relazione agli stati limite (SLU e SLE) che si possono verificare durante la vita nominale.

Quando si valuta la sicurezza nei confronti dello stato limite di esercizio, si valuta la capacità di garantire le prestazioni previste per le condizioni di esercizio, quali spostamenti, cedimenti, fessurazioni, vibrazioni, ecc. Il superamento di uno stato limite di esercizio può avere carattere reversibile o irreversibile. Se invece si valuta la sicurezza nei confronti dello stato limite ultimo, si valuta la capacità di evitare crolli, perdite di equilibrio e difetti gravi, che possono essere totali o parziali. Il superamento di uno stato limite ultimo ha invece carattere irreversibile.

Per i diversi stati limite, la normativa definisce le seguenti combinazioni delle azioni, in cui il simbolo "+" significa "combinato con":

Combinazione fondamentale SLU

$$
\gamma_{G1} \cdot G_1 + \gamma_{G2} \cdot G_2 + \gamma_P \cdot P + \gamma_{Q1} \cdot Q_{k1} + \gamma_{Q2} \cdot \psi_{02} \cdot Q_{k2} + \gamma_{Q3} \cdot \psi_{03} \cdot Q_{k3} + \dots
$$
 (1)

Combinazione frequente SLE

$$
G_1 + G_2 + P + \psi_{11} \cdot Q_{k1} + \psi_{22} \cdot Q_{k2} + \psi_{23} \cdot Q_{k3} + \dots
$$
 (2)

Combinazione quasi permanente SLE

$$
G_1 + G_2 + P + \psi_{21} \cdot Q_{k1} + \psi_{22} \cdot Q_{k2} + \psi_{23} \cdot Q_{k3} + \dots
$$
 (3)

In quest'ambito le azioni vengono classificate in quattro diverse categorie:

- Azioni permanenti, indicate con il simbolo G, si tratta di azioni che agiscono durante tutta la vita nominale della costruzione, la cui variazione di intensità nel tempo è così piccola e lenta da poterle considerare con sufficiente approssimazione costanti nel tempo;
- Azioni variabili, indicate con il simbolo Q, si tratta di azioni sulla costruzione o sull'elemento strutturale con valori istantanei che possono risultare sensibilmente diversi tra loro nel tempo.

Esse vengono classificate come azioni di lunga durata, quando agiscono con un'intensità significativa per un lasso di tempo non trascurabile rispetto alla vita nominale della struttura, oppure come azioni di breve durata quando agiscono per un periodo di tempo breve rispetto alla vita nominale della struttura;

- Azioni eccezionali, indicate con il simbolo A, ovvero azioni che si verificano solo eccezionalmente nel corso della vita nominale della struttura;
- Azioni sismiche, indicate con il simbolo E, ovvero le azioni derivanti dai terremoti.

I diversi stati limite ultimi vengono così classificati:

- EQU rappresenta la perdita di equilibrio della struttura, del terreno o dell'insieme terrenostruttura considerati come corpi rigidi;
- STR rappresenta il raggiungimento della resistenza degli elementi strutturali, compresi gli elementi di fondazione;
- GEO rappresenta il raggiungimento della resistenza del terreno interagente con la struttura con sviluppo di meccanismi di collasso dell'insieme terreno-struttura;
- UPL rappresenta la perdita di equilibrio della struttura o del terreno dovuta alla sottospinta dell'acqua (galleggiamento);
- HYD rappresenta la perdita di equilibrio a causa dell'erosione e del sifonamento del terreno dovuta alla nascita dei gradienti idraulici.

#### 2.1.3 VERIFICHE ALLO SLU

Per le verifiche di stato limite ultimo, il valore caratteristico dell'azione è dato al frattile 5%, in modo tale da minimizzare la sicurezza. Così facendo i valori di progetto dell'azione sollecitante e della resistenza offerta dalla struttura vengono così espressi:

$$
E_d = \gamma_E \cdot E\left[F_k; \frac{X_k}{\gamma_M}; a_d\right]
$$
\n(4)

$$
R_d = \frac{1}{\gamma_R} R \left[ \gamma_F F_k; \frac{X_k}{\gamma_M}; a_d \right]
$$
 (5)

Tali coefficienti parziali che devono essere valutati nel calcolo delle azioni, sia sollecitanti che resistenti, possiedono dei valori tabellati forniti da normativa. A seguire, per completezza, si riporta la tabella contenente i diversi coefficienti parziali di sicurezza (Tabella 2.1):

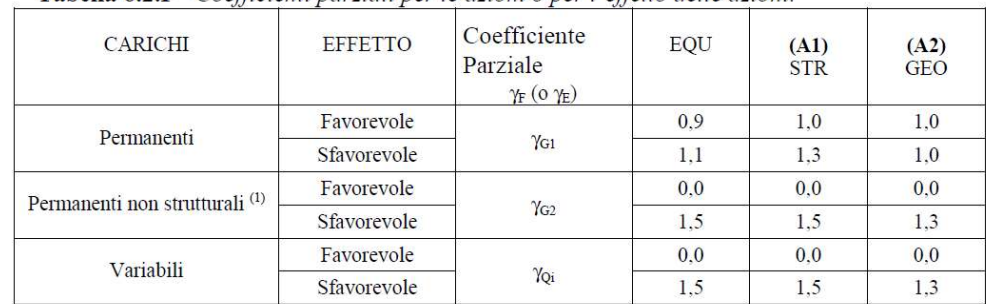

Tabella 6.2.I – Coefficienti parziali per le azioni o per l'effetto delle azioni.

(1) Nel caso in cui i carichi permanenti non strutturali (ad es. i carichi permanenti portati) siano compiutamente definiti, si potranno adottare gli stessi coefficienti validi per le azioni permanenti.

#### TABELLA 2.1: COEFFICIENTI PARZIALI PER LE AZIONI

#### 2.1.4 VERIFICHE ALLO SLE

Quando si vogliono effettuare delle verifiche nei confronti degli stati limite d'esercizio, poiché non si applicano i coefficienti parziali γ né alle azioni né alle resistenze, è come se stessimo trattando semplicemente i valori caratteristici. Anche allo stato limite d'esercizio dobbiamo verificare:

$$
E_d \le C_d \tag{6}
$$

Ovvero si deve verificare che il valore di progetto per l'effetto delle azioni sia sempre minore o al limite uguale al prescritto valore limite dell'effetto delle azioni.
# 2.2 MURATURA

La classificazione della muratura, nel caso degli edifici in muratura esistenti analoghi a quello in esame, è uno dei principali problemi da affrontare prima di poter proseguire con l'analisi strutturale dello stabile. Per poter avere dei risultati rappresentativi della realtà, si dovrebbero eseguire delle prove sperimentali sulle diverse tipologie di muratura presenti.

Una delle tecniche sperimentali più utilizzata in quest'ambito è quella della prova con i martinetti piatti che fornisce dei risultati attendibili sulle principali caratteristiche meccaniche della muratura. La prova con i martinetti piatti può essere eseguita in due modalità:

- Prova con martinetto piatto singolo, permette di definire la tensione in fase di esercizio nella struttura in muratura;
- Prova con martinetto piatto doppio, permette di determinare le principali caratteristiche meccaniche della muratura, quali il modulo elastico E, il modulo di taglio G, la resistenza media a compressione in direzione verticale  $f_m$  e la resistenza media a taglio  $\tau_0$ .

Tuttavia, tali prove, pur fornendo un buon risultato per i parametri meccanici che costituiscono l'opera, richiedono un ingente dispendio economico da parte dell'ente che commissiona il miglioramento della costruzione e, per questo motivo, non sempre vengono eseguite nel dettaglio. Dinanzi a tale problematica, la normativa dispone la regolamentazione di parametri individuati su base sperimentale che permettono di effettuare il calcolo della struttura anche in assenza di prove eseguite sulla struttura stessa. Le regole da seguire sono riportate al punto C8A.1.A contenuto nel capitolo "Stima dei livelli di conoscenza e dei fattori di confidenza" della Circolare 617/2009.

Per il caso in esame, avendo a disposizione i risultati sulla muratura ottenuti tramite le prove effettuate con i martinetti piatti, è stato possibile valutare i parametri caratteristici seguendo quanto imposto da normativa, per poi confrontarli con i valori realmente ottenuti.

#### 2.2.1 CLASSIFICAZIONE MURATURA SECONDO NTC2008

La normativa stabilisce che la sicurezza di un edificio in muratura deve essere valutata nei confronti dei meccanismi di collasso locale e globale, ma prima di poter eseguire le dovute verifiche, è necessario conoscere la struttura in esame.

La conoscenza della costruzione in muratura oggetto della verifica è di fondamentale importanza ai fini di una adeguata analisi, e può essere conseguita con diversi livelli di approfondimento, in funzione dell'accuratezza delle operazioni di rilievo, dell'analisi storica e delle indagini sperimentali. Tali operazioni saranno funzione degli obiettivi preposti ed andranno ad interessare tutto o in parte la costruzione, a seconda dell'ampiezza e della rilevanza dell'intervento previsto.

La normativa, al paragrafo C8A.1.A.4 dell'appendice del capitolo 8, riporta una classificazione basata su tre livelli di conoscenza:

- LC1 indica un *livello di conoscenza limitato* relativo alla conoscenza della geometria dell'opera ottenuta dal rilievo strutturale, dalla conoscenza dei dettagli costruttivi ottenuta tramite verifiche in situ limitate e dalla conoscenza delle proprietà dei materiali ricavate tramite indagini in situ limitate. Per un livello di conoscenza LC1 si assegna un fattore di confidenza FC=1.35;
- LC2 indica un *livello di conoscenza adequato* relativo alla conoscenza della geometria dell'opera ottenuta dal rilievo strutturale, dalla conoscenza dei dettagli costruttivi ottenuta tramite verifiche in situ estese ed esaustive e dalla conoscenza delle proprietà dei materiali ricavate tramite indagini estese in situ. Per un livello di conoscenza LC2 si assegna un fattore di confidenza FC=1.2;
- LC3 indica un *livello di conoscenza accurato* relativo alla conoscenza della geometria dell'opera ottenuta dal rilievo strutturale, dalla conoscenza dei dettagli costruttivi ottenuta tramite verifiche in situ estese ed esaustive e dalla conoscenza delle proprietà dei materiali ricavate tramite indagini esaustive in situ. Per un livello di conoscenza LC3 si assegna un fattore di confidenza FC=1.

In funzione del livello di conoscenza raggiunto, si considera un diverso fattore di confidenza FC da utilizzarsi in fase di progettazione come divisore delle resistenze caratteristiche dei materiali per far sì che si tenga in conto dell'incertezza relativa ai parametri meccanici della muratura.

Da quanto sopra riportato, si deduce che per la stima del livello di conoscenza è necessario conoscere la geometria dell'opera, i dettagli costruttivi e le caratteristiche dei materiali.

# 2.2.1.1 Geometria

Riguardo alla geometria, senza distinzione per i livelli di conoscenza, è necessario conoscere:

- Il rilievo, piano per piano, di tutti gli elementi in muratura, volte, solai, copertura, scale e loro rappresentazioni in piante, alzati e sezioni;
- I carichi agenti su ogni elemento di parete;
- La tipologia delle fondazioni;
- La rappresentazione dell'eventuale stato fessurativo e deformativo.

Il rilievo è fondamentale nella realizzazione del modello strutturale e per questo si richiede che l'operazione venga svolta in maniera esaustiva e dettagliata, indipendentemente dal livello di conoscenza che si vuole conseguire, particolare non trascurabile se si pensa ai dettagli costruttivi e alle proprietà dei materiali, per i quali l'approfondimento delle indagini è funzione del livello di conoscenza.

La redazione di tavole architettoniche può essere frutto del rilievo, ma spesso ci si avvale di risorse d'archivio che collezionano architettonici con particolari geometrici dettagliati e fedeli, il cui reperimento è tanto più semplice quanto più la struttura è di importanza rilevante. Una volta studiato il materiale trovato archivio, è però necessario confrontarlo con la situazione esistente, in quanto le due cose non sempre coincidono.

# 2.2.1.2 Dettagli costruttivi

Per definire il livello di conoscenza è importante avere un quadro completo sui dettagli costruttivi dell'edificio. I dettagli costruttivi da analizzare sono i seguenti:

- Qualità del collegamento tra pareti verticali;
- Qualità del collegamento tra orizzontamenti e pareti ed eventuale presenza di cordoli di piano o di altri dispositivi di collegamento;
- Esistenza di architravi strutturalmente efficienti al di sopra delle aperture;
- Presenza di elementi strutturalmente efficienti atti ad eliminare le spinte statiche;
- Presenza di elementi, anche non strutturali, ad elevata vulnerabilità;
- Tipologia di muratura e sue caratteristiche costruttive.

Per verificare i dettagli costruttivi si possono distinguere due differenti categorie di controlli:

- 1) Verifiche in situ limitate basate su rilievi di tipo visivo effettuati su un numero limitato di elementi e basate su saggi sulla muratura che consentono di esaminare le caratteristiche sia in superficie che nello spessore del muro, di valutare il grado di ammorsamento tra i muri ortogonali e dei solai nelle pareti.
- 2) Verifiche in situ estese ed esaustive basate su rilievi di tipo visivo su tutti gli elementi dell'edificio, effettuati con la rimozione e con dei saggi sulla muratura che consentono di esaminare le caratteristiche sia in superficie che nello spessore del muro, di valutare il grado di ammorsamento tra i muri ortogonali e dei solai nelle pareti.

Analizzare i dettagli costruttivi è un passaggio importantissimo per poter capire quale configurazione assume la struttura e quale comportamento si presenterà in fase di sollecitazione. Come ricorda la normativa, l'organizzazione dell'intera struttura, l'interazione ed il collegamento tra le sue parti devono essere tali da assicurare un comportamento d'insieme "scatolare", garantito se la costruzione presenta cordoli perimetrali, dei solai di piano che possono essere considerati rigidi ed un buon ammorsamento tra elementi verticali ed elementi orizzontali.

Il genere di analisi previste per rilevare i dettagli costruttivi ha forte influenza sulla spesa necessaria per le indagini e, per questo motivo, generalmente si effettuano verifiche in situ estese ed esaustive solo in presenza di macro-strutture o di strutture di importanza rilevante.

### 2.2.1.3 Caratteristiche dei materiali

Particolare attenzione deve essere rivolta alla valutazione della qualità della muratura e al calcolo dei suoi principali parametri meccanici, al fine di stabilire se la muratura analizzata è capace di un comportamento strutturale idoneo a sostenere le azioni statiche e dinamiche previste per l'edificio.

Per la qualità della muratura si possono distinguere tre diverse tipologie/livelli di indagine:

- 1) Indagini in situ limitate che servono a completare le informazioni sulle proprietà dei materiali ottenute dalla letteratura, o dalle regole in vigore all'epoca della costruzione. Sono basate su esami visivi della superficie muraria condotti a seguito della rimozione di uno strato di intonaco per una larghezza 1mx1m. Questo viene fatto al fine di determinare forma e dimensione dei blocchi di cui è costituita la struttura e, preferibilmente, viene eseguito in corrispondenza degli angoli per poterne verificare il grado di ammorsamento;
- 2) Indagini in situ estese: gli esami visivi (già previsti per le indagini precedenti) devono essere effettuati in maniera estesa e sistematica, con saggi superficiali ed interni per ogni tipo di muratura presente. Inoltre è richiesta una prova distruttiva per ogni tipo di muratura, finalizzata alla classificazione della stessa secondo la tabella 11.D.1 fornita dalla normativa. In alternativa possono essere utilizzate prove su edifici con comprovata corrispondenza tipologica in modo da desumere da esse le principali proprietà meccaniche del materiale.
- 3) Indagini in situ esaustive secondo le quali, oltre alle indagini citate in precedenza, bisogna effettuare delle indagini in situ con martinetti a piatto doppio e prove in laboratorio su campioni indisturbati, al fine di valutare correttamente le caratteristiche meccaniche della muratura.

Per lo stabile di Palazzo Danna D'Usseglio, il livello di conoscenza raggiunto è pari a LC1 in quanto la geometria è stata ottenuta dal rilievo strutturale, mentre i particolari costruttivi e le proprietà dei materiali da verifiche in situ limitate. Di conseguenza il fattore di confidenza utilizzato è FC=1.35.

In assenza di prove sulla muratura, la normativa mette a disposizione del progettista dei valori tabellati (Tabella C8A.2.1) in funzione della tipologia di muratura in esame:

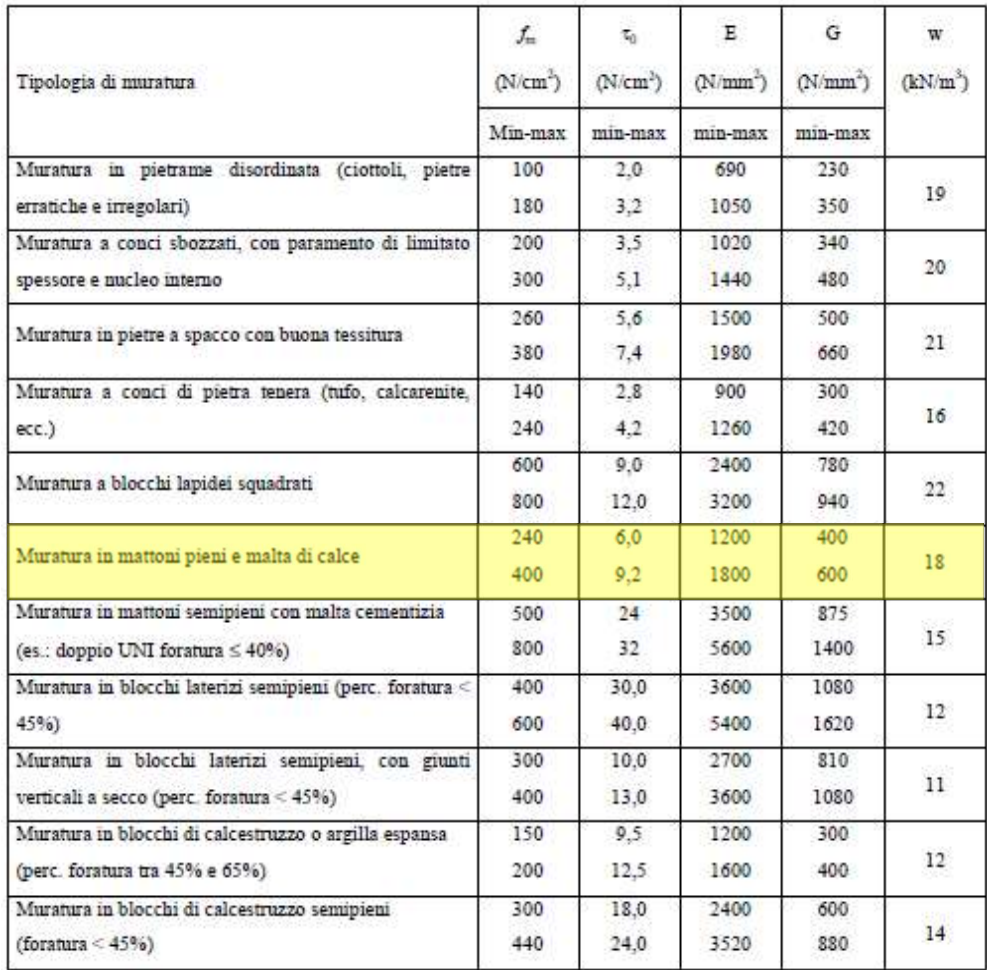

#### TABELLA 2.2: VALORI DI RIFERIMENTO DEI PARAMETRI MECCANICI DELLA MURATURA (FONTE NTC2008)

Nel caso in analisi, la muratura presente in opera è una "muratura a mattoni pieni e malta di calce", quindi i valori cui faremo riferimento sono quelli evidenziati in colore giallo (Tabella 2.2). I valori indicati da normativa sono da ritenersi validi per murature realizzate con malta avente scadenti caratteristiche, giunti non particolarmente sottili ed in assenza di ricorsi o listature che, con passo costante regolarizzano la tessitura ed in particolare l'orizzontalità dei corsi. Si assume inoltre che i paramenti siano scollegati, ovvero che manchino gli elementi atti a definire una connessione trasversale. Se la muratura in esame presenta caratteristiche migliori rispetto a quelle appena descritte, è necessario operare attraverso dei coefficienti correttivi. Questi coefficienti correttivi dei parametri meccanici sono da applicarsi in presenza di malta di buone o ottime caratteristiche, di giunti sottili, di ricorsi o listature, di sistematiche connessioni trasversali, di nucleo interno scadente e/o ampio, di consolidamento con iniezioni di malta, di consolidamento con intonaco armato. I valori, superiori all'unità in caso di condizioni migliori, o inferiori all'unità in presenza di nucleo scadente e/o ampio, sono contenuti nella Tabella C8A.2.2 della Circolare 617/2009 della NTC 2008, di seguito riportata.

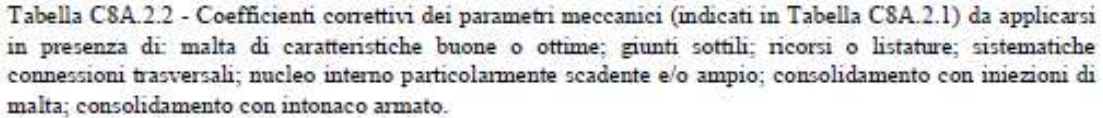

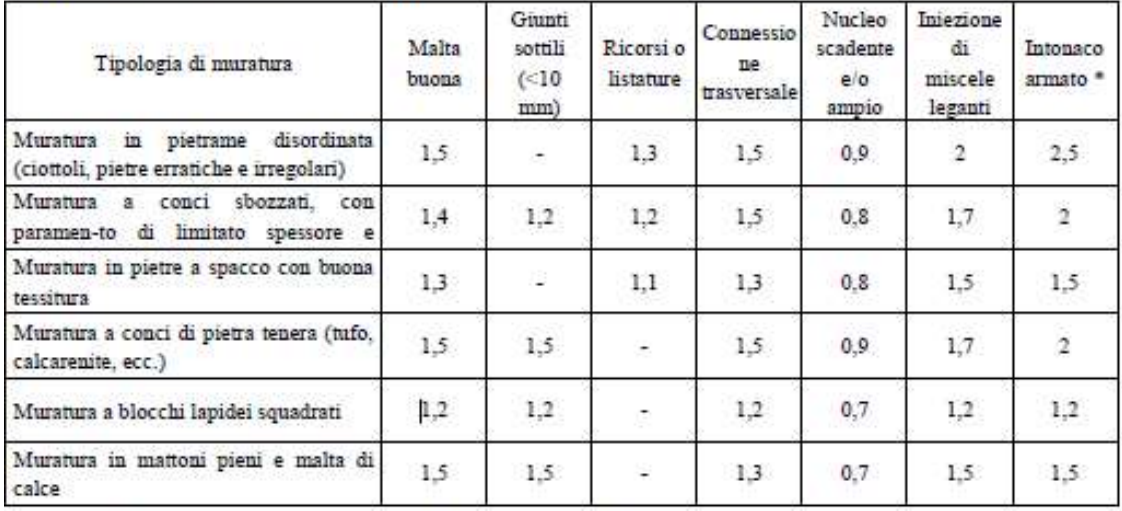

\* Valori da ridurre convenientemente nel caso di pareti di notevole spessore (p.es. > 70 cm).

#### TABELLA 2.3: TABELLA DEI COEFFICIENTI CORRETTIVI DEI PARAMETRI MECCANICI DELLA MURATURA (FONTE NTC2008)

Nel caso in esame si considera una malta in buone condizioni, dei giunti sottili e delle listature, di conseguenza i valori corretti che utilizzeremo per modellare la muratura in esame sono i seguenti:

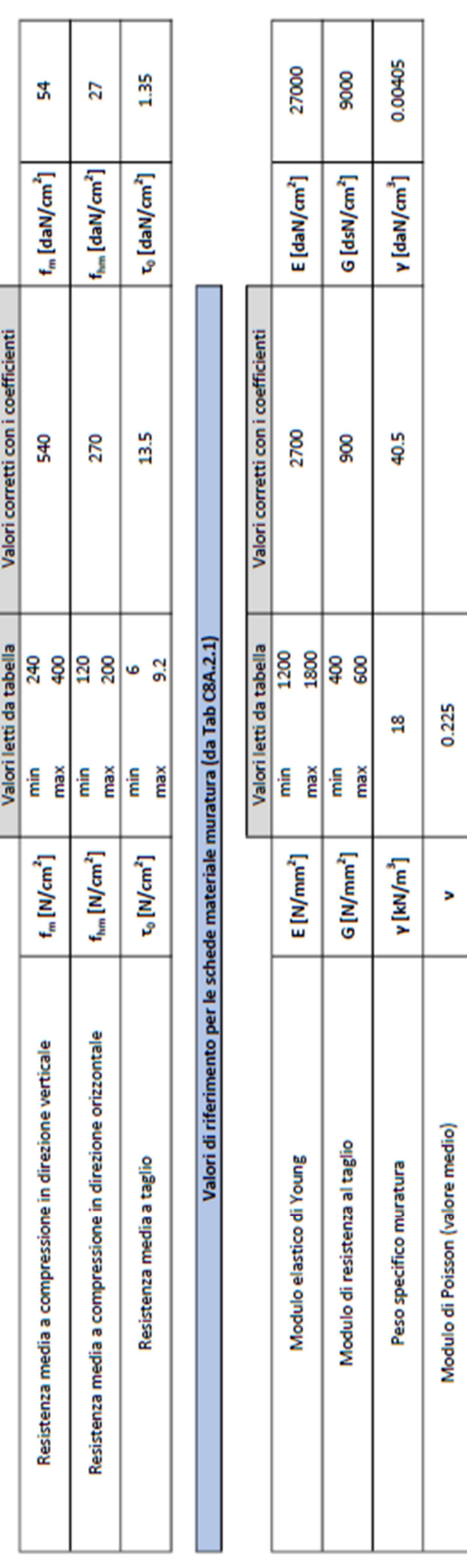

 $\bullet$ 

 $\alpha\,[1/\mathrm{^oC}]$ 

Coefficiente di dilatazione termica (approssimato)

Valori di riferimento per le schede di resistenza della muratura (da Tab C8A.2.1)

l

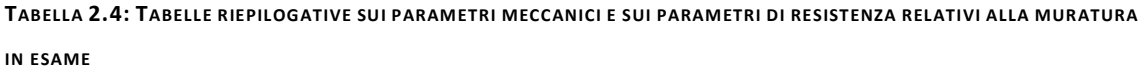

2.2.2 CLASSIFICAZIONE MURATURA IN PRESENZA DI PROVE IN SITU

I valori forniti dalla normativa sono dei valori cautelativi che possono risultare diversi da quelli realmente riscontrati tramite le prove in situ. Poiché per il Palazzo Danna D'Usseglio sono state effettuate delle prove con martinetti piatti, sia singolo che doppio, si è scelto di calcolare i valori dei principali parametri meccanici tramite le formulazioni analitiche note, al fine di confrontarli con quelli forniti dalla normativa.

# 2.2.2.1 Martinetto piatto singolo

La determinazione dello stato di sollecitazione di una muratura si basa sul rilascio tensionale successivo all'esecuzione di un taglio in direzione normale alla superficie di verifica e al carico agente. Per questo bisogna tener conto della relazione che intercorre tra le tensioni e le deformazioni in una muratura continua e la successiva modifica causata dal taglio orizzontale che determina un nuovo stato tensionale della struttura.

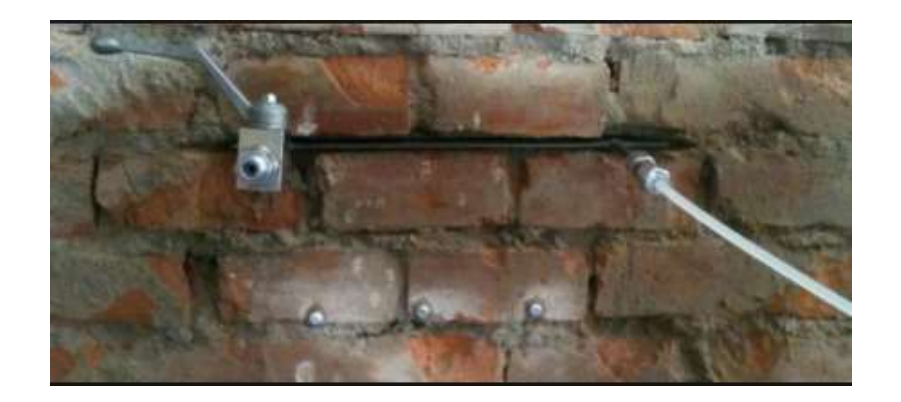

FIGURA 2.1: PROVA CON MARTINETTO A PIATTO SINGOLO (FONTE INTERNET)

La prova a martinetto singolo (Figura 2.1) utilizza un approccio teorico, simile a quello utilizzato nelle prove edometriche sui terreni: eseguendo un taglio normale alla superficie si genera il rilascio istantaneo delle tensioni esistenti nella muratura. Questo deve essere annullato ponendo, nella fessura creata, un martinetto piatto che, opportunamente riempito con olio in pressione, consente di ripristinare lo stato di tensione iniziale e di definire i parametri meccanici della struttura.

Per la realizzazione della prova, è stata accuratamente preparata la superficie della muratura andando a rimuovere le malte e gli intonaci di copertura e poi sono state fissate delle basi circolari, poste ad una distanza prefissata, in modo da individuare quattro coppie di punti relative allo stato di fatto per azzeramento. Dopodiché è stato realizzato un taglio perpendicolare alla superficie della muratura in corrispondenza di un giunto di malta, ad una distanza media tra i punti individuati in precedenza. L'apertura creata provoca localmente l'azzeramento delle tensioni sulla superficie di taglio e la sua parziale chiusura a causa del cedimento micrometrico che si instaura negli elementi in laterizio o muratura sovrastanti l'apertura. Questa deformazione determina un avvicinamento delle basi estensimetriche, con la conseguente riduzione della distanza tra le coppie di punti. Si otterrà quindi una misura minore rispetto a quella effettuata prima dell'incisione. A questo punto nel taglio viene inserito il martinetto piatto, collegato ad una centralina di controllo mediante circuito oleodinamico che, dopo aver eliminato l'aria residua nel circuito, aumenta gradualmente la pressione interna dell'olio nel martinetto fino a raggiungere una configurazione geometrica uguale a quella iniziale, misurata all'origine della prova.

All'aumentare della pressione nel circuito idraulico, il martinetto tende a ripristinare la tensione di esercizio, riportando le coppie di punti di riferimento alla distanza originale. La prova termina quando si raggiunge una tensione del martinetto tale per cui si annulla la convergenza delle superfici murarie.

Al termine della presente prova, sono stati ottenuti i seguenti risultati relativi alla pressione  $\sigma_e$  agente sulla muratura, riportati rispettivamente in Tabella 2.5 e Figura 2.2:

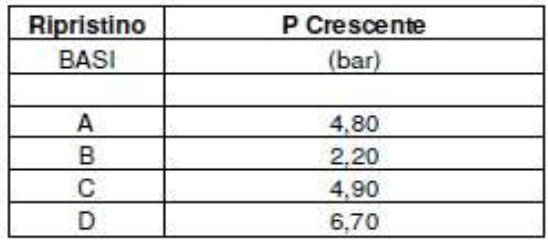

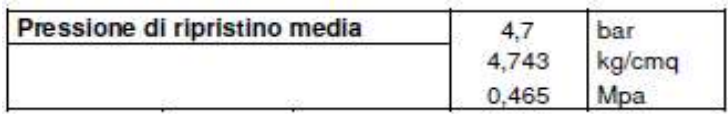

TABELLA 2.5: VALORI DI PRESSIONE OTTENUTI DALLA PROVA CON MARTINETTO PIATTO SINGOLO (FONTE INGEOLAB S.R.L.)

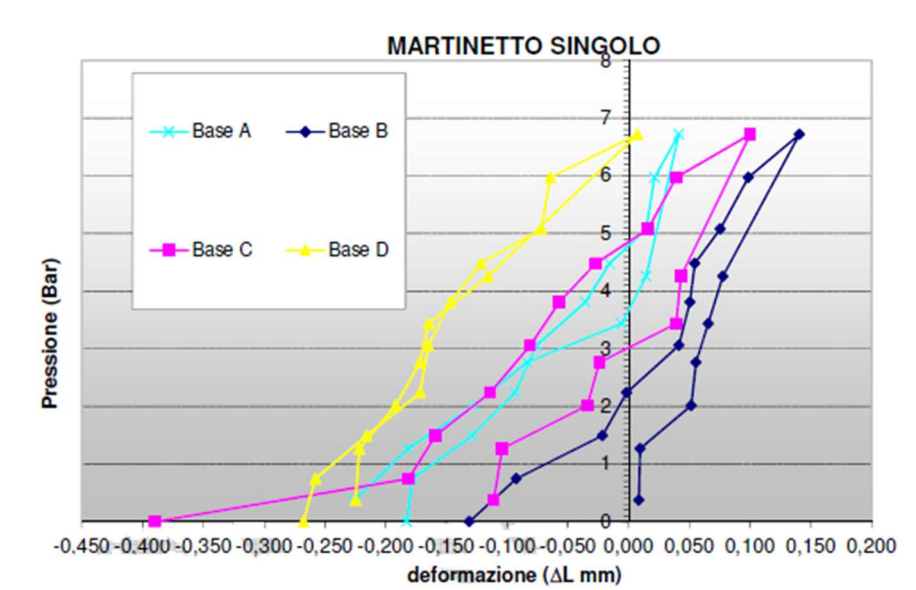

FIGURA 2.2: DIAGRAMMA PRESSIONE/DEFORMAZIONE OTTENUTA DALLA PROVA CON MARTINETTO PIATTO SINGOLO (FONTE INGEOLAB S.R.L.)

# 2.2.2.2 Martinetto piatto doppio

La prova con due martinetti piatti (Figura 2.3) ha lo scopo di definire le caratteristiche di deformabilità della muratura, determinandone il modulo elastico. Il controllo in opera si propone di isolare un prisma di muratura sufficientemente grande per sottoporlo, grazie all'ausilio di due martinetti, ad un carico di compressione noto. In questo modo si instaura un complesso di deformazioni normali e tangenziali alla forza applicata, facilmente misurabili. La verifica dello stato tensionale e l'esame dei risultati durante l'esecuzione della prova, consentono di osservare eventuali perdite di elasticità e rilevare la tensione di collasso ultima della struttura.

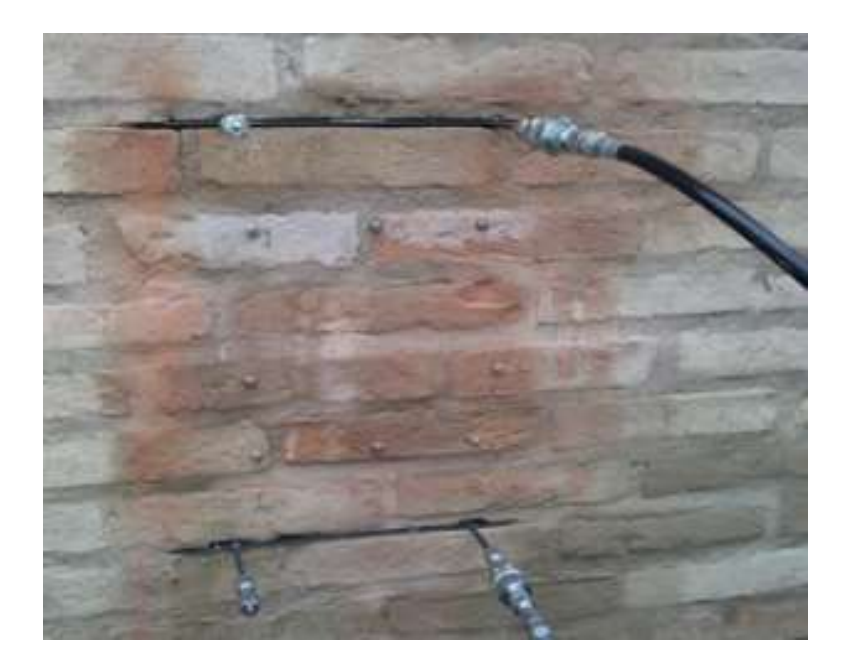

FIGURA 2.3: PROVA MARTINETTO PIATTO DOPPIO (FONTE INTERNET)

Per la realizzazione della prova, è stata accuratamente preparata la superficie della muratura andando a rimuovere le malte e gli intonaci di copertura e poi sono state fissate delle dime circolari, poste ad una distanza prefissata, in modo da individuare quattro coppie di punti relative allo stato di fatto per azzeramento. Dopodiché sono stati realizzati due tagli orizzontali, perpendicolari alla superficie della muratura (in corrispondenza di giunti di malta), posti ad una distanza di circa 50 - 60 cm tra loro.

I martinetti vengono immediatamente inseriti nelle fessure e collegati in parallelo alla medesima pompa. La prova consiste, dopo aver eliminato l'aria residua nel circuito, nell'aumentare gradualmente la pressione interna dell'olio nel martinetto e nell'eseguire, mediante un comparatore millesimale, le letture di zero tra i punti precedentemente individuati, corrispondenti ad una pressione nulla nel sistema oleodinamico. Aumentando successivamente la pressione si provoca la compressione del concio con la conseguente diminuzione della distanza tra i riferimenti. Le letture delle distanze relative alle quattro coppie di dime, avvengono, una volta raggiunto un dato step di carico, a stabilizzazione avvenuta delle deformazioni. I valori letti vengono così graficizzati su computer ottenendo delle curve sforzo/deformazione.

La perdita della linearità di tali diagrammi, rappresenta la tensione di rottura, oltre la quale le deformazioni escono dal campo elastico per assumere una componente prevalentemente plastica. Il campione risulta sottoposto ad uno stato di sollecitazione molto prossimo a quello di

una prova di compressione mono-assiale di laboratorio, nonostante il confinamento laterale della muratura, dovuto al parziale collegamento tra il campione e la muratura circostante. Note quindi le tensioni σ e le deformazioni ε, il modulo elastico E è facilmente ricavabile mediante la formula:

$$
E = \sigma / \varepsilon \qquad (7)
$$

Dove ε rappresenta la deformazione verticale misurata in prossimità dell'asse di mezzeria dell'elemento, ed è determinata dal rapporto tra la variazione di distanza tra le basi di misura durante gli step di carico (dL) e la distanza L iniziale.

Durante la prova è possibile visualizzare l'andamento della retta sforzo/deformazione ed osservare la linearità del modulo elastico E. Nel momento in cui le deformazioni passano dal campo elastico a quello plastico, la retta perde la sua linearità.

Al termine della presente prova, sono stati ottenuti i seguenti risultati relativi al coefficiente di Poisson e al modulo elastico:

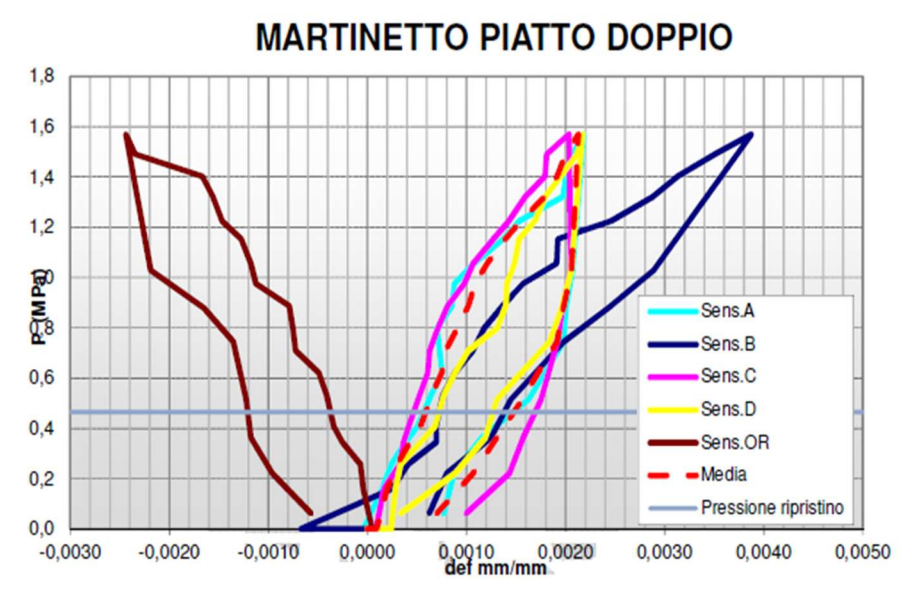

FIGURA 2.4: DIAGRAMMA CARICO/DEFORMAZIONE OTTENUTO DALLA PROVA CON MARTINETTI A PIATTO DOPPIO (FONTE INGEOLAB S.R.L.)

| <b>Poisson</b> | <b>Modulo deformabilità</b> |
|----------------|-----------------------------|
|                | <b>Mpa</b>                  |
| 0,00           |                             |
| 0,00           | 0.00                        |
| 0,22           | 1511,01                     |
| 0,23           | 957,37                      |
| 0.59           | 687,77                      |
| 0,64           | 594,38                      |
| 0,64           | 1106,85                     |
| 0,65           | 870,55                      |
| 0.92           | 2124.42                     |
| 0,83           | 756,99                      |
| 0,77           | 790,75                      |
| 1.04           | 1321,28                     |
| 0,97           | 658,92                      |
| 0.92           | 533,11                      |
| 0,95           | 450,92                      |
| 0.87           | 409,33                      |
| 0,87           | 630,87                      |
| 1,17           | 1041,65                     |
| 1,15           | 612,65                      |
| 1.06           | 7773,99                     |
| 0,84           | 1826,19                     |
| 0,71           | 2052,90                     |
| 0.78           | 657,80                      |
| 0,90           | 591,05                      |
| 0,90           | 588,49                      |
| 0, 81          | 436,97                      |
|                |                             |
| 0,81           | 1208                        |

TABELLA 2.6: VALORI DI MODULO ELASTICO E COEFFICIENTE DI POISSON OTTENUTI DALLA PROVA CON MARTINETTI A PIATTO DOPPIO (FONTE INGEOLAB S.R.L.)

Noto il modulo elastico E, possiamo ricavare il modulo di resistenza al taglio tramite la relazione nota che lega G al modulo elastico E ed al coefficiente di Poisson ν:

$$
G = \frac{E}{2 \cdot (1 + v)}\tag{8}
$$

In questo modo sono stati ricavati i principali parametri meccanici della muratura. Nella tabella riportata nella pagina precedente, è stata evidenziata la riga corrispondente all'istante in cui si verifica lo scivolamento. In quell'istante è stata registrata una pressione pari a 17.70bar (corrispondente a 17.70daN/cm<sup>2</sup>), nota la quale è possibile ricavare la forza limite in corrispondenza dello scivolamento ( $F_{lim}$ ) tramite la relazione:

$$
F_{lim} = p \cdot A_m \cdot k_m \qquad (9)
$$

Dove:

- $p$  è la pressione letta all'istante dello scivolamento espressa in daN/cm<sup>2</sup>
- $A_m$  è la superficie in cm<sup>2</sup> del martinetto piatto
- $k_m$  è un coefficiente correttivo fornito dal produttore del martinetto piatto

Questo valore è stato poi utilizzato per il calcolo della resistenza media al taglio  $(\tau_0)$  tramite la relazione:

$$
\tau_0 = \frac{F_{lim} - \mu \cdot A_m \cdot \sigma_0}{A_m + A_p} \qquad (10)
$$

Dove:

- $\mu$  è il coefficiente d'attrito generalmente posto pari a 0.4
- $A_p$  è la superficie posteriore di taglio del provino espressa in cm<sup>2</sup>
- $\sigma_0$  è la tensione in fase d'esercizio valutata con la prova del martinetto piano singolo espressa in  $N/cm<sup>2</sup>$

Nota la resistenza media al taglio, è stato possibile ricavare la resistenza media a compressione in direzione verticale  $(f_m)$  tramite la seguente relazione:

$$
f_m = \tau_0 + \mu \cdot \sigma_0 \quad (11)
$$

In questo modo sono stati ricavati analiticamente anche i valori relativi alla resistenza della muratura sfruttando i risultati ottenuti tramite le prove svolte in sito. Di conseguenza, noti i risultati delle prove sperimentali con martinetti piatti, è possibile riassumere in Tabella 2.7 le caratteristiche meccaniche ed i parametri di resistenza reali, ottenuti analiticamente tramite le precedenti relazioni citate:

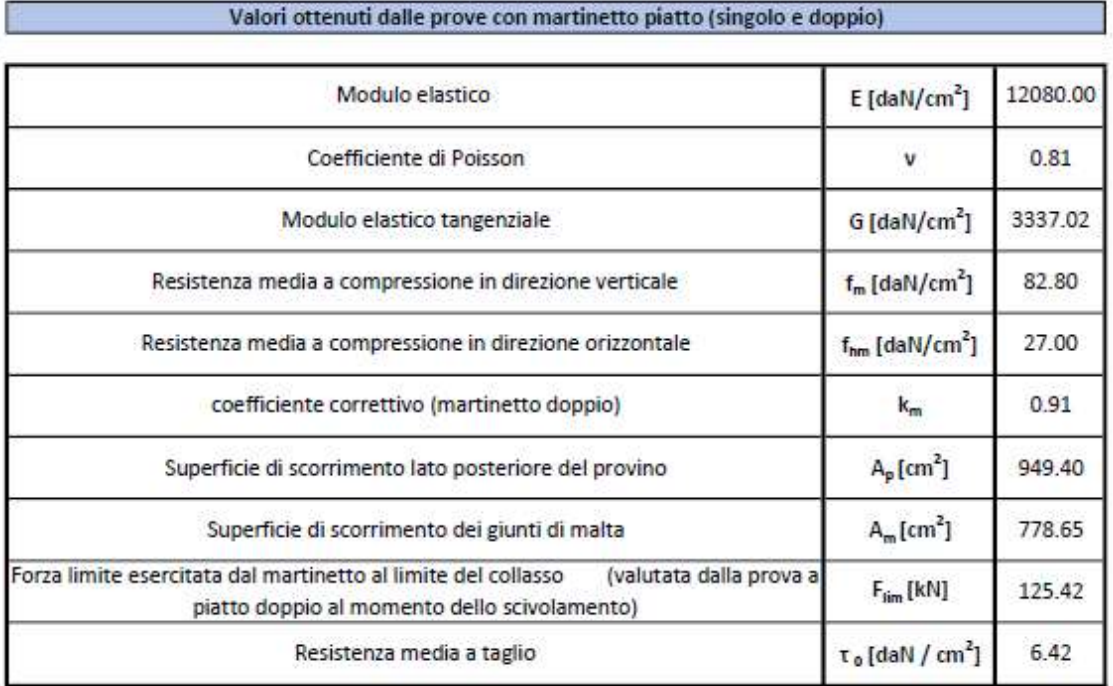

#### TABELLA 2.7: VALORI OTTENUTI DALLE PROVE IN SITU

Avendo a disposizione sia i valori cautelativi forniti da normativa, che i valori reali ottenuti dalle prove con martinetto piatto, si è scelto di considerare, ai fini della modellazione, dei valori medi ottenendo in questo modo i seguenti risultati riportati in Tabella 2.8:

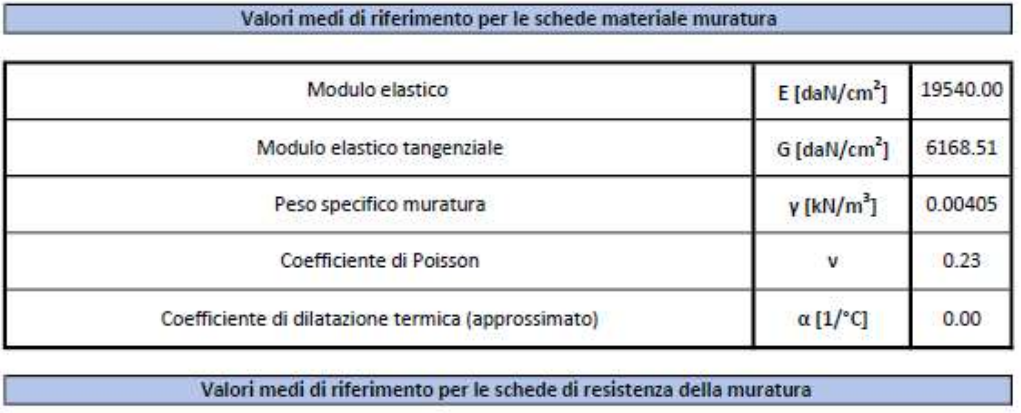

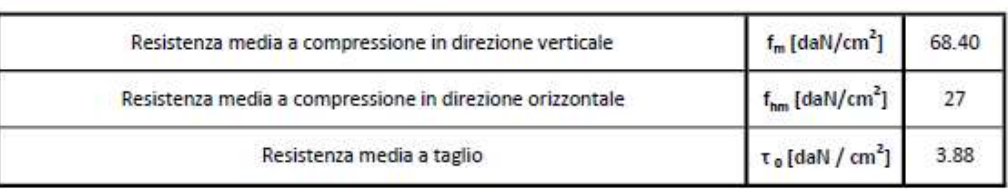

TABELLA 2.8: VALORI MEDI INSERITI NEL CODICE DI CALCOLO

# 2.3 LEGNO

Il legno è un materiale che presenta un'ottima efficienza strutturale se paragonato ad altri materiali da costruzione, inoltre, al contrario dell'opinione comunemente diffusa, ha un ottimo comportamento nei confronti del fuoco, se opportunamente trattato. Per tali ragioni il legno si presta bene per la realizzazione di opere strutturali.

Il progetto e la verifica delle strutture in legno, nel caso in esame della copertura, richiedono la conoscenza dei valori di resistenza, modulo elastico e massa volumica costituenti il profilo resistente.

La copertura del Palazzo Danna D'Usseglio è realizzata con legno massiccio di classe C24 le cui caratteristiche meccaniche sono definite dalla UNI EN 338 nella Tabello 18-1 sotto riportata (Tabella 2.9).

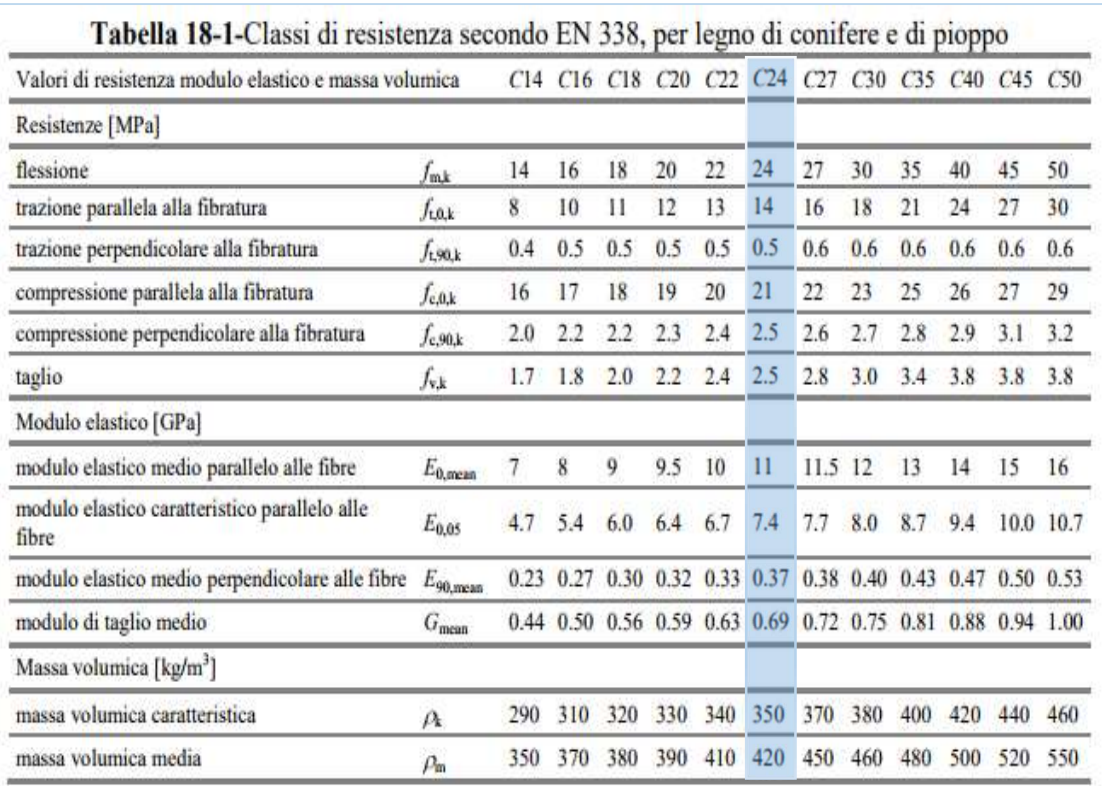

TABELLA 2.9: PARAMETRI MECCANICI DEL LEGNO MASSICCIO (FONTE NTC2008)

I valori contenuti in tabella 2.8 corrispondono ai valori caratteristici del legno, nel caso di legno massiccio di conifere e pioppo, dai quali possiamo ricavare i valori di calcolo tramite la seguente relazione:

$$
X_d = \frac{k_{mod} \cdot X_k}{\gamma_M} \tag{12}
$$

Dove il coefficiente γ<sub>M</sub> è il coefficiente parziale di sicurezza relativo al materiale e  $k_{mod}$  è un coefficiente correttivo che tiene conto dell'effetto, sui parametri di resistenza, sia della durata del carico sia dell'umidità della struttura. Questi coefficienti sono stati ricavati dalle relative tabelle riportate nel capitolo 4.4.6 delle NTC, redatte in funzione della classe di servizio e della classe di durata del carico (Tabella 2.10).

Il comportamento del legno è fortemente influenzato dal tempo di applicazione del carico e dall'umidità dell'ambiente, pertanto, a ciascuna condizione di carico, è necessario assegnare una classe di servizio che definisce l'umidità dell'ambiente in cui esso opera ed una classe di durata del carico.

I valori di calcolo per le proprietà del materiale sono quindi assegnate a partire dai valori caratteristici, con riferimento alle classi di servizio e alle classi di durata del carico.

La normativa impone che, per la definizione delle caratteristiche meccaniche del materiale, si definisca una classe di durata del carico scelta tra quelle riportate nella Tabella 4.4.I di seguito riportata in Tabella 2.10:

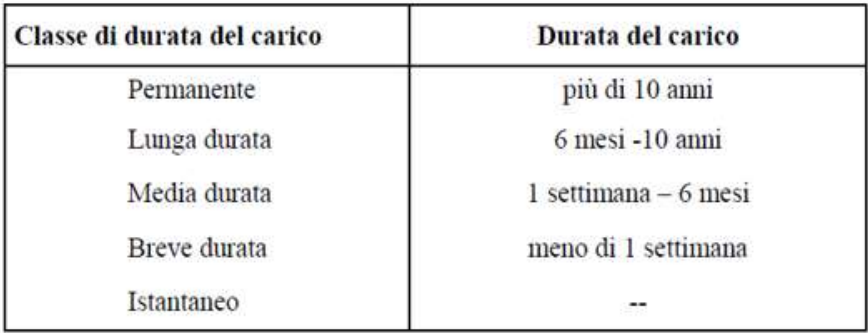

#### TABELLA 2.10: CLASSI DI DURATA DEL CARICO (FONTE NTC2008)

Le classi di durata del carico si riferiscono ad un carico costante e attivo per un certo periodo di tempo della vita di una struttura. Come riportato nelle norme CNR DT 206/2007, ai fini del calcolo si possono assumere le seguenti classi di durata del carico:

- permanente, per il peso proprio e i carichi non rimovibili durante il normale esercizio della struttura;
- di lunga durata, per i carichi permanenti suscettibili di cambiamenti durante il normale esercizio della struttura ed i carichi variabili relativi a magazzini e depositi;
- di media durata, per i carichi variabili degli edifici, a eccezione di quelli relativi a magazzini e depositi, per il carico neve a quota superiore a 1000m;
- di breve durata, per il carico neve a quota inferiore di 1000m;
- istantaneo, per l'azione del vento e le azioni eccezionali.

La normativa inoltre identifica tre diverse classi di servizio del legno, come riportato nella Tabella 4.4.II delle Norme Tecniche delle Costruzioni del 2008 (Tabella 2.11):

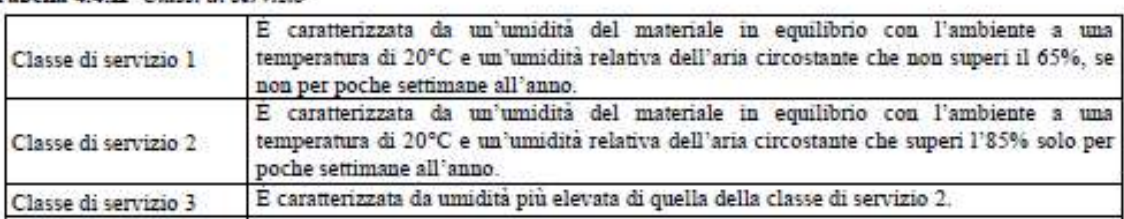

Tabella 4.4 II -Classi di servizio

#### TABELLA 2.11: TABELLA DA NORMATIVA DELLE CLASSI DI SERVIZIO (FONTE NTC2008)

Nella classe di servizio 1 l'umidità media della maggior parte dei legni di conifere normalmente non eccede il 12%. Possono appartenere a questa classe di servizio gli elementi lignei protetti contro le intemperie come quelli posti dentro gli edifici.

Nella classe di servizio 2 l'umidità media della maggior parte degli elementi di conifere normalmente non eccede il 20%. Possono appartenere a questa classe di servizio gli elementi lignei posti all'esterno dell'edificio ma protetti, almeno parzialmente, dalle intemperie e dall'irraggiamento solare.

Nella classe di servizio 3 rientrano tutti i legnami in condizioni climatiche che comportano umidità più elevate di quella della classe di servizio 2. In questa classe possono rientrare i materiali legnosi per i quali non sono disponibili dei dati attendibili e gli elementi lignei posti all'esterno dell'edificio, direttamente esposti alle intemperie. Per il Palazzo Danna D'Usseglio è stata assegnata una Classe di servizio 2 e una classe di durata del carico permanente, note le quali è stato possibile ricavare i suddetti coefficienti tramite le seguenti tabelle (Tabelle 2.12- 2.13) nelle quali le righe di interesse sono state evidenziate di colore giallo:

| Stati limite ultimi                       | Yм   |
|-------------------------------------------|------|
| - combinazioni fondamentali               |      |
| legno massiccio                           | 1,50 |
| legno lamellare incollato                 | 1.45 |
| pannelli di particelle o di fibre         | 1.50 |
| compensato, pannelli di scaglie orientate | 1,40 |
| unioni                                    | 1.50 |
| - combinazioni eccezionali                | 1.00 |

Tabella 4.4.III -Coefficienti parziali y, per le proprietà dei materiali

#### TABELLA 2.12: TABELLA VALORI DEL COEFFICIENTE PARZIALE DI SICUREZZA (FONTE NTC2008)

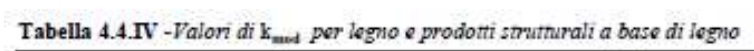

|                                           | <b>Riferimento</b>                                                                                         |                    | Classe<br>di<br>servizio | Classe di durata del carico |       |       |       |                                                              |
|-------------------------------------------|----------------------------------------------------------------------------------------------------|--------------------|--------------------------|-----------------------------|-------|-------|-------|--------------------------------------------------------------|
| Materiale                                 |                                                                                                    |                    |                          | Permanente                  | Lunga | Medis | Breve | Istantanea                                                   |
| Legno massiccio                           | FN 14081-1                                                                                                 |                    | E.                       | 0.60                        | 0.70  | 0.80  | 0.90  | 1.00                                                         |
| Legno lamellare incollato                 | EN 14080                                                                                                   |                    | $2^{\circ}$              | 0.60                        | 0.70  | 0.80  | 0.90  | 1.00<br>0.90<br>1.00<br>1.00<br>0.90<br>1.00<br>1.00<br>0.90 |
|                                           |                                                                                                    |                    | 3                        | 0.50                        | 0.55  | 0.65  | 0.70  |                                                              |
|                                           | EN 636                                                                                                    | Parti 1.2.3        | 1                        | 0.60                        | 0.70  | 0.80  | 0.90  |                                                              |
| Companiato                                |                                                                                                    | Parti 2.3          | $\overline{\mathbf{r}}$  | 0.60                        | 0.70  | 0.80  | 0.90  |                                                              |
|                                           |                                                                                                    | Parte 3            | 3                        | 0.50                        | 0.55  | 0.65  | 0.70  |                                                              |
|                                           |                                                                                                    | OSB/2              | r                        | 0.30                        | 0.45  | 0.65  | 0.85  |                                                              |
| Pannello di scaglie orientate<br>(CSB)    | <b>FN 300</b>                                                                                              | OSB/3 - OSB/4      | 1                        | 0.40                        | 0.50  | 0.70  | 0.90  | 1.00<br>0.80                                                 |
|                                           |                                                                                                    |                    | $\overline{\mathbf{r}}$  | 0.30                        | 0.40  | 0.55  | 0.70  |                                                              |
|                                           | Ë<br>Parti 4.5<br>Parte 5<br>$\overline{\mathbf{r}}$<br>EN 312<br>1<br>Parti 6.7<br>Parte 7<br>$2^{\circ}$ |                    |                          | 0.30                        | 0.45  | 0.65  | 0.85  |                                                              |
| Pannello di particelle                    |                                                                                                    |                    | 0.20                     | 0.30                        | 0.45  | 0.60  |       |                                                              |
| (traciolare)                              |                                                                                                    |                    |                          | 0.40                        | 0.50  | 0.70  | 0.90  | 1.00                                                         |
|                                           |                                                                                                    |                    |                          | 0.30                        | 0.40  | 0.55  | 0.70  | 0.90                                                         |
| Pannello di fibre.                        | EN 622-2                                                                                                   | HB LA HB HLA 1 o 2 | $\mathbf{I}$             | 0.30                        | 0.45  | 0.65  | 0.85  | 1.00                                                         |
| alta densita                              |                                                                                                    | HB.HLAIe2          | $2^{\circ}$              | 0.20                        | 0.30  | 0.45  | 0.60  | 0.80                                                         |
|                                           |                                                                                                    | MBH LA1 o 2        | Ţ.                       | 0.20                        | 0.40  | 0.60  | 0.80  | 1.00                                                         |
|                                           | ī<br>EN 622-3<br>MBH HLS1 o 2<br>$\mathbf{2}$<br>٠                                                         | 0.20               | 0.40                     | 0.60                        | 0.80  | 1.00  |       |                                                              |
| Pannello di fibre.<br>media densità (MDF) |                                                                                                    |                    |                          |                             | u.    | ÷.    | 0.45  | 0.80                                                         |
|                                           | EN 622-5                                                                                                   | MDF.LA MDF.HLS     | ī.                       | 0.20                        | 0.40  | 0.60  | 0.80  | 1.00                                                         |
|                                           |                                                                                                    | MDF HLS            | $\overline{2}$           | u                           | ÷.    | z.    | 0.45  | 0.80                                                         |

TABELLA 2.13: VALORI DEL COEFFICIENTE CORRETTIVO K<sub>MOD</sub> (FONTE NTC2008)

In conclusione, considerando i coefficienti γ<sub>M</sub>=1.5 e k<sub>mod</sub> =0.6, sono stati ottenuti i seguenti parametri meccanici:

| Valori di calcolo per le schede di resistenza del legno |              |
|---------------------------------------------------------|--------------|
| $f_{\text{md}}$ [MPa]                                   | 9.6          |
| f <sub>to.d</sub> [MPa]                                 | 5.6          |
| f <sub>tso,d</sub> [MPa]                                | 0.2          |
| $f_{\text{cod}}$ [MPa]                                  | $\mathbf{1}$ |
| $f_{c,90,d}$ [MPa]                                      | $\mathbf{1}$ |
| $f_{v,d}$ [MPa]                                         | 1.4          |
| $E_{m,0}$ [GPa]                                         | 11           |
| $E_{m,90}$ [GPa]                                        | 0.37         |
| $G_m$ [GPa]                                             | 0.69         |
| $\rho_m[kN/m^3]$                                        | 4.2          |
|                                                         |              |

TABELLA 2.14: TABELLA RIEPILOGATIVA DEI PARAMETRI MECCANICI DEL LEGNO INSERITI NEL CODICE DI CALCOLO

Abbiamo così classificato i materiali costituenti l'opera, basandoci su quanto imposto da normativa e, nel caso della muratura, valutando anche i risultati forniti dalle prove in sito. Una volta nota la geometria dell'opera e le caratteristiche meccaniche dei diversi materiali, è stato possibile costruire un modello FEM che ci ha permesso di valutare il comportamento dell'edificio soggetto alle differenti sollecitazioni.

# CAPITOLO 3

# MODELLAZIONE DI PALAZZO DANNA D'USSEGLIO

In questo capitolo sarà descritto, passo dopo passo, il procedimento seguito per la modellazione dell'edificio oggetto di studio, valutando i carichi su di esso agenti e ricavando così il comportamento globale dell'opera e gli eventuali meccanismi di collasso locale della muratura. Il capitolo presenta inoltre un paragrafo introduttivo alla modellazione strutturale in cui vengono citati e spiegati i diversi modelli che possono essere impiegati.

La modellazione della muratura riveste un ruolo fondamentale per l'analisi di una struttura tramite un programma di calcolo. È molto difficile cogliere il comportamento reale delle costruzioni in muratura soprattutto per quanto riguarda quelle esistenti, a causa di molteplici fattori tra cui la forte disomogeneità del materiale. Quindi modellare la schematizzazione più attinente alla realtà non è sempre facile. Il metodo degli elementi finiti (FEM, Finite Element Method) è una tecnica numerica atta a cercare soluzioni approssimate di problemi descritti da equazioni differenziali alle derivate parziali riducendo queste ultime ad un sistema di equazioni algebriche.

Esso si presta molto bene a risolvere equazioni alle derivate parziali quando il dominio ha forma complessa, quando l'accuratezza richiesta alla soluzione non è omogenea sul dominio o quando la soluzione cercata manca di regolarità.

La modellazione agli elementi finiti di una struttura è una delle fasi fondamentali per giungere alla definizione del modello finale. In questa fase si passa dal sistema fisico ad un modello matematico, che astrae alcuni aspetti di interesse del sistema fisico, focalizzando l'attenzione su poche variabili e "filtrando" le rimanenti. Ad esempio nel calcolo del momento flettente di una trave non si prendono in considerazione le interazioni a livello molecolare.

Una volta modellata la struttura, si prosegue con la sua discretizzazione, andando ad ottenere un modello discreto caratterizzato da un numero finito di gradi di libertà, riducendo il modello ad un problema risolvibile numericamente. Il modello di calcolo deve quindi attuare una sintesi delle componenti della muratura e delle azioni agenti, in modo da avere uno schema semplificato, ma attinente alla realtà. In particolare, l'obiettivo di un buon modello strutturale è quello di riuscire a cogliere le sollecitazioni agenti sulla struttura (N, T, M) e le deformazioni conseguenti. Non necessariamente la modellazione deve essere il più precisa e dettagliata possibile, difatti non è vero che un maggiore dettaglio porta a migliori e più precisi risultati: modelli molto complessi potrebbero portare anche a valutazioni errate, dovute alla scarsa semplicità del modello. È questa la vera difficoltà nella modellazione, e in generale nel lavoro di un ingegnere: riuscire a cogliere gli aspetti importanti e trascurare quelli che invece non danno contributi significativi ai risultati cui si vuole arrivare, in poche parole nell'avere una buona capacità di sintesi.

# 3.1 SCHEMI DI MODELLAZIONE STRUTTURALE DELLA MURATURA

A partire dagli anni '70 del secolo scorso sono stati proposti differenti e numerosi modelli per il calcolo della risposta sismica di pareti murarie e di edifici, ricoprendo diversi livelli di dettaglio e diversi presupposti teorici di base. Proprio la diversità di questi ultimi ha portato ad avere una grande diversità degli elementi oggetto di studio, che differiscono per materiali, tessitura, concezione d'insieme del complesso strutturale e dettagli costruttivi. Non si può dunque pensare di convenire ad un solo modello di assoluta applicabilità in linea generale. Esistono diversi modelli che permettono di analizzare interi edifici attraverso un onere computazionale ridotto e per questo vengono denominati "semplificati", sebbene alcuni presupposti teorici o implementazioni non siano così semplici. Si opera sempre nel mondo della macro-modellazione, dove ci si prefigge l'obiettivo di cogliere con sufficiente precisione il comportamento di macroelementi, quali ad esempio i pannelli murari, attraverso cui si può delineare il comportamento d'insieme dell'intera struttura.

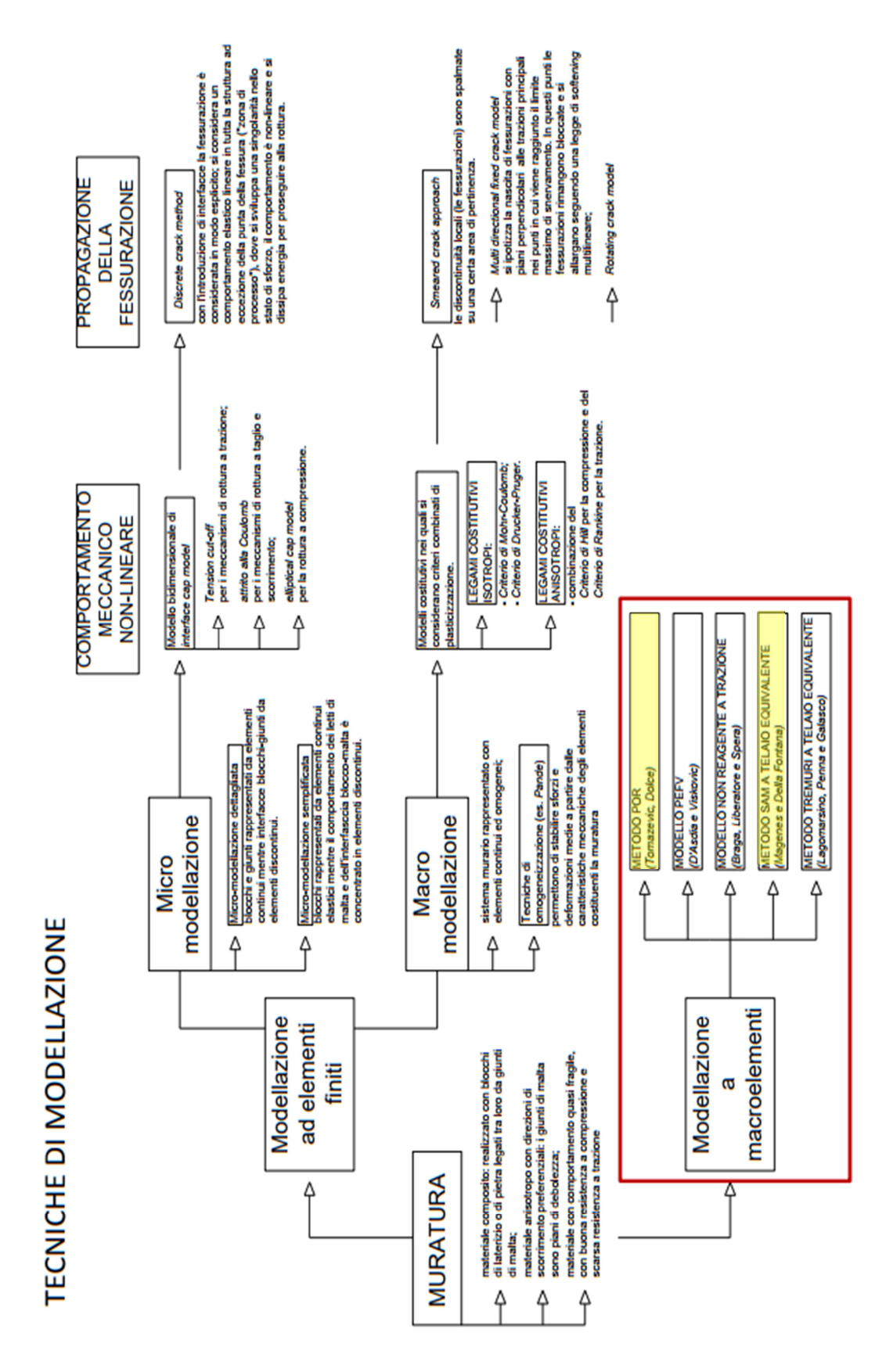

FIGURA 3.1: SCHEMA RIEPILOGATIVO DEI DIVERSI MODELLI ESISTENTI (FONTE SLIDEPLAYER.IT)

Quindi possiamo dire che la modellazione delle strutture in muratura può essere distinta in due famiglie:

- Modellazione ad elementi finiti: si tratta di metodi basati sull'analisi limite che individuano il meccanismo di collasso (di primo o secondo modo) ed effettuano il calcolo del carico corrispondente. Oltre all'incertezza insita nella definizione a priori del meccanismo di collasso, un grosso limite di questi metodi consiste nel trascurare l'analisi della deformabilità, sia in fase elastica che post-elastica, in quanto, sostanzialmente, si tratta di studiare equilibri e cinematismi di corpi rigidi.
- Modellazione a macroelementi: definire modelli di calcolo basati sul comportamento di macroelementi semplici e, da questi, valutare la risposta globale della struttura. Per questo motivo detti metodi vengono detti semplificati, nonostante le procedure di calcolo, a volte, non siano altrettanto semplici.

Come illustrato nel diagramma in Figura 3.1, la modellazione a macroelementi è quella maggiormente scelta per via della sia semplicità. A questa famiglia appartengono diversi metodi come il modello a puntone equivalente, il metodo POR o il metodo SAM spesso impiegati per la modellazione della muratura.

[Fonte M. Dolce Schematizzazione e modellazione degli edifici in muratura soggetti ad azione sismica". In: L'Industria delle Costruzioni, 242 (1991)]

# 3.1.1 MODELLI A PUNTONE EQUIVALENTE

Un esempio di modellazione a macroelementi monodimensionale è quella che si basa sull'idealizzazione a biella o a puntone (Figura 3.2).

Nella modellazione a biella, si raffigura la parte reagente del pannello murario con un elemento tipo biella, o puntone nel caso in cui si abbia sola compressione, la cui l'inclinazione e rigidezza rappresenti mediamente il comportamento del pannello stesso. Essendo il pannello soggetto a parzializzazioni crescenti, sia l'inclinazione che la rigidezza della biella risultano entità variabili. La situazione di collasso si ha quando viene raggiunta una configurazione limite di equilibrio oppure, nel caso di sola compressione, si ha lo schiacciamento del puntone.

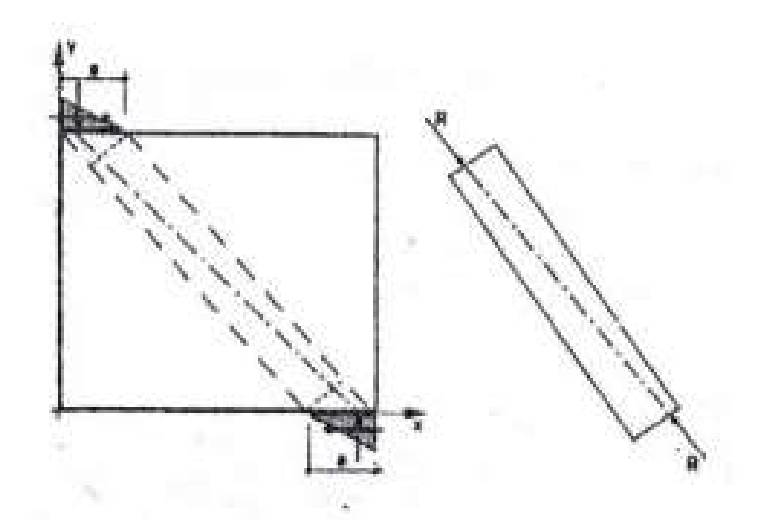

FIGURA 3.2: SCHEMA MODELLO A PUNTONE (FONTE INTERNET)

#### 3.1.2 MODELLO A TELAI POR

Altro metodo impiegato per la modellazione della muratura è il metodo POR, sviluppato da Tomazevic negli anni '70 del secolo scorso nella versione principale. Tale metodo prende in considerazione il contributo resistente dei soli maschi murari disposti verticalmente e assume valida l'ipotesi di solaio a rigidezza infinita. Per queste ragioni si opera su un modello di calcolo in cui gli elementi murari verticali sono da considerarsi a rotazione impedita alle estremità. I limiti del modello nella sua versione originale consistevano nel considerare i maschi murari come unica sede di deformazioni e di rotture, senza valutare l'eventuale rottura di altri elementi quali le fasce, e nell'ipotizzare un solo possibile meccanismo di rottura. L'unico meccanismo considerato è quello di rottura per taglio con fessurazione diagonale, trascurando le rotture per ribaltamento o per scorrimento, e attribuendo al maschio in fase di modellazione un legame elastoplastico con soglia di resistenza del meccanismo di collasso per fessurazione diagonale. Successive proposte di miglioramento del metodo hanno ovviato al secondo inconveniente introducendo ulteriori opportuni criteri di rottura. Per quanto riguarda il primo limite citato invece sono poche le possibili modifiche al modello, poiché la debolezza del modello sta proprio nel modello strutturale d'insieme, dove non sono previsti meccanismi di danneggiamento nelle fasce. Il modello è basato sull'ipotesi di "meccanismo di piano" ed esegue un'analisi non lineare taglio-spostamento separatamente per ogni interpiano. Tale approccio ha permesso una semplificazione dei calcoli che altrimenti sarebbero di ingenti dimensioni, ma non può, d'altra parte, prendere in considerazione il problema del calcolo delle sollecitazioni delle fasce, se non

in maniera del tutto approssimata. Inoltre l'analisi taglio-spostamento richiede ipotesi sul grado di vincolo registrabile alle estremità del maschio murario, ma questa informazione dipende dalla rigidezza e dalla resistenza degli elementi orizzontali di accoppiamento, sollecitati in maniera crescente dalle forze sismiche orizzontali. Tali fenomeni risultano quindi valutabili in maniera esaustiva solo con un'analisi globale della parete multipiano o dell'edificio e non del singolo interpiano. L'analisi globale è l'unica procedura utilizzabile se si vogliono considerare tutti gli equilibri locali e globali e se si vuole prendere in considerazione la variazione di azione assiale dei maschi murari con l'aumento dell'azione sismica.

Nonostante tutte le sopracitate limitazioni del metodo, il metodo POR merita di essere citato in questa carrellata di metodi di modellazione per le costruzioni in muratura perché riveste un ruolo "storico" proprio per aver introdotto l'analisi statica non lineare da applicare in maniera facile ed efficiente e in tempi in cui il calcolo statico lineare era la prassi. La sua procedura viene inserita a livello normativo, ma oggi, a distanza di circa cinquant'anni, la sua efficacia è superata. Le semplificazioni sono però oggi inaccettabili per la rigidezza strutturale sovrastimata e per la duttilità fortemente sottostimata.

#### 3.1.3 MODELLI SAM A TELAIO EQUIVALENTE

Il modello ora illustrato è particolarmente rappresentativo tra quelli monodimensionali a telaio equivalente. Si propone di valutare la risposta globale dell'edificio, in cui il meccanismo resistente è governato dalla risposta nel piano delle pareti, tralasciando eventuali meccanismi di collasso associati alla risposta dinamica fuori dal piano. Il metodo SAM (Simplified Analysis of Masonry) è stato sviluppato dapprima per pareti multipiano caricate nel proprio piano e in seguito esteso a problemi tridimensionali dagli autori Magenes e Calvi nel 1996. Gli obiettivi da perseguire erano differenti e legati alle precedenti esperienze di ricerca della soluzione in modelli come il POR. Era quindi necessario prevedere nel modello tutti i principali meccanismi di rottura, tutti gli equilibri locali e globali dovevano essere rispettati, era bene raggiungere il giusto compromesso fra il livello di dettaglio e la semplicità d'uso del metodo e infine doveva esserci la possibilità di definire le soglie significative di danneggiamento degli elementi, utili per poter applicare la teoria ai moderni approcci di verifica basati sugli stati limite prestazionali. Per comprendere il modello è necessario fare riferimento ad una parete multipiano in muratura, soggetta a carichi verticali costanti e orizzontali crescenti in corrispondenza dei solai. Per

geometrie sufficientemente regolari, si può idealizzare la parete muraria attraverso un telaio

equivalente costituito da elementi maschio a giacitura verticale e elementi fascia a orientamento orizzontale. Nel punto di incontro di questi due elementi si individua l'elemento nodo rigido. Gli elementi maschio e fascia vengono modellati come elementi di telaio (elementi "beam" ed elementi "column") deformabili assialmente e a taglio, mentre i nodi sono assunti come infinitamente rigidi e possono essere modellati numericamente con opportuni bracci rigidi (offsets) alle estremità di maschi e fasce (Figura 3.3).

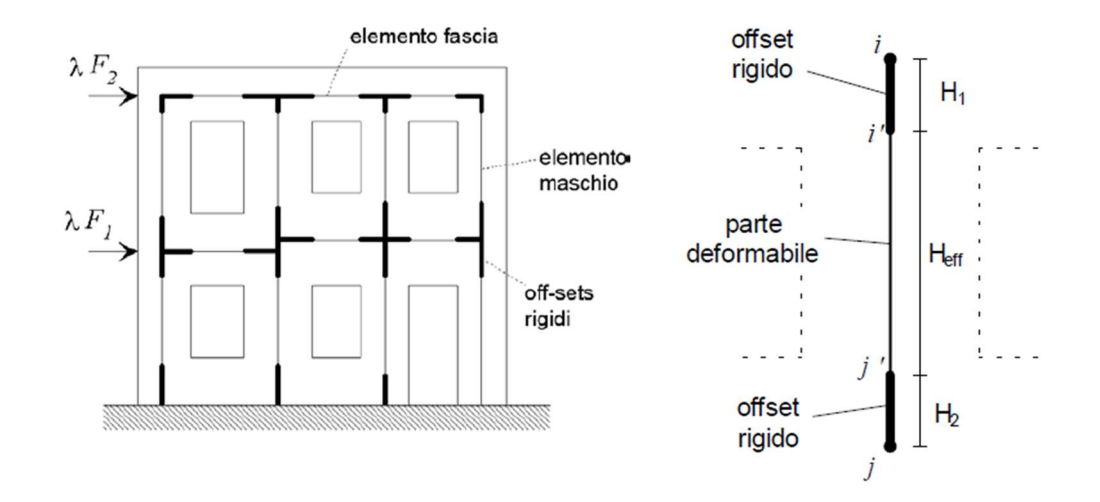

FIGURA 3.3: SCHEMATIZZAZIONE A TELAIO EQUIVALENTE CON METODO SAM E MASCHIO MURARIO CON OFFSET (FONTE INTERNET)

L'elemento maschio è costituito da una parte centrale deformabile con resistenza finita e da estremità a rigidezza infinita. La zona flessibile costituisce l'altezza efficace del maschio e si individua attraverso il modello di Dolce riportato in Figura 3.4 che tiene conto della presenza delle aperture e delle zone di discontinuità che generano.

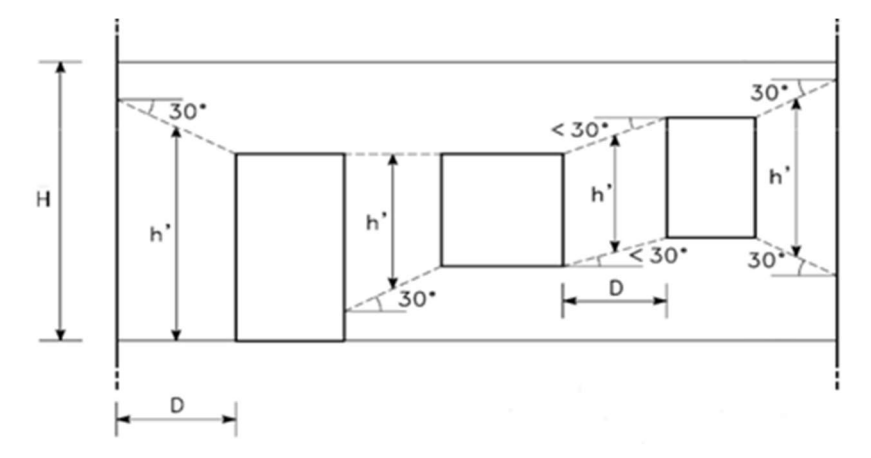

FIGURA 3.4: MODELLO DI DOLCE (FONTE INTERNET)

Il comportamento dell'elemento maschio viene supposto elasto-plastico (Figura 3.4), cioè con comportamento elastico lineare fino a che non si raggiunge un meccanismo di rottura, che coincide con quanto assunto nel metodo POR. I meccanismi di rottura previsti sono la rottura per pressoflessione o ribaltamento, rottura per taglio con fessurazione diagonale e taglioscorrimento.

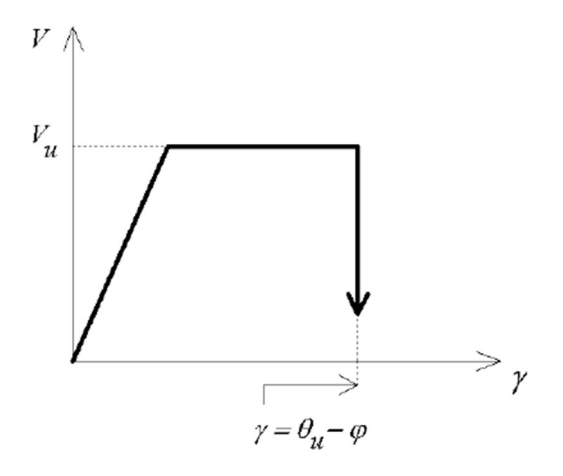

FIGURA 3.5: COMPORTAMENTO ANELASTICO DELL'ELEMENTO MASCHIO IN CASO DI ROTTURA PER TAGLIO (FONTE INTERNET)

L'elemento fascia viene formulato in maniera analoga a quanto fatto per l'elemento maschio. Vengono mantenuti gli offset rigidi che individuano la dimensione delle aperture. I meccanismi di rottura considerati sono la rottura per pressoflessione e per taglio. Il comportamento della fascia di piano è maggiormente fragile e, da evidenza sperimentale, si registra una caduta di resistenza con successiva soglia di resistenza residua (Figura 3.5).

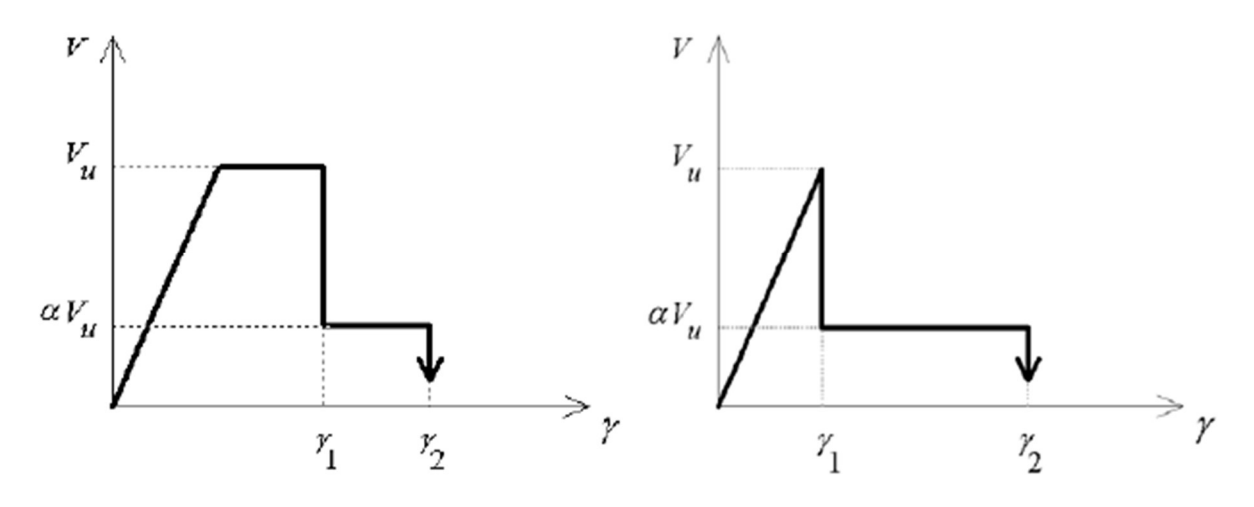

FIGURA 3.6: COMPORTAMENTO ELASTO-PLASTICO-FRAGILE E COMPORTAMENTO ELASTO-FRAGILE DELL'ELEMENTO FASCIA (FONTE INTERNET)

Per poter applicare il metodo SAM agli edifici reali, è stato necessario risolvere due problemi fondamentali che consistono nell'eventuale presenza di elementi strutturali diversi dalla muratura (come cordoli in cemento armato o catene in acciaio) e nella modellazione tridimensionale dell'edificio.

Nel caso in cui siano presenti catene o cordoli i codici di calcolo in generale permettono di modellarne il comportamento in maniera fedele rispetto a quanto accade nella realtà.

D'altra parte, l'estensione del modello a strutture tridimensionali richiede una formulazione tridimensionale dei legami costitutivi. Orientando un sistema di riferimento cartesiano spaziale X-Y-Z secondo gli assi principali di un elemento maschio, si assume che il comportamento deformativo relativo alla deformazione nel piano Z-Y sia indipendente da quella nel piano Z-X (e viceversa), utilizzando per ciascun piano di inflessione lo stesso tipo di equazione costitutiva. Si è inoltre prevista, come si accennerà nella parte relativa alla modellazione del caso di studio, la possibilità di introdurre l'ipotesi di solai infinitamente rigidi nel loro piano, andando a ridurre i gradi di libertà cinematici.

In conclusione, per il presente elaborato di tesi, ci si è avvalsi della teoria più recente e affidabile, ovvero quella della modellazione a telaio equivalente SAM. La snellezza di questo processo implementato da molti software di calcolo strutturale, permette analisi che possono sembrare molto rozze, ma che si sono rivelate efficaci nel conseguire una serie di risultati di interesse applicativo.

I metodi fin qui citati sono quelli maggiormente conosciuti ed impiegati in ambito strutturale. Per la modellazione dell'edificio oggetto di studio verrà impiegato un software, come illustrato nel paragrafo 3.2 del presente elaborato, che analizza la struttura schematizzandola con il modello a telaio equivalente.

# 3.2 IL MODELLO DI PALAZZO DANNA D'USSEGLIO

Per l'analisi strutturale condotta nel presente elaborato di tesi, si è utilizzato il software Dolmen. Il sopracitato programma è stato concepito dalla software house CDM DOLMEN e omnia IS srl (Figura 3.6), composta da un team di ingegneri civili laureati al Politecnico di Torino, che sviluppa e distribuisce programmi di calcolo per l'ingegneria strutturale e geotecnica. Dolmen è un prodotto completo, che copre tutte le esigenze della figura del progettista sia strutturale che geotecnico, dallo stato iniziale della modellazione, a quello finale della stampa dell'esecutivo di cantiere. È un programma concepito con sistematica modulare che conta fino a 21 moduli indipendenti interfacciati gli uni con gli altri, i quali permettono di calcolare e disegnare strutture tridimensionali in cemento armato, cemento armato precompresso, acciaio, legno, alluminio e murature portanti, sia in zona sismica che non.

La struttura oggetto della tesi è una struttura in muratura, quindi per essa è stato impiegato il modulo Dolmen Murature del software.

Dolmen Murature comprende un modulo per la modellazione tridimensionale che consente di definire la struttura semplicemente disegnandola all'interno di un ambiente CAD, in grado di individuare gli eventuali errori di impostazione del modello. In questo ambiente, la scatola muraria viene descritta costruendo degli elementi di tipo "interpiano" che rappresentano una porzione di muratura giacente su un unico piano e compresa tra due orizzontamenti.

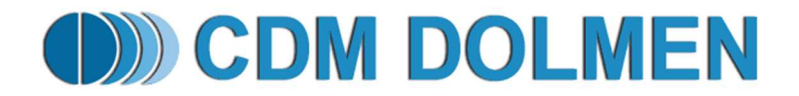

FIGURA 3.7: LOGO SOFTWARE DI CALCOLO UTILIZZATO (FONTE CDM DOLMEN E OMNIA IS SRL)

#### 3.2.1 MODELLO DELLA SCATOLA MURARIA

Il primo passo per la definizione della struttura è stato l'importazione nel software dell'architettonico, che è stato leggermente semplificato, cercando tuttavia di mantenerlo quanto più fedele alla struttura originale. Per l'edificio in esame sono stati trascurati i tamponamenti interni aventi spessori inferiori ai 20cm, in quanto non intervengono nel comportamento complessivo della struttura, sono stati resi perpendicolari i lati tra loro incidenti e paralleli quelli opposti. Tali semplificazioni sono state fatte solo nel caso in cui non comportavano variazioni maggiori di 1m nella geometria reale della struttura.

Nei lati perimetrali sono state individuate le diverse aperture rendendole tutte simili tra loro, assegnandovi una larghezza di 1m. L'architettonico così semplificato è stato salvato in formato dxf ed importato nell'ambiente CAD del programma Dolmen (Figura 3.7).

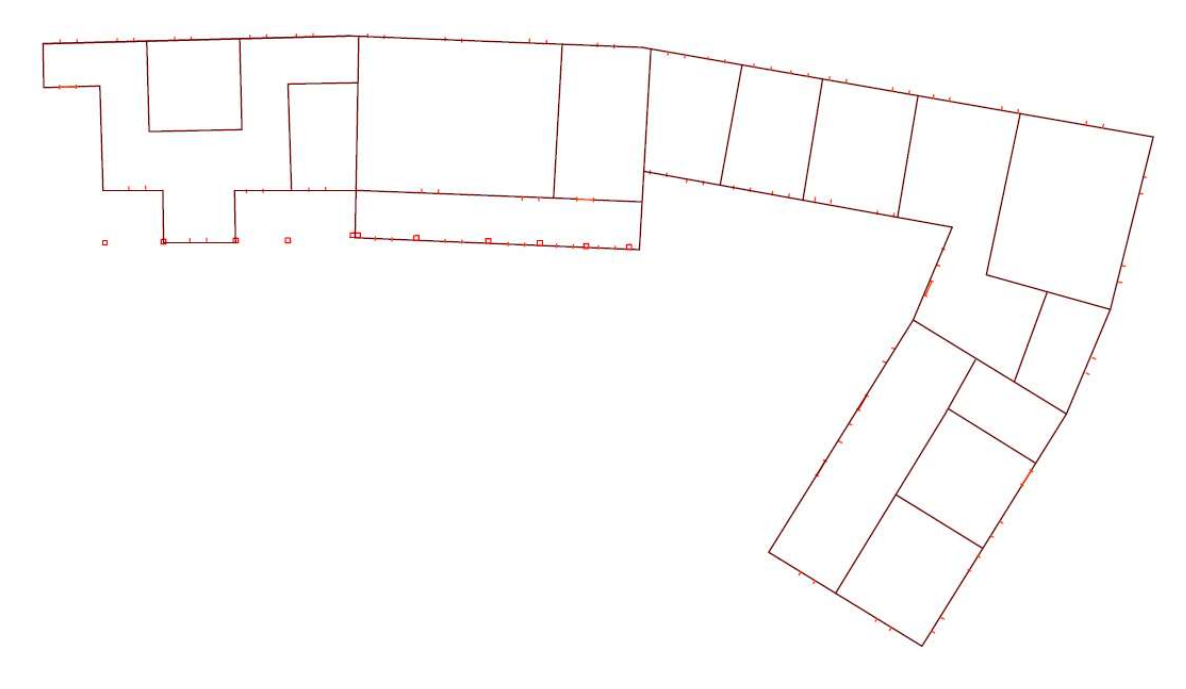

FIGURA 3.8: ARCHITETTONICO SEMPLIFICATO IMPORTATO NEL SOFTWARE

In questo architettonico non sono stati individuati gli spessori dei diversi setti perché, in un primo momento, si è scelto di effettuare l'analisi su un "telaio equivalente" avente uno spessore uniforme dei setti in muratura pari a 20cm. Per tale motivo sono state indicate semplicemente le linee medie dei setti dalle quali, una volta importate nel Dolmen, sono stati eretti degli interpiani in muratura.

Questi elementi sono stati definiti assegnandovi la scheda denominata "scheda di resistenza della muratura", precedentemente descritta nel Capitolo 2 del presente elaborato, e definendo un cordolo di sommità in calcestruzzo di dimensioni 20cmx25cm.

Gli interpiani vengono modellati di altezza pari a 385cm per il primo livello, di 461cm per il secondo ed infine l'ultimo interpiano presenta un'altezza di 327cm. Questa geometria si mantiene invariata per tutto il modello.

Una volta definita la scatola muraria, sono state inserite le diverse aperture, andando a distinguere le finestre dalle porte. Le dimensioni di queste due tipologie di aperture sono state desunte, ancora una volta, a partire dai rilievi disponibili. È importante inserire le aperture nella loro posizione corretta e assegnarvi le loro reali dimensioni in quanto si tratta di elementi di discontinuità molto importanti per una corretta modellazione.

A tal riguardo si ricorda che DOLMEN impiega il metodo dei telai equivalenti per la modellazione della muratura, di conseguenza la corretta definizione delle aperture consente al programma di generare le aste costituenti il modello a telaio con la loro corretta sezione.

Dal rilievo sono stati individuati, nella facciata Nord dell'edificio, dei pilastri in muratura aventi sezione 30cmx30cm, che sorreggono i solai del primo piano in elevazione. Questi sono stati modellati con elementi asta, ai quali sono stati assegnati i valori riportati nelle relative schede del materiale, riportati in Tabella 2.7 nel Capitolo 2 del presente elaborato di tesi. Si tratta di una scelta arbitraria in quanto potevano anche essere modellati con ulteriori interpiani aventi grandi aperture, di dimensioni pari alla distanza tra i diversi pilastri.

Una volta composta la scatola muraria, sono stati definiti i vincoli di fondazione che, come spiegato nel paragrafo 1.1.4 di Capitolo 1, sono stati definiti come cordoli in calcestruzzo di sezione costante pari a 100cmx50cm, con un coefficiente di Winkler pari a 5 al fine di simularne la maggiore rigidezza.

Alle fondazioni, modellate come elementi asta, sono stati successivamente assegnati i vincoli di "blocco orizzontale", impedendo così gli spostamenti nel piano orizzontale, sia in direzione X sia in direzione Y. Tale cordolo di fondazione è stato anche realizzato alla base dei pilastri in modo tale da assegnarvi un corretto grado di vincolo.

Infine, gli ultimi elementi da modellare, sono quelli che costituiscono la copertura in legno. Nuovamente si è scelto di utilizzare degli elementi asta ai quali sono stati assegnati le caratteristiche del legno e una sezione di 20cmx25cm (Tabella 2.13, Capitolo 2).

Successivamente sono stati modellati i solai di interpiano. Il solaio, per convenzione del software, ha il solo scopo di definire i carichi, ma non presenta né rigidezza né peso proprio, a meno che questo non venga assegnato. Nel definire il solaio è necessario fornire la direzione di orditura dei travetti e il perimetro del solaio stesso. In automatico tutte le travi non parallele alla direzione di orditura contenute nel solaio saranno oggetto di ripartizione del carico secondo aree di competenza.

Poiché le falde di copertura sono piane, è possibile impiegare dei solai al fine di assegnarvi i carichi gravanti su di esse. Anche questa, come quella dei pilastri, è una scelta arbitraria in quanto potevano essere impiegati degli elementi guscio. Questi elementi riescono a modellare in maniera più esatta la copertura, soprattutto se questa non può essere schematizzata come un piano, ma appesantiscono notevolmente il modello. Si è quindi scelto di non appesantire il modello, modellando la copertura tramite degli elementi solaio, evitando così un eccessivo onere computazionale.

A questo punto è possibile assegnare i carichi che agiscono sugli elementi strutturali, dapprima definendo le schede di riferimento e successivamente assegnandoli agli elementi competenti. In sede di assegnazione, i carichi si organizzano in condizioni: ogni carico viene infatti inserito nella

70

condizione che è attiva nella finestra "condizioni carichi". Le condizioni saranno poi combinate in casi di carico e relativamente a questi si eseguiranno le verifiche imposte da normativa. Quelli che il programma indica come carichi sono le azioni che agiscono sulla struttura e quindi sui suoi elementi in funzione del tipo di elemento stesso. Le NTC 2008 propongono una classificazione delle azioni secondo la variazione della loro intensità nel tempo e le distingue in:

- Permanenti: carichi durevoli per tutta la vita nominale dell'opera con intensità che non varia nel tempo. Si suddividono in permanenti strutturali (G1), tra cui peso proprio dei solai, dei maschi murari, delle fasce di piano e dei cordoli, e permanenti non strutturali (G2) come il peso proprio della copertura.
- Variabili: azioni con valori istantanei che possono risultare sensibilmente diversi tra loro nel tempo. In questo gruppo di carichi sono compresi quelli che dipendono dalla destinazione d'uso dell'opera e i valori sono comprensivi degli effetti dinamici ordinari, purché non vi sia rischio di risonanza delle strutture.
- Sismiche: sono i carichi derivanti dal terremoto e la loro definizione dipende dall'analisi che si conduce.

Nel caso in esame sono stati assegnati i seguenti carichi, già disponibili nella biblioteca del software, che, per semplicità di comprensione, sono stati inseriti in Tabella 3.8:

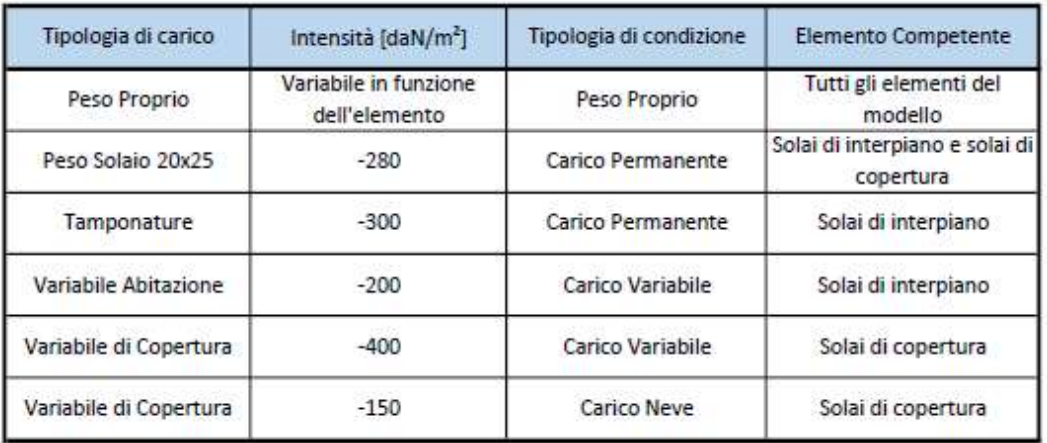

#### TABELLA 3.1: ELENCO CARICHI DEFINITI NEL MODELLO

Prima di proseguire con l'assegnazione del sisma alla struttura, è importante inserire l'informazione di piano rigido in corrispondenza dei piani di solaio.

A questo punto il modello può considerarsi terminato, ma per completezza si utilizza lo strumento "Check DB" messo a disposizione dal software. Il file di restituzione è un documento di testo che raccoglie gli errori e le incongruenze del modello. Si segnalano anomalie che rendono il modello inutilizzabile o con possibili risultati affetti da errore. Un'ulteriore parametro di controllo è il rapporto Energia/Lavoro fornito nel calcolo delle sollecitazioni. Viene calcolato per ogni condizione di calcolo e deve essere pari a uno. In caso contrario, se il suo valore differisce dall'unità, si è in presenza di labilità strutturali.

In Figura 3.9 viene riportata una assonometria del modello completo.

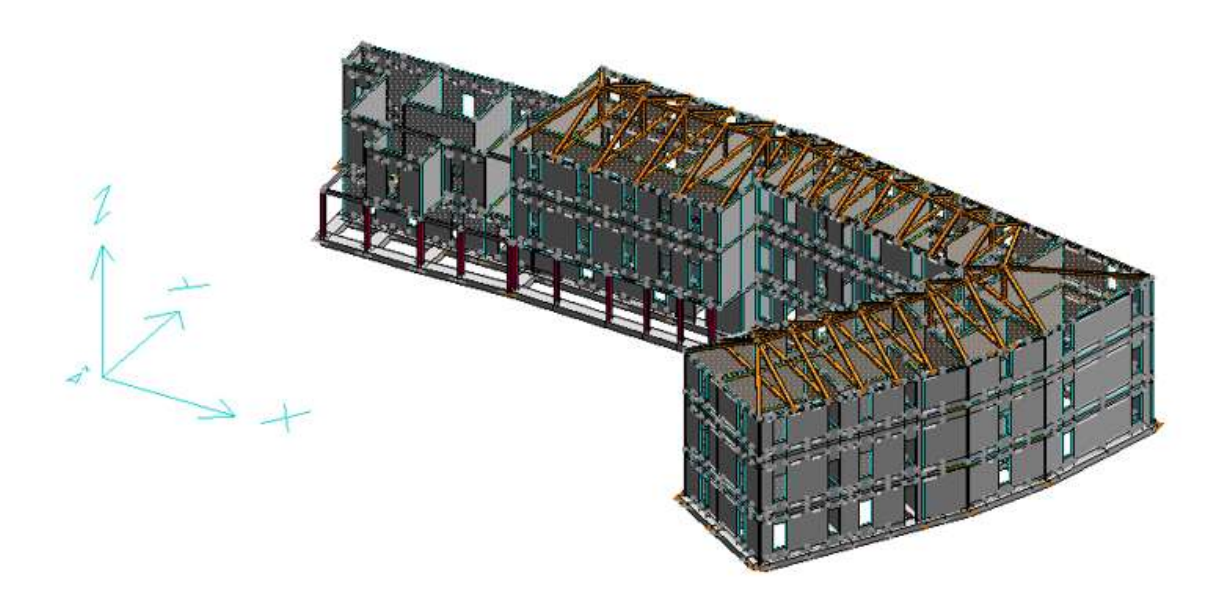

FIGURA 3.9: VISTA ASSONOMETRICA DEL MODELLO

Una volta completato il modello, si prosegue con l'assegnazione del sisma. A tal fine, è stato necessario definire alcuni parametri come la località di appartenenza dello stabile, la tipologia di suolo sul quale viene eretto, il fattore di struttura q e i dati di progetto. I valori inseriti nel codice sono riportati nelle Figure 3.10-3.13:
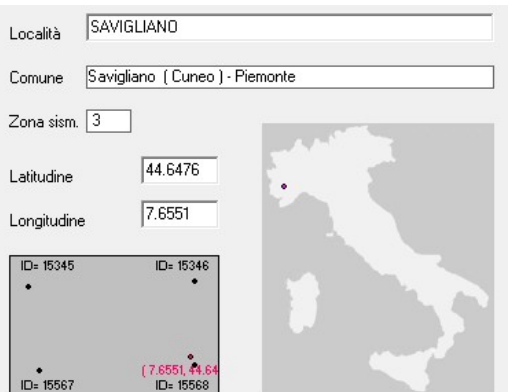

FIGURA 3.10: DATI SISMICI RELATIVI ALLA ZONA FIGURA 3.11: DATI SISMICI RELATIVI AL SUOLO

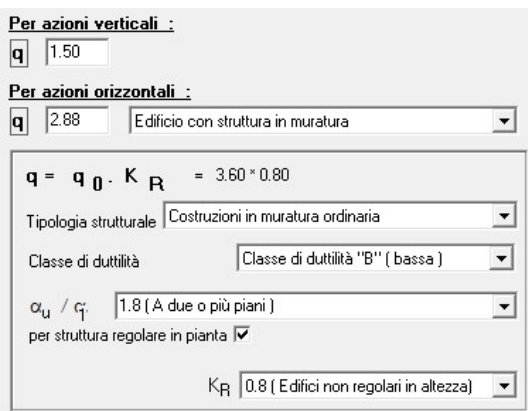

FIGURA 3.12: DATI SISMICI RELATIVI AL FATTORE DI

#### **STRUTTURA**

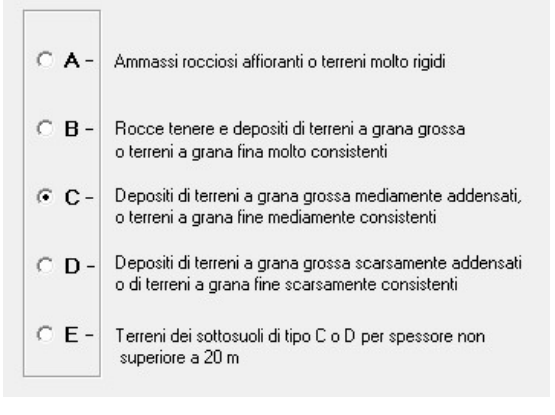

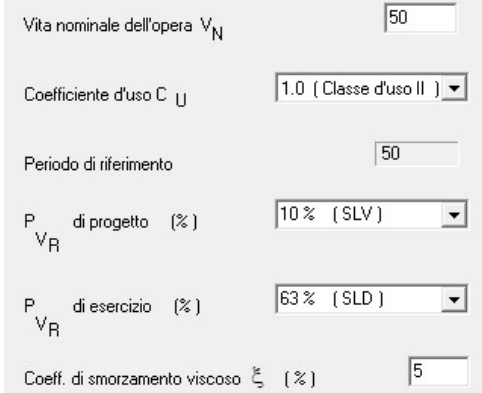

FIGURA 3.13: DATI SISMICI RELATIVI AI DATI DI

#### PROGETTO

Inseriti i dati necessari, ricavati dalle analisi svolte in sito e riportati negli elaborati forniti dalla InGeoLab S.r.l., è quindi possibile procedere con l'analisi dinamica della struttura che consiste nella determinazione della matrice delle masse e delle rigidezze per poi poter ricavare i modi principali della struttura tramite l'analisi modale. Essa consiste nello studio del comportamento dinamico di una struttura quando viene sottoposta ad una vibrazione. L'analisi modale permette di determinare le proprietà e la risposta dello stabile, vincolato o libero, eccitato da forzanti dinamiche imposte dall'esterno. Per il caso in esame sono stati individuati tre diversi autovettori, corrispondenti a quelli principali, ed un primo periodo fondamentale T=0.34s.

A seguito dell'analisi sismica è stato possibile realizzare lo spettro elastico di risposta di progetto relativo al caso in esame. I risultati ottenuti con il software per lo SLU sono elencati in tabella 3.1:

|                                                                 | <b>STATO LIMITE</b> | SLU          |              |
|-----------------------------------------------------------------|---------------------|--------------|--------------|
| Accelerazione orizzontale<br>massima                            | $a_{\rm g}$         | 0.7982       | $[\epsilon]$ |
| Fattore di amplificazione<br>massimo                            | $F_{0}$             | 2.648        |              |
| Periodo tratto a velocità costante                              | $T_c$               | 0.278        | [s]          |
| Fattore di struttura per le azioni<br>orizzontali               | q                   | 2.88         |              |
| Coefficiente di amplificazione<br>stratigrafica                 | $S_{5}$             | 1.5          |              |
| Coefficiente correttivo legato alla<br>stratigrafia del terreno | $C_{\mathcal{C}}$   | 1.573        |              |
| Coefficiente di amplificazione<br>topografica                   | $S_T$               | $\mathbf{1}$ |              |
| Coefficiente categoria di<br>sottosuolo                         | 'S                  | 1.500        |              |
| Fattore di alterazione dello<br>spettro, funzione dello         | η                   | 0.347        |              |
| Periodo tratto ad accelerazione<br>costante                     | $T_{\rm g}$         | 0.149        | [s]          |
| Periodo tratto a velocità costante                              | $T_c$               | 0.446        | [s]          |
| Periodo tratto a spostamento<br>costante                        | $T_{D}$<br>1.919    |              | [s]          |

TABELLA 3.2: TABELLA RIEPILOGATIVA DEI PARAMETRI IN GIOCO PER SLU

Note queste grandezze è possibile quindi ricavare lo spettro di progetto applicando le seguenti relazioni fornite da normativa:

$$
0 \le T \le T_B \to S_a(T) = a_g \cdot S \cdot \eta \cdot F_0 \cdot \left[ \frac{T}{T_B} + \frac{1}{\eta \cdot F_0} \cdot \left( 1 - \frac{T}{T_B} \right) \right] \tag{1}
$$

$$
T_B \le T \le T_C \to S_a(T) = a_g \cdot S \cdot \eta \cdot F_0 \tag{2}
$$

$$
T_C \le T \le T_D \to S_a(T) = a_g \cdot S \cdot \eta \cdot F_0 \cdot \frac{T_C}{T}
$$
 (3)

$$
T_B \le T \le T_C \to S_a(T) = a_g \cdot S \cdot \eta \cdot F_0 \cdot \frac{T_C \cdot T_D}{T^2}
$$
\n
$$
\tag{4}
$$

Impostando tali equazioni in un file excel, è stato ottenuto lo spettro di risposta riportato nella pagina successiva (Figura 3.14).

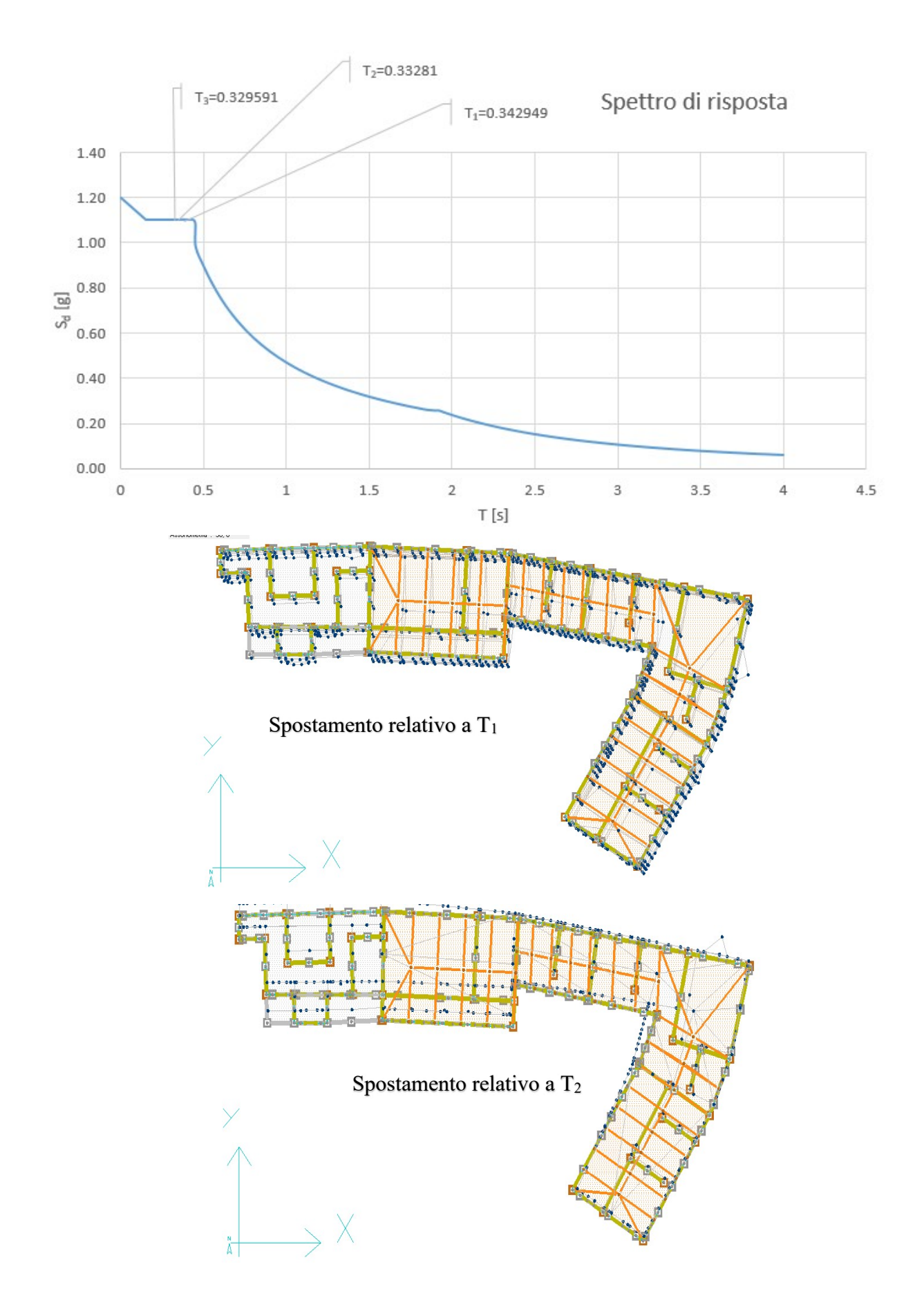

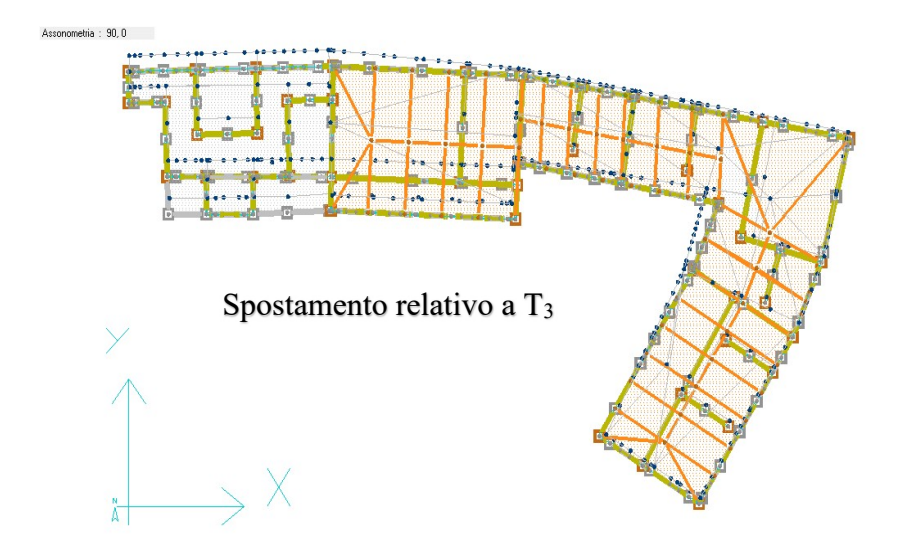

FIGURA 3.14: SPETTRO DI RISPOSTA E SPOSTAMENTI CORRISPONDENTI AI PRIMI TRE MODI FONDAMENTALI

In questo grafico sono stati evidenziati i periodi corrispondenti ai tre autovettori principali e, per maggiore chiarezza, per ogni autovettore sono stati plottati i relativi spostamenti subiti dalla struttura corrispondenti alle prime forme modali (Figure 3.15-3.18).

Successivamente è stata eseguita un'analisi statica della struttura, ottenendo quindi le coordinate del baricentro e le sollecitazioni di momento torcente in direzione X e in direzione Y. Combinando i casi di carico con le sollecitazioni e con gli autovettori trovati, si possono quindi ricavare le sollecitazioni agenti. Prima di proseguire con la verifica dei diversi elementi costituenti la struttura, valutiamo gli spostamenti dovuti al sisma agente in direzione X e in direzione Y:

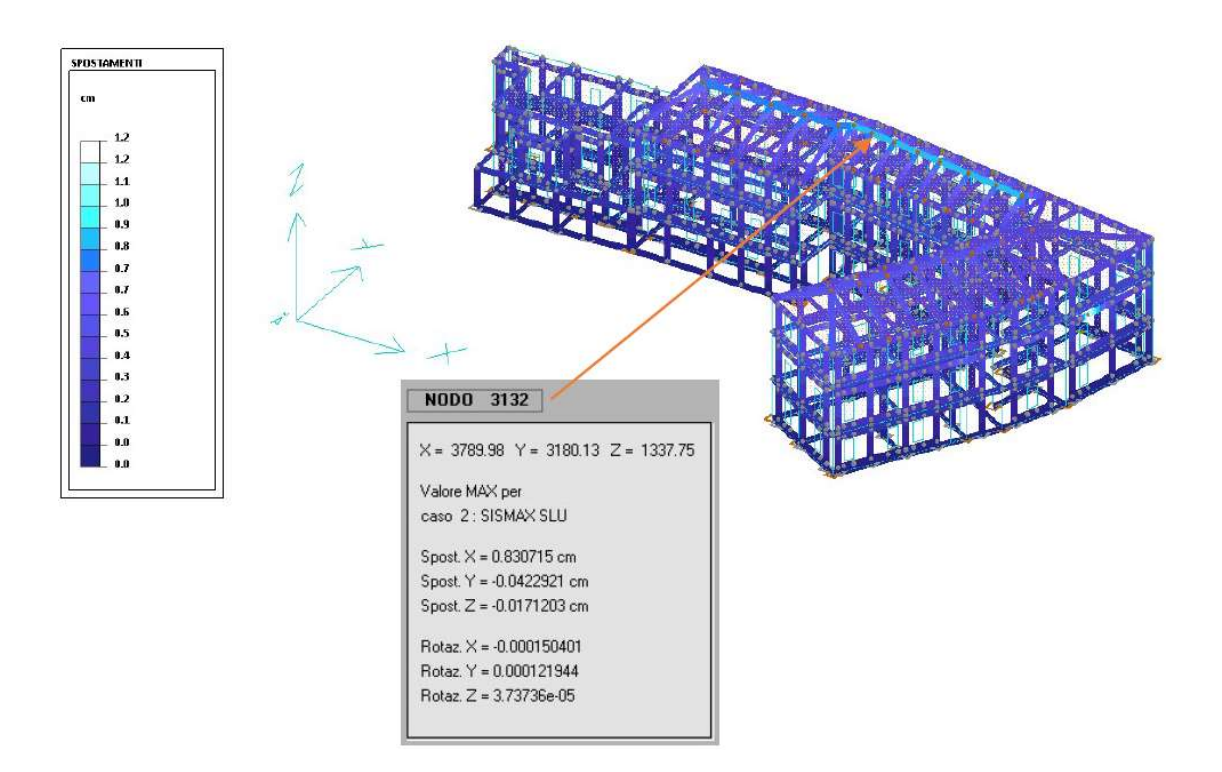

FIGURA 3.15: SPOSTAMENTI DOVUTI ALLA SOLLECITAZIONE SISMAX IN DIREZIONE X

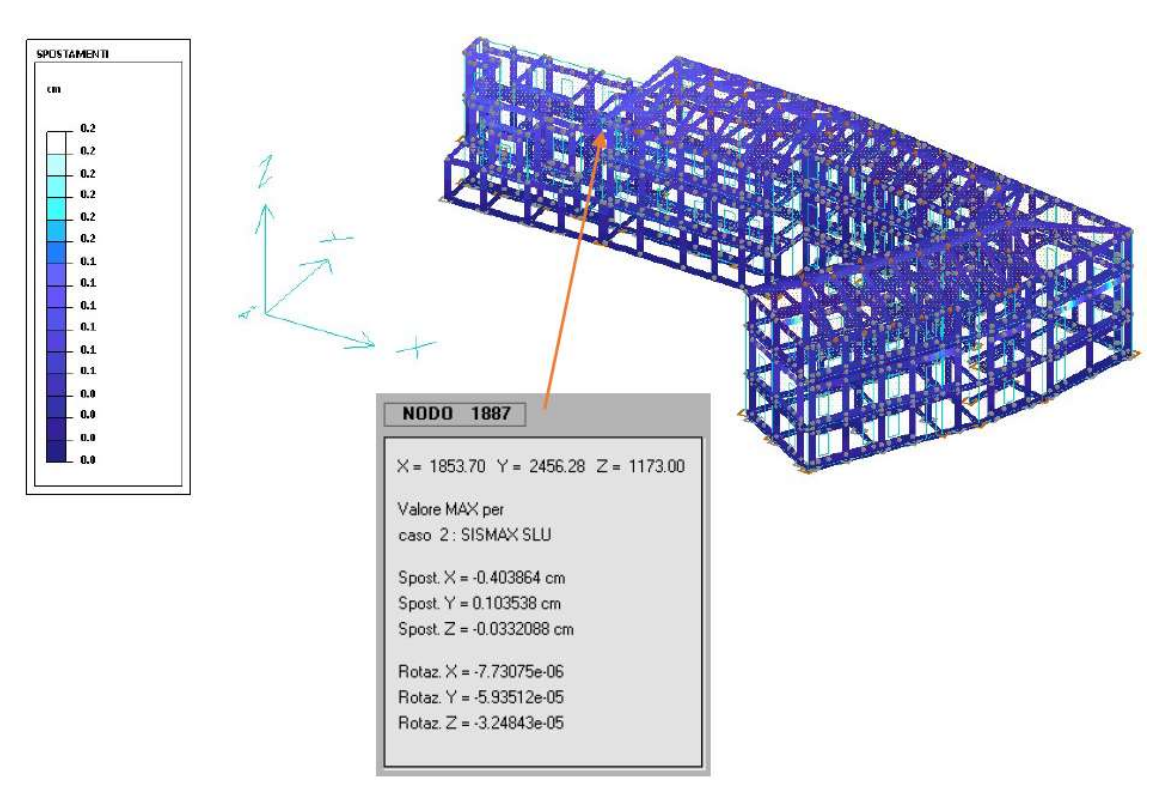

FIGURA 3.16: SPOSTAMENTI DOVUTI ALLA SOLLECITAZIONE SISMAX IN DIREZIONE Y

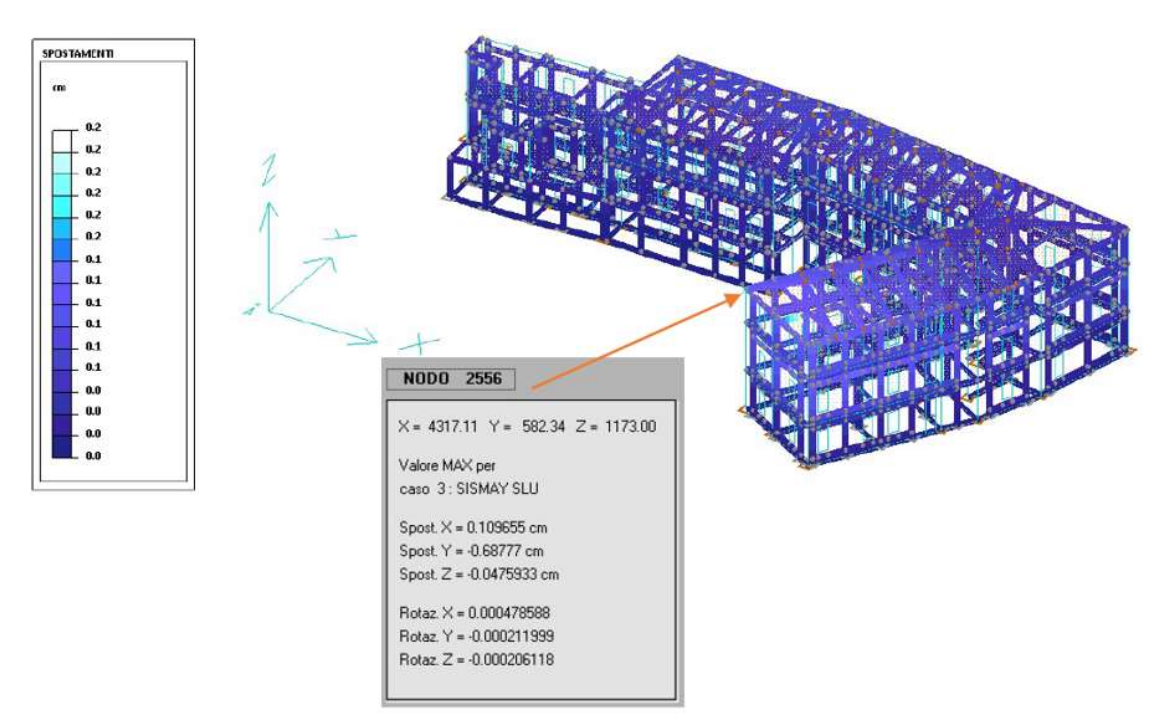

FIGURA 3.17: SPOSTAMENTI DOVUTI ALLA SOLLECITAZIONE SISMAY IN DIREZIONE X

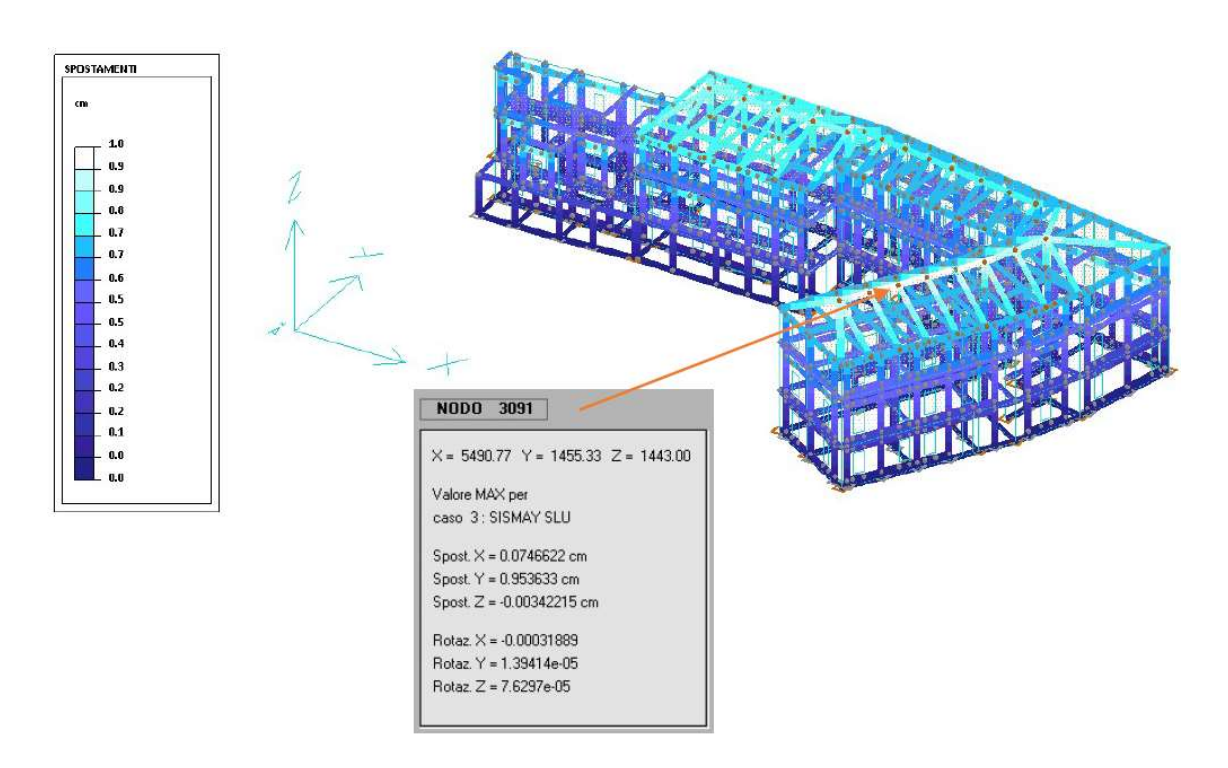

FIGURA 3.18: SPOSTAMENTI DOVUTI ALLA SOLLECITAZIONE SISMAY IN DIREZIONE Y

Dalle immagini soprariportate risulta che per la struttura in esame non si riscontrano spostamenti di eccezionale entità in entrambe le direzioni direzioni.

#### 3.2.2 VERIFICHE DELLA SCATOLA MURARIA

Al fine di valutare se il modello sia stato creato correttamente, possiamo verificare la posizione del baricentro e le ellissi di rigidezza (Figura 3.19).

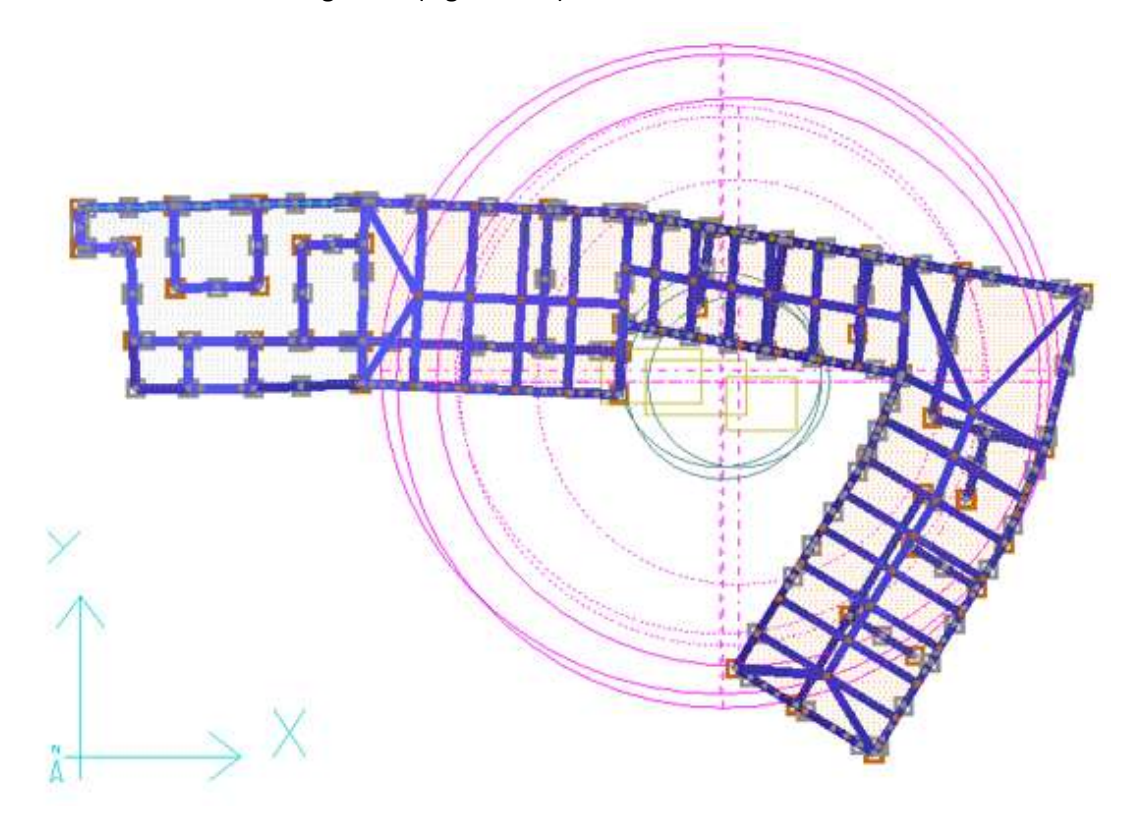

FIGURA 3.19: RAPPRESENTAZIONE DELL'ELLISSE DI RIGIDEZZA E DEL BARICENTRO (VISTA DALL'ALTO)

Nella Figura 3.19 sono evidenziati con rettangoli gialli le posizioni in cui ricade il baricentro e, osservando i risultati, si deduce che la posizione ottenuta è corretta in quanto la struttura presenta una sezione ad L in pianta. Per tale sezione è noto che il baricentro deve ricadere a circa 1/3 della lunghezza della manica, posto in una posizione interna alla sezione, e mai esterna. Invece in magenta sono riportate le ellissi di rigidezza, ovvero delle ellissi che permettono di visualizzare la distribuzione delle rigidezze intorno al baricentro, indicando la direzione di maggiore rigidezza con il loro asse maggiore. Nel caso in esame non è stato ottenuto un'ellisse, bensì una circonferenza, il che vuol dire che la distribuzione delle rigidezze intorno al baricentro, per ogni livello, è abbastanza omogenea. Una struttura che possiede una distribuzione delle rigidezze di questo tipo non presenta una direzione di rigidezza preferenziale, il che la rende più "rigida" nei confronti del sisma, indifferentemente dalla direzione di propagazione. A conferma di ciò, sono stati ottenuti dei piccoli spostamenti orizzontali nelle diverse direzioni.

Successivamente si possono valutare tutti gli elementi costituenti la struttura in muratura effettuando le verifiche imposte dalla normativa vigente (taglio, pressoflessione nel piano e pressoflessione per carichi laterali), il cui risultato può essere visualizzato direttamente sulla struttura con scala cromatica nelle figure 3.20-3.22. Gli elementi verificati sono campiti di verde, mentre quelli non verificati compariranno in colori diversi a seconda del tipo di verifica che ha prodotto il coefficiente di sicurezza peggiore. Le verifiche sono state eseguite sia sui maschi murari sia sulle fasce di piano.

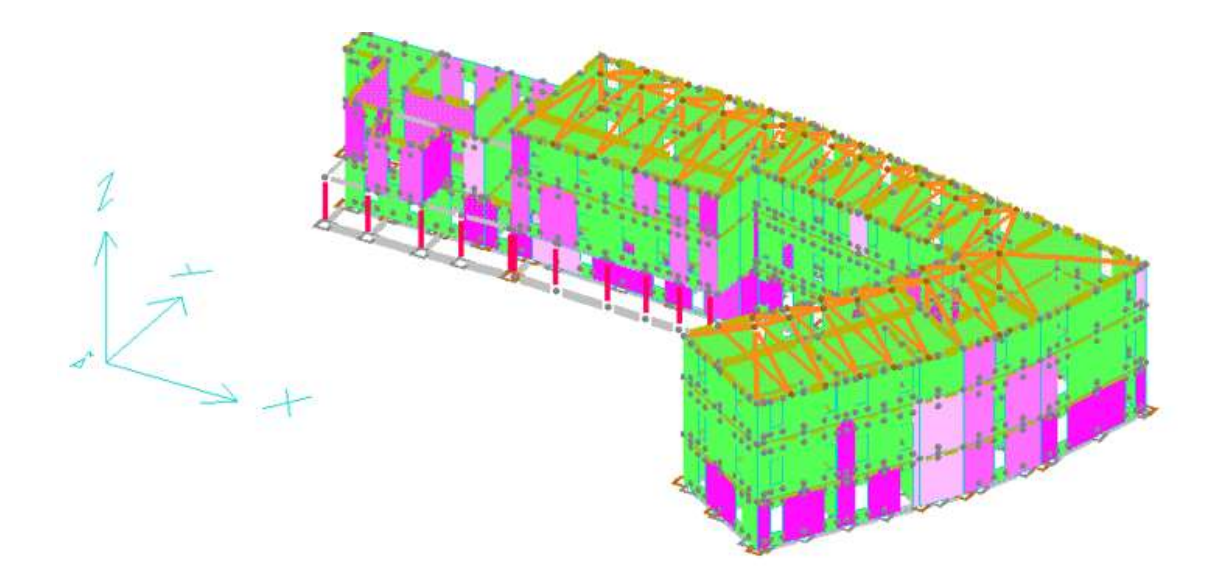

FIGURA 3.20: RISULTATI VERIFICA DI PRESSOFLESSIONE

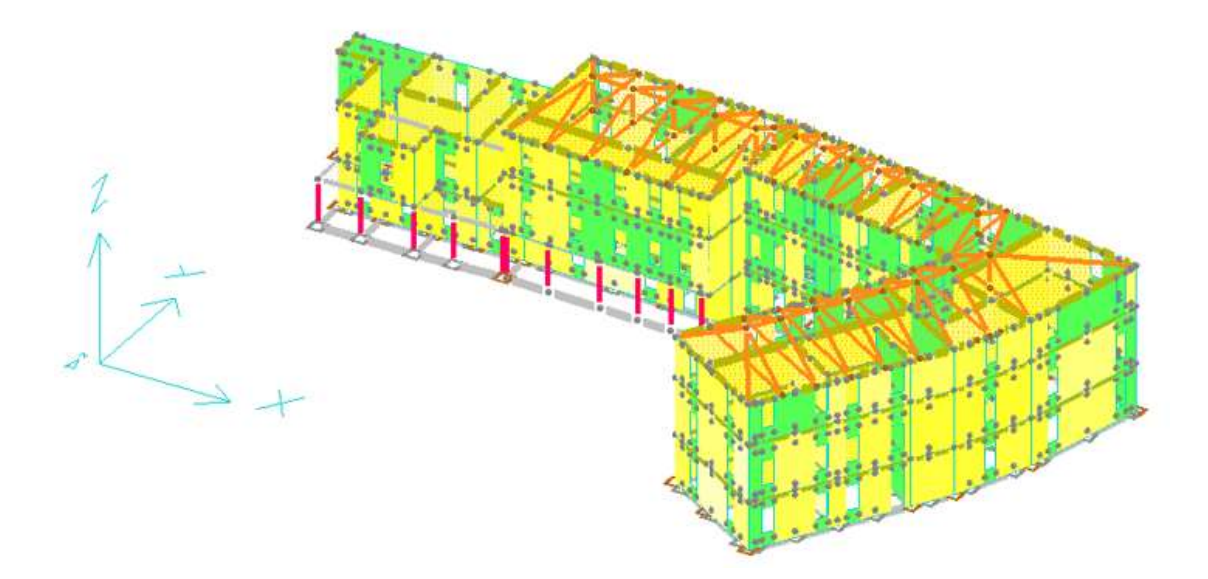

FIGURA 3.21: RISULTATI VERIFICA A TAGLIO

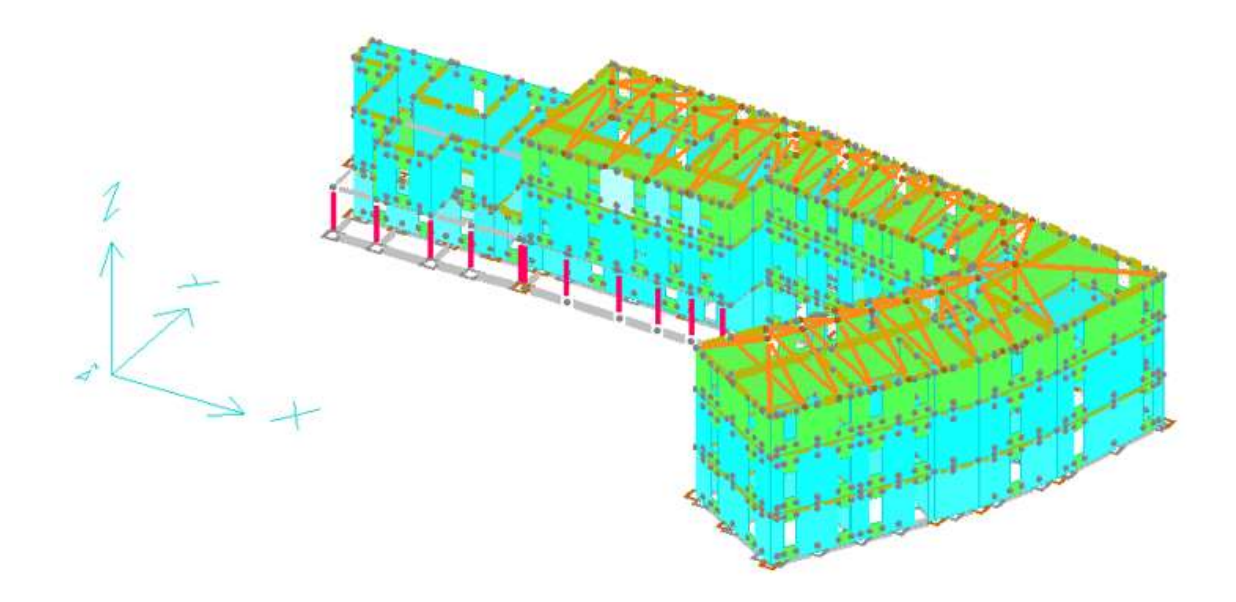

FIGURA 3.22: RISULTATI VERIFICA DI PRESSOFLESSIONE FUORI DAL PIANO

Il Palazzo Danna D'Usseglio così modellato non risulta verificato, come mostrano le immagini soprariportate, e in questo caso il software permette di procedere applicando dei rinforzi ai pannelli.

Il modello così realizzato è un modello semplificato ovvero un modello più leggero capace di descrivere il comportamento strutturale in maniera approssimata. Esso è stato realizzato imponendo che i pannelli murari che costituiscono la struttura presentano tutti il medesimo spessore pari a 20cm. Nella realtà, consultando le planimetrie disponibili, è possibile verificare che 20cm è uno spessore fittizio, molto inferiore di quello realmente presente in opera. Si è scelto di inserire tale spessore al fine di rendere il modello più flessibile e per poter identificare con maggiore facilità eventuali errori commessi. Tuttavia, tale scelta comporta anche degli errori nei risultati ottenuti dovuti all'eccessiva approssimazione del modello. Per valutare quanto effettivamente questa ipotesi semplificativa influisca sui risultati ottenuti, si è scelto di modificare lo spessore degli interpiani, andando ad inserire un valore medio di 50cm per tutti gli interpiani presenti.

Si è scelto di inserire un valore medio di 50cm in quanto gli spessori degli interpiani, ricavati dai rilievi architettonici, hanno un largo range di variabilità (da 1.5m per il primo piano a 30/40cm per l'ultimo piano).

Dopo aver apportato tale modifica, è stata nuovamente avviata l'analisi e la muratura risulta effettivamente ancora non verificata ma, come mostrano le immagini riportate a seguire (figure 3.23-3.25), il numero di pannelli non verificati risultano notevolmente ridotti.

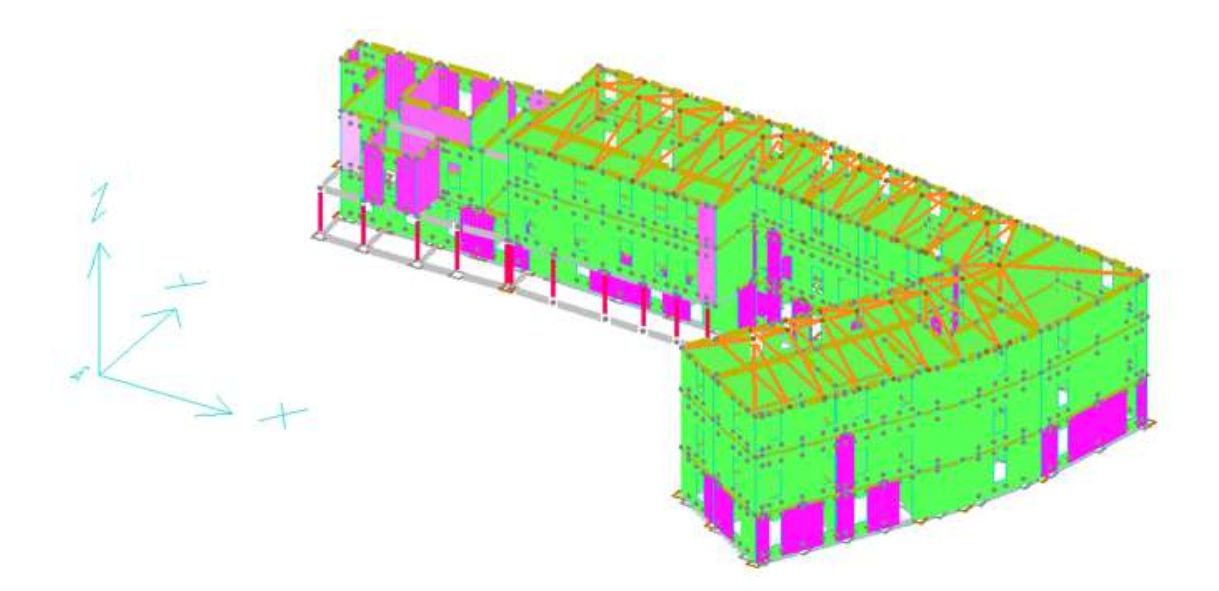

FIGURA 3.23: TELAIO REALE A PRESSOFLESSIONE

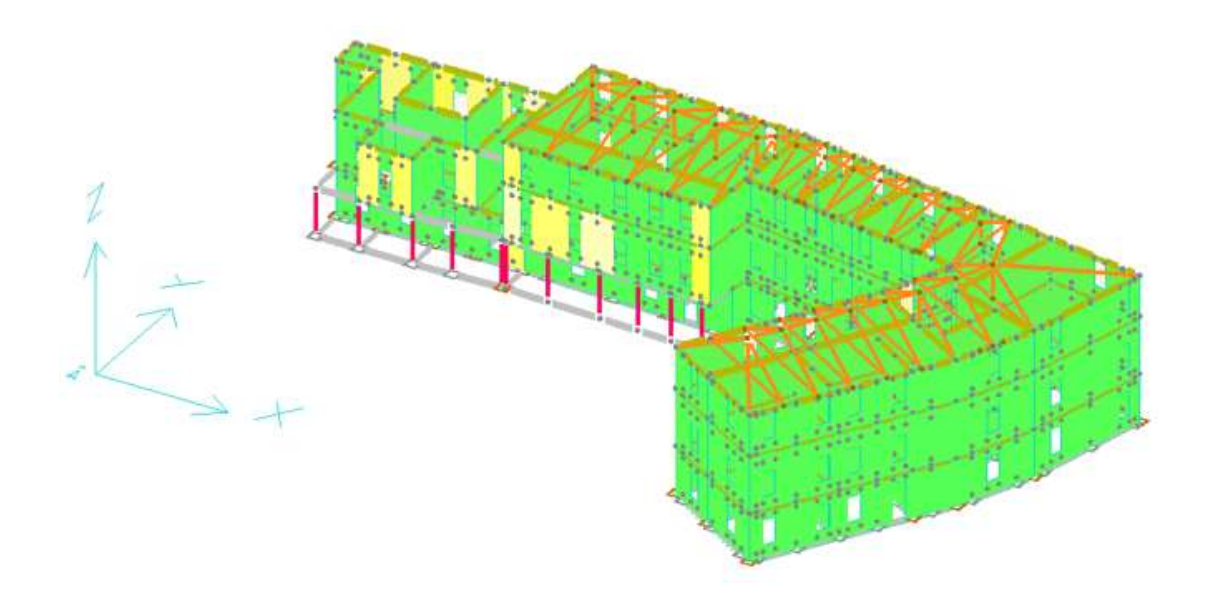

FIGURA 3.24: TELAIO REALE A TAGLIO

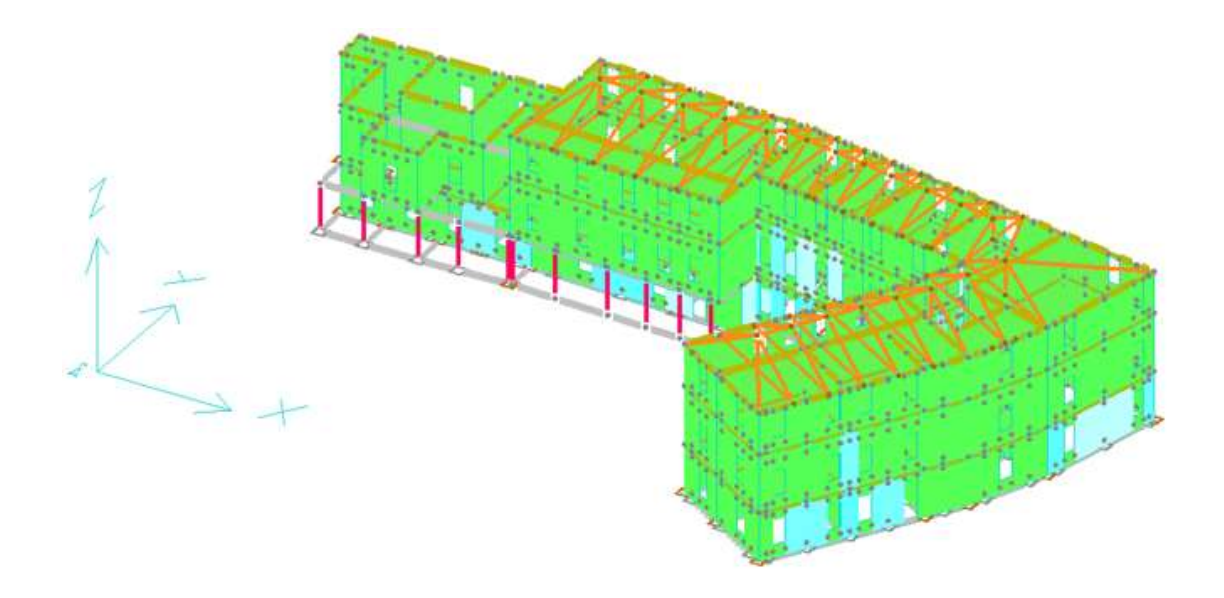

FIGURA 3.25: TELAIO REALE A PRESSOFLESSIONE FUORI DAL PIANO

Confrontando le immagini appena ottenute con quelle precedenti, si nota che, i pannelli che vanno in crisi sono prevalentemente quelli del piano terra e, su questi, andremo ad operare un rinforzo.

Al fine di verificare che, effettivamente, la scelta di uno spessore medio di interpiano non risulti eccessivamente semplificativa, si è provato ad inserire nel modello ogni pannello con il suo reale spessore, e, a seguito dell'analisi, non è stata rilevata alcuna differenza con l'ultimo modello creato. Da questi rapidi confronti si è capito che, nell'ambito della modellazione strutturale, non è di fondamentale importanza realizzare la struttura con le sue reali dimensioni, in quanto una simile scelta comporterebbe solo un appesantimento del modello e, di conseguenza, un incremento dei tempi di calcolo.

Tuttavia è importante sottolineare che è anche importante applicare con criterio le semplificazioni perché, come accaduto nel primo caso, potrebbero portare a gravi errori di valutazione.

Si è quindi verificato che scegliere un valore medio dello spessore dei pannelli murari è risultata una semplificazione accettabile.

#### 3.2.3 MODELLO DELLE VOLTE IN MURATURA

Lo stabile in esame presenta, come detto nell'introduzione generale della struttura, delle volte al piano interrato. Si tratta di volte a botte, ovvero di semplici volte ottenute tramite la traslazione di un arco lungo lo sviluppo perpendicolare allo stesso.

Poiché le dimensioni delle volte non si differenziano di molto, si è scelto di modellarne solo una, quella che presenta le dimensioni massime, tenendoci a favore di sicurezza.

La modellazione della volta può essere eseguita, ancora una volta, nell'ambiente CAD di Dolmen, isolandola dal contesto strutturale.

Il software, per poter modellare la volta, richiede di inserire in un nuovo ambiente CAD la proiezione orizzontale della volta, le cui misure sono ricavate dalle planimetrie del piano interrato (figure 3.26-3.27).

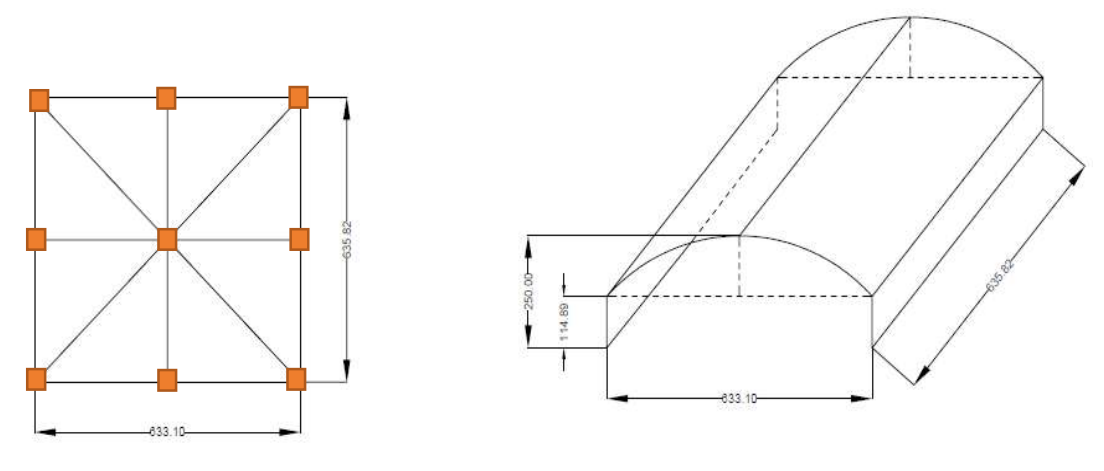

FIGURA 3.26: PROIEZIONE ORIZZONTALE VOLTA FIGURA 3.27: ASSONOMETRIA VOLTA

La volta presenta una freccia in mezzeria di 135.11cm e poggia su interpiani alti 114.89cm, per un'altezza massima pari all'altezza di interpiano che separa il piano interrato dal primo piano in elevazione.

Dopo aver rappresentato la proiezione ortogonale della volta ed aver assegnato la quota corretta ai suoi 9 punti notevoli (indicati con i quadrati rossi in Figura 3.26), il software genera l'elemento modellandolo come un insieme di gusci triangolari. Questi gusci presentano, ovviamente, le caratteristiche di resistenza della muratura costituente l'intera struttura, riportati nella Tabella 2.7 del Capitolo 2 dedicato ai materiali.

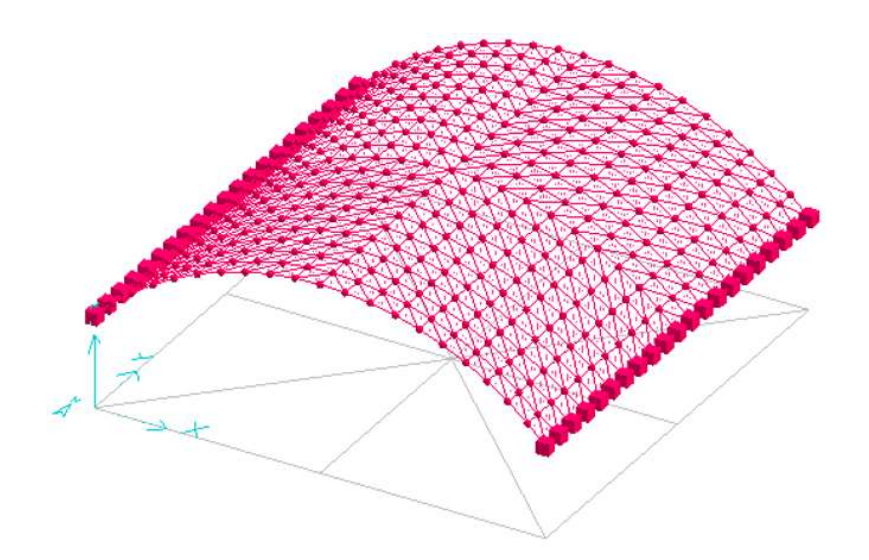

FIGURA 3.28: MODELLO VOLTA

In figura 3.28 sono indicati, con il simbolo di un cubo, i vincoli di incastro assegnati ai punti appartenenti ai due lati diretti in direzione Y. Questa imposizione è stata fatta in quanto la volta, in quei punti, è incastrata alla muratura circostante.

Per poter valutare la stabilità dell'elemento strutturale, questo è stato caricato con il peso proprio, i carichi permanenti ed i carichi variabili, le cui intensità erano disponibili nella biblioteca del software, riportati nella seguente tabella:

| Tipologia di carico  | Intensità [daN/m <sup>2</sup> ] | Tipologia di condizione | Elemento Competente                                                      |
|----------------------|---------------------------------|-------------------------|--------------------------------------------------------------------------|
| Peso Proprio         | Assegnato dal software          | Peso Proprio            | Relativo ai gusci costituenti la volta                                   |
| Peso Solaio 20x25    | $-280$                          | Carico Permanente       | Relativo al peso che il solaio del primo<br>piano esercita sulla volta   |
| Variabile Abitazione | $-200$                          | Carico Variabile        | Relativo al carico che il solaio del<br>primo piano esercita sulla volta |

TABELLA 3.3: CARICHI AGENTI SULLA VOLTA

Per la volta in esame non è stato eseguito nessun calcolo nei riguardi del sisma in quanto essa appartiene al piano interrato e di conseguenza l'azione del sisma non risulta particolarmente gravosa.

3.2.4 VERIFICHE DELLE VOLTE IN MURATURA

La volta così modellata risulta verificata a pressoflessione, taglio e pressoflessione fuori dal piano.

I risultati di queste verifiche vengono sintetizzati dal software in un unico file grafico (Figura 3.29):

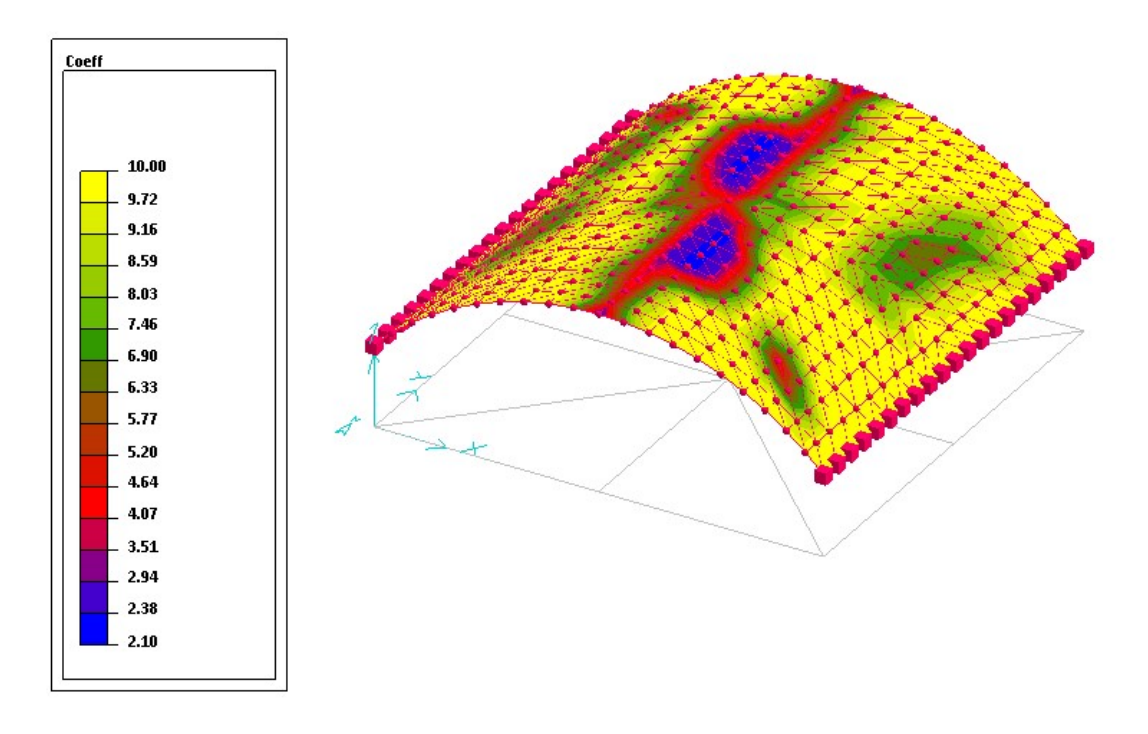

FIGURA 3.29: ANDAMENTO DEL COEFFICIENTE DI SICUREZZA

In questo modo è possibile individuare immediatamente i punti in cui la volta va in crisi, ovvero i punti in cui il coefficiente raggiunge valori minori dell'unità. Nel caso in esame la volta risulta completamente verificata.

A questo punto si dovrebbe proseguire con l'analisi delle altre volte presenti nella struttura, tuttavia, poiché esse presentano lo stesso rapporto tra le diagonali nella proiezione orizzontale, sono tutte simili a quella studiata. Da ciò ne deriva che l'analisi appena completata è sufficiente per affermare che tutte le volte presenti risultano verificate.

Questa scelta può essere ulteriormente giustificata dal fatto che l'analisi è largamente verificata quindi una leggera variazione nelle dimensioni della volta non ne modificherebbe l'esito.

#### 3.2.5 MODELLO DELLA COPERTURA

Al fine di una migliore modellazione del comportamento della copertura, ne è stato creato un modello indipendente dalla scatola muraria (figura 3.30).

La struttura della copertura è stata mantenuta identica a quella inserita nel modello complessivo ed è stato aggiunto il cordolo di calcestruzzo appartenente all'interpiano dell'ultimo livello.

Per le aste di copertura è stata ipotizzata una sezione 25x35cm, in base a rilievi fatti in sito, in quanto non sono disponibili rilievi che ci permettano di accertarne le dimensioni, mentre per il cordolo di calcestruzzo è stata mantenuta una sezione di 50x25cm, come precedentemente assegnato.

Il cordolo, per simulare la presenza dell'interpiano sottostante, è stato vincolato con dei blocchi orizzontali che ne impediscono lo spostamento in direzione X ed in direzione Y. Invece, nei punti di appoggio dei puntoni della copertura, sono state inserite delle cerniere sferiche per permettere solo la rotazione alle estremità.

Come visto in precedenza, anche in questo caso sono stati definiti degli elementi solaio per potervi assegnare i carichi di copertura relativi alla presenza della neve ed il peso proprio dell'intera struttura.

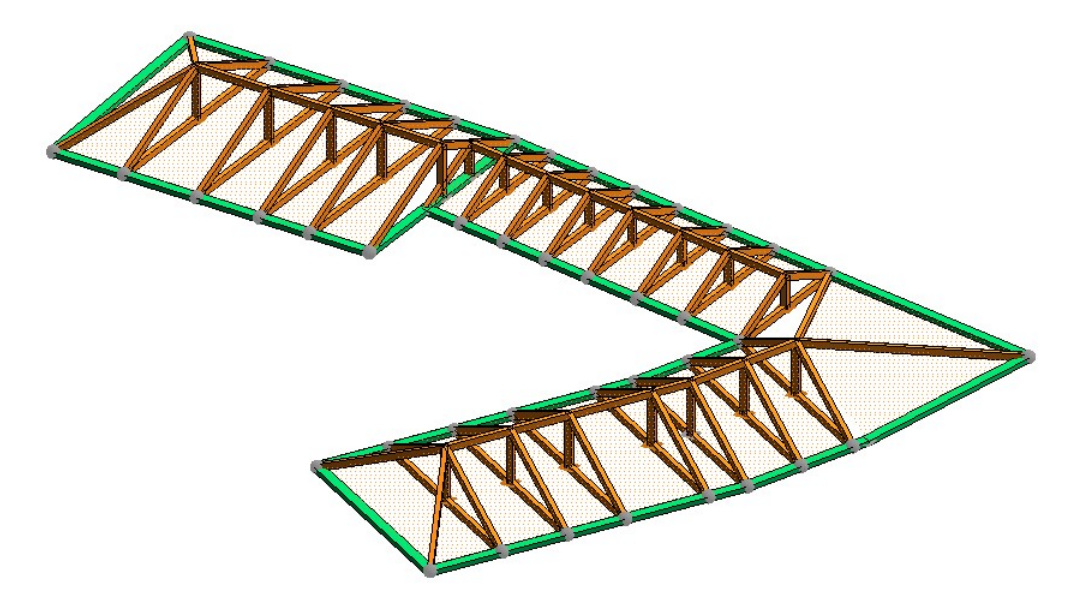

FIGURA 3.30: MODELLO COPERTURA

#### 3.2.6 VERIFICHE DELLA COPERTURA

Per la struttura così definita è stato lanciato il calcolo delle sollecitazioni al termine del quale è stato possibile visualizzare le deformazioni della copertura:

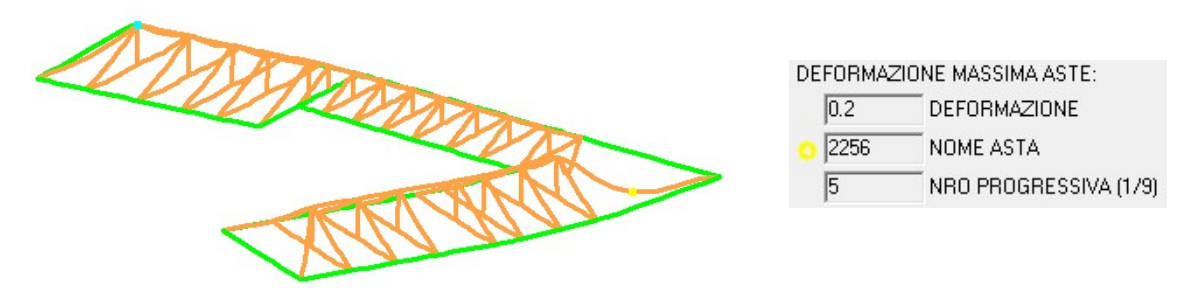

FIGURA 3.31: DEFORMATA DELLA COPERTURA

La massima deformazione della copertura è localizzata nell'asta 2256, individuata dal punto giallo in Figura 3.31, in cui è stato riscontrato un abbassamento di 0.34cm.

Per avere un'idea migliore del comportamento delle aste, è stata plottata la percentuale di utilizzo del legno, di seguito riportata:

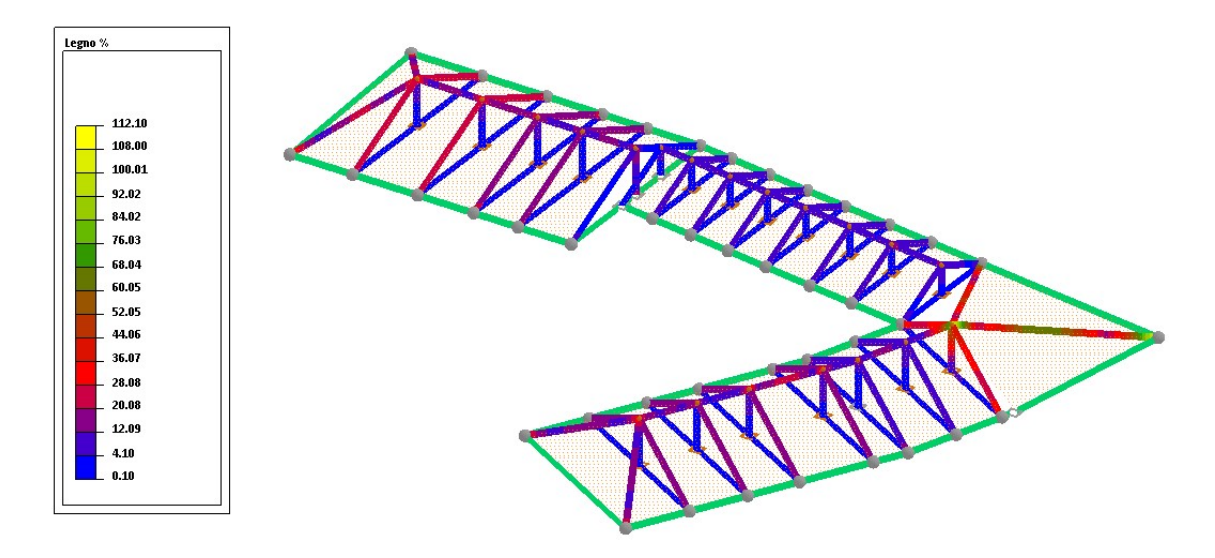

FIGURA 3.32: PERCENTUALE DI UTILIZZO DEL LEGNO

Dall'immagine sovrastante (Figura 3.32) è possibile notare che la copertura va in crisi in corrispondenza del gomito della manica, raggiungendo una percentuale di utilizzo superiore al 100%.

Questo è dovuto ad una eccessiva sollecitazione dell'asta per la quale possiamo estrapolare i seguenti diagrammi di sollecitazione (figure 3.34-3.35):

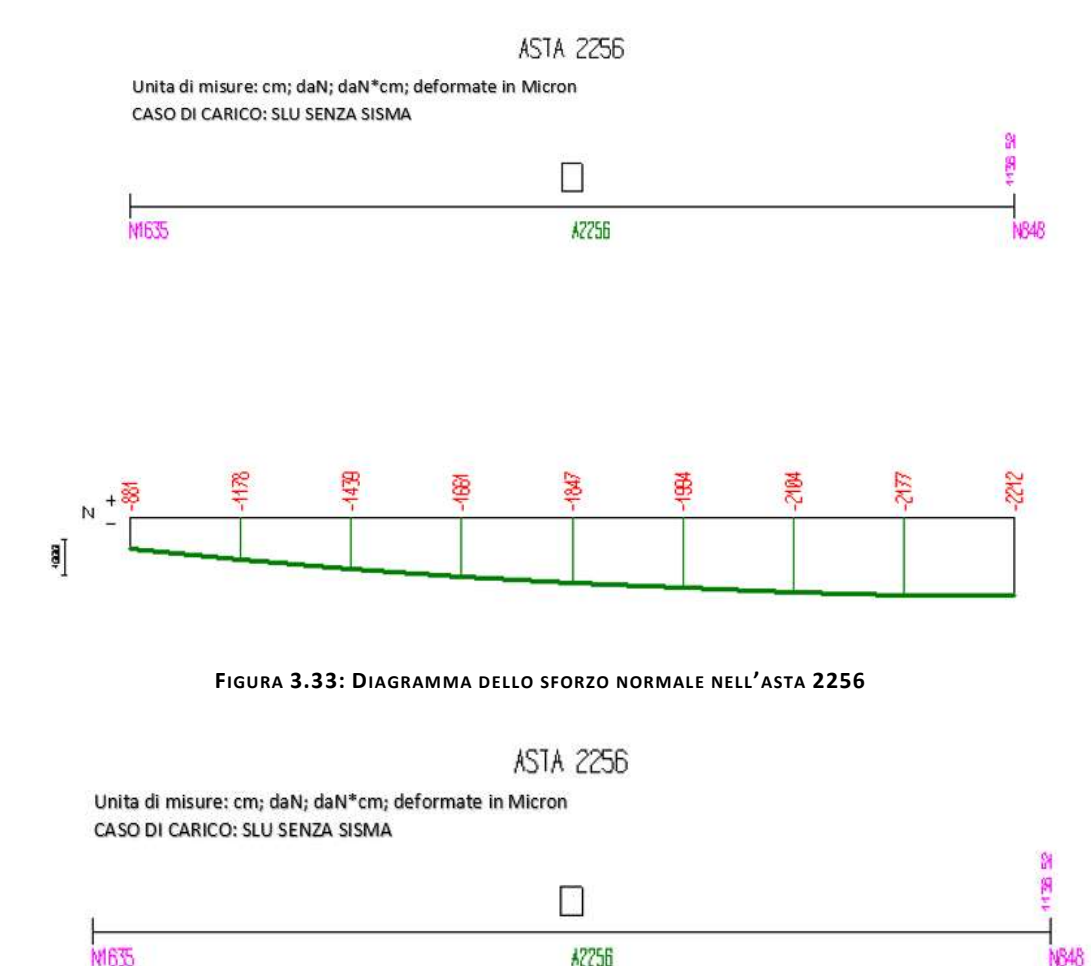

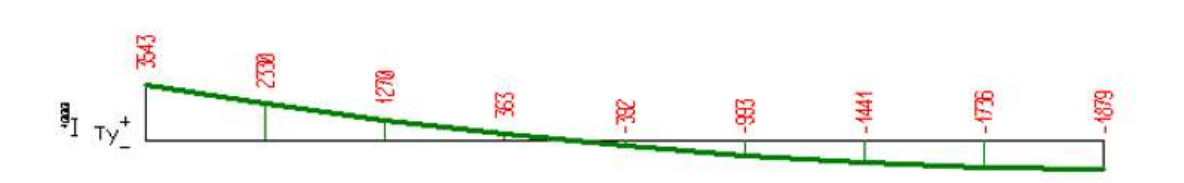

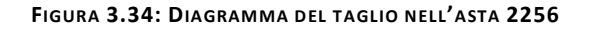

89

#### **ASTA 2256**

Unita di misure: cm; daN; daN\*cm; deformate in Micron CASO DI CARICO: SLU SENZA SISMA M 開き  $\Box$ **M635 A2256** NB48 **EKIBIZ** 83199 8362 P.  $\frac{1}{2}$ 

FIGURA 3.35: DIAGRAMMA DEL MOMENTO FLETTENTE NELL'ASTA 2256

Per valutare come va in crisi l'asta, è possibile effettuare le verifiche di resistenza alle sollecitazioni assiali, alle sollecitazioni tagliante e a quelle flettenti.

Le verifiche allo SLU sul legno (paragrafo 4.4.8 delle NTC2008) si distinguono in:

- Verifiche di resistenza alla compressione: in questo caso la normativa considera verificate le aste che soddisfano la seguente disequazione

$$
\frac{\sigma_d}{f_d} \le 1 \qquad con \qquad f_d = \frac{k_{mod} \cdot f_k}{\gamma_M} \qquad e \qquad \sigma_d = \frac{N_{Sd}}{A}
$$

Per l'asta in esame è stato registrato uno sforzo assiale di compressione pari a -88.1N che viene largamente sopportato dall'elemento. I calcoli relativi a tale verifica sono riassunti nella seguente tabella:

| Tensioni massime agenti sulle aste |                  |            |                                 |  |  |
|------------------------------------|------------------|------------|---------------------------------|--|--|
| Sforzo normale di compressione     | $N_{\text{Sd}}$  | 881        | [daN]                           |  |  |
| Area sezione                       | А                | 875        | [cm <sup>2</sup> ]              |  |  |
| Tensione di calcolo                | $\sigma_{\rm d}$ | 1.01       | $[$ daN $/$ cm <sup>2</sup> $]$ |  |  |
| Resistenza ultima di progetto      |                  | 96         | $\lceil$ daN/cm <sup>2</sup> ]  |  |  |
| Verifica                           |                  | verificato |                                 |  |  |
| Rapporto                           |                  | 0.010      |                                 |  |  |

TABELLA 3.4: VERIFICA DI COMPRESSIONE ASTA 2256

Verifiche di resistenza alla trazione: in questo caso la normativa considera verificate le aste che soddisfano la seguente disequazione

Per l'asta in esame è stato registrato uno sforzo assiale di trazione nullo, di conseguenza l'elemento riesce a soddisfare la verifica di resistenza alla trazione. I calcoli relativi a tale verifica sono riassunti nella seguente tabella:

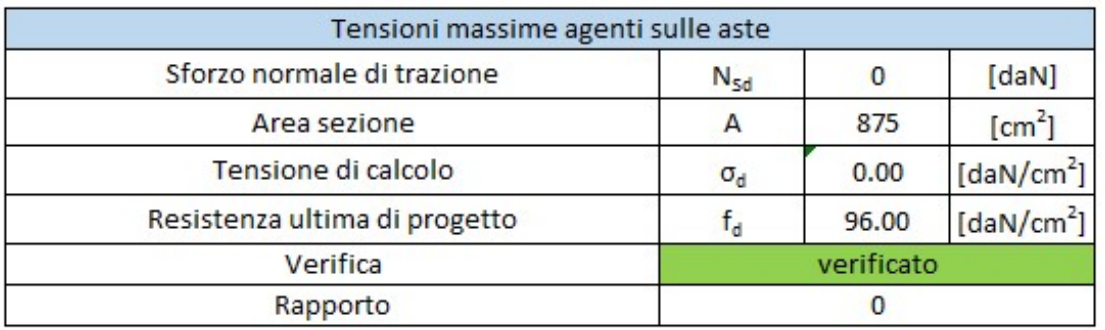

#### TABELLA 3.5: VERIFICA DI TRAZIONE ASTA 2256

Verifiche di resistenza al taglio: in questo caso la normativa considera verificate le aste che soddisfano la seguente disequazione

$$
\frac{\tau_d}{f_d} \le 1 \qquad con \qquad f_d = \frac{k_{mod} \cdot f_{k,v}}{\gamma_M} \qquad e \qquad \tau_d = \frac{V_{Sd} \cdot S_x}{J \cdot b}
$$

Per l'asta in esame è stato registrato un taglio pari a 3543daN che risulta essere eccessivo per l'elemento e la verifica non risulta soddisfatta. I calcoli relativi a tale verifica sono riassunti nella seguente tabella:

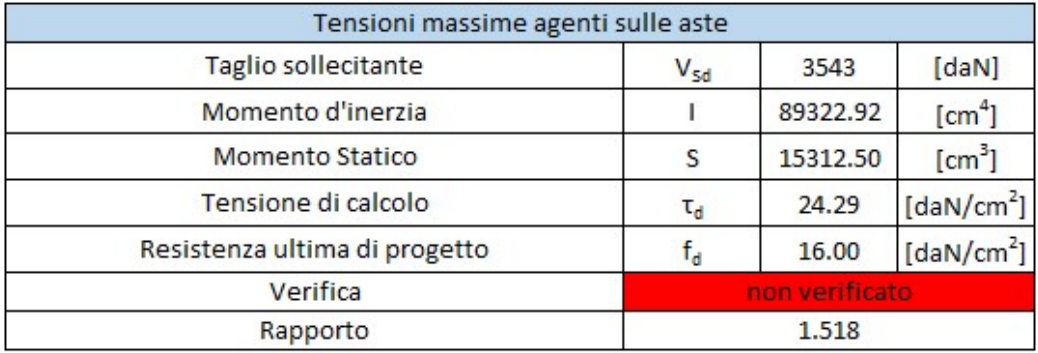

#### TABELLA 3.6: VERIFICA AL TAGLIO ASTA 2256

- Verifiche di resistenza al momento flettente: in questo caso la normativa considera verificate le aste che soddisfano la seguente disequazione

$$
\frac{\sigma_d}{f_d} \le 1 \qquad con \qquad f_d = \frac{k_{mod} \cdot f_k}{\gamma_M} \qquad e \qquad \sigma_d = \frac{M_{Sd}}{I} \cdot y
$$

Per l'asta in esame è stato registrato un momento flettente pari a 496390daN∙cm che risulta essere eccessivo per l'elemento e la verifica non risulta soddisfatta. I calcoli relativi a tale verifica sono riassunti nella seguente tabella:

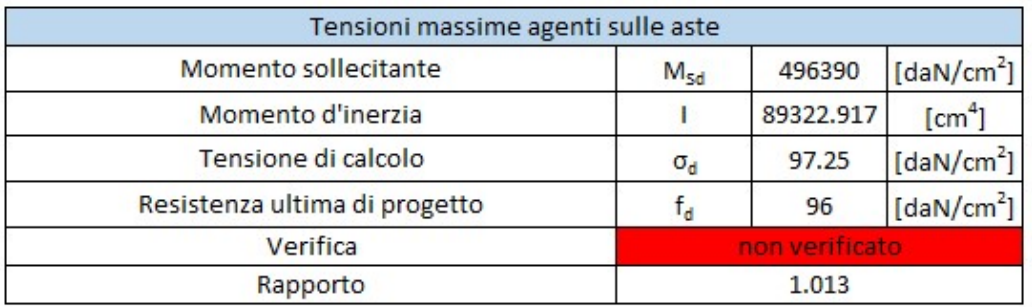

#### TABELLA 3.7: VERIFICA AL MOMENTO FLETTENTE ASTA 2256

Da queste analisi se ne deduce che l'asta 2256 va in crisi allo SLU per eccesso di taglio e momento flettente. Per completezza sono state eseguite anche le verifiche allo SLE di deformazione per le quali la normativa impone:

$$
\delta_{TOT} \le \frac{1}{200} L \qquad \rightarrow \qquad \frac{L}{\delta_{TOT}} \ge 200
$$

Per l'asta in esame è stato registrato il seguente andamento degli abbassamenti, con un picco di 0.0553cm.

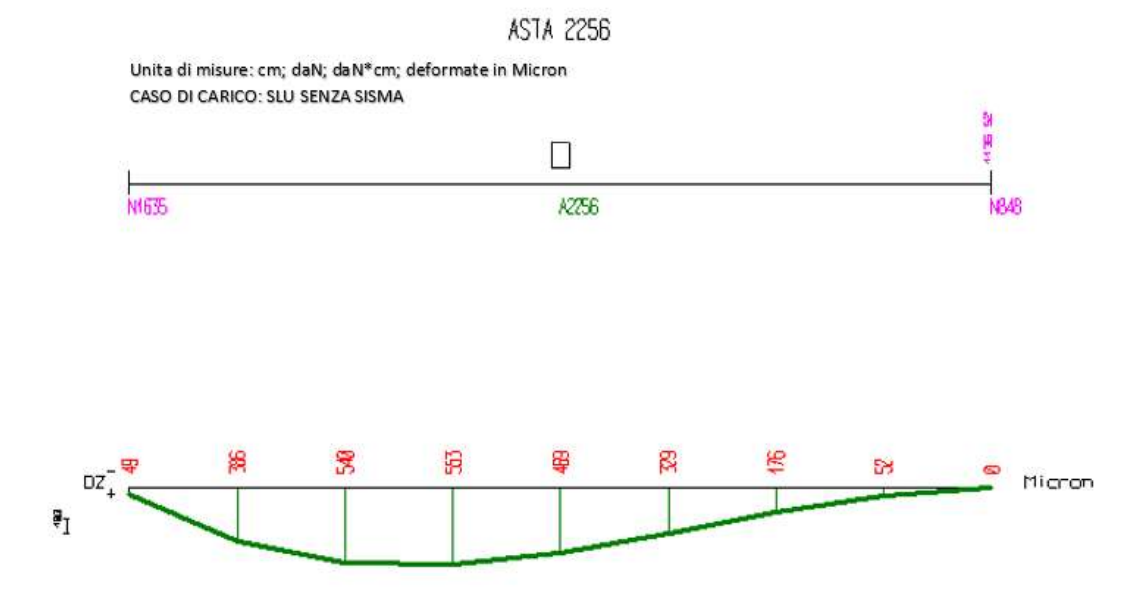

FIGURA 3.36: DIAGRAMMA DEGLI ABBASSAMENTI NELL'ASTA 2256

Tale verifica risulta ampiamente soddisfatta ed i calcoli ad essa relativi sono riassunti nella seguente tabella:

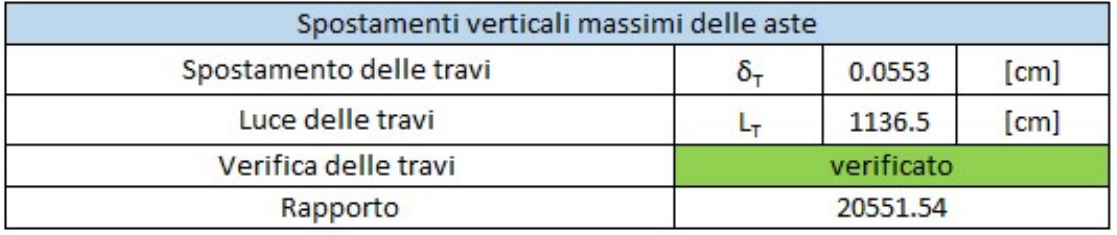

#### TABELLA 3.8: VERIFICA DI DEFORMAZIONE ASTA 2256

Alla luce delle pessime condizioni della copertura allo stato di fatto, si è scelto di rimuovere le aste di copertura in corrispondenza del gomito della manica inserendo una nuova capriata per una migliore ridistribuzione delle sollecitazioni.

La copertura modificata si presenta quindi come in figura 3.37:

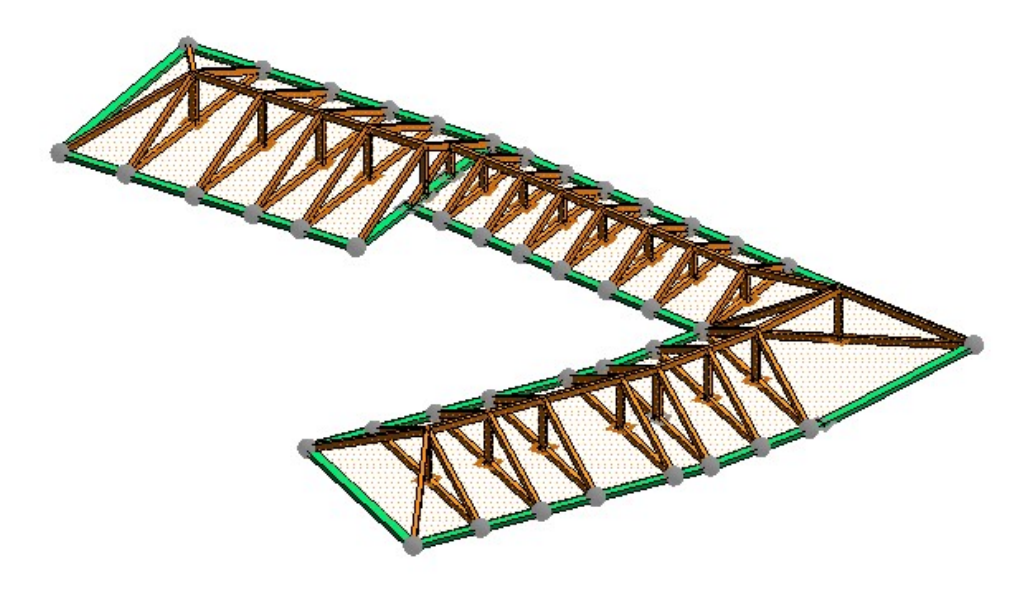

FIGURA 3.37: COPERTURA MIGLIORATA

Per la struttura così definita è stato eseguito il calcolo delle sollecitazioni, mantenendo invariata la definizione dei carichi, al termine del quale è stato possibile visualizzare il nuovo andamento delle deformazioni della copertura (figura 3.38):

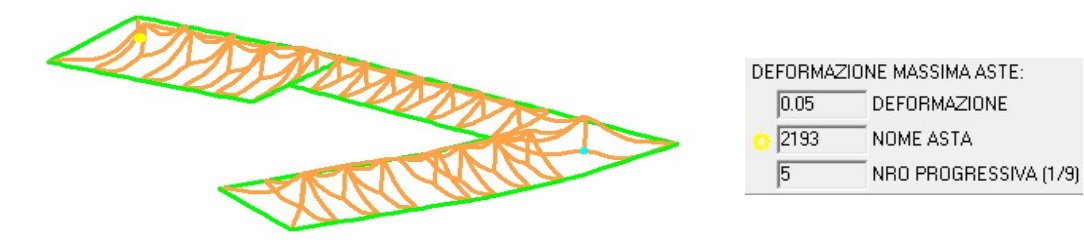

FIGURA 3.38: DEFORMATA DELLA COPERTURA

È immediato notare come, a seguito della modifica introdotta, le deformazioni si siano ridotte di un ordine di grandezza: la massima deformazione della copertura è localizzata nell'asta 2193, individuata dal punto giallo, in cui è stato riscontrato un abbassamento di 0.05cm. Per avere un'idea migliore del comportamento delle aste, è stata plottata la percentuale di utilizzo del legno, di seguito riportata:

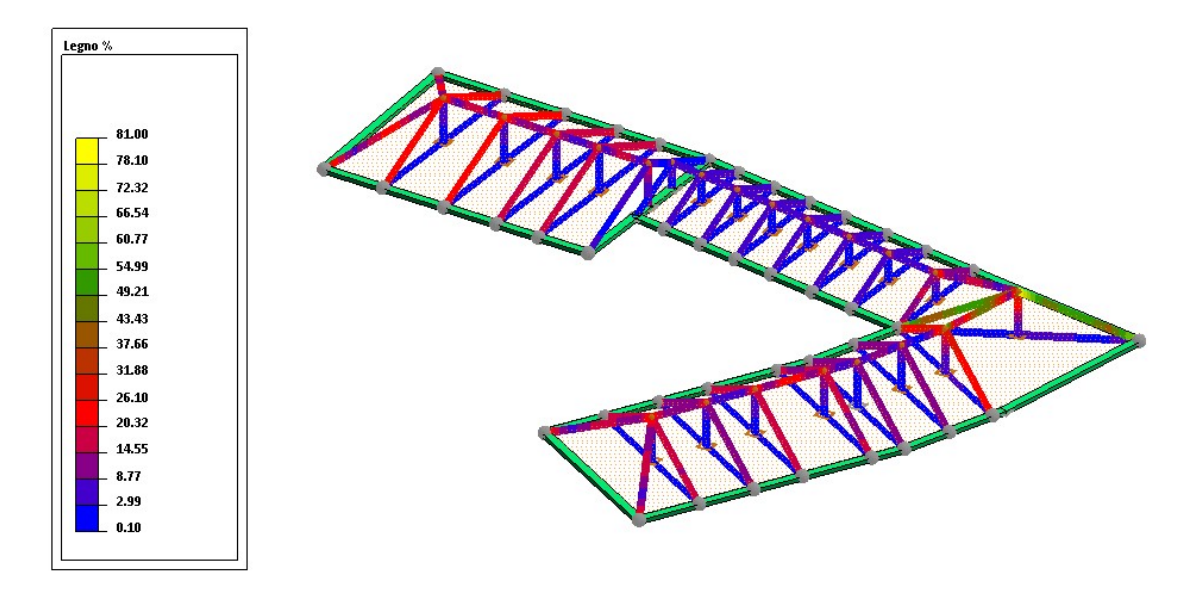

FIGURA 3.39: PERCENTUALE DI UTILIZZO DEL LEGNO

In figura 3.39 è possibile notare che nessuna asta della copertura va in crisi, difatti si raggiunge una percentuale di utilizzo del materiale inferiore al 100%.

Per completezza, si riportano di seguito gli andamenti delle sollecitazioni agenti sull'asta con una maggiore percentuale di utilizzo:

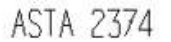

Unita di misure: cm; daN; daN \*cm; deformate in Micron CASO DI CARICO: SLU SENZA SISMA 710.24 **N1654 R374 NB48** 11475 11745 12166 1219 1975 243 12507  $\mathbb N$ 100000

FIGURA 3.40: DIAGRAMMA DELLO SFORZO NORMALE NELL'ASTA 2374

### ASTA 2374

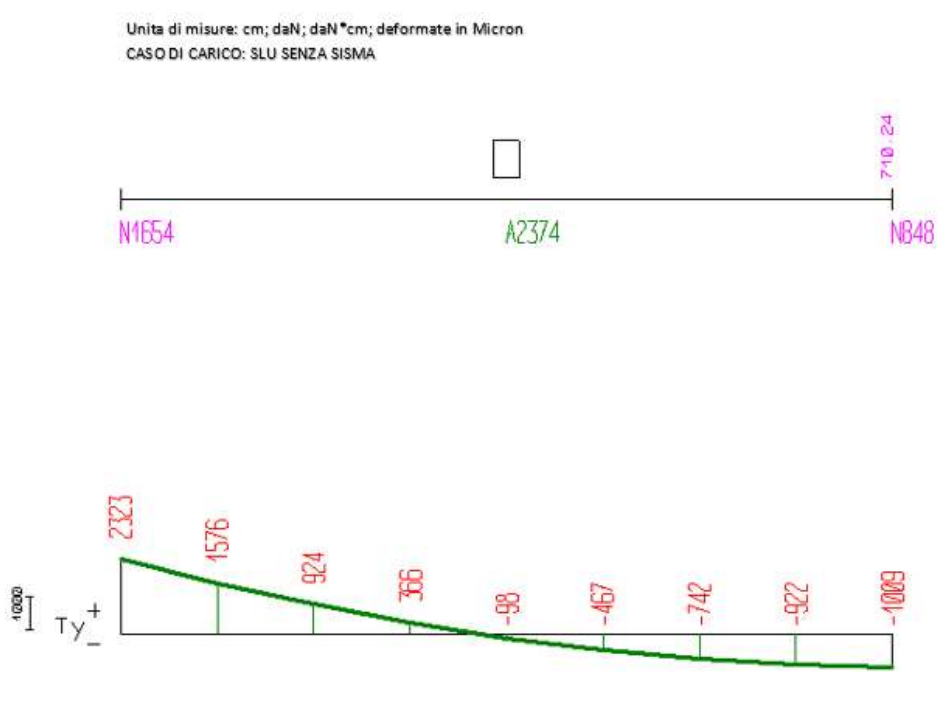

FIGURA 3.41: DIAGRAMMA DEL TAGLIO NELL'ASTA 2374

**ASTA 2374** 

Unita di misure: cm; daN; daN \*cm; deformate in Micron CASO DI CARICO: SLU SENZA SISMA

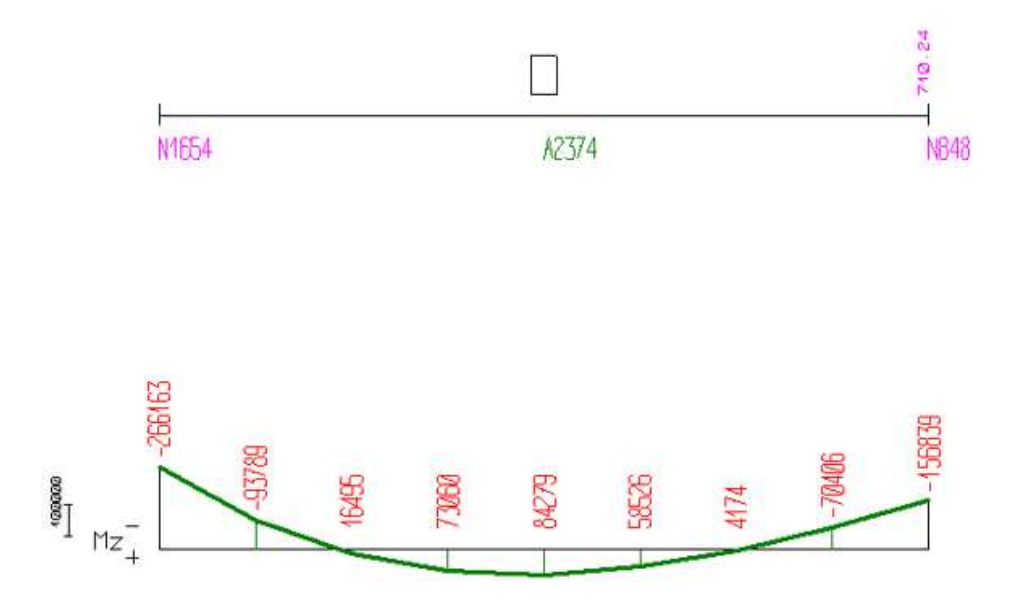

FIGURA 3.42: DIAGRAMMA DEL MOMENTO FLETTENTE NELL'ASTA 2374

Per valutare la tipologia di crisi dell'asta, è possibile effettuare le verifiche di resistenza per sollecitazioni assiali, sollecitazioni tagliante e flettenti.

Le verifiche allo SLU sul legno si distinguono in:

- Verifiche di resistenza alla compressione: per l'asta in esame è stato registrato uno sforzo assiale di compressione pari a -1116.7N che viene largamente sopportato dall'elemento. I calcoli relativi a tale verifica sono riassunti nella seguente tabella:

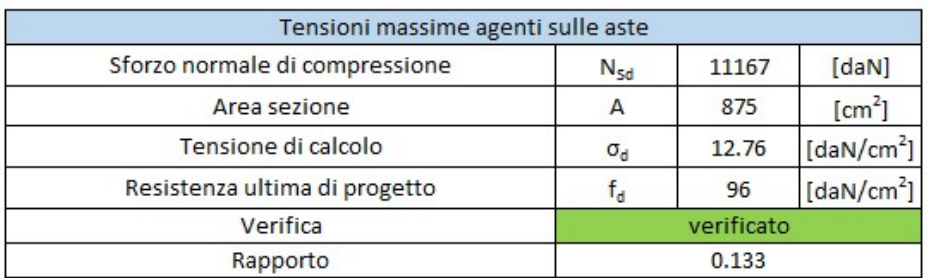

#### TABELLA 3.9: VERIFICA DI COMPRESSIONE ASTA 2374

- Verifiche di resistenza alla trazione: per l'asta in esame è stato registrato uno sforzo assiale di trazione nullo, di conseguenza l'elemento riesce a soddisfare la verifica di resistenza alla trazione. I calcoli relativi a tale verifica sono riassunti nella seguente tabella:

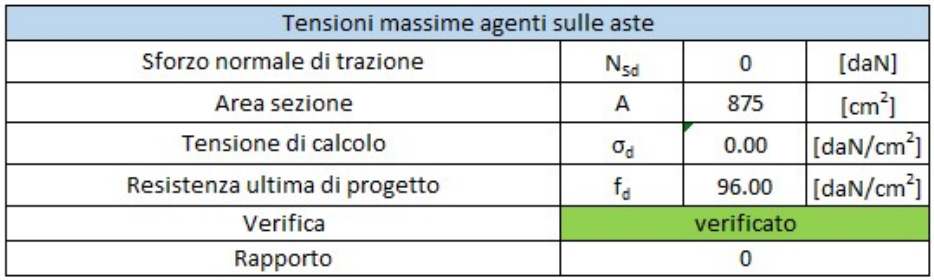

#### TABELLA 3.10: VERIFICA DI TRAZIONE ASTA 2374

Verifiche di resistenza al taglio: per l'asta in esame è stato registrato un taglio pari a 2323daN che questa volta non risulta essere eccessivo per l'elemento e la verifica risulta di conseguenza soddisfatta. I calcoli relativi a tale verifica sono riassunti nella seguente tabella:

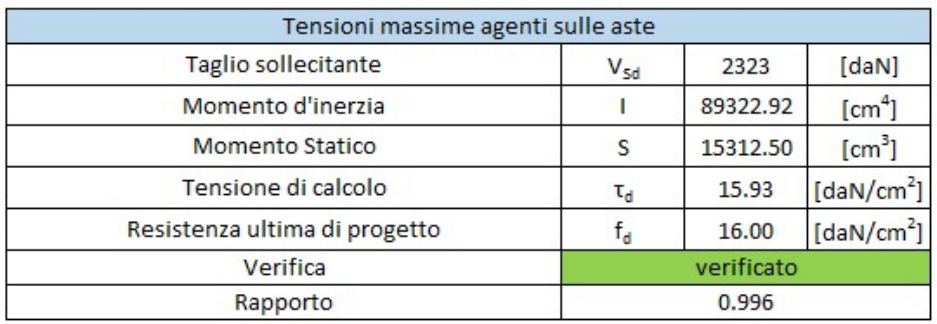

#### TABELLA 3.11: VERIFICA AL TAGLIO ASTA 2374

Verifiche di resistenza al momento flettente: per l'asta in esame è stato registrato un momento flettente pari a 266163daN\*cm che viene largamente sopportato dall'elemento e la verifica risulta ancora una volta soddisfatta. I calcoli relativi a tale verifica sono riassunti nella seguente tabella:

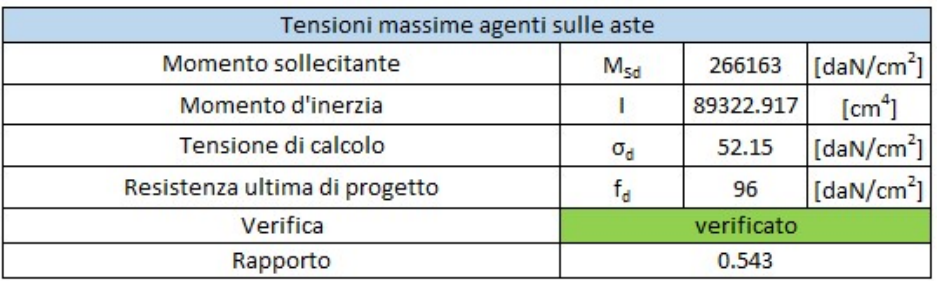

#### TABELLA 3.12: VERIFICA AL MOMENTO FLETTENTE ASTA 2374

Per quanto concerne la verifica di deformazione effettuata allo stato limite d'esercizio, per l'asta in esame è stato registrato il seguente andamento degli abbassamenti, con un picco di 810micron, ovvero di 0.081cm.

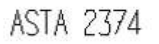

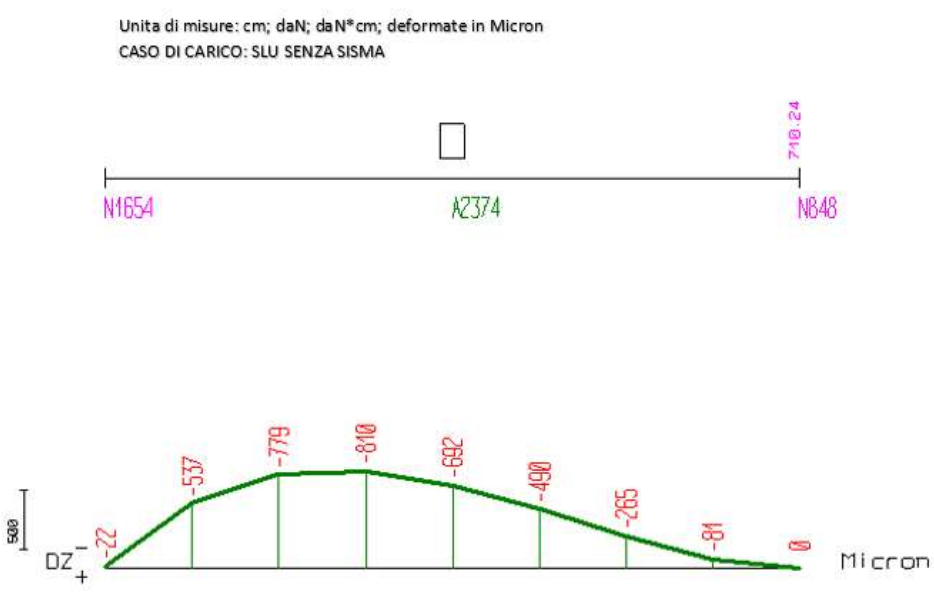

FIGURA 3.43: DIAGRAMMA DEGLI ABBASSAMENTI NELL'ASTA 2374

Tale verifica risulta ampiamente soddisfatta ed i calcoli ad essa relativi sono riassunti nella seguente tabella:

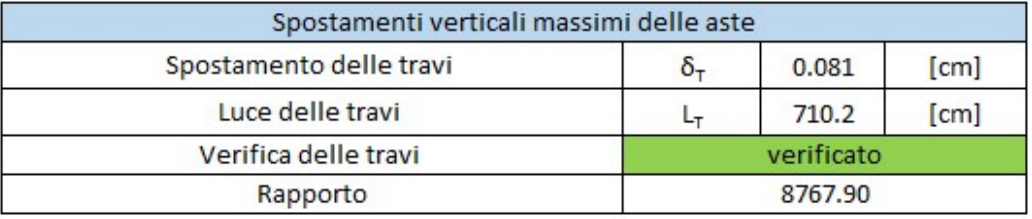

#### TABELLA 3.13: VERIFICA DI DEFORMAZIONE ASTA 2374

Da ciò si deduce che l'inserimento di una capriata in corrispondenza del gomito della manica, determina un netto miglioramento del comportamento strutturale della copertura. La scelta di tale tipologia di intervento è ampiamente giustificata anche dallo stato di ammaloramento della copertura che obbliga alla rimozione e sostituzione di una sua parte.

Nel presente capitolo è stato realizzato un modello agli elementi finiti della struttura oggetto di studio. Sono stati creati tre modelli differenti relativi alla scatola muraria della struttura, alle volte in muratura e alla copertura in legno e, per ognuno di essi, sono state fatte le verifiche di stabilità. Per quanto concerne la scatola muraria sono stati riscontrati diversi pannelli in crisi per pressoflessione nel piano, pressoflessione fuori dal piano e taglio; la copertura in legno presenta

un punto critico in corrispondenza dell'asta nel gomito della struttura, mentre le volte in muratura risultano complessivamente verificate.

## CAPITOLO 4

# CONSOLIDAMENTO DEGLI EDIFICI IN MURATURA

La sicurezza delle costruzioni esistenti costituisce un problema di fondamentale importanza ed interessa tutto il territorio italiano, da un lato per l'elevata vulnerabilità degli edifici che mettono in pericolo le persone che li abitano, dall'altro per il notevole valore storico e architettonico che li contraddistingue.

Quando si deve intervenire su edifici esistenti, la normativa vigente (NTC2008) individua tre categorie di interventi:

- Interventi di adequamento, atti a conseguire i livelli di sicurezza prevista dalle norme vigenti;
- Interventi di miglioramento, atti ad aumentare la sicurezza strutturale esistente, pur senza necessariamente raggiungere i livelli richiesti dalle norme;
- Riparazioni o *interventi locali* che interessino elementi isolati e che comunque comportino un miglioramento delle condizioni di sicurezza preesistenti.

L'intervento su una struttura in muratura esistente è un'operazione molto complessa e delicata, che deve essere progettata con attenzione. Qualora la struttura in esame fosse classificata come un bene tutelato, la normativa di riferimento (Decreto Legislativo 22 gennaio 2004, n. 42 "Codice dei beni culturali e del paesaggio, ai sensi dell'articolo 10 della legge 6 luglio 2002, n. 137") impone che sulla stessa non sia possibile eseguire interventi di adeguamento, ma solo di miglioramento o riparazione.

Molto spesso non è semplice individuare le cause dei diversi dissesti che interessano la struttura e, di conseguenza, non è facile individuare il miglior intervento da eseguire.

Esistono numerose tipologie di interventi che permettono di migliorare e/o ripristinare il comportamento strutturale di un'opera in muratura. In seguito si riportano gli interventi ad oggi maggiormente impiegati e, dopo averli descritti, si valuterà se impiegarli o meno, in questo caso specifico. Va ricordato che il Palazzo Danna D'Usseglio è un edificio storico che non presenta regolarità né in pianta, né in elevazione. Queste irregolarità possono essere considerate tra le principali cause di crolli nelle strutture in muratura.

4.1 ANALISI DELLA STRUTTURA IN ESAME – VALUTAZIONE DEI POSSIBILI INTERVENTI

Il Palazzo Danna D'Usseglio, come già detto, è una struttura in muratura catalogata come un bene tutelato. Prima di introdurre e descrivere tutte le diverse tipologie di interventi attuabili, è importante focalizzare l'attenzione sulle divere parti deboli della struttura, valutando per ognuna di esse il miglior intervento applicabile (Figura 4.1).

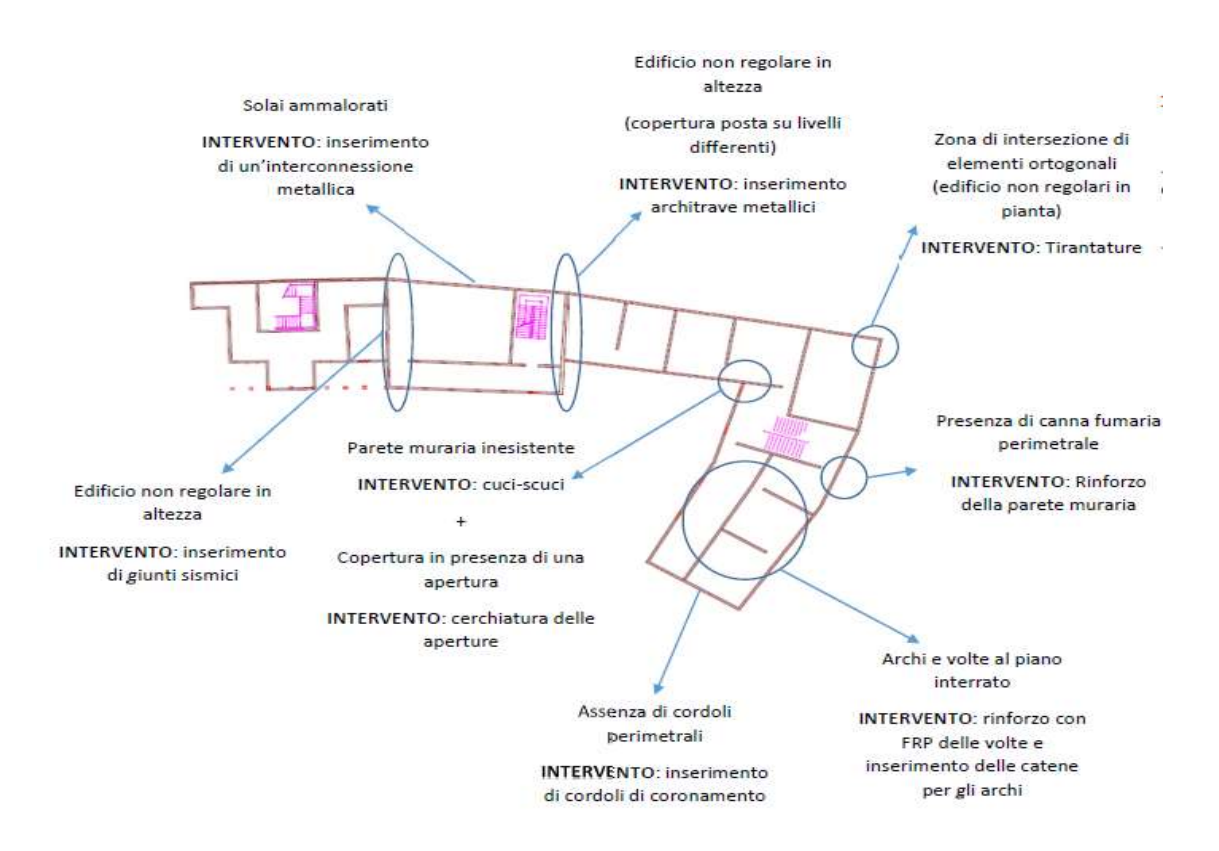

FIGURA 4.1: INDIVIDUAZIONE DEI POSSIBILI INTERVENTI

#### 4.1.1 CUCI-SCUCI

Si tratta di una tecnica di consolidamento finalizzata al ripristino della continuità muraria lungo le linee di fessurazione ed al risanamento di porzioni di muratura. I nuovi elementi devono avere, quanto più possibile, caratteristiche simili a quelle della muratura esistente in termini di forma, dimensioni e caratteristiche meccaniche. Questa tecnica si applica generalmente a muratura di

buona qualità con lesioni localizzate provocate da qualche dissesto e non presenta vantaggi significativi quando viene eseguita su pareti costituite da muratura scadente. La tecnica del cuci-scuci è una tecnica che deve essere affiancata ad interventi atti ad eliminare la causa del deterioramento della struttura, altrimenti porta a benefici solo nel breve periodo. Ad esempio se le lesioni sono dovute al cedimento della fondazione, occorre prevederne il consolidamento al fine di impedire alla lesione risanata di ripresentarsi.

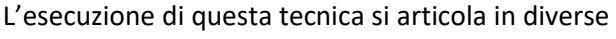

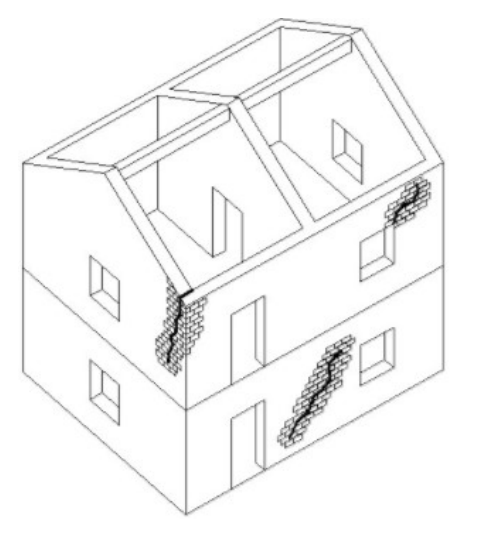

FIGURA 4.2: INTERVENTO DI CUCI E SCUCI (FONTE INTERNET)

fasi: inizialmente è necessario preparare la parete oggetto di intervento andando a mettere a nudo la muratura, rimuovendo l'intonaco superficiale. Successivamente la muratura deve essere puntellata per poter scaricare quanto più possibile la parete oggetto di intervento di cuci-scuci, andando a caricare i puntelli. A questo punto si procede con la "scucitura" ovvero con la rimozione della muratura degradata o interessata dalla lesione. Tutto ciò viene effettuato manualmente al fine di evitare un ulteriore danneggiamento della struttura. Una volta rimossa una parte della struttura lesionata, è importante procedere con la pulitura delle parti interessate, effettuata con acqua spruzzata a bassa pressione. Solo a questo punto si conclude con la "cucitura" ovvero con la ricostruzione della parete asportata. La cucitura deve essere realizzata con materiali che hanno le stesse caratteristiche della muratura esistente, proseguendo dal basso verso l'alto. A questo punto la muratura può essere considerata risanata e si può procedere con la rimozione della puntellatura e con la messa in carico della struttura stessa.

Soffermandoci sul caso in esame, nel Palazzo Danna D'Usseglio è stata riscontrata la presenza di una parete mancante nella zona di intersezione della manica. In questo caso si potrebbe intervenire con un ripristino della muratura tramite la tecnica appena illustrata (Figura 4.2).

#### 4.1.2 CERCHIATURA DELLE APERTURE

Nei casi in cui si ha l'esigenza di creare delle aperture nella parete portante o se si vuole incrementare la resistenza delle aperture già presenti, è possibile realizzare un telaio chiuso intorno alla stessa apertura, che abbia quantomeno le stesse capacità di rigidezza e di resistenza della muratura circostante. Generalmente si utilizzano delle cerchiature con telaio metallico

costituito da più profili affiancati. Altra soluzione che può essere impiegata è quella di realizzare una cerchiatura in calcestruzzo ma, per ovvi motivi di peso e flessibilità, si preferisce impiegare un telaio metallico. I telai devono essere posti in opera in modo tale che lavorino in parallelo con i maschi murari, e forniscano un incremento di resistenza e di duttilità alle pareti. È necessario che i telai possiedano adeguata rigidezza, ai fini della loro entrata in carico, e siano realizzati a perfetto

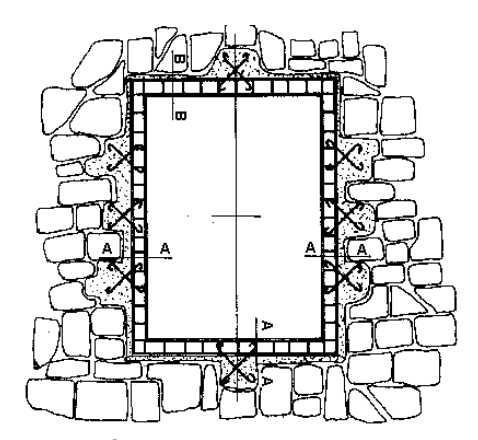

FIGURA 4.3: INTERVENTO DI CERCHIATURA DELLE APERTURE (FONTE INTERNET)

contatto con la muratura esistente. L'incremento di resistenza è limitato al rapporto tra le aperture sulla fascia piena, difatti, se si ha un numero elevato di aperture, la cerchiatura delle stesse risulta essere insufficiente in quanto i telai non riescono a lavorare con la muratura circostante.

L'esecuzione dell'intervento consiste nell'iniziale preparazione della muratura oggetto di intervento e con l'eventuale rimozione della stessa qualora fosse necessario. Successivamente si prosegue con l'inserimento dei telai nelle apposite aperture e con il loro collegamento con la muratura. Questa operazione è determinante ai fini di una buona collaborazione tra telaio e muratura esistente: un'inadeguata progettazione di tali collegamenti potrebbe rendere vano l'intervento di cerchiatura.

Nell'edificio in esame è presente un'apertura, posta in corrispondenza dell'attaccatura della manica, che richiederebbe un simile intervento. Si tratta di una finestra dell'ultimo piano in elevazione che si trova molto vicina alla copertura del tratto ortogonale alla manica. Poiché è

risaputo che in presenza di sisma le zone di intersezione tra pareti ortogonali sono sensibili al danneggiamento e che negli edifici in muratura le aperture rappresentano dei punti di debolezza strutturale, l'inserimento della cerchiatura potrebbe essere una buona soluzione per il rinforzo dell'apertura menzionata.

#### 4.1.3 TIRANTATURE E CATENE ORIZZONTALI

L'intervento consiste nell'inserimento di elementi metallici ancorati alle murature, al fine di garantire un comportamento monolitico del complesso edilizio. Qualora possibile, è conveniente pretendere i tiranti, che possono essere disposti all'interno o all'esterno delle murature, così da recuperare eventuali spostamenti dovuti a dissesti in atto. Questo intervento, se applicato all'intera struttura, è analogo alla cerchiatura.

Inoltre, l'inserimento di tiranti migliora il comportamento nel piano di pareti forate, in quanto consente la formazione del meccanismo tirante-puntone nelle fasce murarie sopra porta e sotto finestra.

Le tirantature sono ideale in caso di collegamenti inadeguati delle murature ortogonali e di vincoli non efficaci tra pareti e solai, per assorbire spinte non contrastate e prevenire collassi fuori dal piano.

Il principale vantaggio di impiegare dei tiranti tra le murature è quello di andare a migliorare lo schema strutturale attraverso un funzionamento monolitico del complesso edilizio, di ridurre le spinte orizzontali trasmesse alle murature verticali da strutture spingenti e di conferire maggiore duttilità alla struttura.

L'esecuzione di questo intervento consiste nell'iniziale foratura delle pareti e/o dei solai con il successivo scasso delle murature per poter inserire le piastre di ancoraggio. Una volta completato lo scasso, si inseriscono i tiranti che vengono tesati con la tensione prevista in fase di progetto. Infine si prosegue con la chiusura della zona di ancoraggio (Figura 4.4).

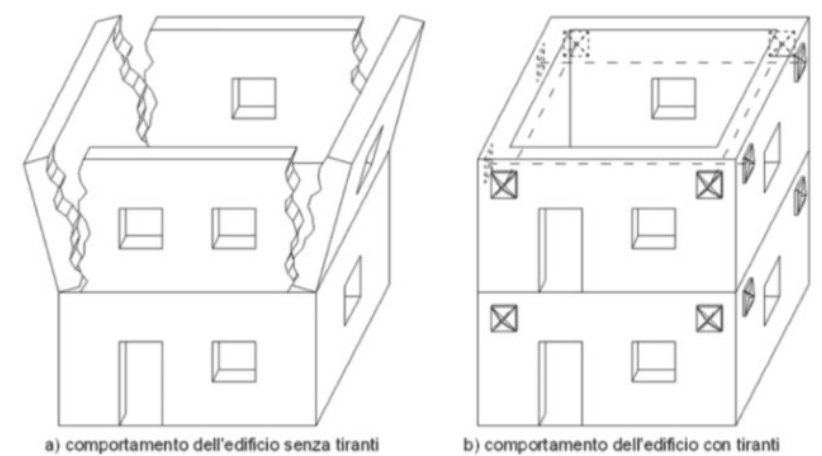

FIGURA 4.4: INTERVENTO MEDIANTE TIRANTATURE

Questa tipologia di intervento può essere impiegata nel rinforzo degli archi del primo piano interrato del Palazzo Danna D'Usseglio e anche per rinforzare l'angolatura della manica, che, durante il sisma, può essere scalzata a causa della torsione. Inoltre, impiegando tale tecnica in corrispondenza della canna fumaria perimetrale (lato ovest della struttura), è possibile rinforzare la parete per evitarne il ribaltamento fuori dal piano.

#### 4.1.4 INTONACO ARMATO

La tecnica di consolidamento con l'intonaco armato consiste nella realizzazione di due lastre in calcestruzzo, di spessore compreso tra 3-5cm, affiancate sui due lati della muratura. Queste

lastre vengono armate con una rete metallica e rese solidali alla muratura stessa tramite dei connettori trasversali.

Questo intervento consente di migliorare le caratteristiche meccaniche della parete in termini sia di rigidezza che di resistenza. L'impego dell'intonaco armato può essere utile nel caso di murature gravemente danneggiate o incoerenti, sulle quali non è possibile intervenire con altre tecniche di consolidamento. Al fine di garantire un consolidamento efficace, è fondamentale che le lastre in calcestruzzo siano presenti su entrambi i lati della parete e che siano rese solidali dalla presenza di connettori trasversali. FIGURA 4.5: INTERVENTO MEDIANTE

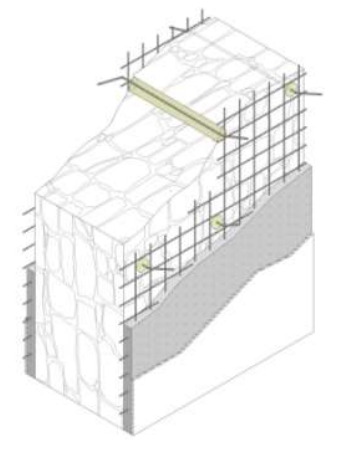

INTONACO ARMATO (FONTE INTERNET)

L'esecuzione di questo intervento consiste nell'iniziale messa a nudo della muratura mediante l'asportazione dell'intonaco esistente e nella successiva realizzazione di perforazioni atte a contenere i connettori trasversali. Una volta messi in opera i connettori si può proseguire con la posa della rete metallica su entrambi i lati della parete e con il getto finale delle lastre in calcestruzzo.

Questa tecnica presenta i seguenti vantaggi:

- Incrementa di resistenza della parete sia nel piano che fuori dal piano;
- Elimina gli effetti di eventuali lesioni isolate;
- Intervento di semplice esecuzione e dai costi contenuti;
- I materiali impiegati nell'intervento sono di semplice reperibilità.

L'impiego dell'intonaco armato presenta però degli aspetti negativi che spesso ne impediscono l'impiego:

- Non è applicabile su edifici di particolare interesse storico e monumentale;
- Riduce la possibilità di deformazione della parete;
- L'armatura inserita può essere soggetta a corrosione se non protetta in modo corretto;
- Altera la distribuzione dei carichi sismici a causa della sua maggiore rigidezza;
- Incrementa la massa della struttura;
- Rende più difficoltosa la futura messa in opera di impianti.

Di conseguenza questo intervento, pur portando ad un miglioramento strutturale dell'opera, non può essere impiegato nello stabile di Palazzo Danna D'Usseglio.

#### 4.1.5 CORDOLI DI CORONAMENTO

I cordoli di coronamento rappresentano una delle tecniche di consolidamento più efficaci per gli edifici in muratura. I benefici sono molteplici, tra cui:

- Incremento del grado di connessione tra due pareti ortogonali;
- Riduzione della possibilità di ribaltamento fuori piano delle pareti;
- Incremento di resistenza nel proprio piano;
- Migliore ripartizione delle azioni sismiche tra i setti dell'edificio;
- Incremento del grado di connessione tra pareti e orizzontamenti.

Questo intervento consiste nella realizzazione di un elemento strutturale con funzione di cordolo. Può essere inserito sia a livello di piano sia in sommità e può essere realizzato in muratura armata con acciaio, in muratura armata con FRP, in acciaio o in cemento armato.

Tra le tipologie di cordolo più utilizzate abbiamo quello in cemento armato, la cui altezza deve essere quanto più possibile limitata per evitare inutili appesantimenti della struttura che potrebbe collassare per schiacciamento o ribaltamento fuori dal piano (come è accaduto per numerose strutture durante il sisma di Amatrice).

Questo intervento favorisce il comportamento scatolare dell'opera, realizzando un collegamento continuo tra gli elementi strutturali. Se applicato in sommità, limita la vulnerabilità delle pareti per le azioni fuori dal piano. L'esecuzione dell'intervento consiste in una inziale puntellatura del solaio oggetto di intervento, con un successivo scasso della muratura esistente qualora il solaio in esame sia un solaio di interpiano. Infine si esegue un cordolo in calcestruzzo che collega le pareti esistenti.

Per l'opera in esame, come illustrato nei capitoli iniziali dell'elaborato di tesi, non sono presenti dei cordoli in calcestruzzo, per cui conviene procedere con la loro realizzazione tra i diversi interpiani in muratura, al fine di migliorare il comportamento scatolare della struttura.

#### 4.1.6 INSERIMENTO DI GIUNTI SISMICI

La realizzazione di giunti può essere opportuna nei casi di strutture adiacenti con marcate

differenze di altezza che possano dar vita a fenomeni di martellamento, favorendo così la concentrazione di danni in corrispondenza del punto di contatto con la sommità della struttura più bassa. Tale situazione

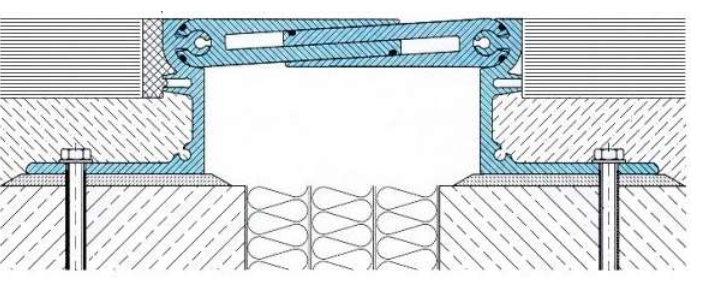

FIGURA 4.6: ESEMPIO DI GIUNTO SISMICO (FONTE INTERNET)

è molto frequente nei centri storici, dove gli edifici in muratura sono spesso costruiti in aderenza l'uno all'altro e frequentemente sono connessi strutturalmente, magari in modo parziale. In tali casi tuttavia la realizzazione di giunti sismici può risultare di fatto impraticabile e, a volte, addirittura non raccomandabile, in quanto potrebbe introdurre perturbazioni notevoli e di difficile valutazione all'equilibrio di un sistema molto complesso. In alternativa, si può valutare la possibilità di effettuare il collegamento strutturale realizzandolo a livello dei solai. Questo è
attuabile se i solai sono approssimativamente complanari, oppure se il complesso risultante ha caratteristiche di simmetria e regolarità non peggiori di quelle delle due parti originarie. Nel caso in esame, il fenomeno del martellamento potrebbe nascere tra la biblioteca e la porzione di edificio adiacente, ma poiché i solai sono approssimativamente complanari, inserimento di giunti può essere evitato, ponendo maggiore attenzione nella fase di realizzazione dei cordoli sommitali.

#### 4.1.7 RINFORZO CON UN SISTEMA DI CUCITURA ARMATA ATTIVA DELLA MURATURA (CAM)

Questo intervento consiste nella Cucitura armata Attiva della Muratura (CAM) e consiste, infatti, in un "impacchettamento" della muratura con nastri in acciaio inox disposti nelle direzioni orizzontale e verticale, passanti attraverso lo spessore murario. Il sistema di rinforzo CAM viene generalmente impiegato al fine di salvaguardare la struttura dalla disgregazione della tessitura muraria. Può essere applicato in caso di necessità di rinforzi diffusi ed è adatto per interventi di messa in sicurezza temporanea in quanto presenta una notevole celerità di applicazione.

L'esecuzione dell'intervento consiste nella preparazione degli elementi da rinforzare attraverso la rimozione dell'intonaco e del distacco di eventuali lesioni. Successivamente si prosegue con il tracciamento del percorso dei nastri e dell'esecuzione dei fori. Infine si installano i rinforzi che devono essere opportunamente sigillati.

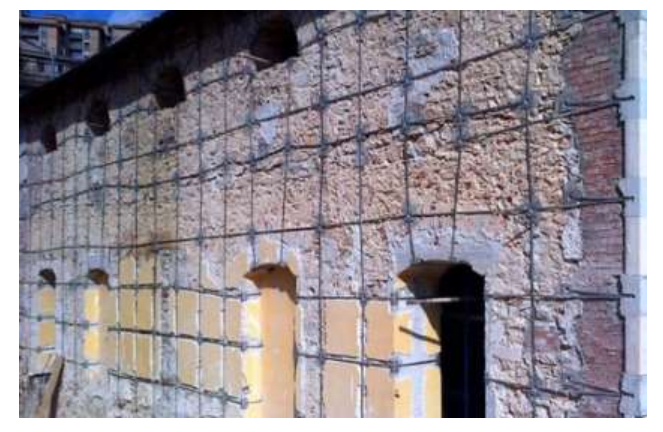

FIGURA 4.7: INTERVENTO DI RINFORZO CON CAM (FONTE INTERNET)

Questo intervento conferisce una

maggiore resistenza e rigidezza alla struttura, proprio come visto nell'intonaco armato, ma a differenza di quest'ultimo non ne presenta le controindicazioni: comporta, infatti, una variazione di massa trascurabile, presenta interazioni minime con gli impianti e permette una regolare evaporazione dell'acqua di risalita capillare. Tuttavia anche questo intervento non può essere impiegato su beni tutelati perché ne modificherebbe l'architettonico, ovvero non consente la ricostruzione dell'opera architettonica con le tecniche originarie.

#### 4.1.8 CONSOLIDAMENTO DEI SOLAI IN LATEROCEMENTO

Il patrimonio edilizio italiano annovera un grande varietà di solai, differenti gli uni dagli altri per tipologie realizzative, epoche di costruzione e tipicità locali. I centri dei comuni italiani sono caratterizzati da tipologie edilizie molto diverse che vanno dall'edificio monumentale, costruito in un'era differente da quella attuale, a costruzioni storiche, meno datate delle precedenti, a costruzioni più recenti in muratura o in cemento armato. I solai possono essere suddivisi sinteticamente in sei tipologie:

- Solaio in legno;
- Solaio in acciaio;
- Solaio in laterocemento;
- Solaio prefabbricato;
- Solaio in calcestruzzo armato;
- Solaio ad arco o volta.

È necessario effettuare un'indagine diagnostica sui diversi solai costituenti l'opera, così da fornire maggiori informazioni utili sull'elemento strutturale in analisi.

Dalle analisi delle indagini svolte, si potrà valutare quale operazione di consolidamento e rinforzo attuare.

Nel caso in esame, è stato riscontrato che la struttura presenta diverse tipologie di solaio:

- Il solaio lato via Garibaldi è costituito da volte a crociera con unghie in muratura nelle zone delle aperture;
- Il solaio Lato via Beggiami è costituito da un solaio misto laterocemento (con tavelle in laterizio) nella parte inferiore e da tavolato in legno poggiante su listellatura lignea secondaria nella parte superiore, il tutto riempito con materiale fine di ritrovo;
- Il solaio lato biblioteca, già puntellato, è costituito da orditura primaria in legno con appoggiata listellatura secondaria anch'essa in legno.

Per il rinforzo dei solai a volta presenti in corrispondenza del piano interrato è possibile realizzare un rinforzo con getto di calcestruzzo ed eventuale inserimento di rete elettrosaldata. Si tratta di un consolidamento molto semplice e largamente impiegato quando, ovviamente, le volte hanno la capacità di sostenere l'incremento di peso legato alla presenza del rinforzo stesso. Un metodo innovativo per il rinforzo delle volte, come vedremo successivamente, è quello che richiede l'impiego dei polimeri fibro-rinforzati (FRP), che verranno successivamente trattati nel Capitolo 5.

Per il rinforzo dei solai in laterocemento è possibile procedere con l'inserimento di una interconnessione meccanica o una interconnessione chimica.

La realizzazione di una interconnessione meccanica è una tecnica di rinforzo molto semplice da realizzare e non richiede manodopera specializzata o particolari attrezzature in cantiere. Essa consiste nella posa in opera, in corrispondenza dei travetti, di adeguati connettori dopo la messa a nudo dell'estradosso del solaio. I connettori verranno quindi fissati al solaio preesistente tramite l'inserimento di viti nei fori, precedentemente realizzati, e con il successivo getto di uno strato di calcestruzzo, all'interno del quale è possibile porre una rete elettrosaldata.

Una soluzione alternativa alla tecnica di rinforzo appena illustrata è l'interconnessione chimica che consente l'irrigidimento del solaio. Tale irrigidimento è ottenuto tramite la realizzazione di una nuova superficie resistente interconnessa a quella esistente mediante l'impiego di un connettore chimico, ovvero un adesivo epossidico che ha lo scopo di aumentare la superficie resistente di connessione.

Nel caso in esame si è scelto di impiegare un rinforzo con interconnessione meccanica.

Infine, i solai in legno a doppia orditura presenti in corrispondenza del secondo livello in elevazione risultano, a seguito dell'analisi esplorativa, completamente ammalorati. Alla luce di ciò, sarà necessaria la loro rimozione e sostituzione.

#### 4.1.9 RINFORZO CON POLIMERI FIBRO-RINFORZATI (FRP)

Negli ultimi vent'anni circa, l'utilizzo di materiali compositi nel consolidamento di edifici in muratura è aumentato notevolmente, sia per le ottime prestazioni offerte dai materiali, sia per l'abbassamento dei costi dovuto ad un aumento della domanda.

Le applicazioni con materiali compositi, nel caso di edifici in muratura, sono molteplici, in particolare si possono utilizzare per incrementare sia la resistenza nel piano (incrementando la resistenza a flessione e taglio), sia la resistenza fuori dal piano di un pannello murario. I materiali fibrorinforzati a matrice polimerica, FRP, sono materiali compositi, eterogenei e anisotropi, che mostrano un comportamento prevalentemente elastico-lineare fino al collasso. Essi trovano largo impiego nel consolidamento e nel rinforzo delle strutture civili grazie alla loro leggerezza e alle loro elevate proprietà meccaniche. I materiali compositi,

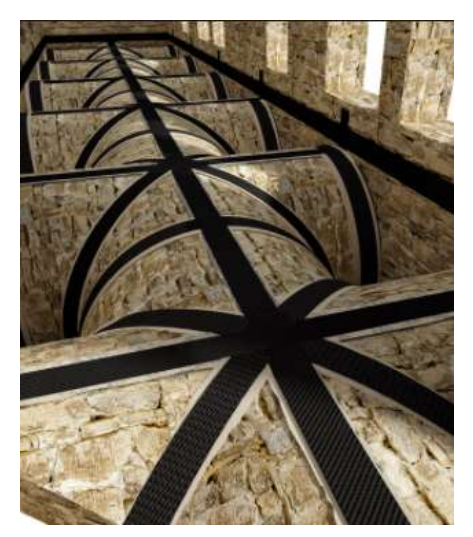

FIGURA 4.8: INTERVENTO DI RINFORZO CON FRP (FONTE INTERNET)

inoltre, si adattano bene anche ad applicazioni in cui è necessario preservare le caratteristiche estetiche della struttura originaria, cosa che li vede spesso impiegati nel rinforzo di strutture catalogate come beni tutelati.

Grazie ai numerosi vantaggi che presentano tali interventi e grazie alla loro possibile applicazione anche in strutture classificate come beni tutelati, possono essere impiegate nel Palazzo Danna D'Usseglio, concentrando la loro posa in opera soprattutto nel rinforzo delle volte presenti nel piano interrato o nel rinforzo di elementi strutturali, come ad esempio travi o pilastri, che risultano particolarmente ammalorati.

Alla luce del loro carattere innovativo, si è scelto di studiare in maniera dettagliata l'impiego degli FRP come elementi di rinforzo per le strutture in muratura. A tal fine, nei Capitoli 5 e 6 del presente elaborato di tesi, si farà una descrizione dei compositi allo stato di fatto e si continuerà con la progettazione di un rinforzo in FRP applicabile al caso di studio.

# CAPITOLO 5 I MATERIALI COMPOSITI FIBRO-RINFORZATI: STATO DELL'ARTE

Nel presente capitolo si tratteranno i materiali compositi fibro-rinforzati, valutando come questi, nel tempo hanno acquisito sempre maggiore rilevanza. Verranno inoltre illustrate le parti costituenti il composito (la matrice e le fibre) valutandone le differenti tipologie ad oggi disponibili e le loro diverse proprietà.

Infine verranno introdotti i diversi meccanismi di crisi dell'elemento impiegato per il rinforzo strutturale.

Negli ultimi decenni è stata registrata una crescita esponenziale nell'uso dei materiali compositi polimerici fibro-rinforzati, comunemente contraddistinti con la sigla FRP. Questi materiali si sono dimostrati una preziosa risorsa se impiegati nella costruzione di nuove strutture ed in particolare per il miglioramento strutturale di quelle esistenti.

# 5.1 CENNI STORICI

La tecnologia del rinforzo di materiali mediante l'uso di fibre risale a tempi molto antichi. La prima testimonianza è fornita dai ritrovamenti di mattoni in terra cruda essiccata rinforzati con paglia nella città di Çatal Hüyük, in Anatolia, datata dagli archeologi intorno al 6500 AC. Un esempio più vicino sia nel tempo che nello spazio è costituito da malte e intonaci che gli antichi romani rinforzavano con fibre animali, secondo una tecnica che è stata utilizzata fino agli inizi del XX secolo.

A partire dalla metà del XIX secolo si assiste ad una ricerca basata su sperimentazioni scientifiche su materiali rinforzati con fibre ed agli inizi del XX secolo viene messa a punto la prima macchina per la produzione di cemento-amianto, materiale composito largamente impiegato per tutto il secolo scorso, fino a quando è stato bandito a causa dell'accertata nocività per l'organismo umano.

Il successo iniziale del cemento-amianto, rivelatosi un materiale dalle ottime caratteristiche e valido per un largo campo di impieghi, aveva già portato ad una ricerca di altre soluzioni simili che prevedessero l'uso di fibre di diversa natura. Questo processo è poi stato accelerato dalla necessità di trovare un sostituto dell'amianto quando ci si è resi conto della sua nocività.

Per avere i primi materiali compositi in FRP, ovvero i materiali compositi a matrice polimerica, bisogna aspettare il XX secolo: infatti solo nei primi anni quaranta viene prodotto il primo manufatto (una barca) in vetroresina (GFRP). Negli anni sessanta vengono scoperte le fibre di carbonio ad alta resistenza e le fibre di boro; mentre nei primi anni settanta vede la luce la fibra aramidica, con il nome commerciale di Kevlar.

La tecnologia dei materiali compositi fibro-rinforzati non è nata per il campo edilizio, ma per settori tecnologicamente più avanzati, come quello aereonautico, aerospaziale, meccanico, navale e della difesa, dove si ha un ritorno più rapido e consistente rispetto alle risorse impiegate in fase di messa a punto delle nuove tecnologie. Esempi di applicazione dei materiali fibrorinforzati in questi ambiti si ha con i telai in fibra di carbonio, gli scafi in fibra di vetro e i giubbotti antiproiettile in kevlar.

Una volta che l'impiego degli FRP si è consolidato ed ha saturato questi settori di nicchia, tutto il knowhow è stato esportato nel settore edilizio, meno avanzato dei precedenti ed ancora in grado di assorbire grandi quantità dei nuovi prodotti dopo anni dalla loro entrata in produzione. Il passaggio all'edilizia non è comunque stato immediato, dovendo adattare i materiali ad applicazioni molto diverse da quelle per le quali erano stati progettati. La ricerca inizialmente si è concentrata sulle proprietà meccaniche dei materiali, ovvero sulla capacità di migliorare il comportamento delle strutture su cui essi sono applicati. In generale si può affermare che, da questo punto di vista, mediante l'impiego di FRP è possibile ottenere incrementi di resistenza e duttilità delle strutture.

Il passo successivo è quello di valutare la durabilità degli interventi, ovvero il comportamento a lungo termine dei materiali. Si sono riscontrati numerosi studi condotti in laboratorio in merito al comportamento del materiale sottoposto a cicli di invecchiamento artificiale accelerato. Questo aspetto assume particolare rilevanza nel caso di edifici di carattere storico, proprio in virtù delle particolarità che se ne vogliono preservare, come ad esempio l'architettonico. Sempre nell'ambito degli edifici di interesse storico, è stata posta l'attenzione su aspetti che esulano dal campo strettamente strutturale, per ricollegarsi a quelle che sono le teorie del restauro ed il concetto di sostenibilità in edilizia. L'ammissibilità delle applicazioni del rinforzo riguarda sia la compatibilità chimico-fisica dei materiali, che quella dell'applicazione con i valori storici, artistici ed estetici del manufatto originario. Mentre per il primo aspetto è possibile avere indicazioni esatte, fornite da discipline scientifiche quali chimica, tecnologia dei materiali o fisica, il secondo aspetto è più difficile da valutare, a causa della mancanza di una scala oggettiva di misurazione dell'applicazione con i valori storici. In questo caso intervengono diversi fattori come le teorie del restauro o le indicazioni delle soprintendenze, fino alla sensibilità e all'esperienza del progettista nei confronti dell'intervento.

# 5.2 GENERALITÀ

I materiali fibro-rinforzati a matrice polimerica (FRP) sono materiali compositi, eterogenei ed anisotropi, che mostrano un comportamento prevalentemente elastico-lineare fino al collasso. Essi appartengono alla vasta famiglia dei "compositi strutturali" e sono costituiti da fibre di rinforzo immerse in una matrice polimerica, generalmente a base di resine epossidiche. Normalmente la prima delle due fasi è discontinua, più rigida e più forte, ed è quella chiamata "rinforzo", mentre la fase meno rigida e più debole, è denominata "matrice". Le due fasi che compongono il materiale presentano proprietà fisiche e meccaniche sufficientemente diverse tra loro, in modo da impartire al composito proprietà differenti da quelle delle fasi stesse. Le fibre svolgono il ruolo di elementi portanti sia in termini di resistenza che di rigidezza, mentre la matrice, oltre a proteggere le fibre, funge da elemento di trasferimento degli sforzi tra le fibre e tra queste ultime e l'elemento strutturale a cui il composto è stato applicato.

## 5.3 LE MATRICI

La matrice è costituita da una fase continua omogenea, che ha il compito di racchiudere il rinforzo, garantendo la coesione del materiale composito e assicurando che le particelle o le fibre di rinforzo presentino la giusta dispersione all'interno del composito, evitando la segregazione dei diversi elementi costituenti il composito stesso.

A seconda della natura della matrice, i materiali compositi si suddividono in varie categorie, tra cui:

- PMC (Polymer-Matrix Composite): compositi a matrice polimerica, ad esempio termoplastici (come il Nylon e l'ABS) o termoindurenti (come le resine epossidiche);
- MMC (Metallic-Matrix Composite): compositi a matrice metallica, generalmente alluminio, o titanio e loro leghe, più raramente magnesio o altri;
- CMC (Ceramic-Matrix Composite): compositi a matrice ceramica, generalmente carburo di silicio o allumina;
- Compositi carbonio-carbonio: sia la matrice che il rinforzo sono costituiti da carbonio.

Nella maggioranza dei casi le matrici sono polimeriche perché garantiscono bassa densità e quindi possiedono una maggiore leggerezza del composito finale. Tuttavia non presentano un buon comportamento nei confronti della temperatura: diminuiscono drasticamente le performances al salire della temperatura.

Nei materiali compositi a matrice polimerica si possono utilizzare come matrice le resine epossidiche (le stesse usate in alcuni adesivi e poliesteri) oppure le resine fenoliche, eventualmente additivate con altri polimeri (per esempio il polivinilbutirrale, PVB) che contribuiscono a migliorare le caratteristiche meccaniche (come la flessibilità) del materiale composito pur mantenendo l'adesione al rinforzo.

Le matrici più utilizzate per la fabbricazione dei compositi fibro-rinforzati sono quelle di natura organica, come le resine. Per contro le matrici di natura inorganica, come quelle cementizie, metalliche o ceramiche, sono meno diffuse ma stanno assumendo un ruolo sempre più importante, in particolare quelle ceramiche, per via delle buone prestazioni in presenza di elevate temperature.

#### 5.3.1 MATRICI ORGANICHE – LE RESINE

La principale distinzione tra le diverse resine conosciute viene fatta in funzione della loro attitudine alle variazioni di temperatura. Difatti, in base a tale distinzione, si individuano due grandi macro-famiglie: le resine termoplastiche e le resine termoindurenti (Tabella 5.1).

Le resine termoplastiche possono essere fuse, con un'adeguata quantità di calore, forgiate secondo la forma desiderata e solidificate per raffreddamento. Inoltre il processo di fusione e solidificazione può essere ripetuto senza che le caratteristiche della resina decadano sensibilmente.

Le resine termoindurenti invece, durante la fase di reticolazione, subiscono un processo chimico irreversibile e pertanto non possono essere riforgiate. Esse infatti, a differenza delle precedenti, se soggette nuovamente all'azione del calore degradano sensibilmente e successivamente solidificano.

A queste due macro-famiglie appartengono numerose tipologie di resine che, per conoscenza, vengono riportate nella tabella sottostante:

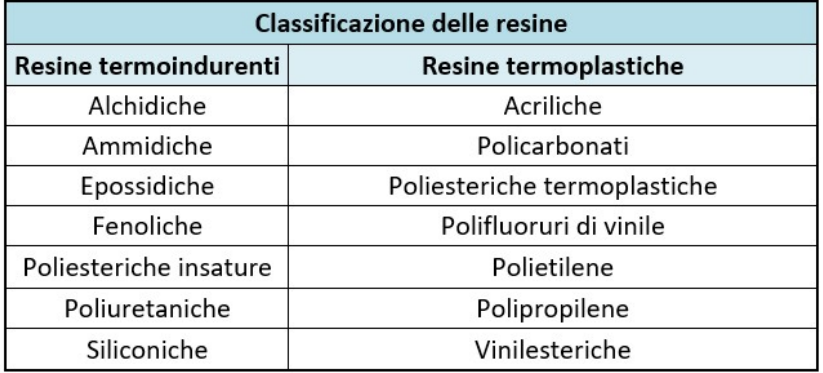

#### TABELLA 5.1: CLASSIFICAZIONE DELLE RESINE

#### 5.3.1.2 LE RESINE TERMOPLASTICHE

Le resine termoplastiche hanno la caratteristica di subire un processo di polimerizzazione reversibile, che dà la possibilità di fonderle mediante l'apporto di calore e, successivamente, di solidificarle nuovamente attraverso il raffreddamento. Tale processo non comporta alterazioni chimiche del materiale e il prodotto finale non presenta sensibili decadimenti delle proprietà rispetto a quello iniziale.

La cristallizzazione nei polimeri termoplastici avviene con difficoltà e pertanto si formano zone amorfe alternate a zone cristalline. Le prime hanno una temperatura di transizione vetrosa che

permette il passaggio da stato vetroso a stato gommoso, mentre le seconde sono caratterizzate dalla loro temperatura di fusione.

Le resine termoplastiche più note sono le acriliche, i policarbonati dalle buone proprietà meccaniche, i poliesteri, il polivinilacetato, il polifuoruro e i materiali poliolefinici come il polietilene e il polipropilene.

Gli aspetti negativi caratteristici delle resine termoindurenti hanno portato allo studio di matrici termoplastiche per i compositi. Queste sono caratterizzate da una temperatura di esercizio più alta, una maggiore tenacità rispetto alle resine termoindurenti e una maggiore resistenza agli agenti ambientali. Inoltre, se portate a temperature adeguatamente alte, possono essere modellate secondo la forma desiderata e successivamente solidificate per raffreddamento. La principale limitazione è rappresentata dalla difficoltà di impregnazione delle fibre a causa della viscosità elevata, che richiede l'ausilio di apparecchiature di lavorazione complesse.

#### 5.3.1.3 LE RESINE TERMOINDURENTI

Come detto in precedenza, le resine termoindurenti sono resine che subiscono un processo di trasformazione irreversibile durante la fase di polimerizzazione, che le rende insolubili e infusibili.

I vantaggi che queste resine presentano sono diversi: sono caratterizzate da una bassa viscosità allo stato fluido e quindi da una relativa facilità di impregnazione delle fibre, da ottime proprietà adesive, dalla possibilità di avere formulazioni che reticolano a temperatura ambiente, da una buona resistenza agli agenti chimici e dall'assenza di una temperatura di fusione. I principali svantaggi sono invece rappresentati dall'ampiezza del campo di temperature di esercizio, limitato superiormente dalla temperatura di transizione vetrosa, dalla modesta tenacità a frattura che provoca un comportamento "fragile" e dalla sensibilità all'umidità in fase di applicazione sulla struttura.

Tra le resine termoindurenti, le più importanti da un punto di vista di applicazioni commerciali sono le resine fenoliche e quelle ammidiche, mentre per il settore edile sono le resine epossidiche.

Le resine fenoliche sono prodotte dalla reazione della formaldeide con il fenolo, in presenza di catalizzatori che possono essere sia acidi che basici, la cui scelta determina le caratteristiche dei prodotti della reazione stessa.

Le resine ammidiche sono prodotte dalla reazione di policondensazione dell'urea e della melammina con la formaldeide. Rispetto alle resine fenoliche, presentano un processo produttivo molto simile, ma il prodotto finale è una resina trasparente avente proprietà meccaniche più elevate che però possiede una minore resistenza all'umidità e al calore.

Le resine epossidiche derivano il loro nome dal materiale utilizzato per la produzione e dalla presenza di gruppi epossidici agli estremi del polimero prima della reticolazione. Queste, come già detto, sono le resine maggiormente impiegate in ambito civile e, per questo motivo, saranno analizzate nel dettaglio nel Paragrafo 5.3.1.3.1.

5.3.1.3.1 LE RESINE EPOSSIDICHE

Esse presentano buone caratteristiche di resistenza all'umidità e agli agenti chimici e presentano inoltre ottime proprietà adesive, caratteristica che le rende particolarmente adatte per la realizzazione di compositi da impiegare nel settore civile. Non hanno particolari limiti per la temperatura minima di utilizzo, mentre ci sono delle accortezze da non tralasciare se si ha a che fare con temperature di esercizio superiori ai 60° C. Tale temperatura è la massima di esercizio delle resine epossidiche in quanto, raggiunta la temperatura di 60°C si incorre all'abbassamento delle caratteristiche meccaniche delle resine stesse. Per questo motivo, quando si prevede di dover lavorare a temperature maggiori, è consigliato impiegare delle resine differenti.

Il reagente principale nelle resine epossidiche è composto da liquidi organici contenenti gruppi epossidici, ovvero anelli composti da un atomo di ossigeno e da due atomi di carbonio, come visibile nella Figura 5.1.

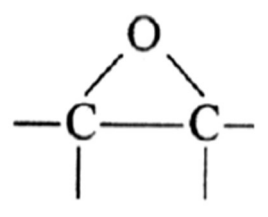

FIGURA 5.1: GRUPPO EPOSSIDICO

Questo reagente principale, detto prepolimero epossidico, è un fluido viscoso, la cui viscosità dipende dal grado di polimerizzazione, cui viene aggiunto un agente reticolante. La reazione che ne deriva è esotermica, ovvero una reazione che sviluppa calore, ma non comporta la formazione di prodotti secondari. Variando la composizione del prepolimero epossidico si possono ottenere resine con strutture chimiche tra loro differenti. La resina epossidica più comunemente utilizzata per materiali compositi è il diglicidiletere del bisfenolo A (DGEBA).

#### 5.3.1.4 PROPRIETÀ DELLE RESINE

Le proprietà delle resine portano ad una caratterizzazione delle stesse che è indipendente dal tipo di resina e dalla particolare destinazione del prodotto. Le proprietà che caratterizzano le resine possono essere di natura chimica, fisica, meccanica, fino ad arrivare a proprietà di tipo commerciale che caratterizzano i prodotti normalmente reperibili sul mercato. Il tutto è riassunto nella Tabella 5.2.

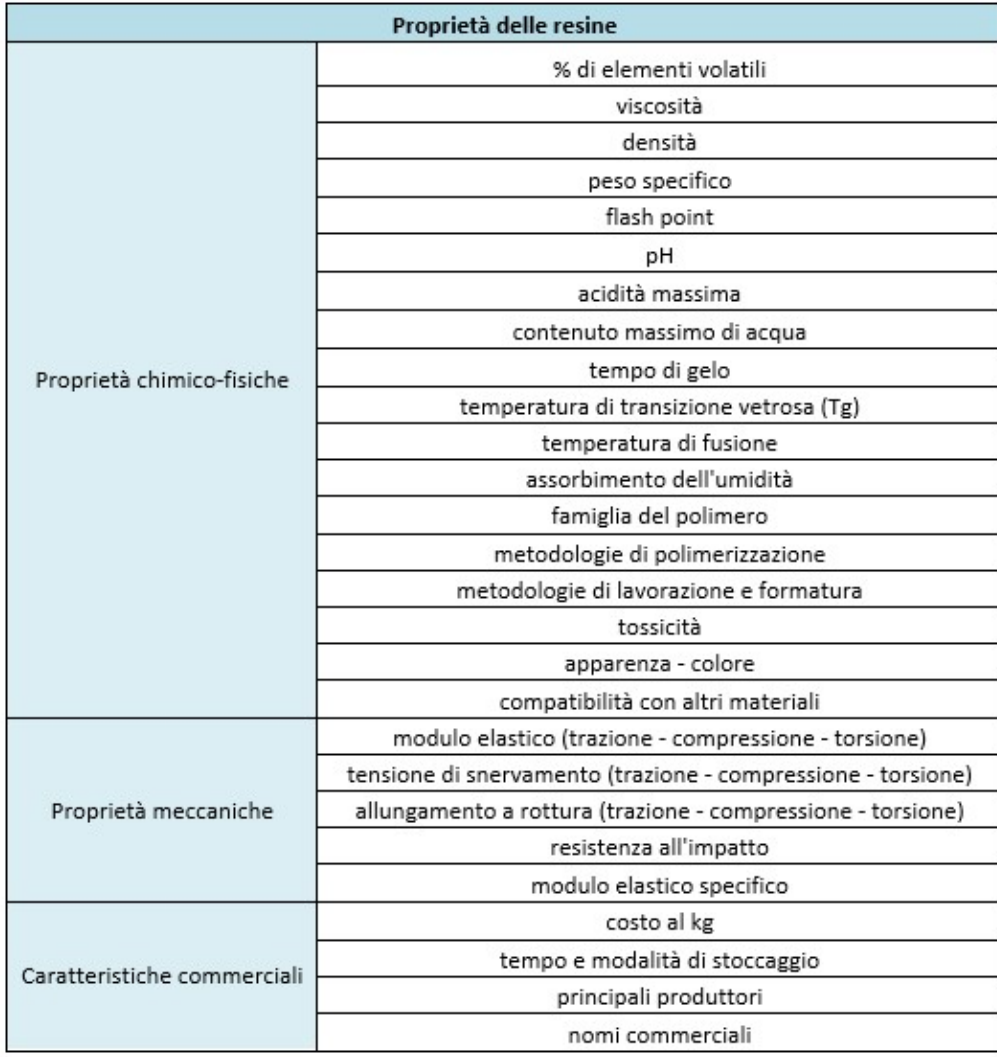

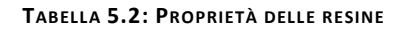

#### 5.3.2 MATRICI INORGANICHE

Con l'appellativo "inorganico" si intende quel composito che non contiene atomi di carbonio. In quest'ambito è possibile individuare diverse matrici inorganiche tra le quali si evidenziano quelle metalliche, ceramiche e cementizie.

#### 5.3.2.1 MATRICI METALLICHE

Questo tipo di matrice è poco utilizzata per motivi insiti nell'introduzione delle fibre nella matrice stessa, che naturalmente, deve essere allo stato liquido, ma anche ad una temperatura tale da non danneggiare le fibre stesse. Altro problema è ottenere un'uniforme distribuzione delle fibre nella matrice, oltre ad un loro perfetto allineamento. La bagnabilità è uno dei requisiti più difficili da rispettare: spesso la matrice metallica non bagna completamente le fibre per cui si ha l'impossibilità a formare un composito. Per migliorare la bagnabilità, ad esempio di fibre di carbonio, bisogna che i materiali metallici che formano la matrice, concorrano alla formazione di carburi che ne migliorano la bagnabilità ma, allo stesso tempo, possono danneggiare la superficie della fibra in modo notevole. Il pericolo principale, comunque, risiede nella temperatura con cui la matrice bagna la fibra, temperatura che in questo caso è elevata, creando così la possibilità di formare depositi intermedi che possano danneggiare le fibre stesse. Proprio alla luce di tali difficoltà, le matrici metalliche non vengono impiegate in ambito civile,

bensì trovano maggiore impiego nell'industria aerospaziale perché presentano un buon connubio tra resistenza e spessore specifico.

#### 5.3.2.2 MATRICI CERAMICHE

Le matrici ceramiche presentano una bassa resistenza e una ridotta tenacità, caratteristiche intrinseche del materiale stesso. Al fine di ovviare a questa problematica, la progettazione del rinforzo deve essere molto accurata: l'incremento di resistenza viene garantito interrompendo la propagazione delle cricche, arrivando così a raddoppiare la resistenza a trazione del materiale. Nel caso dei compositi a matrice polimerica si cerca di massimizzare i rapporti tra resistenza meccanica e densità e tra modulo elastico e densità. Nei compositi a matrice metallica si cerca di incrementare il modulo elastico. Nel caso dei compositi ceramici si vuol ottenere essenzialmente un aumento della tenacità della matrice. Per quanto riguarda i compositi a matrice ceramica, il principale problema risiede nell'inserimento delle fibre. Per i compositi a

matrice polimerica e metallica il problema non è banale ma affrontabile: la matrice può essere portata allo stato liquido o fluido, di conseguenza durante la reticolazione o il raffreddamento la quantità e le dimensioni dei vuoti sono piuttosto piccole. Differente è il caso dei compositi ceramici: la matrice non può essere portata allo stato fuso perché si decompone prima. L'unico mezzo per densificare la matrice è dunque il processo di sinterizzazione. Questo implica che si deve partire da delle polveri alle quali va aggiunta una seconda fase, che molto spesso è costituita da particelle con dimensioni di diversi micron e con forme allungate.

Anche in questo caso l'impiego di matrici ceramiche non è diffuso in ambito civile, ma richiama maggiore interesse nel settore aerospaziale. Tuttavia, pur non avendo la stessa diffusione dei compositi a matrice polimerica, le matrici ceramiche si sono ritagliate alcune importanti nicchie di mercato, soprattutto nel settore dei dispositivi di conversione dell'energia.

#### 5.3.2.3 MATRICI CEMENTIZIE

Le matrici inorganiche cementizie sono prodotti di recentissima immissione nel campo dei materiali compositi con fibre. Sono costituite da un legante idraulico pozzolanico e da additivi specifici che favoriscono lo sviluppo di caratteristiche meccaniche e fisiche differenti da quelle tipiche degli FRP con matrici organiche a base polimerica.

Facendo un rapido confronto tra le caratteristiche meccaniche dei compositi a matrice cementizia e quelle dei compositi a matrice polimerica (Tabella 5.3), è possibile verificare che i compositi a matrice cementizia possiedono un maggiore modulo elastico, mentre le resine epossidiche presentano una maggiore resistenza a trazione. Inoltre hanno un migliore comportamento nei confronti delle alte temperature e dell'umidità, una tossicità nulla ed un comportamento prevalentemente duttile. Invece i compositi con matrici costituite da resine epossidiche hanno una bassa viscosità il che permette una facile impregnazione delle fibre.

| VISCOSITA'                                                  | fluido e quindi<br>impregnazione<br>Alta allo stato<br>delle fibre<br>difficile                                       | impregnazione<br>stato fluido e<br>quindi facile<br>Bassa allo<br>delle fibre                     |
|-------------------------------------------------------------|----------------------------------------------------------------------------------------------------|---------------------------------------------------------------------------------------------------|
| <b>COMPORTAMENTO</b><br><b>A ROTTURA</b>                    | Duttile                                                                                                    | Fragile                                                                                           |
| UTILIZZATI<br>ATTREZZI<br><b>PULIZIA</b><br>PER LA<br>POSA  | Con sola<br>acqua                                                                                                    | nitro, ed<br>solventi<br>acetone<br>Con                                                           |
| TOSSICITA'                                                  | Nulla                                                                                                    | Pericolosità<br>consigliata<br>inalazione,<br>contatto,<br>sia per<br>sia per                     |
| LAVORABILITA'                                               | Ampissimo Pot<br>Life, tra i 5°C<br>ed i 40°C non<br>differenze nel<br>lavorabilità<br>tempo di<br>esistono<br>grandi | possono essere<br>Ridotto Pot<br>temperature<br>applicate a<br>inferiori a<br>Life, non           |
| <b>SUPPORTO</b><br>UMIDITA'<br>DEL                          | Favorisce<br>l'adesione<br>inorganica<br>in quanto<br>a base                                                          | sottofondi<br>applicate<br>possono<br>essere<br>Non<br>zu                                         |
| <b>TEMPERATURE</b><br><b>RESISTENZA</b><br><b>ALLE ALTE</b> | calcestruzzo<br>ui otro dans<br>Identica a<br>quella del                                                              | caratteristiche<br>$tra$ gli $80^{\circ}$ e<br>strutturali e<br>di adesione<br>Perdono le<br>1010 |
| <b>RESISTENZA</b><br>A TRAZIONE<br>(per flessione)<br>[MPa] | $28$ $gg$ )<br>3.5<br>$\mathbf{a}$                                                                                    | $10 - 82$                                                                                         |
| ELASTICO<br>OTADON<br>$[GPa]$                               | 6.0                                                                                                    | $2.7 - 3.6$                                                                                       |
| <b>MATRICE</b>                                              | <b>CEMENTIZIA</b>                                                                                                    | EPOSSIDICA<br>RESINA                                                                              |

TABELLA 5.3: PRINCIPALI CARATTERISTICHE DELLE MATRICI CEMENTIZIE E DELLE RESINE EPOSSIDICHE (TESI DI ALVARO

VINCENZO)

# 5.4 LE FIBRE

La fibra è la parte costituente il rinforzo che ha il compito di esercitare la funzione resistente vera e propria. Nella realizzazione dei compositi le fibre possono essere continue o discontinue, nel primo caso la loro disposizione è allineata a formare dei nastri, dei tessuti o delle lamine anche di grandi dimensioni, mentre nel secondo caso le fibre sono corte e la loro disposizione è usualmente casuale. In tal modo creano una tessitura multidirezionale distribuita che migliora il composito in termini di duttilità, resistenza a trazione, modulo elastico, durabilità, ritiro, resistenza agli urti, resistenza all'abrasione e resistenza al fuoco. In generale, però, l'aggiunta di fibre abbassa la lavorabilità del composto, ma l'inconveniente piò essere superato impiegando un fluidificante.

Le fibre maggiormente diffuse sono quelle di carbonio, vetro e aramide, la loro geometria filiforme, garantisce una grande versatilità nelle applicazioni e conferisce spiccate caratteristiche di rigidezza e resistenza rispetto al loro uso tridimensionale, questo grazie alla diminuzione dei difetti che spesso sono causa di innesco di crisi locali.

Le fibre sono costituite da filamenti molto sottili e quindi difficili da manipolare singolarmente, proprio per tale motivo le fibre vengono classificate in base alle diverse forme, come riportato nella Tabella 5.4:

| <b>FORMA</b>                                           | <b>DESCRIZIONE</b>                                                                                                    |  |
|--------------------------------------------------------|----------------------------------------------------------------------------------------------------|--|
| <b>FILAMENTO</b>                                       | Elemento base di<br>diametro<br>di circa<br>$10 \mu m$                                                                                                    |  |
| CAVO<br>DI<br><b>FILATURA</b>                          | di<br>Fascio<br>gran<br>numero di filamenti<br>(migliaia),<br>senza<br>torsione. Usato per<br>filato<br>essere<br>$\epsilon$<br>strappato (fibre corte)                          |  |
| <b>FILO</b><br>$\mathbf{a}$<br><b>FILATO</b><br>(YARN) | Filo formato da fibre<br>tenute<br>assieme<br>da<br>torsione                                                                                                    |  |
| <b>FILO</b><br><b>ASSEMBLATO</b>                       | Fascio costituito da<br>assemblati<br>filati,<br>parallelamente<br>e<br>torsione<br>senza<br>intenzionale                                                                        |  |
| <b>TAPE</b>                                            | Formato da centinaia<br>di filati                                                                                                    |  |
| <b>FABRIC</b><br>$\mathbf{a}$<br><b>TESSUTI</b>        | Le fibre sono disposte<br>in modo da garantire<br>una quasi isotropia<br>nel piano<br>(ordito-<br>$warp = direzione$<br>principale e trama-<br>direzione<br>weft<br>trasversale) |  |

TABELLA 5.4: DIVERSE TIPOLOGIE DI FIBRE (FONTE TESI DI ALVARO VINCENZO)

### 5.4.1 FIBRE DI CARBONIO

Le fibre di carbonio si ottengono con un processo industriale di lavorazione ad alta temperatura di particolari polimeri denominati precursori. Il poliacrilonitrile, indicato generalmente con il suo acronimo PAN, è quello più utilizzato sia nel campo tessile dell'abbigliamento, sia nel campo dei prodotti per l'edilizia. Il PAN subisce il suo processo di trasformazione in carbonio passando attraverso tre stadi:

- 1. **Stabilizzazione**: fase durante la quale le fibre vengono sottoposte ad un trattamento termico a 200-240°C per circa 24 h in aria in modo che la struttura molecolare subisca un'orientazione preferenziale nella direzione del carico applicato;
- 2. Carbonizzazione: durante questa fare la temperatura a cui sono sottoposte le fibre di PAN cresce fino a 1500°C in atmosfera inerte, in questo lasso di tempo la maggior parte degli elementi chimici diversi dal carbonio vengono eliminati;

3. Grafitizzazione: nel corso di questa ultima fase, mantenendo le fibre in atmosfera inerte, la temperatura viene portata a 3000°C, grazie a queste particolari condizioni la struttura cristallina delle fibre può svilupparsi completamente avvicinandosi a quella della grafite

Ovviamente i processi produttivi possono dare vita a materiali più o meno puri, questo è il motivo per cui sul mercato sono presenti diversi tipi di fibre di carbonio caratterizzate da parametri di elasticità e resistenza molto diversi tra loro. La resistenza specifica delle fibre di carbonio (circa 40 volte superiore al comune acciaio da cemento armato) è il parametro che maggiormente caratterizza le scelte di mercato, nelle applicazioni edilizie si prediligono le fibre ad alto modulo e ad alta resistenza. Esse presentano un comportamento anisotropo, che varia a seconda delle direzioni, a causa della struttura cristallina della grafite che è di tipo esagonale, con atomi di carbonio organizzati in strutture planari, tenute insieme da forze trasversali di Van Der Waals, molto più deboli dei legami covalenti che legano gli atomi nel piano.

Le fibre di carbonio sono usate per la fabbricazione di compositi ad elevate prestazioni, esse presentano un comportamento a rottura fragile, caratterizzato da un assorbimento di energia relativamente modesto. Pur avendo maggiori tensioni di rottura, le fibre di carbonio risultano meno sensibili (rispetto alle fibre di vetro ed aramide) ai fenomeni di scorrimento viscoso (creep) e di fatica, essendo contraddistinte da una modesta riduzione della resistenza a lungo termine.

#### 5.4.2 FIBRE DI VETRO

Le fibre di vetro si ottengono con un processo industriale di fusione di vari ossidi. Gli ossidi di calcio, silicio, magnesio, alluminio e boro vengono fusi a 1500°C, e poi quindi miscelati e raffreddati bruscamente fino a 1200°C. Il vetro fuso viene fatto passare per gravità attraverso appositi fori praticati sul fondo di filiere di platino. I filamenti sono quindi raggruppati a formare una treccia o fibra (trand o end) tipicamente costituita da 204 filamenti i quali presentano un diametro medio di circa 10 µm e sono ricoperti da un legante (binder o size).

Al variare delle proporzioni delle materie prime impiegate si ottengono prodotti con caratteristiche e prestazioni meccaniche diverse tra loro. Sul mercato è possibile reperire 7 diversi tipi, riportati nella Tabella 5.5:

| <b>IMPIEGO DELLE FIBRE</b>                               | TIPO DI VETRO |
|----------------------------------------------------------|---------------|
| Alta resistenza meccanica ed alla<br>corrosione di acidi | R, S          |
| Resistenti alla corrosione di acidi                      | A, C, R       |
| Multiscopo                                               |               |
| Alte caratteristiche dielettriche                        |               |

TABELLA 5.5: IMPIEGHI DELLE DIVERSE TIPOLOGIE DI FIBRE DI VETRO (FONTE TESI DI ALVARO VINCENZO)

I tipi più diffusi sono quello "E" ed "S" dove quest'ultimo è un vetro ad alta resistenza a trazione. La sua resistenza è, infatti, circa 33% più grande di quella del vetro E ed il suo modulo risulta essere circa il 20% più alto di quello del vetro E. Questo vetro viene largamente usato per applicazioni aerospaziali dove sono richiesti alti rapporti resistenza su peso e buone caratteristiche a temperature elevate insieme ad un alto limite di fatica, tutte qualità presenti nel vetro di tipo S.

Le fibre di vetro hanno un modulo di Young inferiore a quello delle fibre di carbonio e di aramide, offrono una resistenza all'abrasione relativamente modesta, che richiede una certa cura nella manipolazione durante la messa in opera. Questo tipo di fibra ha una pronunciata attitudine allo scorrimento viscoso ed una modesta resistenza a fatica.

Le fibre di vetro, se non preventivamente trattate, sono vulnerabili all'azione degli alcali presenti nel calcestruzzo (K<sup>+</sup> ed Na<sup>+</sup>). Tali ioni, infatti, possono reagire con la silice amorfa, generando una forma gelatinosa di silicati alcalini idrati, con conseguente degrado delle fibre di vetro e relativa riduzione delle prestazioni meccaniche. Per ovviare a questo inconveniente e per promuovere l'adesione tra fibre e matrice durante la messa in opera, le fibre sono sottoposte a trattamenti di ensimaggio (processo di oliatura della mista che serve ad aumentare il coefficiente di attrito interfibroso) con sostanze aventi funzione compatibilizzante. Tali trattamenti sono molto utili anche ai fini della durabilità e della resistenza a fatica.

#### 5.4.3 FIBRE DI ARAMIDE

Le fibre aramidiche sono di natura organica e sono caratterizzate da elevatissime prestazioni meccaniche. Il termine aramide indica delle poliammidi aromatiche e deriva da aramid, contrazione dell'inglese ARomatic poly-AMIDes. Le poliammidi sono macromolecole

caratterizzate dal legame ammidico CO-NH, formalmente derivante dalla condensazione di un acido carbossilico e di un'ammina, da cui dipendono molte proprietà di questo tipo di molecole (Figura 5.2).

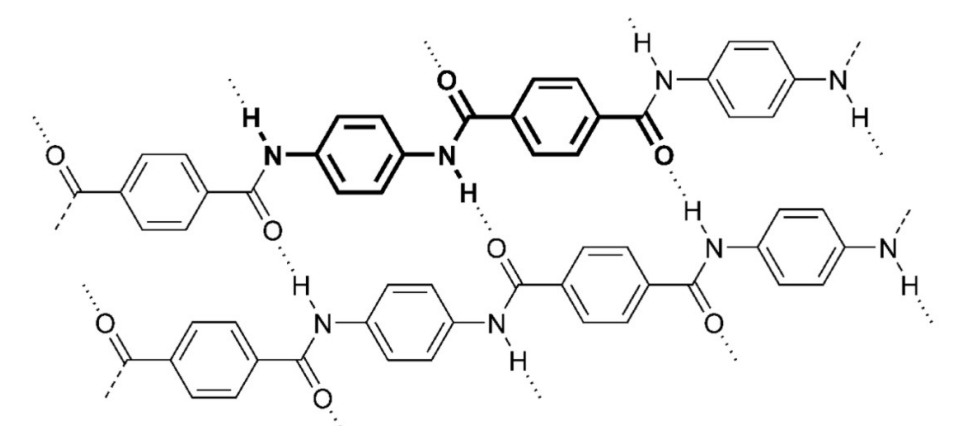

FIGURA 5.2: STRUTTURA CHIMICA DELLE FIBRE ARAMIDICHE

Le aramidiche hanno modulo elastico superiore a quello delle fibre di vetro ma pari a circa 1/3 di quelle di carbonio come anche la loro resistenza a trazione risulta superiore a quella del vetro ma inferiore a quella del carbonio, proprio per questi motivi il loro impiego non è competitivo nel ripristino del cemento armato. Il punto di forza delle fibre aramidiche sta nel fatto che la loro rottura avviene con la formazione di microfibrille, questo fenomeno consente una grande dissipazione di energia di frattura, conferendo al Kevlar (una tra le principali fibre aramidiche impiegate) una grande resistenza all'impatto che la rende ideale per la produzione di una vasta gamma di prodotti che vanno da cabine antiuragano a giubbotti antiproiettile.

Le prime fibre aramidiche prodotte risalgono al 1961, commercializzate sotto la denominazione di Nomex, ma sono poi state successivamente brevettate e commercializzate come Kevlar nel 1971 dalla Dupont. Il Kevlar, nella versione finale, si differenzia in commercio in varie tipologie per la struttura chimica e per le prestazioni meccaniche. I più diffusi sono il Kevlar 29, il Kevlar 39 e il Kevlar 149, così distinti:

- Kevlar-29 (ad alta tenacità): ha bassa densità e viene utilizzato per indumenti protettivi, guanti resistenti al taglio e tubi flessibili.
- Kevlar-49 (ad alto modulo di elasticità): viene utilizzato in tele da vela e in generale per materiali compositi.
- Kevlar-149 (ad altissimo modulo di elasticità): di recente fabbricazione, è utilizzato per la fabbricazione di materiali ad altissima prestazione per uso militare ed aereonautico.

5.4.4 CONFRONTO TRA LE DIVERSE TIPOLOGIE DI FIBRE

È possibile, a seguito della classificazione appena conclusa, effettuare un confronto tra le diverse tipologie di fibre elencate, valutando rigidezza, resistenza e costi (Tabella 5.6).

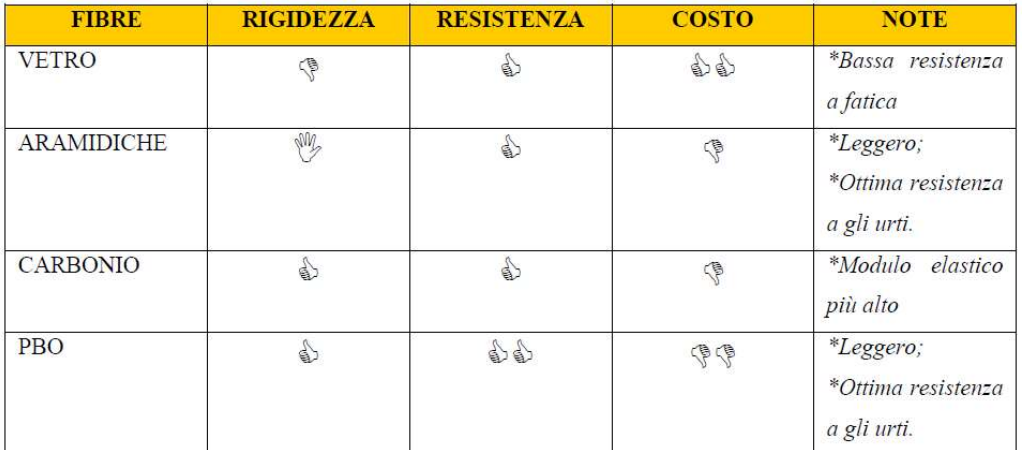

**Tabella 7** - Confronto prestazioni-costo per le tre fibre in esame:  $\mathbf{\hat{v}} =$  buono,  $\mathbf{\hat{v}} =$  intermedio,  $\Phi$  = pessimo.

#### TABELLA 5.6: CONFRONTO DELLE CARATTERISTICHE DELLE DIVERSE FIBRE (FONTE TESI DI ALVARO VINCENZO)

Tutte le fibre descritte presentano una buona resistenza, ma solo quelle di carbonio presentano una maggiore rigidezza. Tuttavia queste risultano essere molto costose, mentre le fibre di vetro sono, tra tutte, le più economiche.

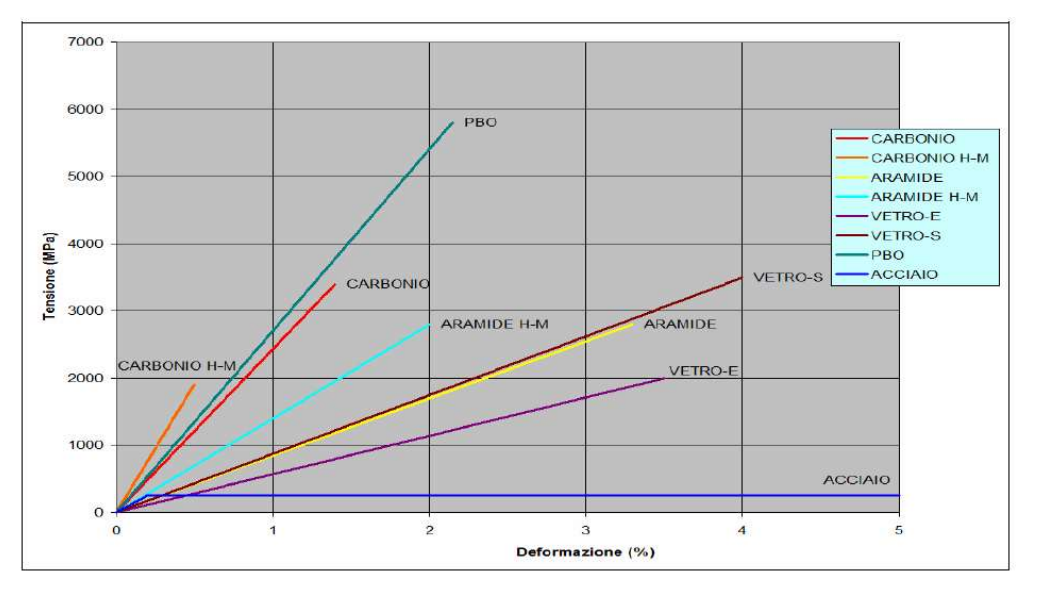

#### FIGURA 5.3: LEGAMI COSTITUTIVI DELLE DIVERSE TIPOLOGIE DI FIBRE

La Figura 5.3 confronta i tipici grafici sforzo-deformazione per le fibre di carbonio, aramidiche e di vetro. Si tratta di diagrammi che riportano le deformazioni in ascissa e le tensioni in ordinata. In base al loro andamento è possibile distinguere un comportamento fragile (con piccole capacità di deformazione) da un comportamento duttile (grandi capacità di deformazione). Le fibre di carbonio forniscono la migliore combinazione tra elevata resistenza meccanica, elevata rigidezza (elevato modulo) e bassa densità, ma presentano una bassa capacità di allungamento. La fibra aramidica Kevlar 49 ha una buona combinazione tra elevata resistenza a trazione, modulo elevato (ma minore di quello delle fibre di carbonio), bassa densità ed elevato allungamento (resistenza all'urto). Le fibre di vetro, che presentano valori di densità più elevati, hanno resistenza a trazione e modulo elastico più bassi delle altre fibre. In pratica, però, le fibre di vetro sono molto più economiche delle altre per cui risultano anche le più impiegate.

Tuttavia nel settore delle costrizioni civili, le fibre aramidiche sono più adatte ad essere impiegate sulle strutture in muratura dove non è necessario un elevato modulo elastico del rinforzo, che invece potrebbe essere sfavorevole. D'altra parte queste fibre non trovano grande impiego nel consolidamento delle strutture in cemento armato dove hanno la meglio le fibre di carbonio, che, a parità di costi, garantiscono un più alto modulo elastico e quindi maggiore capacità di assumere carichi a parità di deformazioni della struttura rinforzata.

### 5.5 I MECCANISMI DI CRISI DEI COMPOSITI

Il comportamento meccanico dei materiali compositi è molto complesso, a causa della disomogeneità e dell'anisotropia del materiale. Anche i meccanismi di crisi sono molto più complessi rispetto a quelli dei

materiali omogenei ed isotropi, e questo rende difficile sia la previsione delle tensioni di crisi, sia l'interpretazione dei risultati sperimentali.

I principali meccanismi di crisi che si sviluppano nei materiali compositi sono:

- Trazione parallela alle fibre;
- Taglio nel piano;
- Trazione non parallela alle fibre;
- Compressione.

#### 5.5.1 TRAZIONE PARALLELA ALLE FIBRE

Quando un composito unidirezionale è sollecitato a trazione fino a rottura, la crisi è generalmente causata da una combinazione di cause, legate sia alla presenza dei difetti, sia al raggiungimento della deformazione ultima dei singoli componenti. La crisi può avere inizio con la rottura delle singole fibre nella loro sezione più debole e tale rottura può avvenire anche a partire da tensioni molto inferiori a quelle di crisi, per la presenza di difetti.

Il fenomeno inizialmente riguarda una piccola percentuale di fibre, ma la resina, lavorando a taglio, trasmette lo sforzo alle fibre adiacenti e in questo modo, anche le fibre rotte possono rimanere attive per quasi tutta la loro lunghezza, consentendo al composito di mantenere praticamente invariate le sue proprietà. La crisi si verifica quando il fenomeno si propaga in maniera instabile. Ciò può verificarsi in due modi:

- Propagazione in direzione trasversale (Figura 5.4.a): l'aderenza tra le estremità della fibra rotta e la resina impedisce il distacco all'interfaccia; la resina subisce una crisi localizzata per modo I e la frattura giunge alle fibre adiacenti, provocando in esse un incremento localizzato di tensione, che ne può provocare la rottura. Una crisi di questo tipo si verifica in genere con piccole frazioni volumetriche di fibra;
- Propagazione in direzione longitudinale (Figura 5.4.b): è caratterizzata da una crisi provocata dalle tensioni tangenziali, crisi che può interessare l'interfaccia tra fibra e resina (taglio intralaminare), oppure soltanto la resina. La crisi si propaga, a partire dalla sezione di rottura della fibra, lungo la fibra stessa. Questo tipo di crisi si verifica frequentemente in caso di elevate frazioni volumetriche di fibra.

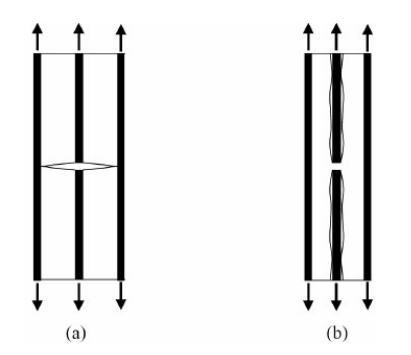

FIGURA 5.4 - (A) PROPAGAZIONE TRASVERSALE. (B) PROPAGAZIONE LONGITUDINALE

Le due modalità possono anche coesistere, o verificarsi in successione. Spesso si verificano dapprima fratture normali alle fibre, che interessano soprattutto la matrice, successivamente si verifica la frattura intralaminare, inizialmente in zone limitate e in seguito in modo più diffuso, fino a quando il fenomeno diviene instabile e sfocia nel collasso della lamina. Le fasi precedenti il collasso non danno luogo a un sensibile scostamento dalla linearità del legame tensionedeformazione, e la crisi si manifesta in maniera improvvisa. Se il composito è sollecitato a trazione nella direzione ortogonale alle fibre, la crisi avviene per il raggiungimento della tensione ultima di trazione della matrice.

#### 5.5.2 TAGLIO NEL PIANO

Se il composito è sollecitato a taglio nel piano, la crisi avviene per il raggiungimento della tensione tangenziale ultima della matrice (Figura 5.5).

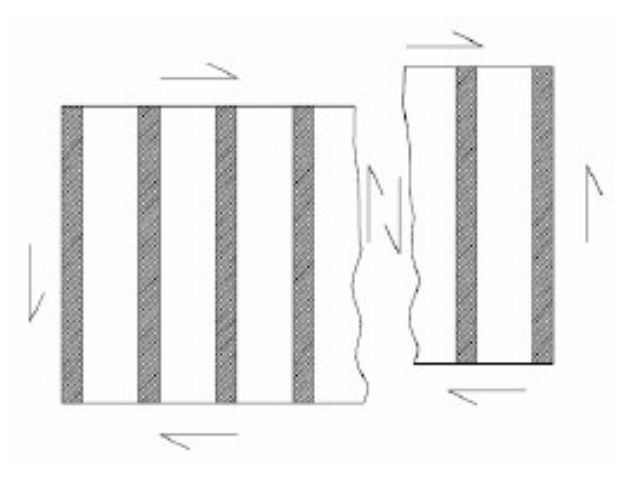

FIGURA 5.5 - CRISI PER TAGLIO NEL PIANO (INTRALAMINARE)

#### 5.5.3 TRAZIONE NON PARALLELA ALLE FIBRE

Se si considera il comportamento a trazione di una lamina unidirezionale sollecitata secondo una direzione θ rispetto alla direzione delle fibre, si possono distinguere angoli di carico per i quali sono più evidenti alcuni tipi di rottura rispetto ad altri (Tabella 5.7).

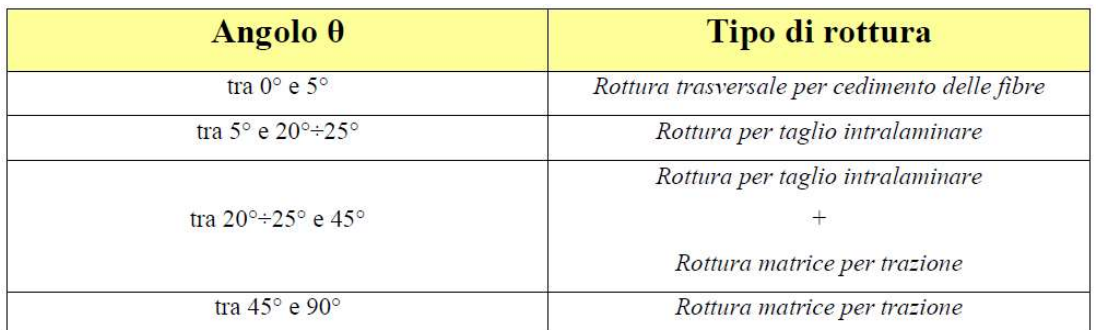

TABELLA 5.7: ANGOLAZIONE Θ DEL CARICO APPLICATO E CORRISPONDENTE TIPOLOGIA DI ROTTURA (FONTE TESI DI ALVARO VINCENZO)

#### 5.5.4 COMPRESSIONE

Nei compositi unidirezionali sollecitati a compressione nella direzione delle fibre, la crisi del composito può avvenire per:

- Compressione longitudinale con distacchi tra fibre e matrice (Figura 5.6.a);
- Instabilità delle fibre a causa della loro grandissima snellezza, che solo in parte la matrice può contrastare (Figura 5.6.b e 5.6.c).

In ogni caso la resistenza a compressione è molto inferiore rispetto a quella a trazione.

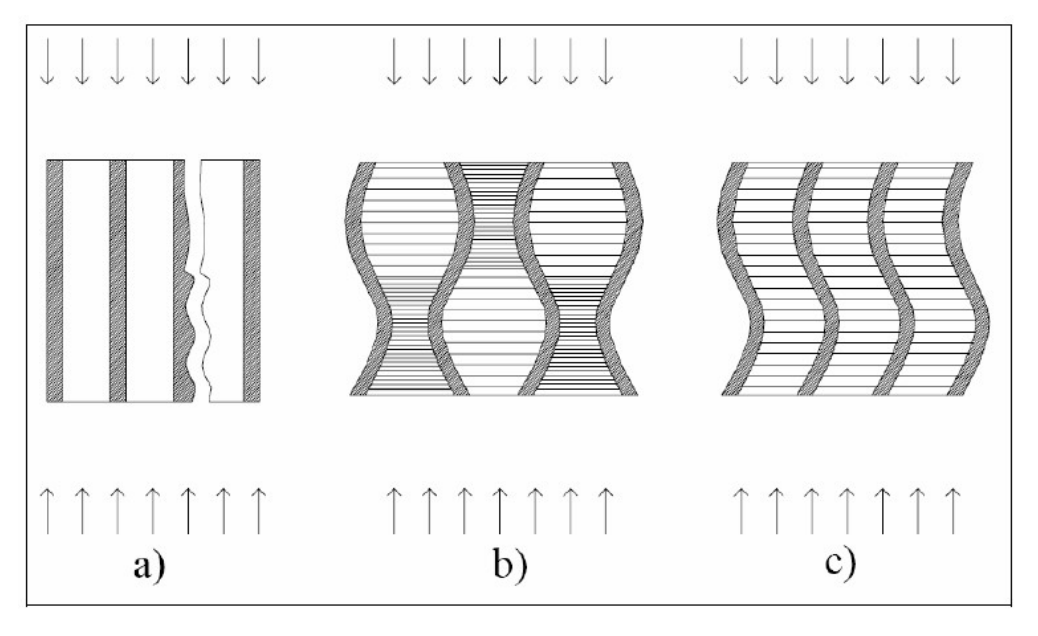

FIGURA 5.6: MECCANISMI DI CRISI DI UN COMPOSITO SOGGETTO A COMPRESSIONE PARALLELA ALLE FIBRE (FONTE TESI DI ALVARO VINCENZO)

Nella direzione ortogonale alle fibre la crisi avviene per compressione della matrice e spesso si creano superfici di scorrimento (Figura 5.7).

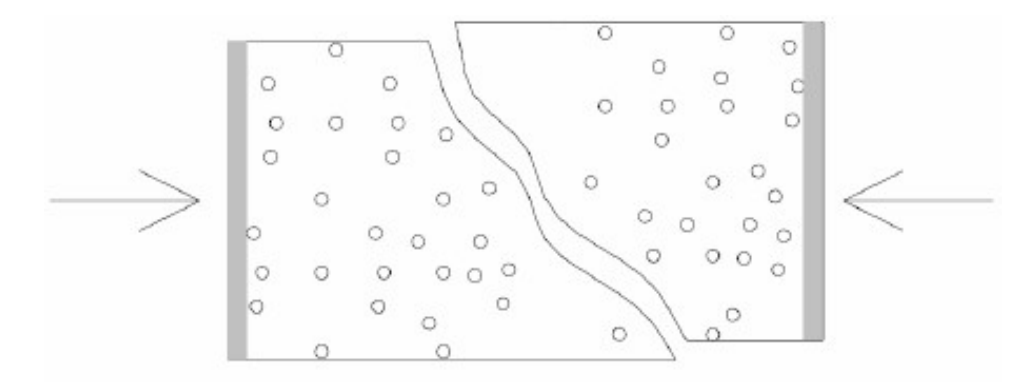

FIGURA 5.7 - CRISI DI UN COMPOSITO UNIDIREZIONALE PER COMPRESSIONE ORTOGONALE ALLE FIBRE (FONTE TESI DI ALVARO VINCENZO)

In una lamina bidirezionale, e soprattutto in un laminato composto da più lamine, tutte queste tipologie di rottura interagiscono tra loro e la crisi si manifesta in maniera più complessa.

In questo capitolo è stata fatta una panoramica generale dello stato dell'arte dei compositi. Sulla base di quanto fin qui illustrato, nel capitolo seguente si tratterà la progettazione del rinforzo costituito da fibre arammidiche e resina epossidica, da applicare al caso di studio del Palazzo Danna D'Usseglio.

# CAPITOLO 6

# I MATERIALI COMPOSITI FIBRORINFORZATI: PROGETTO DEL SISTEMA DI RINFORZO

Nel presente capitolo verrà progettato un sistema di rinforzo in FRP (costituito da una matrice in resina epossidica ed un rinforzo con fibre di Kevlar) da applicare alla struttura oggetto di studio al fine di garantirne la stabilità.

Nel caso in cui le analisi svolte sulle strutture non abbiano soddisfatto i requisiti e le verifiche di sicurezza prescritte nella vigente Normativa, un'alternativa percorribile è quella di rinforzare le strutture esistenti con FRP. Questa soluzione è valida per strutture cementizie, in muratura, in legno o in acciaio, le cui indicazioni specifiche non sono presenti nel documento del CNR DT 200/2004.

L'evoluzione delle tecniche costruttive e la ricerca di nuovi materiali ha cambiato l'approccio al progetto di rinforzo e consolidamento, mettendo a disposizione un'ampia varietà di soluzioni tra cui non sempre è facile riconoscere quella ottimale. In ogni caso è possibile ottimizzare l'intervento di rinforzo progettando il materiale composito in base alle esigenze specifiche. Non sempre è possibile, infatti, rispondere alle esigenze del progetto con interventi di tipo tradizionale: l'innalzamento dei livelli medi prestazionali degli edifici, in termini di comfort e sicurezza, richiede spesso l'impiego di materiali ad alte prestazione e risulta quindi indispensabile il ricorso a sistemi innovativi.

In generale la scelta e il progetto del sistema di rinforzo devono essere eseguiti da tecnici qualificati, così come qualificate devono essere le maestranze. Il progetto deve soddisfare requisiti di esercizio, durabilità e resistenza al collasso. Lo stesso sistema deve essere posizionato nelle zone in cui è necessario resistere a sforzi di trazione, senza che al composito siano affidati sforzi di compressione.

# 6.1 PRINCIPI GENERALI DEL PROGETTO DI RINFORZO

Come definito dalla NTC 2008, le verifiche degli elementi rinforzati devono essere condotte nei confronti degli Stati Limite Ultimi e se richiesto degli Stati Limite di Esercizio.

Nella tabella seguente (Tabella 2.1 CNR-DT200/2004) vengono riportate le proprietà meccaniche di fibre di materiali ad alta resistenza (come il carbonio o il Kevlar), della matrice polimerica e dell'acciaio da costruzione.

Nella Tabella 6.1 sotto riportata, vengono messe a confronto le proprietà meccaniche delle principali fibre e matrici impiegate in ambito strutturale.

|                                        | Modulo<br>di elasticità<br>normale<br>E | Resistenza<br>a trazione<br>$\sigma_{\rm r}$            | Deformazione<br>a rottura<br>$\varepsilon_{\rm r}$ | Coefficiente di<br>dilatazione termica<br>$\alpha$ | Densità<br>$\rho$             |
|----------------------------------------|-----------------------------------------|---------------------------------------------------------|----------------------------------------------------|----------------------------------------------------|-------------------------------|
|                                        | [GPa]                                   | [MPa]                                                   | $\lceil\% \rceil$                                  | $[10^{-6} °C^{-1}]$                                | $\left[\frac{g}{cm^3}\right]$ |
| Fibre di vetro E                       | $70 - 80$                               | $2000 - 3500$                                           | $3.5 - 4.5$                                        | $5 - 5.4$                                          | $2.5 - 2.6$                   |
| Fibre di vetro S                       | $85 - 90$                               | $3500 - 4800$                                           | $4.5 - 5.5$                                        | $1.6 - 2.9$                                        | $2.46 - 2.49$                 |
| Fibre di carbonio<br>(alto modulo)     | $390 - 760$                             | $2400 - 3400$                                           | $0.5 - 0.8$                                        | $-1.45$                                            | $1.85 - 1.9$                  |
| Fibre di carbonio<br>(alta resistenza) | $240 - 280$                             | $4100 - 5100$                                           | $1.6 - 1.73$                                       | $-0.6 - -0.9$                                      | 1.75                          |
| Fibre<br>arammidiche                   | $62 - 180$                              | $3600 - 3800$                                           | $1.9 - 5.5$                                        | $-2$                                               | $1.44 - 1.47$                 |
| Matrice<br>polimerica                  | $2.7 - 3.6$                             | $40 - 82$                                               | $1.4 - 5.2$                                        | $30 - 54$                                          | $1.10 - 1.25$                 |
| Acciaio da<br>costruzione              | 206                                     | $250 - 400$<br>snervamento)<br>$350 - 600$<br>(rottura) | $20 - 30$                                          | 10.4                                               | 7.8                           |

Tabella 2-1 - Confronto tra le proprietà delle fibre di rinforzo e delle matrici più comuni e dell'acciaio da costruzione (valori indicativi).

TABELLA 6.1: PROPRIETÀ MECCANICHE DELLE FIBRE E DELLE MATRICI DEI COMPOSITI (FONTE NTC2008)

Come si vede le fibre di carbonio possono essere distinte tra fibre ad alto modulo o fibre ad alta resistenza, quindi in funzione del modulo elastico E.

Nel caso studio in esame, la struttura modellata e verificata nel Capitolo 3, presenta diversi pannelli che vanno in crisi per pressoflessione nel piano, taglio e pressoflessione fuori dal piano. Per risolvere tali problematiche si è scelto di progettare un rinforzo con FRP in fibre arammidiche e matrice in resina.

Per progettare il rinforzo, si è scelto di impiegare materiali realmente disponibili in commercio, dei quali sono note le principali proprietà d'interesse. Le fibre e la matrice impiegate sono quelle riportate in figura, estratte dal catalogo della Olympus S.r.l.

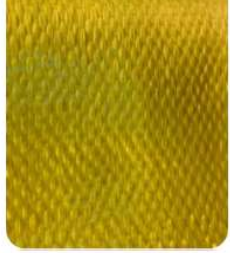

OLY TEX ARAMIDE 360 UNI-AX HM (alto modulo)

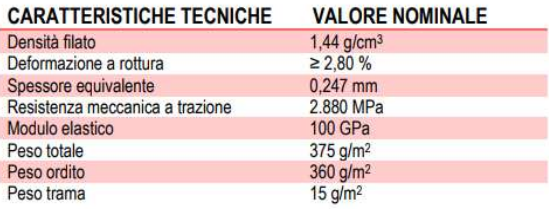

FIGURA 6.1: CARATTERISTICHE MECCANICHE DI UN TESSUTO IN FIBRE ARAMMIDICHE (FONTE OLYMPUS WEB SITE)

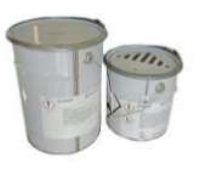

#### OLY RESIN PRIMER è una resina epossidica

| <b>CARATTERISTICHE</b>             | <b>VALORE TIPICO</b>              |
|------------------------------------|-----------------------------------|
| Numero di componenti               | 2, resina e indurente             |
| Rapporto di catalisi in peso       | $A:B=1:3.5$                       |
| Colore                             | Trasparente                       |
| Odore                              | Inodore                           |
| Presenza di solventi               | Esente da solventi                |
| Tempo di primo indurimento a 20°   | 2 ore                             |
| Temperatura minima di applicazione | $+5 °C$                           |
| Densità (A+B) UNE EN 2811-1        | $1.10 \pm 0.05$ g/cm <sup>3</sup> |
| Consumo                            | $0.1$ Kg/m <sup>2</sup>           |
| Indice di rifrazione resina        | 1,550                             |
| Indice di rifrazione indurente     | 1.365                             |
|                                    |                                   |

FIGURA 6.2: CARATTERISTICHE MECCANICHE DI UNA RESINA EPOSSIDICA (FONTE OLYMPUS WEB SITE)

Le caratteristiche meccaniche dei materiali costituenti il composito necessari per la determinazione delle sue principali proprietà, vengono riassunte nella tabella seguente:

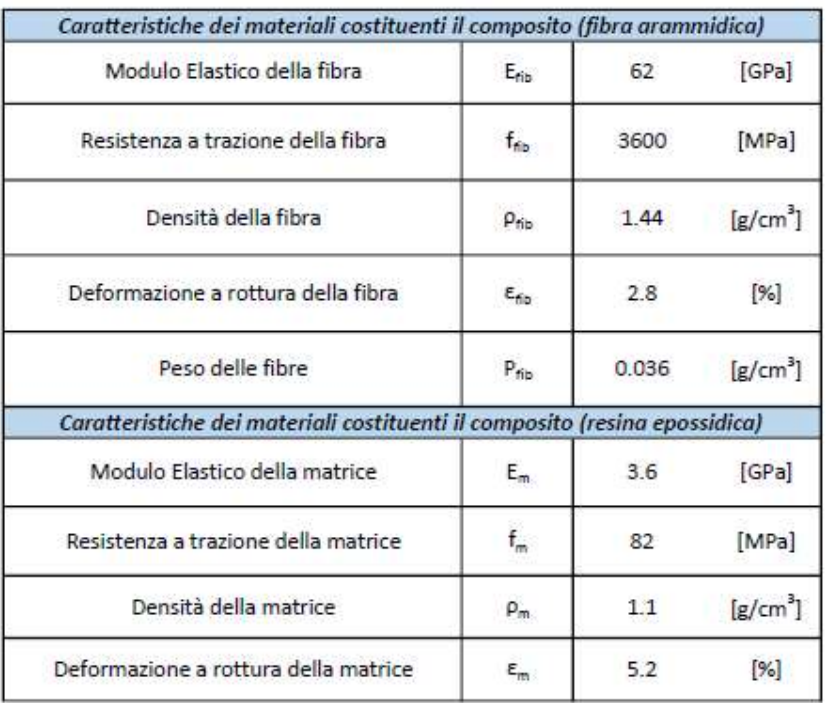

TABELLA 6.2: CARATTERISTICHE MECCANICHE DELLA FIBRA E DELLA RESINA IMPIEGATE

Il CNR-DT200/2004, al punto 2.3.1, fornisce le relazioni necessarie per determinare il comportamento meccanico del composito, note le caratteristiche meccaniche degli elementi costituenti.

Il modulo di Young e la resistenza a trazione del composito possono essere determinati come:

$$
E_f = V_{fib} \cdot E_{fib} + (1 - V_{fib}) \cdot E_m \qquad (1)
$$
  

$$
f_f = V_{fib} \cdot f_{fib} + (1 - V_{fib}) \cdot f_m \qquad (2)
$$

Dove

- Ef è il modulo elastico del composito finale;
- Efib è il modulo elastico delle fibre costituenti il composito;
- $-E_m$  è il modulo elastico della matrice costituente il composito;
- ff è la resistenza a trazione del composito finale;
- f<sub>fib</sub> è la resistenza a trazione delle fibre costituenti il composito;
- $f_m$  è la resistenza a trazione della matrice costituente il composito;
- V<sub>fib</sub> è la frazione in volume delle fibre che viene calcolata tramite la seguente relazione:

$$
V_{fib} = \frac{\frac{P_{fib}}{\rho_{fib}}}{\frac{P_{fib}}{\rho_{fib}} + \frac{P_m}{\rho_m}}
$$
 (3) *superdo che*  $P_{fib} + P_m = 1$  (4)

Note queste caratteristiche, è possibile ricavare la deformazione ultima del composito e il relativo spessore, grandezze richieste dal software in fase di progettazione, calcolate tramite le seguenti relazioni:

$$
\varepsilon_f = \frac{f_f}{E_f} \qquad (5)
$$

$$
t_f = \frac{P_{fib}}{\gamma_{fib}} \qquad (6)
$$

Applicando tali relazioni, sono state ottenute le seguenti grandezze relative al composito:

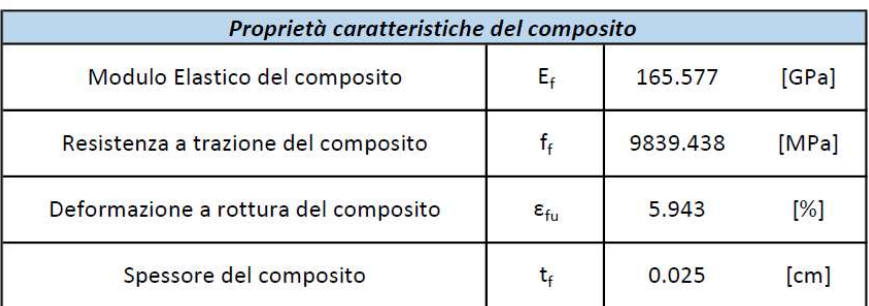

#### TABELLA 6.3: CARATTERISTICHE MECCANICHE DEL COMPOSITO OTTENUTO

Le grandezze così ottenute sono le proprietà caratteristiche del composito, ma, ai fini della progettazione, è necessario considerare le proprietà di calcolo, dividendo le proprietà caratteristiche per il coefficiente parziale relativo.

Le proprietà dei materiali vengono delineate come per i materiali tradizionali da costruzione, ovvero attraverso la relazione:

$$
X_d = \eta \cdot \frac{X_k}{\gamma_m} \qquad (7)
$$

Dove  $\eta$  è il fattore di conversione,  $X_k$  è il valore caratteristico della proprietà in analisi,  $\gamma_m$  è il coefficiente parziale del materiale FRP e  $X_d$  è il valore di calcolo della proprietà in analisi. Tali coefficienti vengono forniti dalla CNR-DT 200/2004 nelle seguenti tabelle:

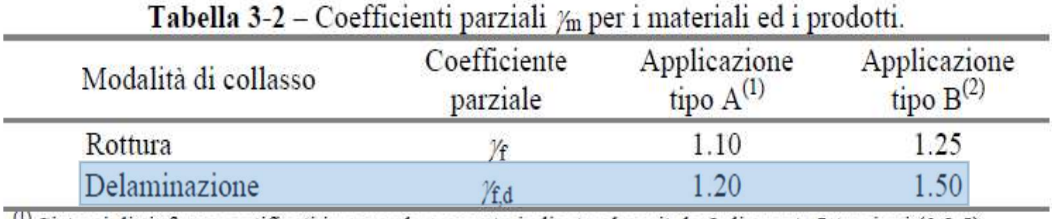

<sup>(1)</sup> Sistemi di rinforzo certificati in accordo a quanto indicato al capitolo 2 di queste Istruzioni (§ 2.5).

 $(2)$  Sistemi di rinforzo non certificati in accordo a quanto indicato al capitolo 2 di queste Istruzioni (§ 2.5).

TABELLA 6.4: TABELLA DEI COEFFICIENTI PARZIALI (FONTE NTC2008)

Il fattore di conversione  $\eta$  è assegnato in funzione degli aspetti che possono influenzare la durabilità ed il comportamento degli FRP in determinate condizioni. Tale fattore  $\eta$  è pari al prodotto tra  $\eta_a$ , fattore di conversione ambientale, e  $\eta_1$ , fattore di conversione relativo agli effetti di lunga durata. Poiché per gli Stati Limite Ultimi si considera l'influenza dei soli fattori ambientali, fattore di conversione  $\eta$  coincide con  $\eta_a$ .

Quest'ultimo coefficiente è fornito da normativa in funzione del tipo di fibra/resina impiegato e in funzione della condizione di esposizione scelta:

| Condizione di esposizione | Tipo di fibra / resina  | $\eta_{\rm a}$ |
|---------------------------|-------------------------|----------------|
|                           | Vetro / Epossidica      | 0.75           |
| Interna                   | Arammidica / Epossidica | 0.85           |
|                           | Carbonio / Epossidica   | 0.95           |
|                           | Vetro / Epossidica      | 0.65           |
| Esterna                   | Arammidica / Epossidica | 0.75           |
|                           | Carbonio / Epossidica   | 0.85           |
|                           | Vetro / Epossidica      | 0.50           |
| Ambiente aggressivo       | Arammidica / Epossidica | 0.70           |
|                           | Carbonio / Epossidica   | 0.85           |

**Tabella 3-4 – Fattore di conversione ambientale**  $\eta_a$  per varie condizioni di esposizione e vari sistemi di FRP.

#### TABELLA 6.5: TABELLA FATTORI DI CONVERSIONE  $\eta_a$  (FONTE NTC2008)

Nella Tabella 6.5 è stata evidenziata la riga relativa al caso in esame ed il relativo coefficiente utilizzato.

Invece, quando è necessario prendere in considerazione gli effetti di lunga durata, si inserisce anche il fattore  $\eta_1$ . Lo scopo del fattore di conversione  $\eta_1$  è quindi quello di ridurre il valore di progetto per evitare la rottura dei materiali FRP sottoposti a carichi di lungo termine o ciclici. I valori da attribuire al fattore  $\eta_1$  si distinguono in base alla modalità di carico e al tipo di rinforzo e sono riportati nella seguente tabella.

Tabella 3-5 – Fattore di conversione per effetti di lunga durata  $\eta_1$  per vari sistemi di FRP (carichi di esercizio).

| Modalità di carico                        | Tipo di fibra / resina  | $\eta_1$ |
|-------------------------------------------|-------------------------|----------|
|                                           | Vetro / Epossidica      | 0.30     |
| Persistente<br>(viscosità e rilassamento) | Arammidica / Epossidica | 0.50     |
|                                           | Carbonio / Epossidica   | 0.80     |
| Ciclico<br>(fatica)                       | Tutte                   | 0.50     |

#### TABELLA 6.6: TABELLA DEI COEFFICIENTI PARZIALI  $\eta_1$  (FONTE NTC2008)

Anche in questa tabella è stata evidenziata la riga relativa al caso in esame. Per la generica capacità di calcolo si segue, inoltre, la relazione:

$$
R_d = \frac{1}{\gamma_{R,d}} \cdot R\{X_{d,i}; a_{d,i}\}
$$
 (8)

Dove la generica capacità di calcolo  $R_d$  è funzione  $R\{\ldots\}$  di uno specifico modello meccanico considerato che coinvolge valori di calcolo dei materiali  $X_{d,i}$  e parametri geometrici  $a_{d,i}$  e  $\gamma_{R,d}$ è il coefficiente parziale che tiene conto delle incertezze attribuibili al modello. I coefficienti parziali per i modelli di resistenza  $\gamma_{R,d}$  sono nuovamente forniti dalla Normativa di riferimento:

| <b>Tabella 3-3 – Coefficienti parzian</b> /Rd.<br>Modello di resistenza<br>/Rd |      |  |  |  |
|--------------------------------------------------------------------------------|------|--|--|--|
| Flessione/Pressoflessione                                                      | 1.00 |  |  |  |
| Taglio/Torsione                                                                | 1.20 |  |  |  |
| Confinamento                                                                   | 1.10 |  |  |  |

Tabella 3.3 Coefficienti perziali 14

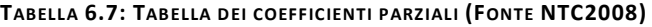

Applicando le relazioni appena citate, sono stati ottenuti i seguenti valori di calcolo relativi alle proprietà meccaniche del composito:

| Proprietà di calcolo del composito   |                     |         |       |  |
|--------------------------------------|---------------------|---------|-------|--|
| Modulo Elastico del composito        | $E_{\text{td}}$     | 41.394  | [GPa] |  |
| Resistenza a trazione del composito  | $f_{\text{td}}$     | 2459.86 | [MPa] |  |
| Deformazione a rottura del composito | $\epsilon_{\rm td}$ | 1.486   | [%]   |  |
| Larghezza striscia composito         | b                   | 25      | [cm]  |  |

TABELLA 6.8: TABELLA DELLE PROPRIETÀ DI CALCOLO DEL COMPOSITO

#### 6.1.1 RESISTENZA AL DISTACCO

Nel caso di rinforzo con materiali compositi, per una corretta valutazione delle prestazioni dell'intervento, particolare importanza ricopre l'aderenza tra il rinforzo (FRP) ed il supporto (muratura). La collaborazione tra struttura e rinforzo avviene esclusivamente grazie alle tensioni tangenziali che i due elementi riescono a scambiarsi. Per tali motivi, è facile dedurre, che la corretta valutazione delle tensioni tangenziali massime scambiabili sono alla base di un corretto dimensionamento del consolidamento.

Il collasso può avvenire per il raggiungimento dello stato di crisi da parte della muratura, per il raggiungimento dello stato di crisi del materiale composito, o per il raggiungimento dello stato di crisi dell'interfaccia. Quest'ultima categoria è detta *delaminazione*. Nella maggior parte dei casi, se non nella totalità, il distacco non avviene per la rottura dell'adesivo sulla superficie di interfaccia, ma è uno strato sottile del supporto che tende a staccarsi e a provocare la crisi. Da questa osservazione si capisce che la resistenza del consolidamento è strettamente legato ai parametri meccanici della muratura ed è quindi importante andare a valutarli correttamente. Le prescrizioni CNR forniscono le linee guida per il calcolo dei parametri alla base del fenomeno (i singoli termini presenti nelle seguenti relazioni sono riportati nella Tabella 6.9), definendo le seguenti grandezze:

 $-L'$ energia di frattura Γ<sub>k</sub>

$$
\Gamma_k = 0.015 \cdot \sqrt{f_{mk} \cdot f_{mkm}} \rightarrow con \, f_{mkm} = 0.1 \cdot f_{mk} \qquad (9)
$$

- La forza massima trasferibile per aderenza  $F_{\text{max},u}$ 

$$
F_{max,u} = b_f \cdot \sqrt{2 \cdot \Gamma_k \cdot E_f \cdot t_f} \qquad (10)
$$

- La tensione limite del rinforzo  $f_u$ 

$$
f_u = \sqrt{\frac{2 \cdot \Gamma_k \cdot E_f}{t_f}} \quad (11)
$$

 $-La$  deformazione limite del rinforzo ε

$$
\varepsilon_{u} = \sqrt{\frac{2 \cdot \Gamma_{k}}{t_{f} \cdot E_{f}}} \qquad (12)
$$

Nel caso in esame sono state ottenute le seguenti grandezze:

| Parametri di delaminazione                              |                    |        |                        |  |
|---------------------------------------------------------|--------------------|--------|------------------------|--|
| Resistenza caratteristica a compressione muratura       | $f_{mk}$           | 68.4   | [daN/cm <sup>2</sup> ] |  |
| Resistenza caratteristica media a compressione muratura | $f_{mkm}$          | 6.84   | [daN/cm <sup>2</sup> ] |  |
| Energia di frattura                                     | $F_{FK}$           | 0.032  | $[N/mm^2]$             |  |
| Massima forza trasferita per aderenza                   | Fmaxu              | 129.57 | [kN]                   |  |
| Tensione limite del rinforzo                            | $f_{\rm u}$        | 20.71  | [GPa]                  |  |
| Deformazione limite del rinforzo                        | $\epsilon_{\rm u}$ | 5.00   | [%]                    |  |

TABELLA 6.9: TABELLA DEI PARAMETRI DI DELAMINAZIONE

Il valore ultimo della forza sopportabile dal rinforzo di FRP, prima che subentri il distacco dal supporto, dipende anche dalla lunghezza della zona incollata. Tale forza cresce in valore fino a che si raggiunge una lunghezza definita lunghezza ottimale di ancoraggio, superata la quale non si registra più alcun aumento della forza. Il valore di tale lunghezza rappresenta la minima lunghezza di ancoraggio tale da assicurare la trasmissione del massimo sforzo di aderenza. La lunghezza ottimale di ancoraggio ha la seguente formulazione:

$$
l_{ed} = \frac{1}{\gamma_{Rd} \cdot F_{max,u}} \sqrt{\frac{E_f \cdot t_f}{2 \cdot f_{mkm}}} \ge 150 \, mm \qquad (13)
$$

Dove:

- led è la lunghezza ottimale di ancoraggio;
- F<sub>max,u</sub> è la forza massima trasferibile per aderenza;
- $f_{mkm}$  è la resistenza caratteristica media a compressione della muratura;
- Ef è il modulo di elastiità del composito finale;
- tf è lo spessore dello strato di composito.

#### 6.1.2 TIPOLOGIE DI RINFORZO IMPIEGATO

A seguito della modellazione del Palazzo Danna D'Usseglio, come descritto nel Capitolo 3 ad esso dedicato, sono stati evidenziati i diversi meccanismi di crisi cui la struttura è soggetta.

Ad ogni pannello è stato assegnato un rinforzo tale da garantirne le verifiche di sicurezza nei confronti della tipologia di collasso non verificato. La maggior parte dei pannelli, come mostrato nelle Figure 3.23-3.25 del Capitolo 3, vanno in crisi per pressoflessione nel piano. Poiché essa determina una deformazione del pannello nel piano (come mostrato in figura 6.3), le fibre verticali esterne saranno quelle soggette a trazione e quindi quelle che dovranno essere rinforzate. La disposizione del rinforzo avviene in maniera simmetrica in quanto, non conoscendo la direzione del sisma, non è possibile prevedere dove andranno a localizzarsi le tensioni di trazione.

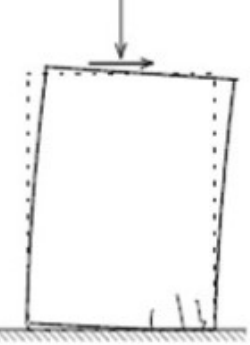

FIGURA 6.3: MECCANISMO DI PRESSOFLESSIONE

Trattandosi di pannelli tozzi in cui il rapporto tra altezza e larghezza è inferiore a 10, sono stati impiegati dei rinforzi come quelli in Figura 6.5 sottostante.
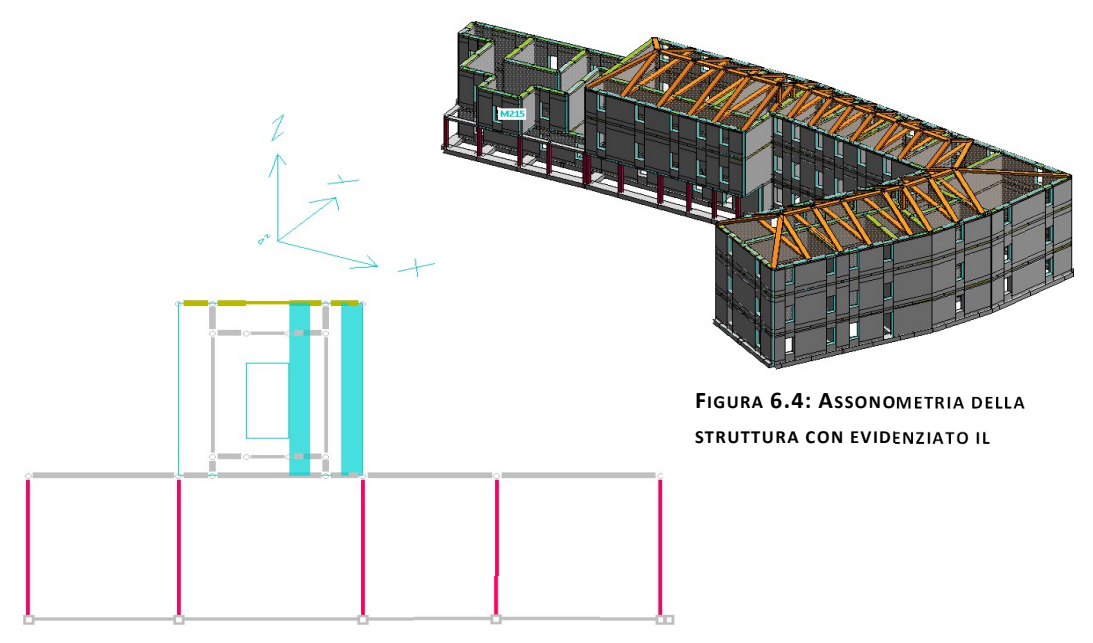

FIGURA 6.5: PRIMA TIPOLOGIA DI RINFORZO

Si utilizza la classica disposizione dei rinforzi per pannelli che vanno in crisi per pressoflessione nel piano, disponendo due strisce verticali di composito atti ad opporsi al meccanismo di collasso.

Questa tipologia di rinforzo è stata applicata alla maggior parte dei pannelli presenti nel blocco costituente la biblioteca (appartenente alla "zona già oggetto di miglioramento" in Figura 1.5 dal Capitolo 1). A titolo di esempio si riportano i domini di resistenza relativi al maschio M215:

Mr [daNcm]

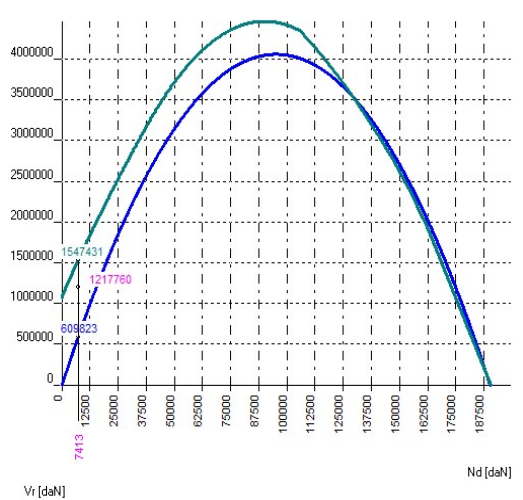

PRESSOFLESSIONE NEL PIANO

Con rinforzo Mrd = 3000406 daNcm (Mr/Md = 2.464 )

> Ennmn nnnn sonon mmmm 2250000

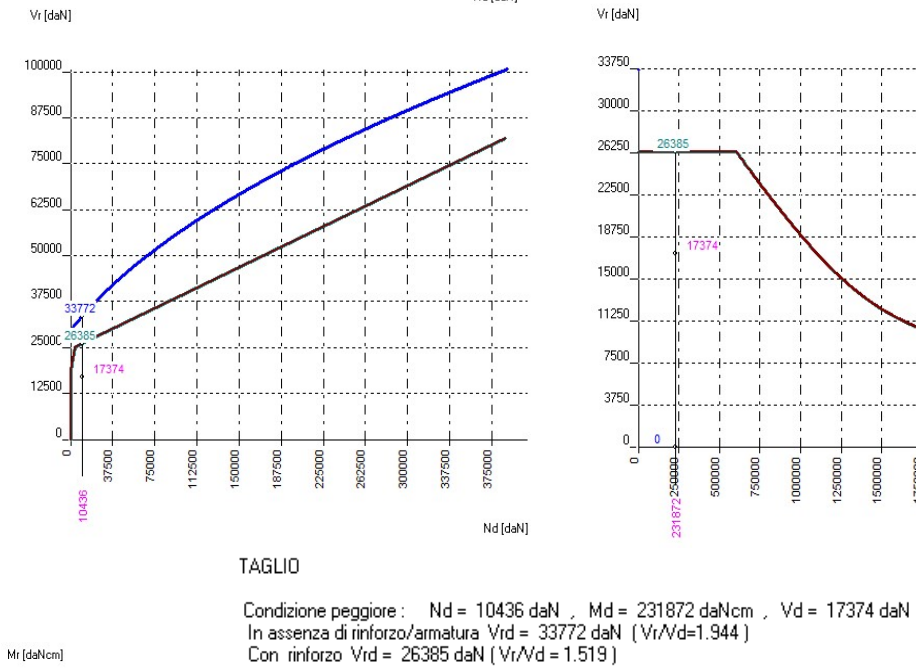

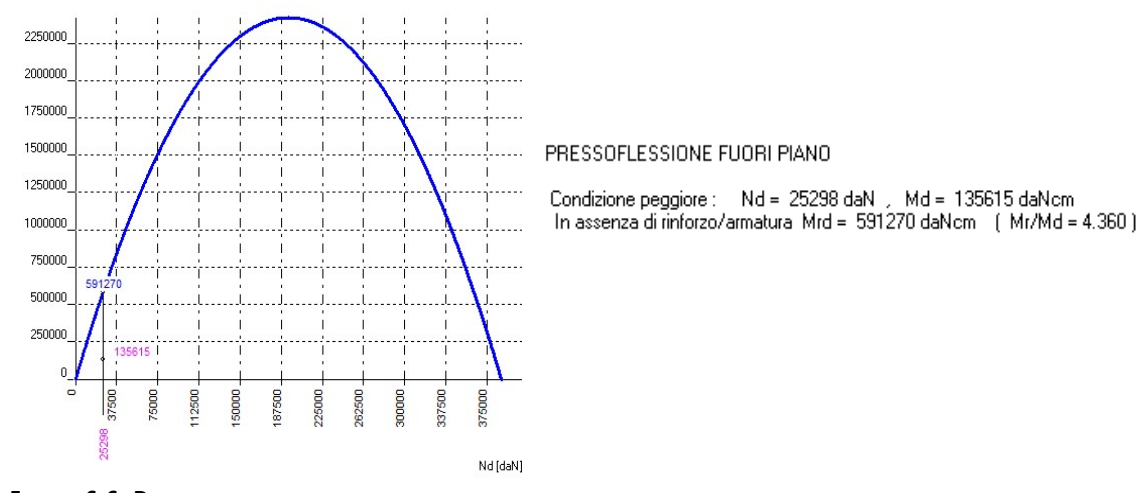

FIGURA 6.6: DOMINI DI RESISTENZA DI PRESSOFLESSIONE NEL PIANO, TAGLIO E PRESSOFLESSIONE FUORI DAL PIANO DEL MASCHIO M215

2500000

Md [daNcm]

Per il maschio in esame sono state impiegate delle strisce di composito di larghezza 50cm e spessore 0.025cm poste sulla faccia esterna ed in corrispondenza del filo esterno del pannello. Tale scelta è stata ponderata facendo in modo che i rapporti tra azione resistente e azione sollecitante siano superiori all'unità:  $\frac{X_{Rd}}{X_{Sd}} \geq 1$ . Questo viene fatto per assicurarsi che la verifica sia soddisfatta, ma allo stesso tempo tali rapporti non devono essere eccessivamente elevati perché il rinforzo richiederebbe un costo troppo alto.

Altra tipologia di rinforzo impiegato è quello riportato nella Figura 6.8 sottostante ed impiegato nel caso di pannelli tozzi che vanno in crisi sia per pressoflessione nel piano che per taglio:

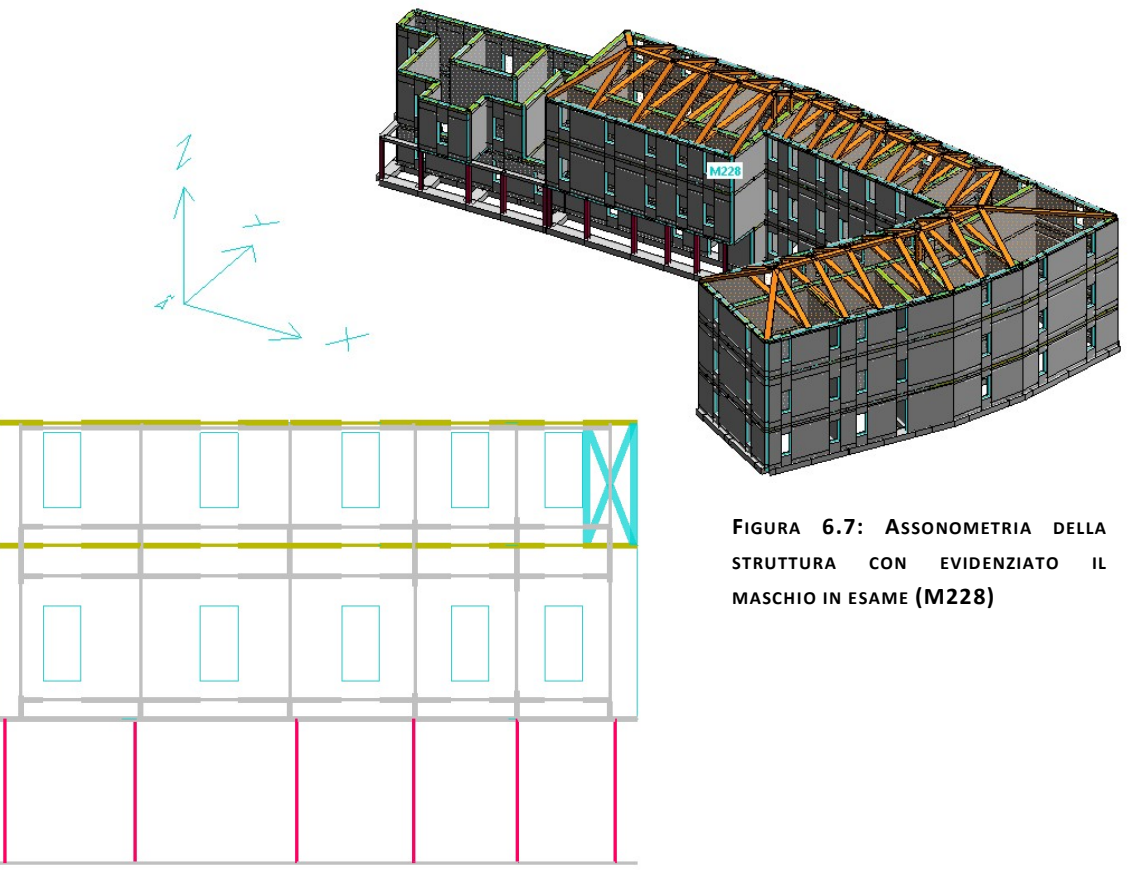

FIGURA 6.8: SECONDA TIPOLOGIA DI RINFORZO IMPIEGATO (M228)

Si dispongono delle strisce verticali di composito ai lati, al fine di contenere la pressoflessione, e delle strisce di composito lungo le diagonali, al fine di contenere il taglio. Tramite questa disposizione, il pannello in muratura, scarica le tensioni di trazione (nei confronti delle quali la muratura ha una bassa resistenza) sul rinforzo senza incorrere nel danneggiamento.

Questa tipologia di rinforzo è stata impiegata su tutti i pannelli della biblioteca che andavano in crisi per pressoflessione. A titolo d'esempio, nelle seguenti immagini si riportano i domini di resistenza relativi al maschio M228, in assenza ed in presenza del rinforzo. Dalle immagini è possibile vedere come il maschio in esame va in crisi per pressoflessione nel piano in quanto il rapporto  $\frac{M_r}{M_d}$  = 0.757 ovvero le sollecitazioni agenti sono maggiori della resistenza fornita dalla muratura.

Mr [daNcm]

Mr [daNcm]

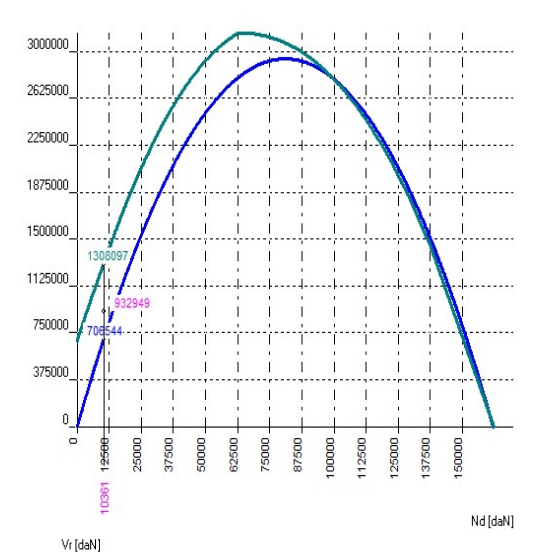

#### PRESSOFLESSIONE NEL PIANO

In assenza di rinforzo/armatura Mrd = 706544 daNcm (Mr/Md = 0.757) Resistenza a rottura nel rinforzo fdd = 16771.8 daN/cm2<br>Resistenza a rottura nel rinforzo fdd = 16771.8 daN/cm2<br>Resistenza alla delaminazione = 971.5 daN/cm2 Resistenza di progetto nel rinforzo = 971.5 daN/cm2 Contribute to Mid = 1308097 daNcm (Mr/Md = 1.402)<br>Nei casi non sismici Mrd <= 1.5 \* 706544 daNcm = 1059816

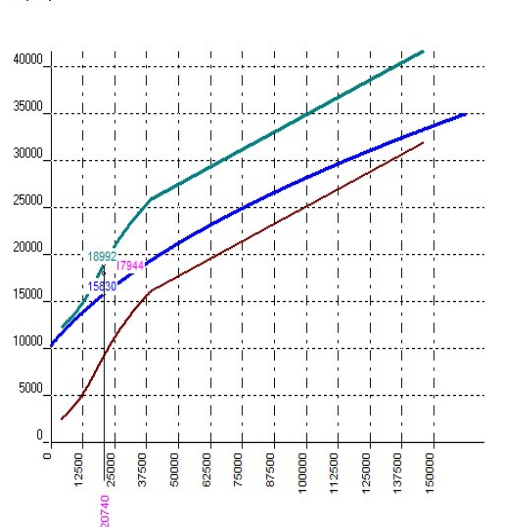

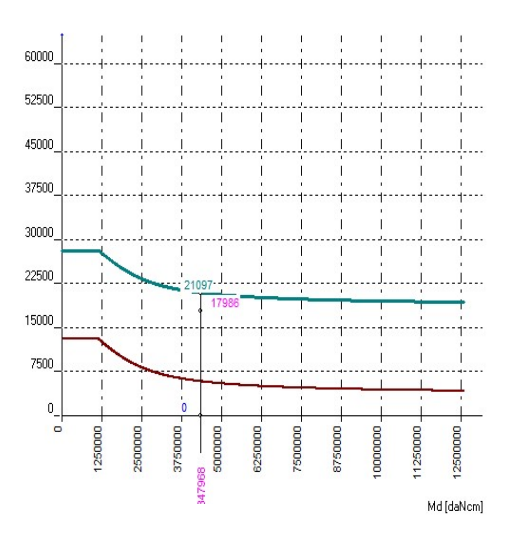

Condizione peggiore : Nd = 20740 daN , Md = 956431 daNcm , Vd = 17944 daN Londzione peggiore : "Nu = 20740 dany", "Mu = 330431 danychi<br>In assenza di rinforzo/armatura Vrd = 15830 daN (Vr/Vd=0.882)<br>Resistenza a rottura nel rinforzo fdd = 16771.8 daN/cm2 Resistenza alla delaminazione = 971.5 daN/cm2 Resistenza di progetto nel rinforzo = 971.5 daN/cm2 Con rinforzo Vrd = 18992 daN (Vr/Vd = 1.058)

Nd [daN]

 $Vr$  [daN]

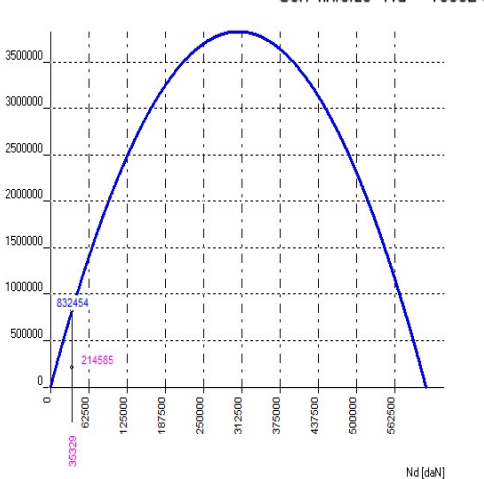

#### PRESSOFLESSIONE FUORI PIANO

Condizione peggiore: Nd = 35329 daN , Md = 214585 daNcm In assenza di rinforzo/armatura\_Mrd = 832454 daNcm [ Mr/Md = 3.879 ]

FIGURA 6.9: DOMINI DI RESISTENZA DI PRESSOFLESSIONE FUORI DAL PIANO DEL MASCHIO M228

Per quanto concerne, invece, le sollecitazioni taglianti, il pannello va in crisi per il taglio a momento costante, che, come si vede nella Figura 6.9 di sinistra, viene coperto con l'inserimento del rinforzo scelto.

Se invece si analizza la pressoflessione fuori dal piano si può che il pannello ha una resistenza tale da garantire che la verifica venga soddisfatta. Inoltre è possibile osservare che l'inserimento di un simile rinforzo non fornisce alcun incremento di resistenza nei confronti della pressoflessione fuori piano.

In questo caso, invece, sono state impiegate delle strisce di composito longitudinali larghe 50cm poste in corrispondenza del filo esterno del pannello e delle strisce diagonali, anch'esse larghe 50cm, inclinate di 45° rispetto all'orizzontale.

Ottenendo dei rapporti tra resistenza e sollecitazione superiori all'unità, si può ritenere che l'impiego del rinforzo soddisfacente.

Infine l'ultima tipologia di rinforzo impiegato è quella della rete in FRP, utilizzata ad esempio per il rinforzo del maschio M222. Si tratta di una tecnica molto simile a quella della rete in acciaio elettrosaldata, ma invece di utilizzare le barre metalliche, si inseriscono delle barre in Kevlar. In questo caso si è scelto di inserire delle barre di 4mm di diametro con passo 15cm in entrambe le direzioni. Per far aderire la rete alla muratura è stato ipotizzato uno strato di 5cm di betoncino (spessore generalmente impiegato in simili operazioni di rinforzo). In questo caso il betoncino funge da matrice, mentre le barre fungono da fibre del composito.

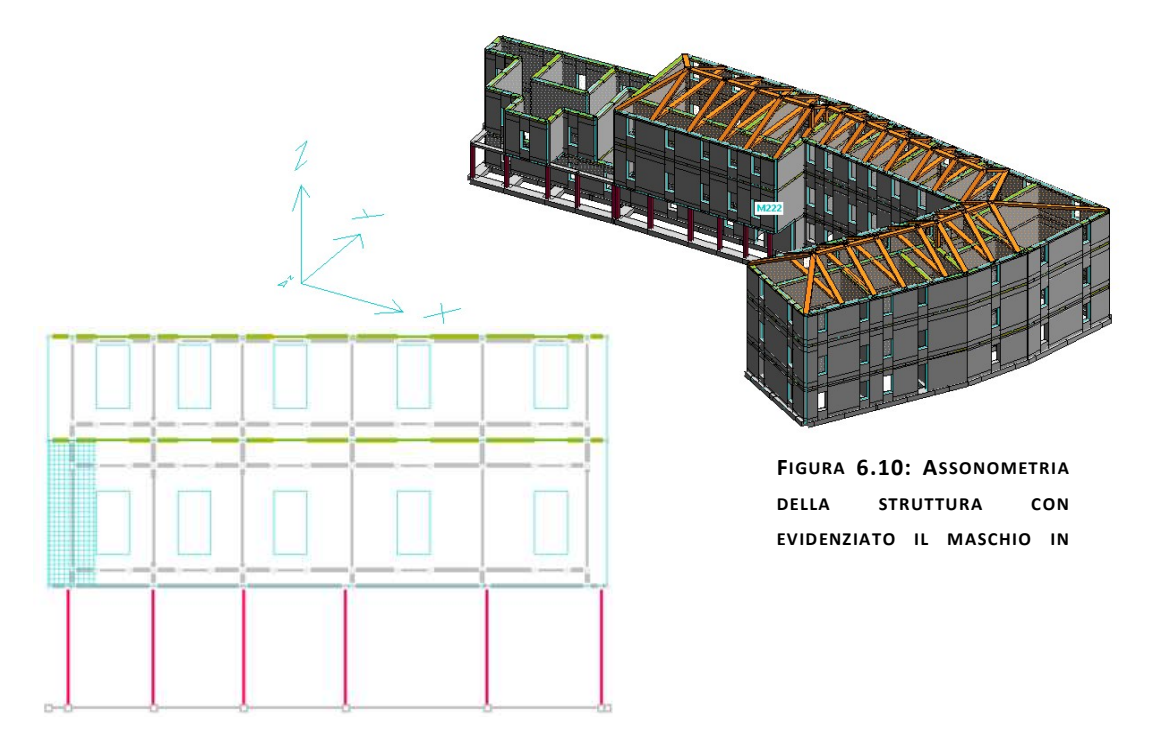

FIGURA 6.11: QUARTA TIPOLOGIA DI RINFORZO

(M222)

In questo caso il pannello entra in crisi per pressoflessione fuori dal piano a causa del momento resistente molto basso. Motivo per cui il punto di sollecitazione ricadeva al di fuori del dominio di resistenza, a causa della forte sollecitazione di compressione. L'impiego delle precedenti tecniche di rinforzo non sarebbe stato sufficiente a portare il punto di sollecitazione all'interno del dominio di resistenza, e per questo motivo si è scelto di impiegare la rete in materiale composito. Per garantire un adeguato rinforzo, si è dovuto impiegare un coefficiente di confinamento pari a due. Questo coefficiente indica il grado di confinamento che genera il rinforzo. Esso, se posto pari o inferiore all'unità, è tale da garantire un incremento del momento resistente, invece, ponendo un coefficiente maggiore dell'unità, si incrementa la resistenza a compressione della muratura. Poiché nel maschio in esame si aveva un eccesso di sforzo normale, si è scelto di incrementare il coefficiente di confinamento, inserendo delle barre a diametro ridotto. Così facendo, sono stati ottenuti i seguenti domini di resistenza:

Mr [daNcm]

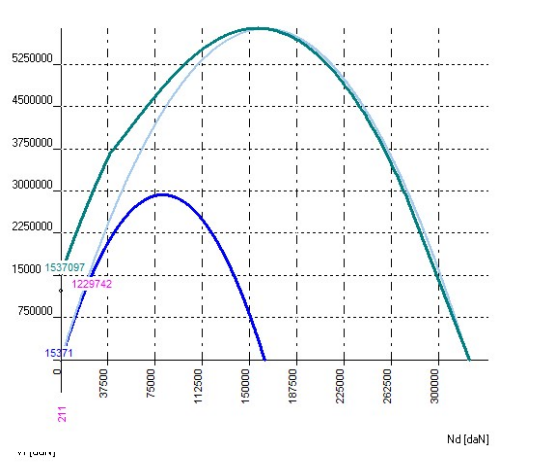

PRESSOFLESSIONE NEL PIANO

Condizione peggiore : Nd = 211 daN , Md = 1229742 daNcm<br>In assenza di rinforzo/armatura Mrd = 15371 daNcm ( Mr/Md = 0.012 )<br>Con rinforzo Mrd = 1537097 daNcm ( Mr/Md = 1.250)

Vr [daN]

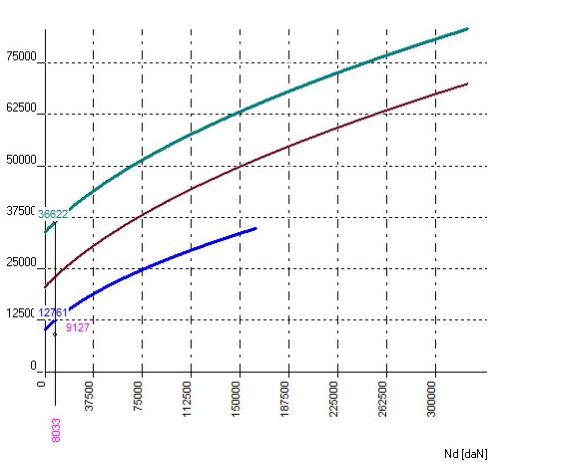

**TAGLIO** 

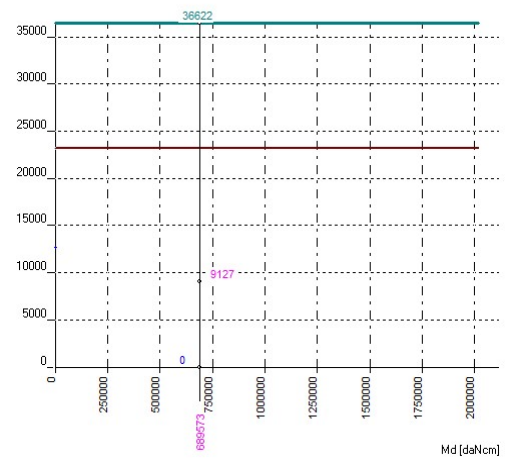

Condizione peggiore : Nd = 8033 daN , Md = 689573 daNcm , Vd = 9127 daN In assenza di rinforzo/armatura Vrd = 12761 daN (Vr/Vd=1.398 )<br> Con rinforzo Vrd = 36622 daN (Vr/Vd = 4.012 )

Mr [daNcm]

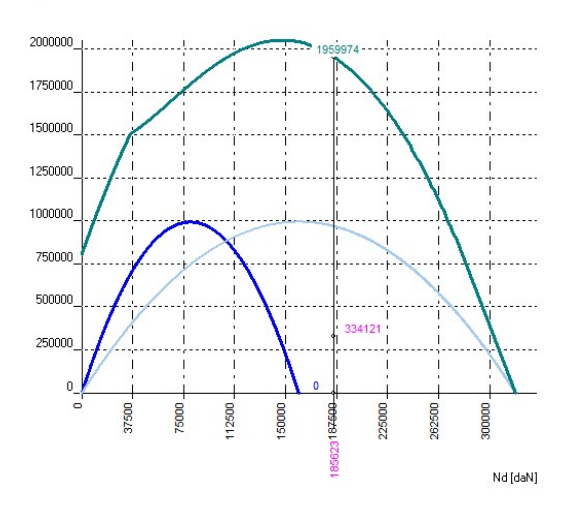

#### PRESSOFLESSIONE FUORI PIANO

Condizione peggiore : Nd = 185623 daN , Md = 334121 daNcm<br>Th assenza di rinforzo/armatura Mrd = 0 daNcm (Mr/Md = 0.000)<br>, Con\_rinforzo\_Mrd = 1959974 daNcm (Mr/Md = 5.866 )

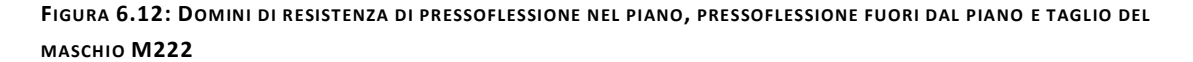

Ovviamente, come già accennato in precedenza, maggiore è il rapporto tra resistenze e sollecitazioni, migliore è il comportamento strutturale del pannello, tuttavia questo incremento di resistenza comporta anche un incremento dei costi, fattore che non può essere trascurato.

L'impiego dei materiali innovativi, quali ad esempio gli FRP, comporta un vistoso incremento dei costi, basti pensare che questo rinforzo presenta un costo di listino iniziale di 416 $\frac{\epsilon}{m^2}$  [Fonte: Elenco Prezzi Unitari Opere Edili]. Per questo motivo, si tende a mantenere i rapporti intorno al valore 2 al fine di verificare il pannello senza eccedere con i costi.

Inserendo nel software le tipologie di rinforzo appena illustrate ed effettuando nuovamente l'analisi strutturale dell'opera, tutte le verifiche risultano soddisfatte, come evidenziato dal colore verde.

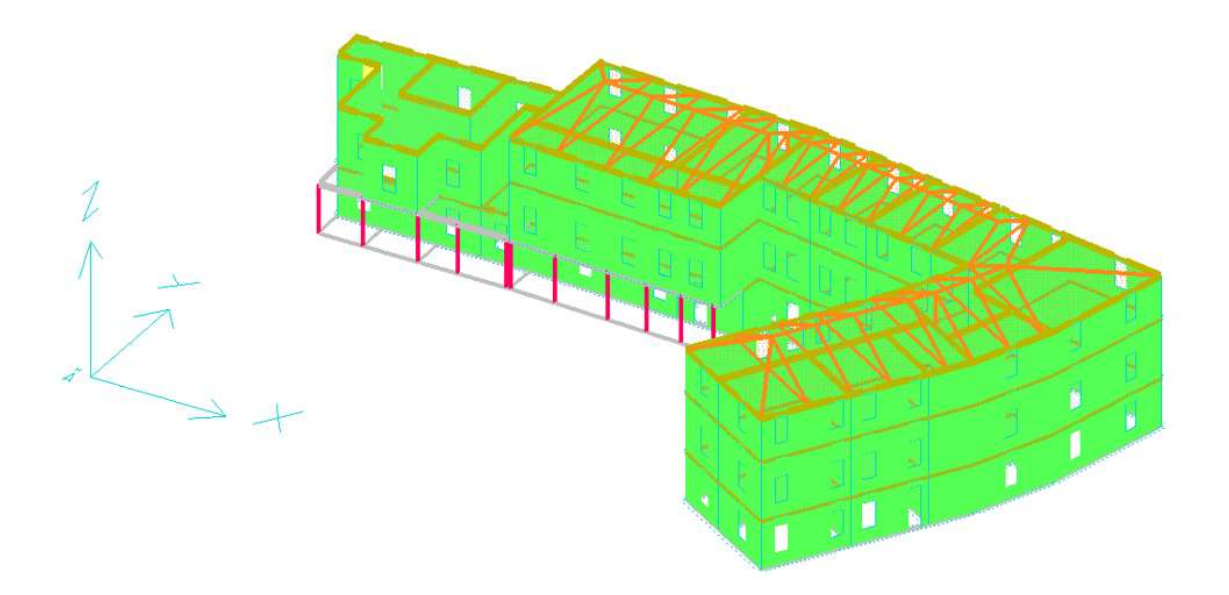

FIGURA 6.13: IMMAGINE RIASSUNTIVA DELLE VERIFICHE SULLA STRUTTURA RINFORZATA

## 6.2 ANALISI PUSHOVER

Nel caso delle strutture in muratura, l'analisi migliore che si possa fare è un'analisi di tipo non lineare, detta *analisi di pushover*, che tiene conto della non-linearità degli elementi in muratura. Ad esempio al setto in muratura viene associata una legge taglio-spostamento elastoplastica. L'antesignano di questo metodo è il Metodo Por, anche quest'ultimo associa al generico setto della struttura, soggetta a flessione e a taglio, una legge elastica-perfettamente plastica a seguito della fessurazione. In realtà l'effettivo comportamento dei setti non seguirà mai questa legge, ma questa supposizione è l'unico modo per tener conto della non linearità dei setti tramite un semplice calcolo. Quest'ultima deve essere necessariamente presa in conto perché le strutture in muratura hanno pochissima duttilità ed un'analisi lineare non basterebbe a determinarne il reale comportamento, quindi tutte le strutture risulterebbero non adeguate. Bisogna fare necessariamente un'analisi più dettagliata muovendosi nel campo del non lineare. L'analisi di pushover è una procedura statica non lineare impiegata per determinare il comportamento di una struttura a fronte di una determinata azione (forza o spostamento) applicata. Essa consiste nello "spingere" la struttura fino a che questa collassa o un parametro di controllo di deformazione non raggiunge un valore limite prefissato. La "spinta" si ottiene applicando in modo incrementale monotono un profilo di forze o di spostamenti prestabilito. In sostanza l'analisi pushover è una tecnica di soluzione incrementale-iterativa delle equazioni di equilibrio statico della struttura in cui la forzante è rappresentata dal sistema di spostamenti o forze applicato. L'analisi puschover consente di definire un legame scalare forza-spostamento caratteristico del sistema studiato, detto curva di capacità, che permette di ricondurre la ricerca dello spostamento massimo di un sistema soggetto ad una certa azione esterna a quella di un sistema SDOF equivalente.

#### 6.2.1 ANALISI PUSHOVER PER SISTEMI SDOF

Nel caso di sistemi ad un grado di libertà (Single Degree Of Freedom) l'analisi di spinta è particolarmente intuitiva. Un sistema SDOF può essere idealizzato come una massa concentrata  $m$  sorretta da un elemento privo di massa con rigidezza laterale  $k$  e collegato ad un elemento (privo di massa e rigidezza) responsabile dello smorzamento. La configurazione deformata (o campo di spostamento) del sistema è definita quindi da un unico parametro che può identificarsi con lo spostamento relativo della massa rispetto al suolo (spostamento orizzontale  $D_t$ 

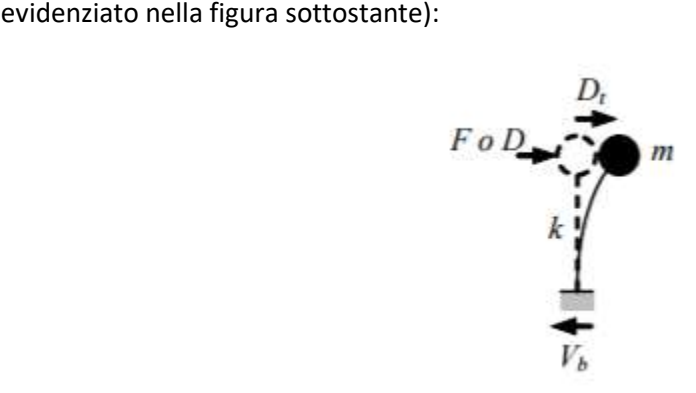

FIGURA 6.14: SCHEMATIZZAZIONE DI UN SISTEMA SDOF (FONTE INTERNET)

Un caso evidente di struttura riconducibile ad un sistema SDOF è quello delle pile da ponte che possono considerarsi, con buona approssimazione, pendoli rovesci ossia oscillatori semplici in cui la totalità della massa (impalcato, pulvino e fusto della pila) è concentrata in testa mentre la rigidezza del sistema può attribuirsi ad un elemento di massa nulla (il fusto della pila stessa). In questi semplici casi, l'analisi di spinta consiste nell'applicare alla massa del sistema uno spostamento D o una forza F la cui intensità viene gradualmente incrementata nella direzione dell'unico grado di libertà disponibile. Il valore iniziale della forza o dello spostamento non ha ovviamente importanza.

Il comportamento del sistema è definito da un legame forza-spostamento in cui la forza coincide con il taglio alla base V<sub>b</sub> e lo spostamento D<sub>t</sub> con quello della massa:

- nel caso di analisi a forze imposte (F è la forza applicata ad m):  $V_b$ =F e D<sub>t</sub>=D essendo D lo spostamento di m prodotto da F;
- nel caso di analisi a spostamenti imposti (D è lo spostamento applicato ad m):  $D_t=D e$  $V_b$ =F essendo F la reazione vincolare risultante;

### 6.2.2 ANALISI PUSHOVER PER SISTEMI MDOF

Nel caso di sistemi a più gradi di libertà (Multi Degree Of Freedom), l'approccio è simile con la differenza che la struttura viene "spinta" applicando un profilo di forze o di spostamenti orizzontali in corrispondenza di ciascun piano e che, per descrivere il comportamento dell'intero sistema in termini di legame forza-spostamento, è necessario scegliere un solo parametro di forza ed un solo parametro di spostamento. La scelta di tali parametri non è univoca e può dar luogo a differenti legami forza-spostamento, ossia a differenti legami costitutivi del sistema SDOF equivalente. Solitamente, come parametri di forza e di deformazione, si selezionano il taglio alla base e lo spostamento del baricentro dell'ultimo piano dell'edificio anche se, in realtà, questa scelta non ha un preciso fondamento teorico, ma deriva da applicazioni pratiche (ad esempio il monitoraggio delle pile da ponte). In effetti lo spostamento in sommità non sembra essere sempre un parametro affidabile.

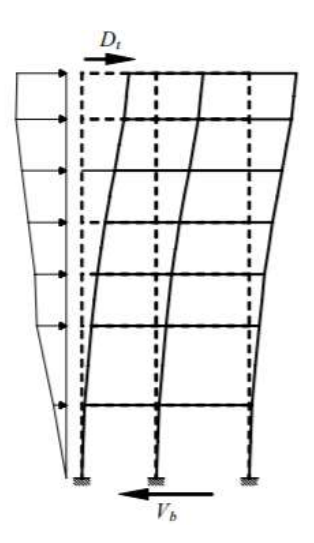

FIGURA 6.15: APPLICAZIONE DI UNA SPINTA AD UN TELAIO (FONTE INTERNET)

Considerando che l'obiettivo è di simulare la risposta dinamica della struttura, sorge la questione se l'analisi pushover debba essere condotta applicando un sistema di spostamenti o di forze. Se la struttura avesse un comportamento elastico lineare, i due approcci condurrebbero agli stessi risultati, ma la presenza di effetti anelastici comporta una sensibile differenza tra le due alternative. Concettualmente l'analisi dinamica viene condotta con le forze inerziali per cui l'analisi di spinta a forze imposte sembrerebbe più appropriata ma, in un'analisi dinamica, perfino quando un modo è dominante, l'andamento delle forze di piano non rimane inalterato (ossia non variano proporzionalmente ad un fattore costante), per cui applicare una distribuzione di forze constante non è comunque esatto. Inoltre possono sorgere difficoltà nel condurre analisi anelastiche stabili con controllo in forze, poiché queste non sono in grado di cogliere un eventuale comportamento softening della struttura né di seguire accuratamente risposte associate a rigidezze molto piccole, per cui può essere preferibile eseguire analisi a spostamenti controllati. Di contro, lavorando a spostamenti imposti, si vincola la deformata della struttura, per cui si rischia di conseguire campi di forze completamente errati rispetto a quelli attesi in una struttura "libera" di deformarsi a fronte dell'evento sismico e quindi a risultati seriamente fuorvianti. Comunque, l'approccio basato sulle forze è quello che ha attirato maggiormente l'interesse tra ricercatori ed ingegneri professionisti anche perché di facile implementazione su tutti i più comuni programmi di calcolo.

## 6.3 CURVA DI CAPACITÀ

Il risultato più immediato di un'analisi di pushover è la definizione della curva di capacità (o curva di pushover) della struttura, ossia della curva forza-spostamento espressa, solitamente, in termini di taglio alla base (V<sub>b</sub>) e spostamento in sommità (D<sub>t</sub>) che rappresenta, appunto, la capacità esibita dal sistema a fronteggiare una certa azione esterna.

Considerando un sistema SDOF, l'andamento della curva di capacità dipende dalla rigidezza k, o dalla flessibilità  $k^{-1}$ , del sistema che a loro volta dipendono essenzialmente dalle caratteristiche geometriche e meccaniche del sistema e sono funzioni non lineari rispettivamente dello spostamento e della forza applicata:

$$
F = k(D) \quad oppure \quad V_b = k(D_t) \tag{14}
$$
\n
$$
D = k^{-1}(F) \quad oppure \quad D_t = k^{-1}(V_b) \tag{15}
$$

Nella Figura 6.16 sottostante, sono riportati i legami forza-spostamento (ossia le curve di capacità) rappresentativi di tre principali comportamenti caratterizzati da un iniziale comportamento elastico lineare fino alla soglia di snervamento (rappresentato da un ramo sostanzialmente lineare) seguito da un comportamento post-elastico non lineare incrudente (i), perfetto (p) o degradante (d).

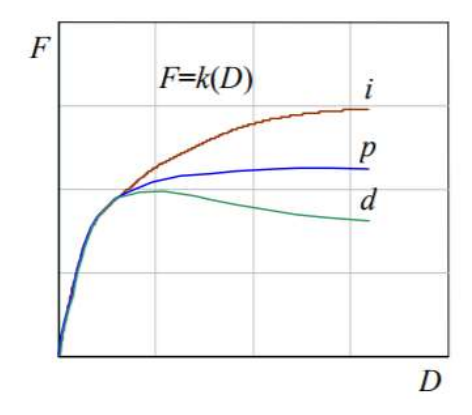

FIGURA6.16: CURVA DI CAPACITÀ DI UN SISTEMA REALE (FONTE INTERNET)

Nel caso più complesso, ma di maggiore interesse di sistemi MDOF, la curva di capacità mostra andamenti analoghi caratterizzati ancora da un tratto inizialmente rettilineo, corrispondente al comportamento lineare della struttura, che si incurva quando inizia la plasticizzazione e la risposta progredisce in campo non lineare. La capacità di una struttura dipende dalle capacità di

resistenza e di deformazione dei suoi singoli componenti. La curva di capacità definisce la capacità della struttura indipendentemente da qualsiasi specifica richiesta sismica (infatti non si fa riferimento alcuno all'azione sismica) e quindi descrive le caratteristiche intrinseche del sistema resistente. In altre parole è una sorta di legame costitutivo semplificato della struttura. Trattandosi di un legame scalare forza-spostamento il comportamento del sistema MDOF viene così ricondotto sostanzialmente a quello di un sistema SDOF che può ragionevolmente definirsi equivalente dato che la curva di capacità è stata costruita tenendo conto del comportamento dell'intero sistema MDOF.

Quando un terremoto induce uno spostamento laterale sulla struttura la sua risposta è rappresentata da un punto su tale curva e, poiché la deformazione di tutti i suoi componenti è correlata allo spostamento globale della struttura stessa, ogni punto di questa curva definisce anche uno specifico stato di danno strutturale.

#### 6.3.1 CURVE DI CAPACITÀ OTTENUTE NEL CASO DI STUDIO

Per il caso di studio del Palazzo Danna D'Usseglio, sono state eseguite delle analisi non lineari nei confronti delle seguenti condizioni di sollecitazione:

- 1) + Sisma\_X con coefficiente di distribuzione variabile
- 2) Sisma\_X con coefficiente di distribuzione variabile
- 3) + Sisma\_Y con coefficiente di distribuzione variabile
- 4) Sisma\_Y con coefficiente di distribuzione variabile

Prima di avviare l'analisi, è importante specificare il punto di controllo rispetto al quale eseguire i calcoli. In questo caso generalmente si inseriscono le coordinate del baricentro della struttura che sono state ottenute a seguito dell'analisi statica. Nel caso in esame le coordinate inserite sono le seguenti corrispondenti al baricentro dell'intera struttura:

$$
\begin{cases}\nX_G = 4378,8 \, \text{cm} \\
Y_G = 2098,4 \, \text{cm} \\
Z_G = 1444 \, \text{cm}\n\end{cases}
$$
\n(16)

A seguire si riporta, per maggiore chiarezza visiva, la posizione del baricentro della struttura calcolato dal software:

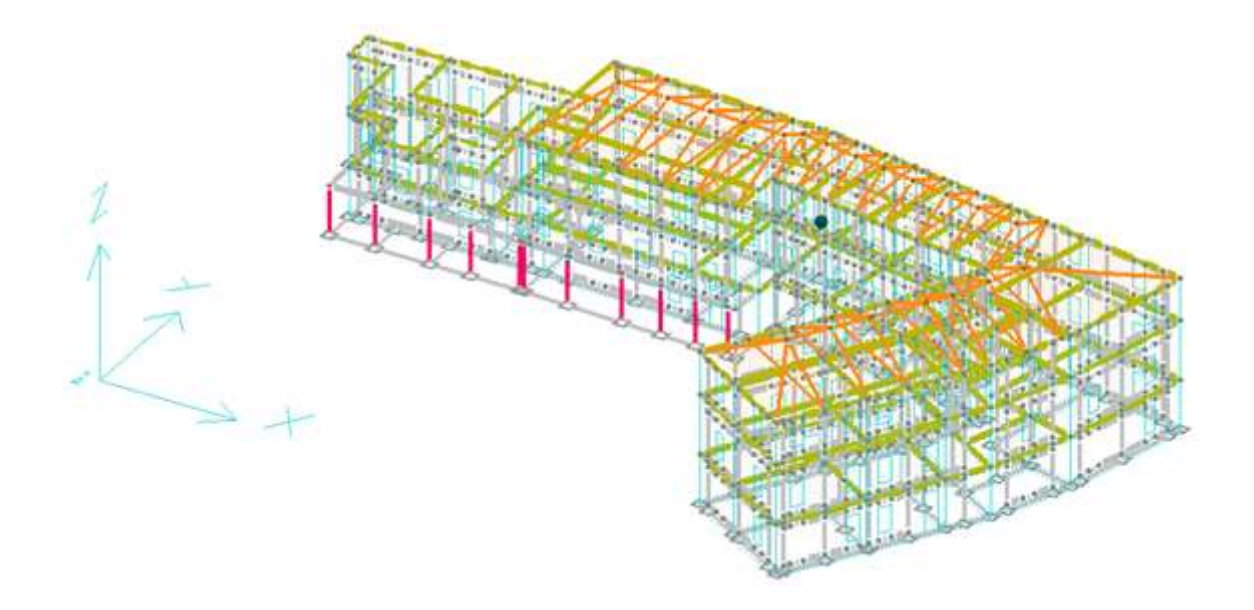

FIGURA 6.17: POSIZIONE DEL BARICENTRO DELLA STRUTTURA

Quest'analisi è stata effettuata sia sulla struttura priva di rinforzi, sia sulla struttura rinforzata. Nei diagrammi che vengono plottati nelle Figure 6.18 – 6.25, viene riportato con tratto nero l'andamento della curva reale calcolata punto per punto durante l'analisi e con tratto magenta il diagramma semplificato.

Per la condizione di sollecitazione + Sisma\_X, è stata ottenuta la seguente curva di capacità:

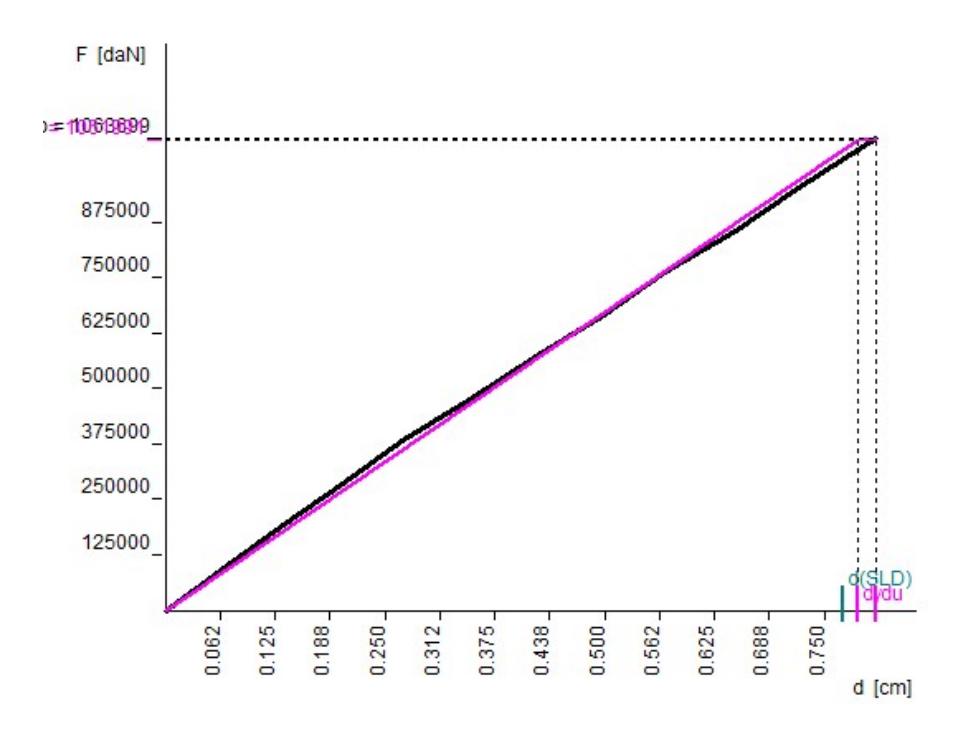

FIGURA 6.18: CURVA DI CAPACITÀ RELATIVA ALLA CONDIZIONE + SISMA\_X (STRUTTURA NON RINFORZATA)

La struttura soggetta a questa sollecitazione presenta un comportamento elastico, esplicitato dal classico andamento lineare, e presenta uno spostamento ultimo di 0.809cm. In questo caso il programma identifica un tratto di plasticizzazione molto piccolo, infatti restituisce che lo spostamento corrispondente al punto di snervamento è pari a 0.789cm, ovvero 0.02cm prima dello spostamento ultimo. Questo vuol dire che la struttura soggetta a questa condizione di carico potrebbe giungere a rottura per comportamento fragile della muratura. Per la condizione di sollecitazione - Sisma\_X riportata in Figura 6.19, è stata ottenuta la seguente curva di capacità:

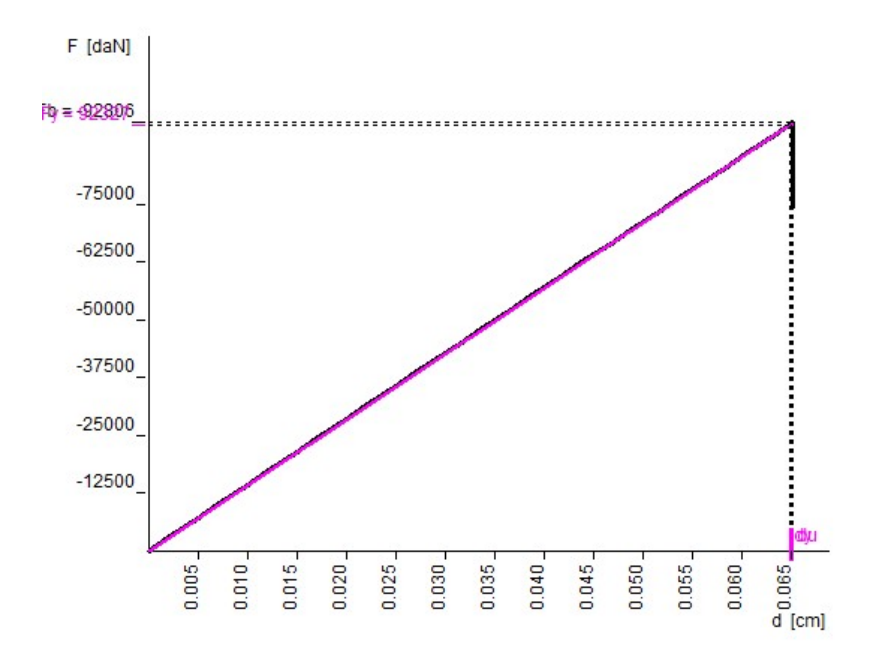

FIGURA 6.19: CURVA DI CAPACITÀ RELATIVA ALLA CONDIZIONE - SISMA\_X (STRUTTURA NON RINFORZATA)

Rispetto al caso precedente abbiamo un tratto verticale al termine della curva che indica che la struttura, raggiunto lo spostamento di 0.065cm, è giunta a collasso.

Per la condizione di sollecitazione + Sisma\_Y, è stata ottenuta la seguente curva di capacità:

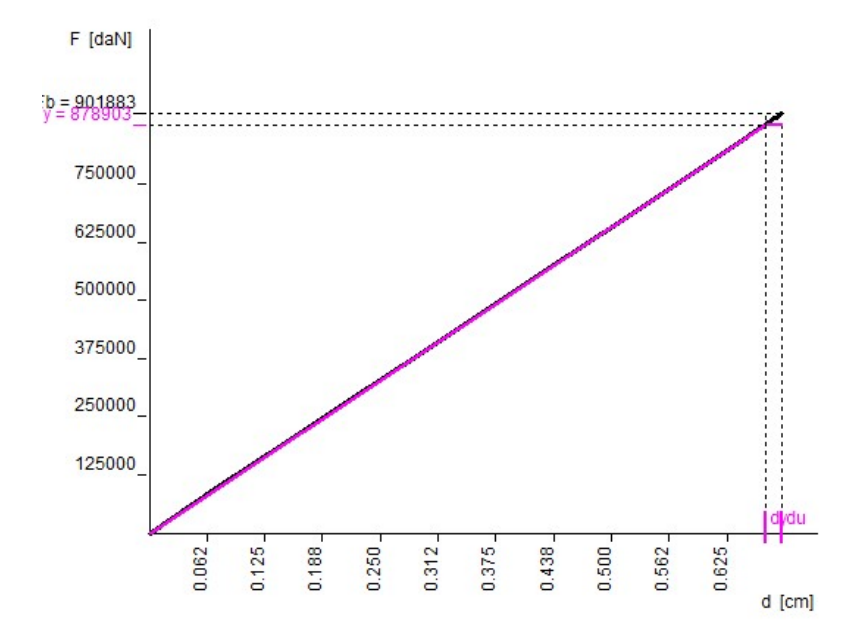

FIGURA 6.20: CURVA DI CAPACITÀ RELATIVA ALLA CONDIZIONE + SISMA\_Y (STRUTTURA NON RINFORZATA)

In questo caso il diagramma torna ad essere simile al primo caso analizzato in cui la struttura non è giunta a collasso fragile, ma non presenta ancora un plateau di plasticizzazione. Per questa condizione di sollecitazione è stato registrato uno spostamento ultimo di 0.684cm. Per la condizione di sollecitazione - Sisma\_Y, è stata ottenuta la seguente curva di capacità:

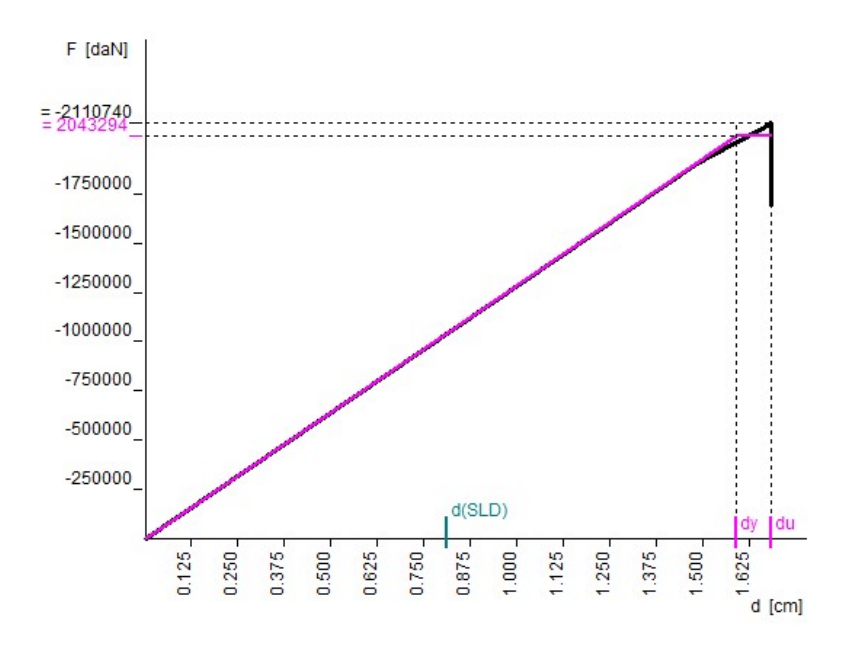

FIGURA 6.21: CURVA DI CAPACITÀ RELATIVA ALLA CONDIZIONE - SISMA\_Y (STRUTTURA NON RINFORZATA)

In questo caso si evidenzia un plateau di plasticizzazione in cui il punto di massimo spostamento è pari a 1,684cm mentre lo spostamento in corrispondenza del punto di snervamento è pari a 1,598cm.

A questo punto possiamo fare delle considerazioni analoghe per le curve di capacità ottenute nel caso di struttura rinforzata. Per la condizione di sollecitazione + Sisma\_X, è stata ottenuta la seguente curva di capacità:

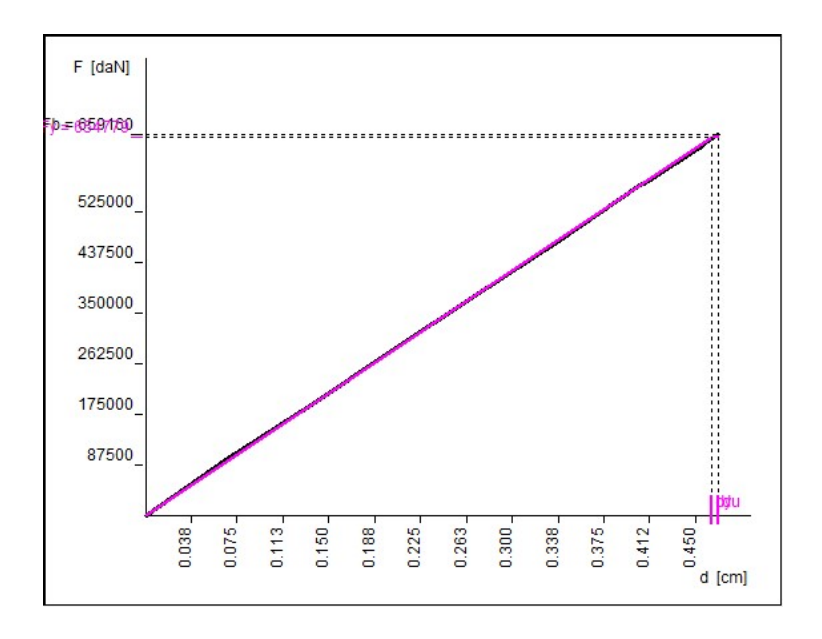

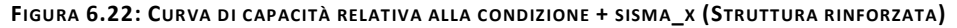

La struttura soggetta a questa sollecitazione presenta un comportamento elastico, esplicitato dal classico andamento lineare, e presenta uno spostamento ultimo di 0.468cm. In questo caso, dai risultati ottenuti, si può notare un tratto di plasticizzazione molto piccolo, infatti restituisce che lo spostamento corrispondente al punto di snervamento è pari a 0.464cm ovvero 0.004cm prima dello spostamento ultimo. Questo vuol dire che la struttura soggetta a questa condizione di carico potrebbe giungere a rottura per comportamento fragile della muratura.

Per la condizione di sollecitazione - Sisma\_X, è stata ottenuta la seguente curva di capacità:

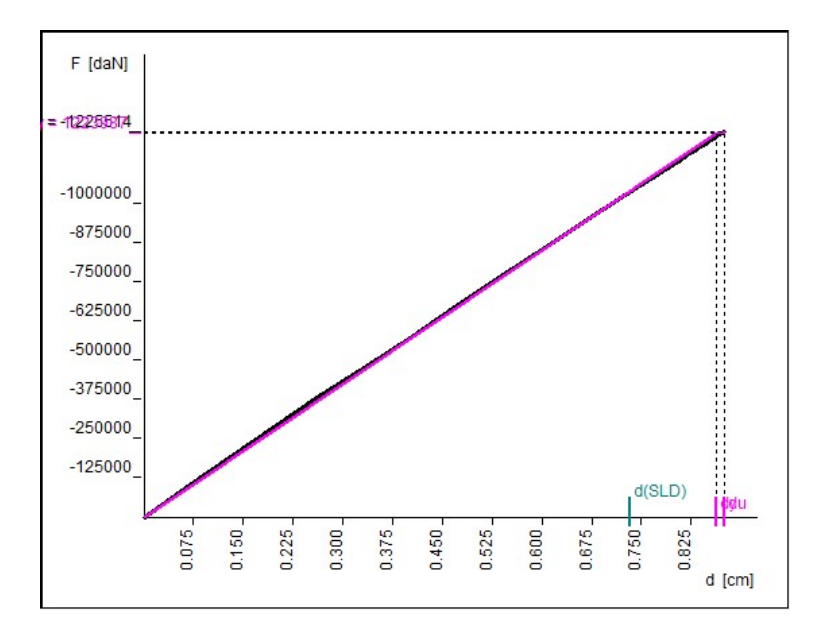

FIGURA 6.23: CURVA DI CAPACITÀ RELATIVA ALLA CONDIZIONE - SISMA\_X (STRUTTURA RINFORZATA)

Rispetto al caso precedente abbiamo un tratto di plasticizzazione leggermente più ampio, in quanto lo spostamento in corrispondenza del punto di snervamento è pari a 0.856cm. Per la condizione di sollecitazione + Sisma\_Y, è stata ottenuta la seguente curva di capacità:

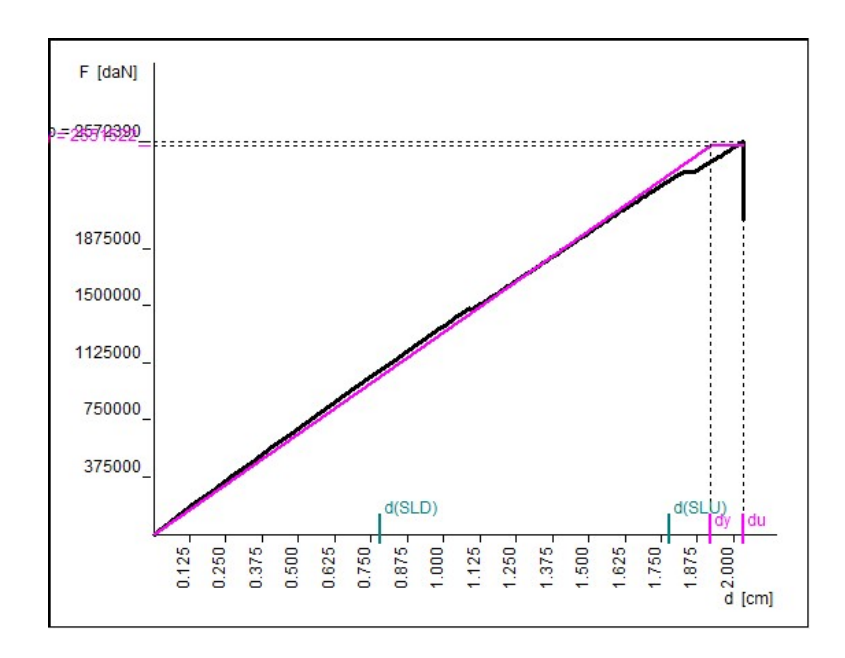

FIGURA 6.24: CURVA DI CAPACITÀ RELATIVA ALLA CONDIZIONE + SISMA\_Y (STRUTTURA RINFORZATA)

In questo caso il diagramma tracciato con tratto nero presenta un tratto verticale che indica il raggiungimento del collasso strutturale a 2.033cm. A differenza dei casi precedenti, qui il tratto di plasticizzazione è più definito, difatti lo snervamento avviene in corrispondenza di uno spostamento di 1.919cm. Per la condizione di sollecitazione - Sisma\_Y, è stata ottenuta la seguente curva di capacità:

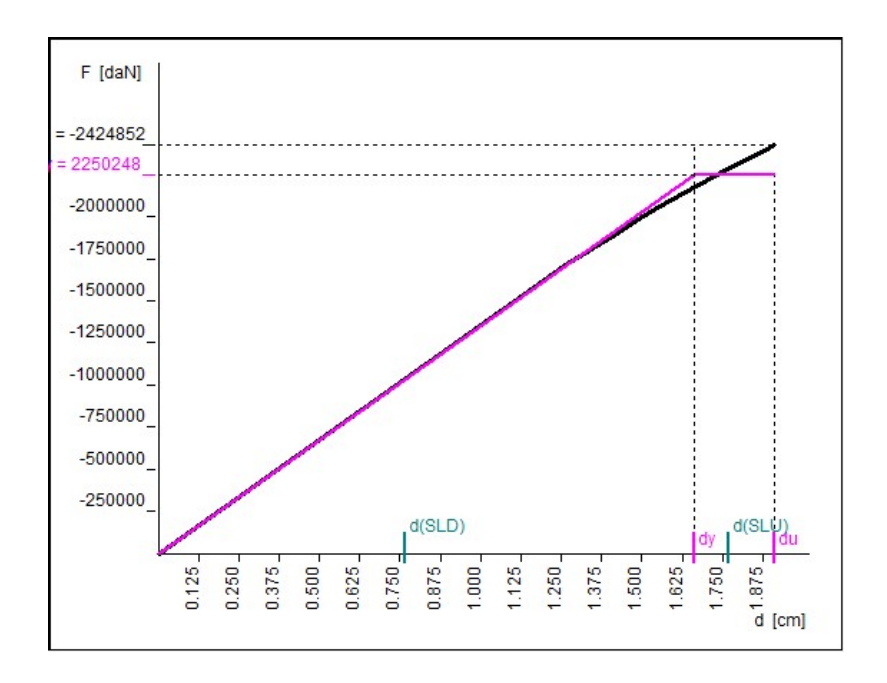

FIGURA 6.25: CURVA DI CAPACITÀ RELATIVA ALLA CONDIZIONE - SISMA\_Y (STRUTTURA RINFORZATA)

In questo caso si evidenzia un plateau di plasticizzazione in cui il punto di massima capacità di spostamento pari a 1,91cm mentre lo spostamento in corrispondenza del punto di snervamento è pari a 1.661cm.

Per una migliore comprensione dei risultati ottenuti, sono stati realizzati dei diagrammi che mettono a confronto le curve ottenute con la struttura priva di rinforzo e la struttura rinforzata soggetta alla certa condizione di sisma nelle diverse direzioni.

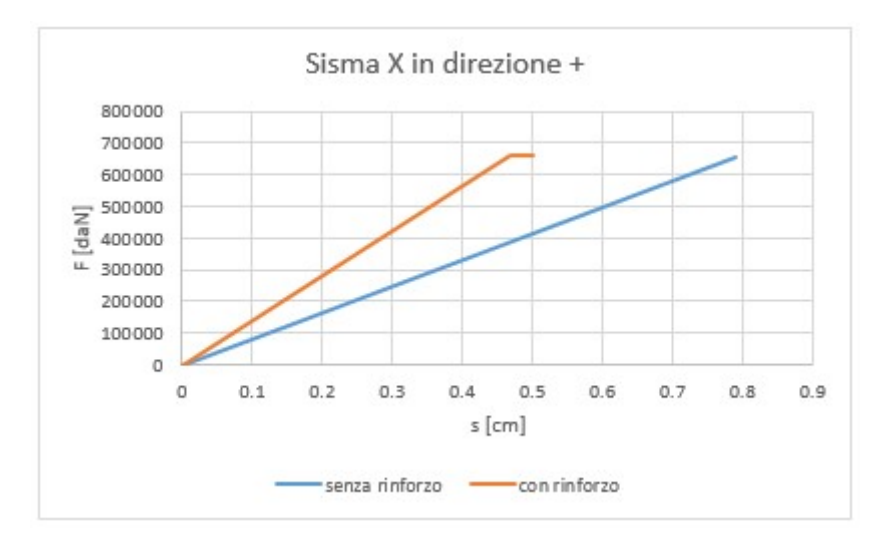

FIGURA 6.26: CONFRONTO TRA LE CURVE DI CAPACITÀ DELLA STRUTTURA RINFORZATA E

NON RINFORZATA SOGGETTE ALLA CONDIZIONE +SISMA\_X

Dal diagramma ottenuto è evidente come la presenza del rinforzo determina un incremento della resistenza della struttura in quanto a parità di spostamento, la struttura rinforzata resiste ad una sollecitazione maggiore rispetto al caso di struttura non rinforzata. Dal diagramma sembrerebbe che il rinforzo determina solo un irrigidimento della struttura, desumibile dal fatto che ogni punto appartenente alla curva in arancione presenta uno spostamento ultimo inferiore a quello della curva blu, tuttavia se si osservano i valori riportati in ascissa si comprende che il rinforzo ha ugualmente portato ad un beneficio.

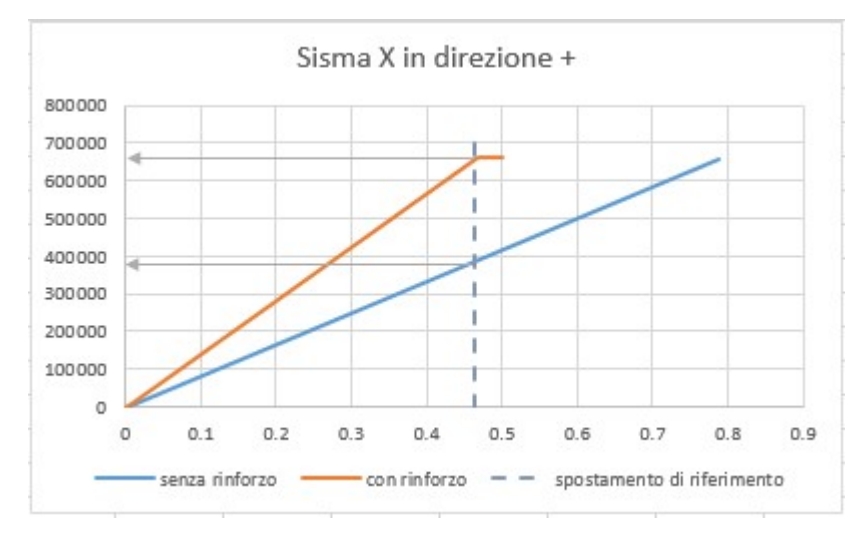

FIGURA 6.27: CONFRONTO TRA LE PRECEDENTI CURVE DI CAPACITÀ TRONCATE

Se andiamo a troncare la curva blu in corrispondenza della tensione di snervamento della struttura rinforzata, si può osservare che quest'ultima presenta, ad esempio in corrispondenza di uno spostamento pari a 0.46cm, una forza pari a 6591.60kN, a fronte dei circa 4000.00kN nel caso di struttura non rinforzata.

Lo stesso ragionamento può essere effettuato anche per le altre condizioni di calcolo, per le quali sono stati ottenuti i seguenti diagrammi di confronto.

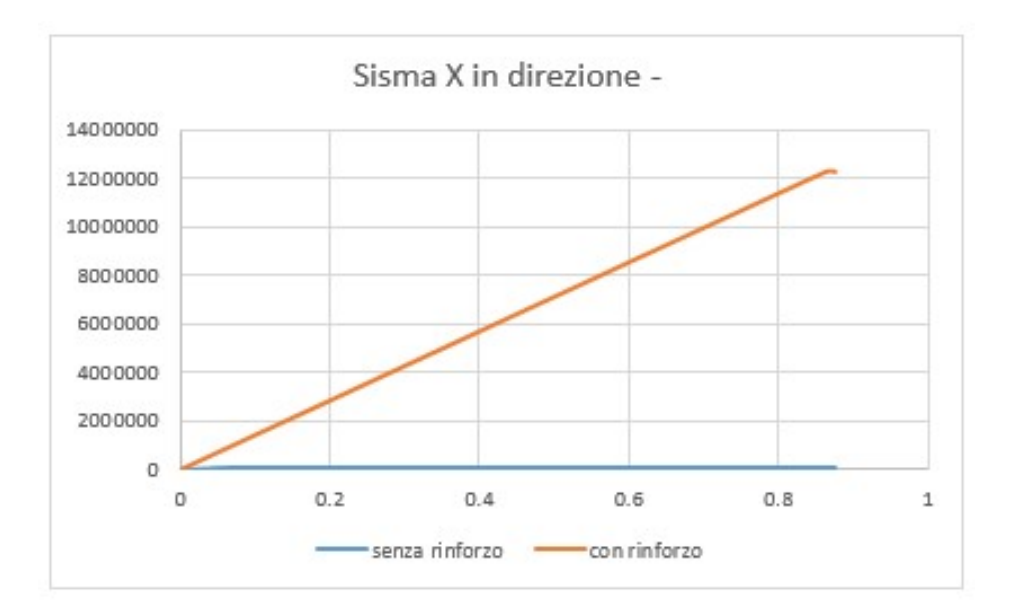

FIGURA 6.28: CONFRONTO TRA LE CURVE DI CAPACITÀ DELLA STRUTTURA RINFORZATA E

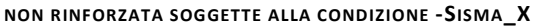

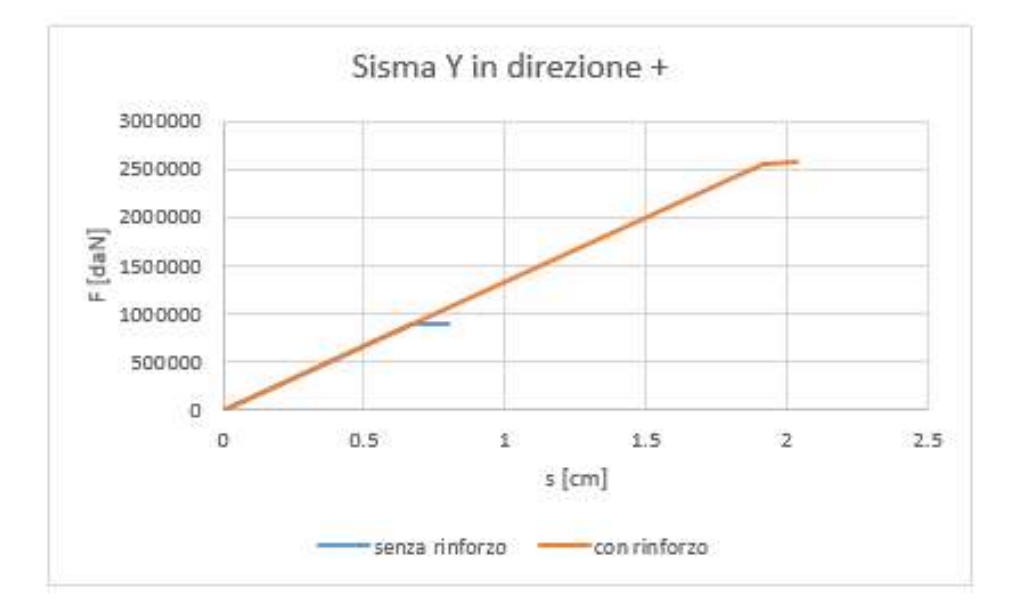

FIGURA 6.29: CONFRONTO TRA LE CURVE DI CAPACITÀ DELLA STRUTTURA RINFORZATA E

NON RINFORZATA SOGGETTE ALLA CONDIZIONE +SISMA\_Y

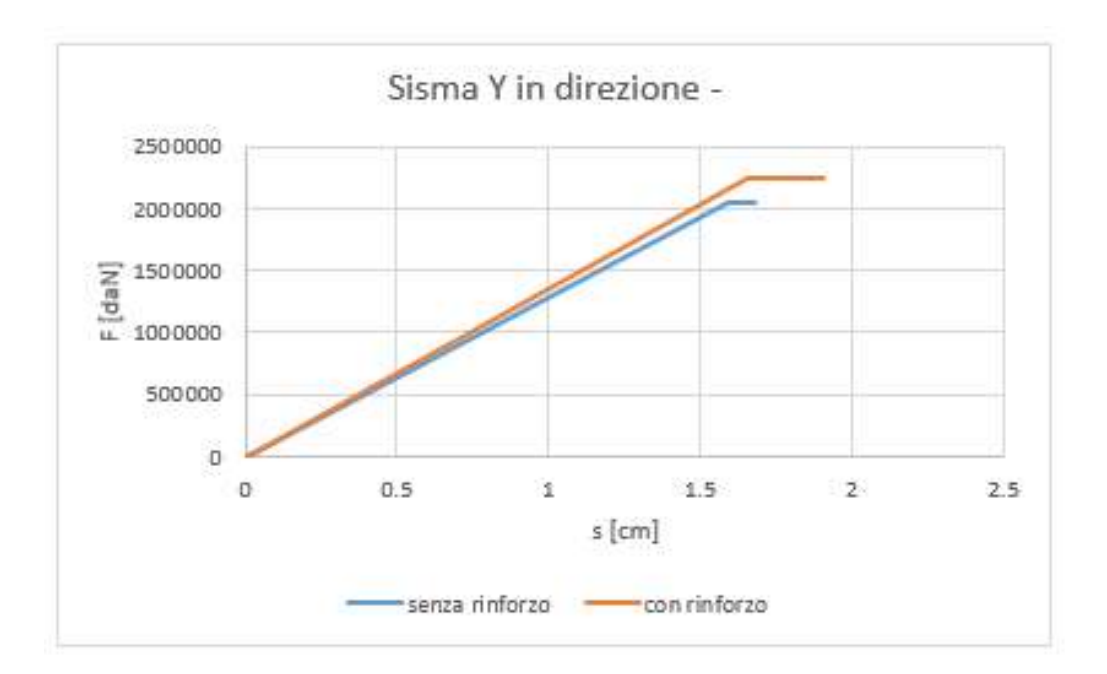

FIGURA 6.30: CONFRONTO TRA LE CURVE DI CAPACITÀ DELLA STRUTTURA RINFORZATA E NON RINFORZATA SOGGETTE ALLA CONDIZIONE -SISMA\_Y

Le stesse considerazioni fatte per la condizione di Sisma\_X in direzione +, possono essere fatte anche per le altre condizioni, nelle quali l'effetto benefico del rinforzo è sicuramente più visibile. Un'interessante osservazione può essere fatta sull'entità delle forze sopportate dalla struttura. Ad esempio nell'ultimo diagramma, si può vedere che, in corrispondenza di un ipotetico spostamento di 1.6cm, la struttura rinforzata è capace di sopportare 22501.27kN, che equivalgono a 2250.127t, ovvero al peso di circa 225 camion (assumendo che un camion pesi 10t). Trattandosi di un'azione molto elevata che difficilmente avrà luogo, possiamo ritenerci sufficientemente cautelati.

Nel presente capitolo è stata affrontata la progettazione del rinforzo da applicare ai pannelli in crisi della struttura oggetto d'analisi. Il rinforzo è stato progettato considerando dei materiali effettivamente disponibili sul mercato e, tramite questi, sono state ricavate le principali caratteristiche meccaniche del composito che sono state poi inserite nel software di progettazione.

Per il Palazzo Danna D'Usseglio sono state progettate tre diverse tipologie di rinforzo, in funzione delle differenti tipologie di crisi dei pannelli. Al termine dell'analisi, la struttura così rinforzata risulta capace di sopportare le azioni sollecitanti e, di conseguenza, inserimento del rinforzo risulta efficace.

# CAPITOLO 7

## COMPUTO METRICO

Nel presente capitolo viene analizzato il computo metrico dei diversi interventi previsti per il Palazzo Danna D'Usseglio, calcolando i costi iniziali di ogni singolo intervento, comprensivi dell'aliquota relativa alla manodopera. Verrà quindi fatto un rapido confronto tra le tecniche di rinforzo tradizionali e quelle innovative, valutandone sia costi iniziali che quelli a lungo termine tramite il Life Cycle Cost Analysis.

## 7.1 FASI DELLA PROGETTAZIONE

Come già noto, la progettazione di una struttura si articola in diverse fasi:

- Scelta dei requisiti funzionali dell'edificio;
- Analisi delle condizioni al contorno e scelta dello schema strutturale;
- Predimensionamento degli elementi costituenti;
- Realizzazione di un modello FEM;
- Analisi strutturale;
- Definizione dei dettagli costruttivi;
- Sviluppo di elaborati grafici e computi metrici.

L'analisi dei computi metrici, occupa uno dei principali requisiti per l'avvio di un progetto strutturale.

Per tale motivo si è quindi scelto di dedicare un capitolo a quest'ultima fase, andando ad analizzare gli interventi realmente necessari per l'opera e definendone i costi effettivi.

## 7.2 COMPUTO METRICO DEGLI INTERVENTI STRUTTURALI

Come visto nel Capitolo 4 dedicato al consolidamento degli edifici in muratura, il Palazzo Danna D'Usseglio richiederebbe numerosi interventi per raggiungere un ottimo livello di adeguamento alle norme vigenti (Capitolo 8.4 nelle NTC2008). Tuttavia solo alcuni di questi risultano strettamente necessari:

- Realizzazione dei cordoli di interpiano;
- Intervento di cuci e scuci nella parete in corrispondenza della manica;
- Rinforzo delle volte con FRP;
- Rinforzo dei pannelli murari.

Il costo di un singolo intervento viene calcolato come il prodotto tra il costo di listino del materiale utilizzato, espresso per area unitaria, e la superficie che viene sottoposta all'intervento. Consultando diversi listini disponibili on-line è stato possibile risalire ai costi medi dei singoli interventi, mentre per il calcolo delle superfici occupate, queste sono state ricavate dai rilievi disponibili da rilievi geometrici e facendo dei sopralluoghi in sito.

L'intervento di cuci e scuci relativo alla parete in corrispondenza della manica interessa il secondo e il terzo piano in elevazione per una lunghezza di circa 1m, raggiungendo così una superficie complessiva di 5516 m<sup>2</sup>.

I cordoli in calcestruzzo devono essere inseriti tra i diversi piani in elevazione per un perimetro complessivo di 58.55 m, mentre la superficie necessaria per il consolidamento delle volte in muratura, è stata calcolata come la superficie di tutte le volte presenti al piano interrato. Questa tipologia di rinforzo può essere effettuata tramite l'impiego di materiali innovativi come gli FRP o tramite la stesa di un conglomerato cementizio. I due interventi hanno un costo di listino notevolmente differente, dovuto proprio alla scelta del materiale innovativo. In questo caso, poiché le volte risultano verificate, si ritiene opportuno impiegare un rinforzo in materiale cementizio al fine di ridurre i costi.

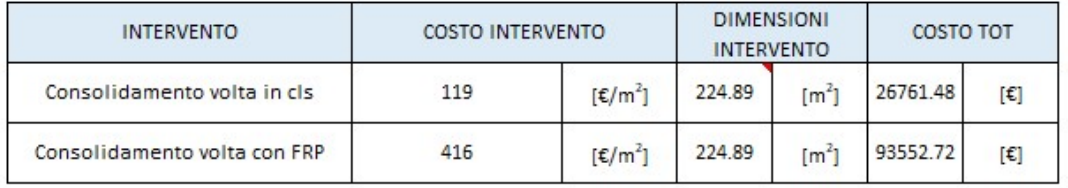

### TABELLA 7.1: COSTI DI INTERVENTO PER IL RINFORZO DELLE VOLTE

Per quanto riguarda invece il rinforzo dei pannelli in muratura, il computo metrico ha richiesto un'attenta valutazione delle aree di rinforzo impiegate nel modello e il numero di strati realizzati per le diverse tipologie di rinforzo scelto, che vengono riassunte nella tabella di seguito riportata:

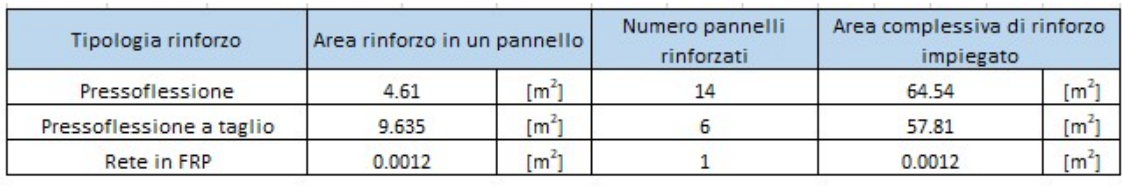

 $[m^2]$ 122.35

### TABELLA 7.2: CALCOLO DELLE AREE DI FRP PER IL RINFORZO DEL PANNELLI MURARI

Noti quindi i costi di listino degli interventi e le superfici interessate, è stato possibile calcolare i costi necessari per gli interventi di ripristino strutturale dell'opera. I valori ottenuti vengono riassunti nella seguente tabella riepilogativa:

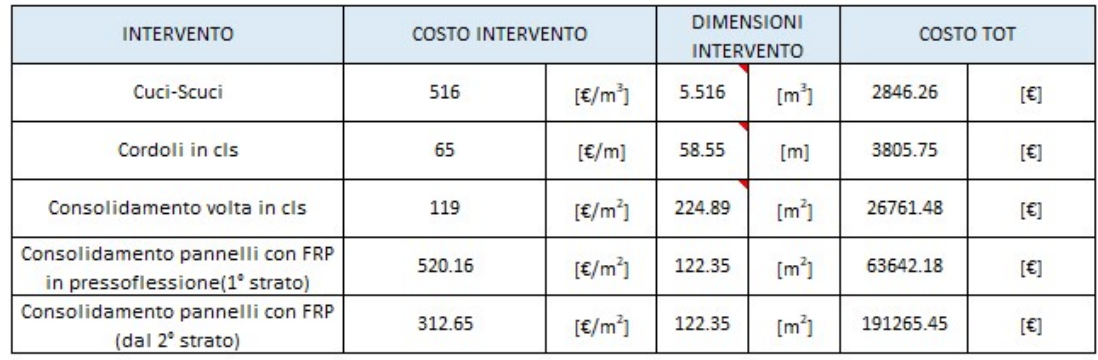

288321.11  $[\mathbf{f}]$ 

### TABELLA 7.3: COSTI DEI DIVERSI INTERVENTI NECESSARI

Ai costi iniziali appena calcolati, bisogna aggiungere i costi legati alla manodopera dei diversi operai per il periodo di tempo necessario al completamento degli interventi. Ipotizzando che il tutto richieda circa un mese di lavoro, considerando i diversi operai in gioco e tenendo conto delle otto ore di lavoro giornaliere, si giunge ad un costo complessivo di 29304 €, come riportato nella tabella sottostante:

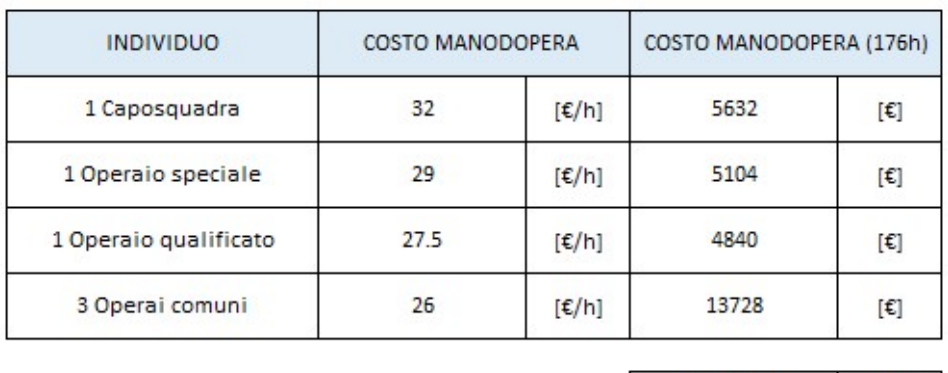

#### TABELLA 7.4: COSTI RELATIVI ALLA MANODOPERA

29304.00

 $[\mathbf{\epsilon}]$ 

Quindi complessivamente il costo del rispristino strutturale dell'opera sarà dato dalla somma dei costi dei diversi interventi e dei costi legati alla manodopera:

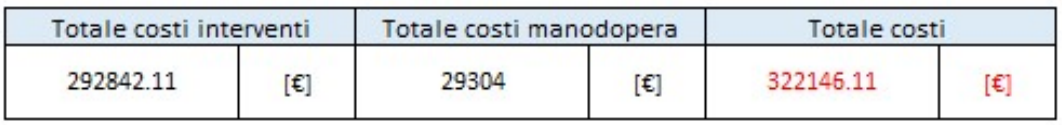

TABELLA 7.5: COSTI COMPLESSIVI RELATIVI AI DIVERSI INTERVENTI

Da quanto calcolato è possibile vedere che i costi legati all'impiego degli FRP rappresentano l'80% dei costi totali dell'intervento.

Alla luce di ciò, è lecito chiedersi se effettivamente una simile scelta sia giustificata, considerando la notevole differenza di costi con l'impiego di una tradizionale tecnica di rinforzo. Per poter rispondere a questa domanda, è necessario valutare il Life Cycle Cost, ovvero l'analisi dei costi calcolati sull'intero ciclo di vita della struttura.

## 7.3 LIFE CYCLE COST ANALYSIS (LCCA)

Il Life Cycle Cost Analysis è un metodo di valutazione che consente di determinare il costo globale di un prodotto, considerando il suo intero ciclo di vita e non solo il costo iniziale. Il costo globale di un bene durevole è infatti rappresentato, oltre che dal prezzo d'acquisto, da tutte le spese che occorre sostenere per la sua utilizzazione, nel corso della sua vita utile.

La stima del costo globale è finalizzata ad assistere i decisori nelle scelte relative all'opportunità di investire nel processo edilizio, considerando le fasi di ideazione, costruzione e gestione dell'edificio.

Analiticamente, il costo globale di un bene è descritto dall'espressione di seguito riportata:

$$
C_G = C_I + (C_M + C_g) \left[ \frac{q^n - 1}{a \cdot q^n} \right] \pm V_R \cdot \left( \frac{1}{q^n} \right) \tag{1}
$$

Dove:

- CG è il costo globale del bene;
- CI è il costo iniziale;
- $C_M$  è il costo di manutenzione;
- $-C_g e$  il costo di gestione;
- $-V_R$  è il valore residuo;
- a è il saggio di sconto;
- n è il ciclo di vita utile del bene;
- q è il binomio di interesse valutato come q=a+1

Nella sua formulazione più estesa, il costo globale di un bene comprende anche il calcolo del valore residuo, positivo o negativo, che il bene possiede alla fine della sua vita utile.

L'idea alla base dell'impiego del LCCA è che le decisioni in merito ad un certo investimento dovrebbero essere effettuate considerando tutti i costi inerenti ad un certo prodotto, e non solo quelli iniziali relativi alla sua produzione. L'impiego di questo approccio viene suggerito dal DPR 207/2012 e dalla UNI CEI EN 16001 Sistemi di Gestione dell'Energia (Appendice A).

Per quanto concerne la valutazione dei costi globali del rinforzo dei pannelli con FRP è stato necessario valutare l'ammortamento di tale intervento per poterne calcolare il valore residuo. Il valore residuo che un bene possiede al termine della sua vita utile è generalmente definito come la differenza tra il costo iniziale e il fondo di ammortamento:

$$
V_R = C_I - F_A \quad (2)
$$

Dove:

- CI è il costo iniziale precedentemente calcolato;
- FA è il fondo di ammortamento, ovvero un artificio contabile con il quale si crea un fondo che va a rettificare il costo storico del bene ammortizzabile in funzione della quota di ammortizzamento annuale scelto.

Il fondo di ammortamento viene a sua volta calcolato come il prodotto tra l'ammortamento e la vita utile del bene:

$$
F_A = n \cdot A \qquad (3)
$$

dove:

- A è l'ammortamento, a sua volta calcolato come il prodotto della percentuale di ammortamento per il costo iniziale.

In ambito civile, la percentuale di ammortamento varia in funzione della tipologia di struttura in analisi, come riportato nelle tabelle dei codici di ammortamento disponibili online [https://www.codiceazienda.it]. Nel caso degli edifici si considera una percentuale del 3%. Applicando al caso in esame le relazioni appena discusse, è stata ottenuta la seguente tabella

relativa al calcolo dell'ammortamento:

| Calcolo dell'ammortamento     |    |         |              |  |
|-------------------------------|----|---------|--------------|--|
| Fondo di ammortamento         |    | 28048.8 | $[\epsilon]$ |  |
| Percentuale di ammortamento l | A% |         | [%]          |  |
| Ammortamento                  |    | 560.98  | ſ€l          |  |

TABELLA 7.6: CALCOLO DELL'AMMORTAMENTO

Noto il fondo di ammortamento, è possibile calcolare il valore residuo dell'intervento con l'impiego degli FRP e, conseguentemente, il costo globale. I risultati ottenuti vengono riassunti nella seguente tabella:

| Calcolo del costo globale |                           |           |                       |
|---------------------------|---------------------------|-----------|-----------------------|
| Costo iniziale            | $C_1$                     | 18699.2   | [€]                   |
| Costo di manutenzione     | $c_{M}$                   | 934.96    | $[\mathbf{\epsilon}]$ |
| Costo di gestione         | $\mathsf{C}_{\mathsf{g}}$ | 20152     | $[\![\in]\!]$         |
| Valore residuo            | $V_R$                     | $-9349.6$ | $[\mathbf{\epsilon}]$ |
| Saggio di sconto          | a                         | 5         | [%]                   |
| Ciclo di vita utile       | n                         | 50        | [anni]                |
| Binomio di interesse      | q                         | 6         | $\lbrack - \rbrack$   |
| Costo globale             | $\mathsf{C}_{\mathsf{G}}$ | 19402.1   | $[\![\in]\!]$         |

TABELLA 7.7: COSTO GLOBALE PER L'INTERVENTO DI RINFORZO CON FRP

Tuttavia è coerente ipotizzare che tali materiali abbiano una vita utile inferiore rispetto a quella dell'intera struttura e, di conseguenza, sarà necessario intervenire per ripristinarne la funzione del rinforzo. Da articoli di pubblicazioni scientifiche è stato desunto che la vita utile di un rinforzo con FRP sia di circa 35 anni quindi, considerando che la struttura ha un ciclo di vita utile pari a 50 anni, sarà necessario intervenire un'unica volta. Questo intervento di ripristino del rinforzo non sarà un intervento di rimozione e messa in opera del composito, bensì, poiché questi materiali vengono messi per strati, sarà sufficiente aggiungere un ulteriore strato.

Al fine di confrontare questa innovativa tecnica di rinforzo con delle tradizionali metodologie di rinforzo su strutture in muratura, i medesimi calcoli sono stati eseguiti per l'intonaco armato.

Inizialmente è necessario, come fatto per il rinforzo con FRP, valutare il costo iniziale dell'intervento, andando a moltiplicare il prezzo di listino per l'area complessiva di rinforzo. A differenza della precedente tecnica di rinforzo, in questo caso l'area coinvolta risulta essere maggiore in quanto il rinforzo non viene applicato per strisce, bensì copre l'intero pannello. Ipotizzando che l'area media dei pannelli da rinforzare sia di 4.61 m<sup>2</sup>, considerando tutti i pannelli che vanno in crisi, si ottiene un'area complessiva di 101.42 m<sup>2</sup> come riportato nella tabella sottostante:

| Area media di un |                   | Numero pannelli |     | Area complessiva di rinforzo |  |  |
|------------------|-------------------|-----------------|-----|------------------------------|--|--|
| pannello         |                   | rinforzati      |     | impiegato                    |  |  |
| 6.92             | [m <sup>2</sup> ] |                 | [-] | 152.13                       |  |  |

TABELLA 7.8: CALCOLO AREA COMPLESSIVA PER L'IMPIEGO DEL RINFORZO CON INTONACO ARMATO

Nota l'area complessiva di rinforzo, si può calcolare il costo iniziale moltiplicando quest'ultima per il prezzo di listino dell'intervento:

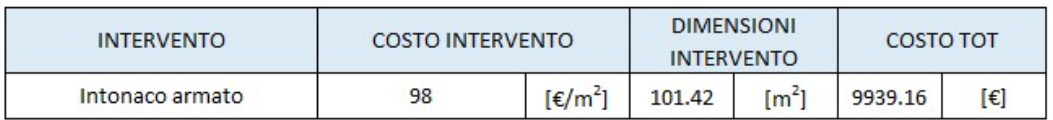

TABELLA 7.9: CALCOLO DEL COSTO INIZIALE PER IL RINFORZO CON INTONACO ARMATO

Svolgendo i medesimi passaggi fatti con il precedente intervento, è stato effettuato il calcolo dell'ammortamento e successivamente del costo globale dell'intervento come riassunto nelle seguenti tabelle:

| Calcolo dell'ammortamento   |       |          |     |  |
|-----------------------------|-------|----------|-----|--|
| Fondo di ammortamento       | EА    | 14908.74 | ſ€l |  |
| Percentuale di ammortamento | $A\%$ |          | [%] |  |
| Ammortamento                |       | 298.1748 | €   |  |

TABELLA 7.10: CALCOLO DELL'AMMORTAMENTO PER L'INTERVENTO DI RINFORZO CON INTONACO ARMATO

| Calcolo del costo globale |                           |            |                       |  |
|---------------------------|---------------------------|------------|-----------------------|--|
| Costo iniziale            | $C_1$                     | 9939.16    | $[\mathbf{\epsilon}]$ |  |
| Costo di manutenzione     | $C_{M}$                   | 496.958    | $[\![\in]\!]$         |  |
| Costo di gestione         | $C_{\rm G}$               | 20152      | $[\epsilon]$          |  |
| Valore residuo            | $V_R$                     | $-4969.58$ | $[\epsilon]$          |  |
| Saggio di sconto          | a                         | 5          |                       |  |
| Ciclo di vita utile       | n                         | 50         | [anni]                |  |
| Binomio di interesse      | q                         | 6          | $[ - ]$               |  |
| Costo globale             | $\mathsf{C}_{\mathsf{G}}$ | 10627.46   | [€]                   |  |

TABELLA 7.11: COSTO GLOBALE PER L'INTERVENTO DI RINFORZO CON L'INTONACO ARMATO

Come possiamo notare immediatamente, il prezzo dell'intervento di rinforzo con l'intonaco armato è inferiore a quello necessario per gli FRP, ma non necessariamente questo risulta la scelta migliore.

Ancora una volta, per poter completare correttamente l'analisi del Life Cycle Cost, è necessario considerare la vita utile di quest'ultimo intervento. In questo caso, proprio come nelle strutture in cemento armato, si hanno delle barre di acciaio immerse in un conglomerato cementizio a PH basico che le protegge dalla corrosione. Trattandosi tuttavia di un intervento esterno di spessore contenuto, è possibile che, soggetto alle azioni ambientali, possa nel tempo degradarsi velocemente a seguito dell'instaurarsi di fenomeni di corrosione. È quindi lecito ipotizzare che la vita utile di un intervento di rinforzo con intonaco armato sia inferiore a quella del rinforzo con FRP. Da pubblicazioni scientifiche, è stato desunto che la vita utile di un rinforzo con l'impiego dell'intonaco armato sia di circa 15 anni quindi, considerando che la struttura ha un ciclo di vita utile pari a 50 anni, sarà necessario intervenire complessivamente quattro volte.

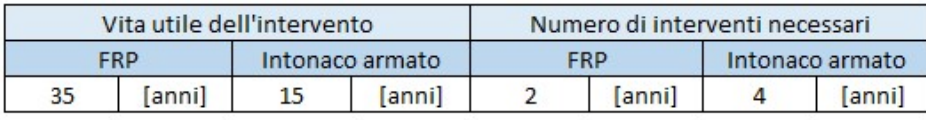

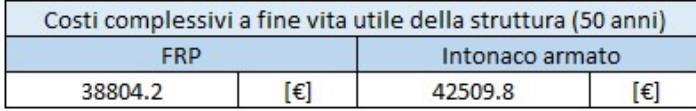

TABELLA 7.12: TABELLE RIEPILOGATIVE PER IL CALCOLO DEI COSTI GLOBALI DEI DUE INTERVENTI A FINE VITA UTILE

Complessivamente quindi, considerando l'intera vita utile di 50 anni, si ottiene che la scelta del rinforzo con intonaco armato che impulsivamente potrebbe sembrare la meno costosa, nel tempo richiede costi di manutenzione e ripristino del rinforzo molto più elevati rispetto a quelli affrontati con un rinforzo con FRP.

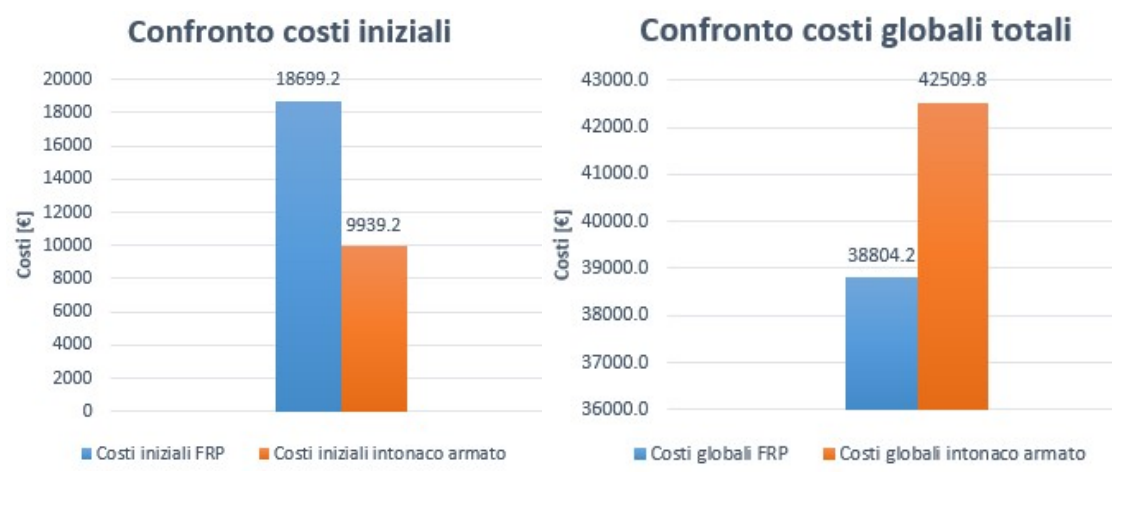

Questo concetto viene messo ancor più in evidenza dai seguenti grafici:

FIGURA 7.1: CONFRONTO DEI COSTI INIZIALI DEI DUE INTERVENTI

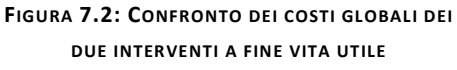

Come possiamo vedere dal grafico di sinistra, i costi iniziali relativi ai due differenti interventi mostrano che la scelta degli FRP comporta un costo iniziale pari al doppio di quello di un classico rinforzo con intonaco armato, ma considerando l'intera vita utile della struttura, si giunge ad un capovolgimento delle parti.

Nel presente capitolo è stato eseguito il computo metrico per i diversi interventi strutturali previsti per il Palazzo Danna D'Usseglio. Grazie alla teoria del Life Cycle Cost Analysis si è giunti alla conclusione che, seppur i materiali innovativi presentino dei maggiori costi iniziali, questi risultano nel lungo periodo la scelta più economica. Questo mostra come sia importante scommettere sull'innovazione e sulla ricerca perché la scoperta di nuovi materiali con migliori caratteristiche meccaniche non solo può portare a guadagni in termini strutturali, ma anche economici.

## CAPITOLO 8

## UNO SGUARDO AL FUTURO

Nel presente capitolo verrà introdotto un argomento che negli ultimi anni ha assunto sempre maggiore importanza: la sostenibilità.

Al giorno d'oggi l'edilizia diviene "green" grazie alla scoperta di nuove tecniche di costruzione come il bio-mattone o il cemento autoriparante, ma esistono anche numerose tecnologie che permettono di rendere ecosostenibili le strutture esistenti, al fine di ridurre l'impatto ambientale. In questo capitolo verranno introdotte alcune di queste tecnologie come il fotovoltaico sottile, il legno traslucido e i pannelli piezoelettrici che possono essere applicati al caso studio.

## 8.1 SETTORE DELL'EDILIZIA GREEN

L'edilizia, settore che è sempre stato tra quelli con il più alto impatto ambientale e consumo di materiali, si sta trasformando in un comparto sempre più green e sostenibile, grazie all'utilizzo di prodotti efficienti, innovativi, naturali e riciclabili.

Il settore dell'edilizia ecosostenibile negli ultimi anni ha riportato una elevata percentuale di sviluppo grazie a tecnologie all'avanguardia e materiali innovativi impiegabili sia per la realizzazione di nuove opere che per il miglioramento del comportamento strutturale delle opere esistenti.

8.1.1 COSTRUZIONE ECOSOSTENIBILE DI NUOVE STRUTTURE - IL BIO-MATTONE E IL CEMENTO AUTORIPARANTE

La bioedilizia si pone l'importante obiettivo di studiare nuove soluzioni e materiali che riducano al minimo l'impatto ambientale degli edifici sull'ecosistema. A partire dalla progettazione è possibile scegliere materiali ecosostenibili, in grado di favorire il risparmio energetico ed evitare la dispersione delle risorse.

Per la costruzione di nuove strutture, sono stati ideati materiali che presentano un basso impatto sull'ambiente e che rievocano le antiche tecniche costruttive. Difatti nel passato, quando ancora i moderni materiali non venivano utilizzati, si impiegavano materiali naturali per la costruzione delle strutture.

Il bio-mattone, opera di un'azienda italiana leccese, nasce dall'esigenza di rendere ecologico ed ecosostenibile uno dei prodotti più usati in edilizia.

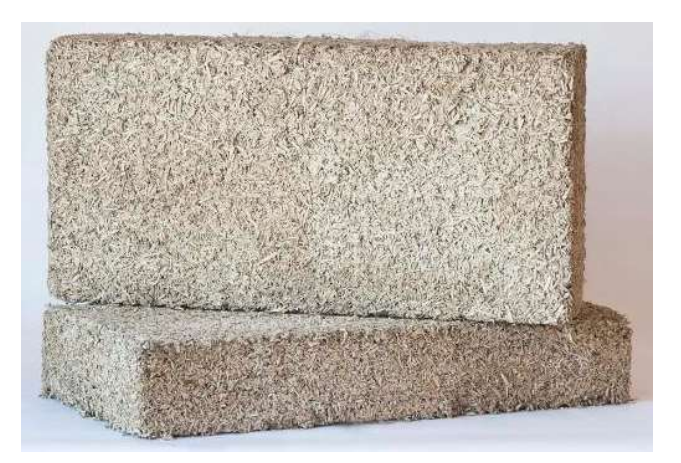

FIGURA 8.1: BIO-MATTONE (FONTE: INFOBUILD.IT)

Si tratta di un mattone naturale in calce e canapa, che si presenta come un prodotto isolante che associa proprietà di isolamento e massima traspirabilità.

La sua composizione completamente naturale (composto solamente da calce idraulica naturale e canapa) rispetta a pieno i principi di sostenibilità e rispecchia tutte le caratteristiche delle costruzioni sostenibili. La sua alta capacità isolante sia dal caldo che dal freddo e la sua capacità di assorbire  $CO<sub>2</sub>$  lo rendono uno dei materiali ecologici più adatti per la realizzazione di pareti e contro-pareti isolanti specialmente su vecchie
murature, garantendo allo stesso tempo un elevato comfort termico ed una costante asciugatura degli elementi edili impedendo la formazione di condense e di muffe. Altro materiale che, insieme al mattone, sta alla base del maggior numero di costruzioni, è il cemento. Esso è uno dei materiali da costruzione tra i più usati al mondo, ma si fessura facilmente a causa dell'esposizione all'acqua e ai prodotti chimici.

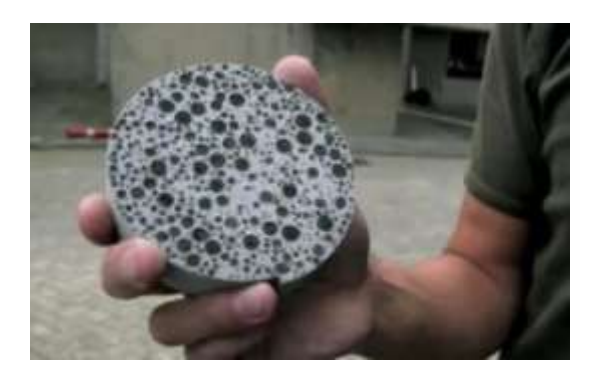

FIGURA 8.2: CEMENTO AUTORIPARANTE (FONTE: INGENIO.IT)

Tra i materiali innovativi che verranno utilizzati nell'edilizia del prossimo periodo c'è il cemento autoriparante, ovvero capace di "curarsi" da solo. Questa innovazione, di cui si sta occupando un team olandese, utilizza dei particolari batteri che, a contatto con l'acqua, iniziano a produrre un legante calcareo in grado di colmare le crepe. Il suo nome è bioconcrete ed è un materiale particolarmente interessante perché potrebbe ridurre notevolmente le tempistiche di riparazione di una struttura in cemento armato.

8.1.2 MIGLIORAMENTO ECOSOSTENIBILE DELLE STRUTTURE ESISTENTI – FOTOVOLTAICO SOTTILE, LEGNO TRASLUCIDO E PANNELLI PIEZOELETTRICI

Quanto finora detto è valido per la progettazione "green" di nuove strutture, se invece si valuta la possibilità di miglioramento delle costruzioni esistenti, si entra in un ampio settore dove architettura ed ingegneria si combinano dando vita a materiali e tecniche innovativi, che permettono di ottenere un notevole risparmio energetico.

Ai fini della tesi, si è scelto di individuare quegli adeguamenti innovativi che possono essere impiegati nell'opera in esame.

Come detto più volte in precedenza, il Palazzo Danna D'Usseglio è una struttura catalogata come bene tutelato che tuttavia verrà adibita a residenza universitaria.

L'installazione dei tradizionali pannelli fotovoltaici sulla copertura, a cui solitamente si ricorre per ottenere un miglioramento energetico, non è consentita su una struttura tutelata a causa delle loro antiestetiche caratteristiche celle nere.

Per ampliare il campo di utilizzo del fotovoltaico e trasformare qualsiasi superficie in un generatore di energia pulita, l'industria solare negli ultimi anni sta esplorando le potenzialità del fotovoltaico organico, meno efficiente ma infinitamente più versatile. Un esempio di questa tecnologia è il fotovoltaico a film sottile a base organica brevettato dai ricercatori finlandesi del Technical Research Centre of Finland.

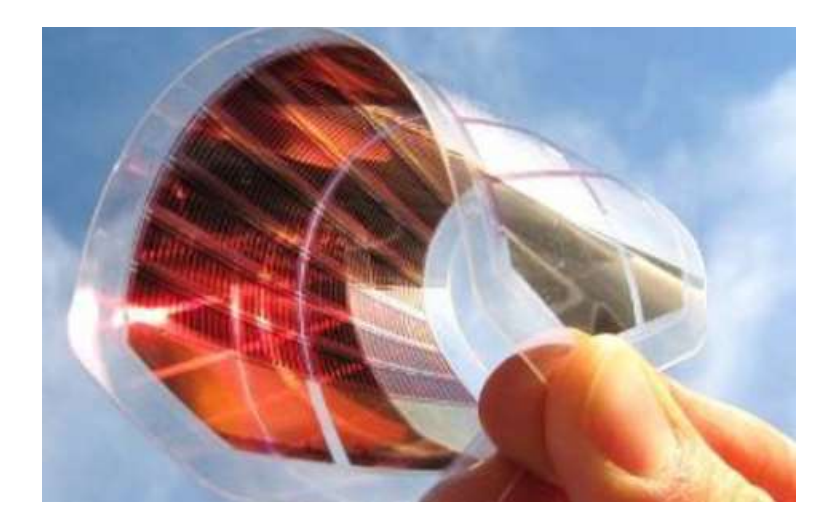

FIGURA 8.3: FOTOVOLTAICO SOTTILE (FONTE: ARCHITETTURAECOSOSTENIBILE.IT)

I pannelli solari a film sottile organico sono economici rispetto ai tradizionali pannelli fotovoltaici, semplici da realizzare e, sebbene abbiano una durata inferiore, possono essere riciclati a fine vita, recuperando le materie prime per ammortizzarne ulteriormente i costi. Il loro minimo spessore permette l'installazione senza particolare compromissione dell'aspetto originario della struttura.

Altra tecnica innovativa applicabile nel caso di studio è quella del legno traslucido.

I ricercatori della KTH Royal Institute of Technology di Stoccolma, hanno sviluppato un legno traslucido che, applicato in edilizia, potrebbe essere utilizzato in sostituzione del vetro delle finestre. Per renderlo traslucido, i ricercatori, hanno innanzitutto sottratto la lignina, una fibra naturale del legno, conferendo al legno un colore bianco. Successivamente è stato aggiunto un polimero, il PMMA, metil metacrilato prepolimerizzato, che ha consentito di modificare l'indice di rifrazione mantenendo la struttura del legno. In più, modificando il volume della cellulosa, è stato possibile alterare le sue proprietà ottiche, ottenendo in questo modo diversi livelli di opacità.

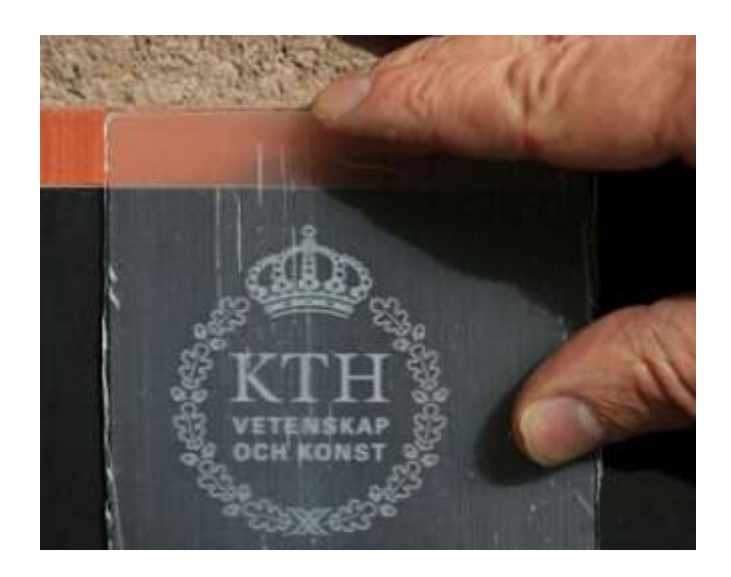

FIGURA 8.4: LEGNO TRASLUCIDO (FONTE: ARCHITETTURAECOSOSTENIBILE.IT)

Il legno così ottenuto è molto leggero e può sostituire il vetro delle finestre per renderle più resistenti, meno costose e, in base al grado di trasparenza, in grado di filtrare la luce nell'ambiente interno e allo stesso tempo preservare la privacy degli abitanti della casa. Gran parte degli sforzi degli scienziati si sta concentrando, inoltre, sulla realizzazione di piastrine solari prodotte in legno trasparente, poiché, tali studi, potrebbero comportare una sostanziale diminuzione dei costi delle celle solari, consentendo, finalmente, di concorrere con i prezzi dei tradizionali metodi di generazione di energia e di ridurre il consumo di energia nel settore dell'edilizia. Il team di ricerca svedese sta ora lavorando per sperimentare diversi tipi di legno, prediligendo quelli provenienti da fonti rinnovabili, considerando di poter ridurre al minimo i costi di produzione.

Alla luce della destinazione d'uso della struttura, una tra le migliori soluzioni di risparmio energetico ecosostenibile è quella dell'installazione di piastrelle piezoelettriche nelle zone di maggior transito.

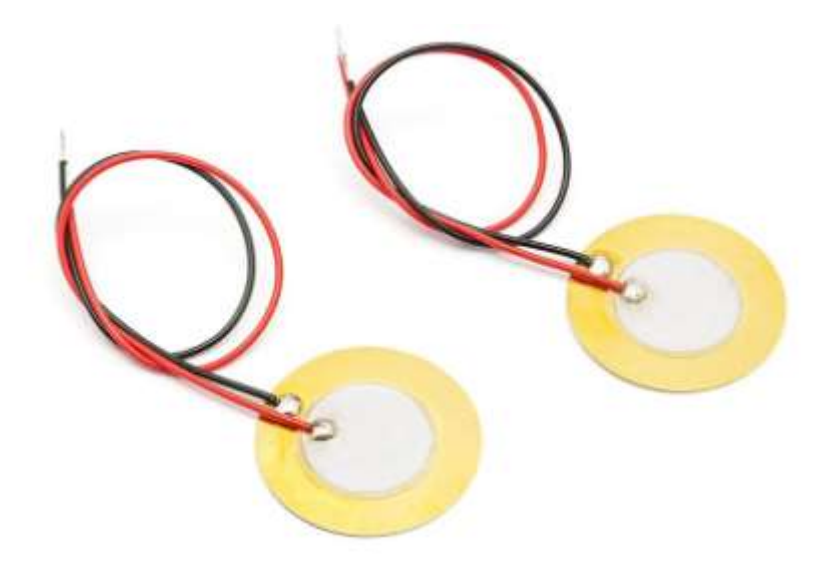

FIGURA 8.5: SENSORI PIEZOELETTRICI (FONTE: ARROW.COM)

Nelle ferrovie del Giappone sono i passeggeri stessi a creare l'energia elettrica necessaria per alimentarne l'impianto. Il sistema si basa su di una serie di elementi piezoelettrici incorporati nel pavimento che generano energia elettrica dalla pressione e dalle vibrazioni che ricevono dalle persone che camminano su di esso.

Il medesimo sistema può essere impiegato nella struttura in esame per convertire l'energia cinetica degli studenti che camminano nei corridoi in energia elettrica necessaria per il funzionamento dei dispositivi elettrici e di illuminazione.

Quest'ultima, tra le possibili innovazioni ecosostenibili illustrate, risulta essere quella di più facile installazione e che non altera in alcun modo la struttura del Palazzo Danna D'Usseglio.

## CONCLUSIONI

In questo elaborato di tesi è stato proposto un intervento di rinforzo con materiali innovativi nei confronti del Palazzo Danna D'Usseglio, struttura scelta come caso studio. Tale costruzione in muratura è stata eretta a Savigliano ed è caratterizzata dalla presenza di una manica ortogonale all'edificio stesso.

La costruzione è stata modellata con la teoria dei telai equivalenti ed è stata sottoposta ad un'analisi dinamica lineare in modo da poter prendere in considerazione gli effetti della sollecitazione sismica, sotto la quale diversi pannelli murari sono andati in crisi per pressoflessione nel piano, taglio e pressoflessione fuori dal piano.

Per sopperire a tale carenza, sono state progettate tre diverse tipologie di rinforzo, scegliendo come intervento l'utilizzo dei materiali compositi fibrorinzorzati FRP, costituiti da fibre aramidiche e matrice polimerica.

Le fibre sono state scelte aramidiche perché presentano un modulo di Young  $E$  che ben si addice all'utilizzo per il rinforzo di strutture in muratura: esso agisce migliorando le prestazioni a trazione del materiale, ma non modifica strutturalmente la costruzione, lasciando invariate le rigidezze degli elementi ai quali è applicato.

Per quanto concerne la matrice, il cui scopo principale è quello di fungere da adesivo e permettere la trasmissione degli sforzi dal supporto alle fibre e viceversa, la scelta è ricaduta sulle resine epossidiche di natura organica, facilmente reperibili sul mercato.

Scelti quindi gli elementi costituenti il composito, ne sono state valutate le principali proprietà meccaniche con le leggi fornite da normativa ed è stato realizzato il rinforzo strutturale dei diversi pannelli.

Per i maschi che andavano in crisi per pressoflessione nel piano, sono state disposte due strisce verticali di composito atte ad opporsi al meccanismo di collasso, incrementando il momento resistente del pannello.

I maschi che invece andavano in crisi per pressoflessione nel piano e taglio, al fine di incrementare anche la resistenza a taglio del pannello, sono state inserite due ulteriori strisce inclinate di 45°.

Infine sono stati individuati alcuni pannelli che andavano in crisi per pressoflessione fuori dal piano e, a causa del loro basso momento resistente, è stato necessario impiegare un'ulteriore

tipologia di rinforzo. In questo caso è stata realizzata una rete con barre in Kevlar, poste a passo costante, che sono state poi ricoperte con uno strato di betoncino.

L'inserimento di questi tipologie di rinforzo nei diversi pannelli ha fatto sì che la struttura risultasse completamente verificata.

Al fine di ottenere dei risultati più approfonditi, si è scelto di effettuare l'analisi pushover, un'analisi di tipo non lineare che tiene conto della non-linearità degli elementi in muratura.

Da questa analisi sono state estratte le curve di capacità, curve forza-spostamento che rappresentano, appunto, l'attitudine del sistema di fronteggiare una certa azione esterna.

Tali curve sono state realizzate sia per la struttura allo stato attuale sia per la struttura rinforzata, per valutare se, effettivamente, l'inserimento del rinforzo determina un miglioramento del comportamento strutturale dell'opera. Dal confronto tra le diverse curve è risultato che il rinforzo, sotto tutte le condizioni di carico analizzate, determina un miglioramento del comportamento strutturale dell'opera e quindi giustifica la scelta dell'intervento.

In conclusione, si è scelto di analizzare la validità dell'intervento di rinforzo scelto anche da un punto di vista economico, oltre che strutturale, operando un computo metrico finale.

Da questa analisi è emerso che la scelta di impiegare materiali innovativi, come gli FRP, per il rinforzo delle strutture in muratura comporta un notevole costo iniziale, molto maggiore di quello relativo alla comune tecnica di rinforzo con intonaco armato.

Tuttavia questo lacuna viene largamente sopperita valutando l'andamento dei costi nel lungo periodo. Sfruttando la teoria del Life Cycle Cost Analysis, si è visto che gli elevati costi iniziali dell'intervento con materiali innovativi determinano minori costi relativi alla manutenzione ed al ripristino del rinforzo nel tempo.

Alla luce di tutte queste constatazioni, si è giunti alla conclusione che la tipologia di rinforzo scelta determina un miglioramento del comportamento strutturale dell'opera e, inoltre, risulta una valida opzione anche dal punto di vista economico.

Dall'esperienza vissuta durante il percorso svolto è emersa inoltre l'importanza di scommettere sulla ricerca e sull'innovazione, senza lasciarsi scoraggiare dai notevoli costi che questa comporta in quanto, probabilmente, verranno ammortizzati nel tempo grazie alle migliori caratteristiche e proprietà del materiale.

## BIBLIOGRAFIA

- [1] L. Botta. "Il quartiere di Santa Monica: a Savigliano un convento diventa università"
- [2] M. Dolce. "Schematizzazione e modellazione degli edifici in muratura soggetti ad azione sismica". In: L'Industria delle Costruzioni, 242 (1991).
- [3] M. Dolce. "Schematizzazione e modellazione per azioni nel piano delle pareti". In: Corso sul consolidamento degli edifici in muratura in zona sismica (1989)
- [4] G. Magenes e Calvi G. M. "Prospettive per le calibrazioni di metodi semplificati per l'analisi sismica di pareti murarie". In: La Meccanica delle Murature tra Teoria e Progetto (1996).
- [5] T. Albanesi, C. Nuti. "Analisi statica non lineare (Pushover)". IN: Dispense DIS Roma Tre (2007)
- [6] V. Alvaro. "Materiali composite a matrice cementizia per I rinforzi strutturali" (2007)
- [7] CNR DT 200 R1/2013. "Istruzioni per la Progettazione, l'Esecuzione e il controllo di interventi di consolidamento statico mediante l'utilizzo di compositi fibrorinforzati".
- [8] Norme Tecniche per le Costruzioni (NTC), di cui al Decreto del Ministero per le Infrastrutture del 14 Gennaio 2008
- [9] Circolare esplicativa 617/09 riferita alla documentazione [NTC08].
- [10] Ordinanza 3431 ed ulteriori modifiche ed integrazioni del Presidente del Consiglio dei Ministri n. 3274 del 20 marzo 2003, recante "Primi elementi in materia di criteri generali per la classificazione sismica del territorio nazionale e di normative tecniche per le costruzioni in zona sismica".
- [11] OPCM 3274/2003 (Allegato 2). "Norme tecniche per il progetto, la valutazione e l'adeguamento sismico degli edifici".

[12] M.Paganelli. "Modelli reticolari per l'analisi pushover di strutture murarie" (2007)

- [13] G. Magenes, D. Bolognini e C. Braggio. "Metodi semplificati per l'analisi sismica non lineare di edifici in muratura". In: GNDT - Gruppo Nazionale Difesa Terremoti (2000).
- [14] G. Magenes e A. Della Fontana. "Simplified non-linear seismic analysis of masonry buildings". In: 5th International Masonry Conference (1998).
- [15] Dolmen. "Capitolo 6: Murature". In: Manuale Dolmen (2017)
- [16] V. Bacco. "Solaio in latero-cemento. Confronto con sistemi alternativi". In: Sezione solai (2016)
- [17] A. Ardolino. "Adeguamento sismico edifici in muratura: analizziamo gli interventi". In: Magazine Dario Flaccovio (2015)
- [18] Tecnaria. "Solai in latero-cemento: connettori a vite e piastra dentata CTCEM" (2017)
- [19] L. Gatti, E. Russo. "Progettazione e verifica degli interventi su edifici in muratura". In: Ordine degli Ingegneri di Viterbo (2012)
- [20] Prof. Ing. M. Leone. "Le prove sulle strutture per il controllo delle costruzioni esistenti". In: Associazione per la formazione e aggiornamento professionale AFAP
- [21] L. Jurina. "L'uso dell'acciaio nel consolidamento delle capriate e dei solai in legno" (2004)
- [22] CNR DT 200/2004. "Istruzioni per la Progettazione, l'Esecuzione e il controllo di interventi di consolidamento statico mediante l'utilizzo di compositi fibrorinforzati".
- [23] R. Troli. "Le fibre aramidiche nei materiali FRP ". In: Enco Journal, anno VI, n. 18.
- [24] G. Stipo. "Analisi del comportamento meccanico dei materiali compositi a matrice cementizia nel rinforzo delle strutture murarie" (2013).
- [25] L. Hollaway. "Polymer composites for civil and structural engineering" (1993).
- [26] L. Hollaway. "Handbook polymer composites for engineers" (1994).
- [27] P. Spiezia. "I materiali compositi fibrorinforzati nel recupero degli edifici storici". Dottorato di ricerca in ingegneria delle costruzioni (2005)
- [28] Mapei. "Manuale del rinforzo strutturale".
- [29] MAPEI. "Manuale del rinforzo strutturale Sistemi e soluzioni all'avanguardia per il ripristino e il rinforzo statico e sismico di edifici mediante l'impiego di materiali compositi fibrorinforzati".
- [30] Price. "Listino telematico dei prezzi informativi per l'edilizia". In: Pubblicazione I Trimestre (2013)
- [31] CCIAA. "Listino prezzi informative opera compiute per l'edilizia" In: Camera di commercio industria artigianato agricoltura di varese (2007)
- [32] H.E. Nystrom, S.E. Watkins, A. Nanni, S. Murray. "Financial Viability of Fiber-Reinforced Polymer (FRP) Bridges" In: ascelibrary.org (2017)
- [33] T.R. Nathan, O.U. Onyemelukwe. "Comparison of Bridge Alternatives Using Life Cycle Costs" In: ascelibrary.org (2017)
- [34] M.A. Ehlen. "Life-Cycle Cost of New Construction Materials" In: ascelibrary.org (2017)
- [35] www.aslcn1.it
- [36] www.amiciospedalesavigliano.it